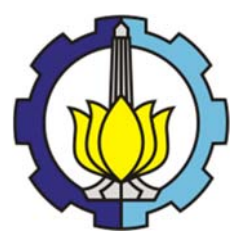

**Disertasi SS143506** 

# **MODEL** *GEOGRAPHICALLY WEIGHTED MULTIVARIATE t REGRESSION* **(GWMtR)**

## **(Studi Kasus: Pemodelan Kemampuan Belajar Mahasiswa Statistika FMIPA Universitas Terbuka)**

**HARMI SUGIARTI NRP. 06211360010004**

**DOSEN PEMBIMBING Dr. Purhadi, M.Sc Dr. Sutikno, M.Si Santi Wulan Purnami, M.Si, Ph.D** 

**PROGRAM DOKTOR DEPARTEMEN STATISTIKA FAKULTAS MATEMATIKA, KOMPUTASI, DAN SAINS DATA INSTITUT TEKNOLOGI SEPULUH NOPEMBER SURABAYA 2018**

## LEMBAR PENGESAHAN DISERTASI

'

#### Disertasi disusun untuk memenubi salah satu syarat memperoleh gelar Doktor (Dr.)

di

Departemen tatistika Institut Teknologi Sepuluh Nopember

> oleh: Harmi Sugiarti

## NRP. 06211360010004

Tanggal Ujian: 12 Desember 2017 Periode Wisuda: Maret 2018

Disetujui oleh:

- 1. Dr. Purhadi, M.Sc. NIP. 19620204 198701 1 001
- 2. Dr. Sutikno, M.Si. NIP. 19710313 199702 1 001
- 3. Santi Wulan Purnami, M.Si, Ph.D NIP. 19720923 199803 2 001
- 4. Udjianna Sekteria Pasaribu, Ph.D NIP. 19610806 198703 2 001
- 5. Dr. Setiawan, MS. NIP. 19601030 198701 1 001
- 6. Prof. Drs. Nur Iriawan, M.Ikom, Ph.D. (Penguji) NIP. 19621015 198803 1 002
- 7. Dr. Ismaini Zain, M.Si. NIP. 19600525 198803 2 001

(Pembimbing I)  $-$ (Pembimbing II) ·········--···········n······· (Pembimbing III)

(Penguji)

(Penguji)

EKNOLOGI, D DLOGI SEPUL

i

(Penguji)

 $\neg$  $\neg$ ····································

TEN. È **TERIAN** Dekan FMKSD, b Prof. Basuki Widodo, M.Sc. Ph.D MATI NIP. 19650605 198903 1 002

## **MODEL** *GEOGRAPHICALLY WEIGHTED MULTIVARIATE t REGRESSION* **(GWMtR)**

## **(Studi Kasus: Pemodelan Kemampuan Belajar Mahasiswa Statistika FMIPA Universitas Terbuka)**

Nama : Harmi Sugiarti NRP. : 06211360010004 Pembimbing: Dr. Purhadi, M.Sc Dr. Sutikno, M.Si Santi Wulan Purnami, M.Si, Ph.D

### **ABSTRAK**

Model regresi linear multivariat biasa digunakan untuk menjelaskan hubungan antara dua atau lebih variabel respon dan satu atau lebih variabel bebas dengan asumsi variabel respon berdistribusi normal. Jika variabel respon berdistribusi *t* multivariat, maka digunakan model regresi linear *t* multivariat (MtR). Model MtR perlu dikembangkan untuk data spasial hasil pengukuran yang memuat informasi lokasi geografis (heterogenitas spasial), yakni model *Geographically Weighted Multivariate t Regression* (GWMtR). Penaksiran parameter model GWMtR dilakukan dengan metode *Maximum Likelihood Estimation* (MLE) yakni dengan cara memaksimumkan fungsi *local ln likelihood* dengan pendekatan algoritma *Expectation Maximization* (EM). Pengujian hipotesis dalam pemodelan GWMtR meliputi uji kesamaan model GWMtR dengan model MtR, uji parameter model secara serentak, dan uji parameter secara parsial yang dilakukan dengan metode *Likelihood Ratio Test* (LRT). Selain diterapkan pada data simulasi, model GWMtR juga diaplikasikan untuk mengetahui faktor-faktor yang mempengaruhi kemampuan belajar mahasiswa Statistika FMIPA Universitas Terbuka (UT). Hasil penelitian menunjukkan bahwa penaksir parameter model GWMtR dapat diperoleh menggunakan metode MLE dengan pendekatan algoritma EM. Pemodelan kemampuan belajar mahasiswa Statistika FMIPA-UT dengan menggunakan model regresi *t* multivariat menunjukkan bahwa rata-rata Usia, rata-rata IP Semester 1, rata-rata IP Semester 2, rata-rata SKS Semester 1, dan rata-rata SKS Semester 2 mempunyai pengaruh yang signifikan terhadap rata-rata lama studi, rata-rata IPK, dan rata-rata nilai Tugas Akhir Program (TAP). Hasil yang berbeda diberikan oleh model GWMtR, dimana variabel yang signifikan berbeda untuk masing-masing UPBJJ-UT.

**Kata Kunci**: regresi *t* multivariat, spasial heterogenitas, GWtR, GWMtR

## **GEOGRAPHICALLY WEIGHTED MULTIVARIATE t REGRESSION MODEL (GWMtR)**

## **(A Case Study: Modeling of Learning Achievement of Statistics Department's Student, Universitas Terbuka)**

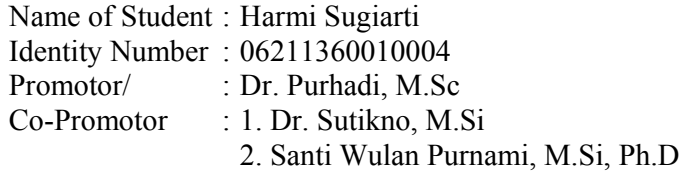

### **ABSTRACT**

 Multivariate linear regression models are often used to explain the relationship between two or more response variables and one or more independent variables assuming the response variables follow a normal distribution. If the response variables follow multivariate t distribution, then the multivariate t regression model (MtR) can be used to explain the relationship between two or more response variables and one or more independent variables. If the MtR model is applied to the spatial data of measurement results containing geographic location information (spatial heterogeneity), a Geographically Weighted Multivariate t Regression (GWMtR) model should be developed. Estimation of GWMtR model parameters can be done by Maximum Likelihood Estimation (MLE) method i.e maximizing local ln likelihood function with Expectation Maximization (EM) algorithm approach. Hypothesis testing in GWMtR modeling includes equation test of GWMtR model with MtR model, simultaneous parameter test, and partial parameter test that can be done by Likelihood Ratio Test (LRT) method. While applied to simulation data, GWMtR model also applied to know the factors that influence learning achievement of Statistics Departement's student, Universitas Terbuka (UT). The results showed that the estimator of GWMtR model parameters can be obtained by using MLE method with EM algorithm approach. Modeling of learning achievement of Statistics Department's student using MtR model shows that the independent variables i.e the average age, the average of GPA on first semester, the average of GPA on second semester, the average of study load on first semester, and the average of study load on second semester have significantly influence against the average length of study, the average GPA, and the average of Final Program score (TAP). The GWMtR model shows there are several significant variables for each the local Universitas Terbuka Distance Learning Program Unit (UPBJJ-UT).

**Keywords**: Multivariate t regression, spatial heterogeneity, GWtR, GWMtR

### **KATA PENGANTAR**

Puji syukur senantiasa penulis panjatkan kepada Tuhan Yang Maha Esa yang telah melimpahkan seluruh kasih, hikmat, dan berkat, sehingga penulis dapat menyelesaikan disertasi dengan judul **Model** *Geographically Weighted Multivariate t Regression* **(GWMtR) dengan studi kasus Pemodelan Kemampuan Belajar Mahasiswa Statistika FMIPA Universitas Terbuka**. Disertasi ini disusun sebagai salah satu syarat untuk menyelesaikan pendidikan Program Doktor pada Departemen Statistika Fakultas Matematika, Komputasi, dan Sains Data, Institut Teknologi Sepuluh Nopember (ITS) Surabaya.

 Penulis juga menyadari bahwa melalui bimbingan, arahan, kerjasama, motivasi, bantuan, serta do'a dari berbagai pihak, disertasi ini dapat diselesaikan. Oleh karena itu penulis ingin menyampaikan terima kasih yang sebesar-besarnya kepada:

- 1. Suami terkasih Hasoloan Sirzon Siregar yang telah memberikan dukungan dan banyak warna kehidupan selama menempuh studi. Ayahanda Taslim (alm.) dan Ibunda Asiyam serta seluruh anggota keluarga yang telah memberikan perhatian dan dukungan pada penulis.
- 2. Rektor Universitas Terbuka yang telah memberikan izin dan kesempatan kepada penulis untuk studi lanjut pada Program Doktor Statistika di ITS Surabaya.
- 3. Dr. Purhadi, M.Sc., Dr. Sutikno, M.Si, dan Santi Wulan Purnami, M.Si, Ph.D sebagai pembimbing yang dengan sabar telah banyak memberi arahan, saran, dan motivasi dalam penyusunan dan penyelesaian disertasi.
- 4. Dr. Setiawan, MS., Prof. Nur Iriawan, MIkom, Ph.D., dan Dr. Ismaini Zain, M.Si sebagai Tim Penilai dan Penguji Internal yang banyak memberikan saran dan masukan dalam perbaikan disertasi.
- 5. Dr. Bambang Widjanarko Otok, M.Si dan Dr. Santi Putri, M.Si sebagai Tim Validasi yang banyak memberikan koreksi, saran dan masukan dalam perbaikan disertasi.
- 6. Udjianna Sekteria Pasaribu, Ph.D sebagai Penguji Eksternal dari Institut Teknologi Bandung yang telah meluangkan waktu untuk memberikan saran dan pendapat guna penyempurnaan disertasi.
- 7. Dr. rer. pol Heri Kuswanto, M.Si. sebagai Ketua Program Studi Pascasarjana dan Dr. Suhartono, M.Sc sebagai Ketua Departemen Statistika ITS yang telah memberikan sarana dan prasarana perbaikan disertasi.
- 8. Direktorat Jenderal Pendidikan Tinggi (DIKTI) Kementrian Ristek Dikti yang telah memberikan beasiswa BPPDN.
- 9. Seluruh staf pengajar dan karyawan di Departemen Statistika ITS Surabaya yang telah memberikan dukungan, kemudahan serta fasilitas kepada penulis selama studi.
- 10. Seluruh rekan staf pengajar dan karyawan di FMIPA-UT yang telah memberikan dukungan administratif selama masa studi.
- 11. Bapak Achmad Syahrul Choir yang telah bersedia membantu penulis mengembangkan program komputasi, serta seluruh rekan mahasiswa Program Doktor Statistika ITS yang telah bersedia membantu, berdiskusi dan berjuang bersama-sama dalam menyelesaikan studi.
- 12. Semua pihak yang telah banyak membantu dan tidak dapat penulis sebutkan namanya satu persatu.

Akhirnya penulis berharap semoga disertasi ini dapat memberikan sumbangan untuk menambah wawasan keilmuan. Penulis menyadari bahwa tulisan dalam disertasi ini masih jauh dari sempurna, sehingga kritik dan saran untuk kesempurnaan disertasi ini sangat diharapkan.

Surabaya, Januari 2018

Penulis

## **DAFTAR ISI**

#### Halaman

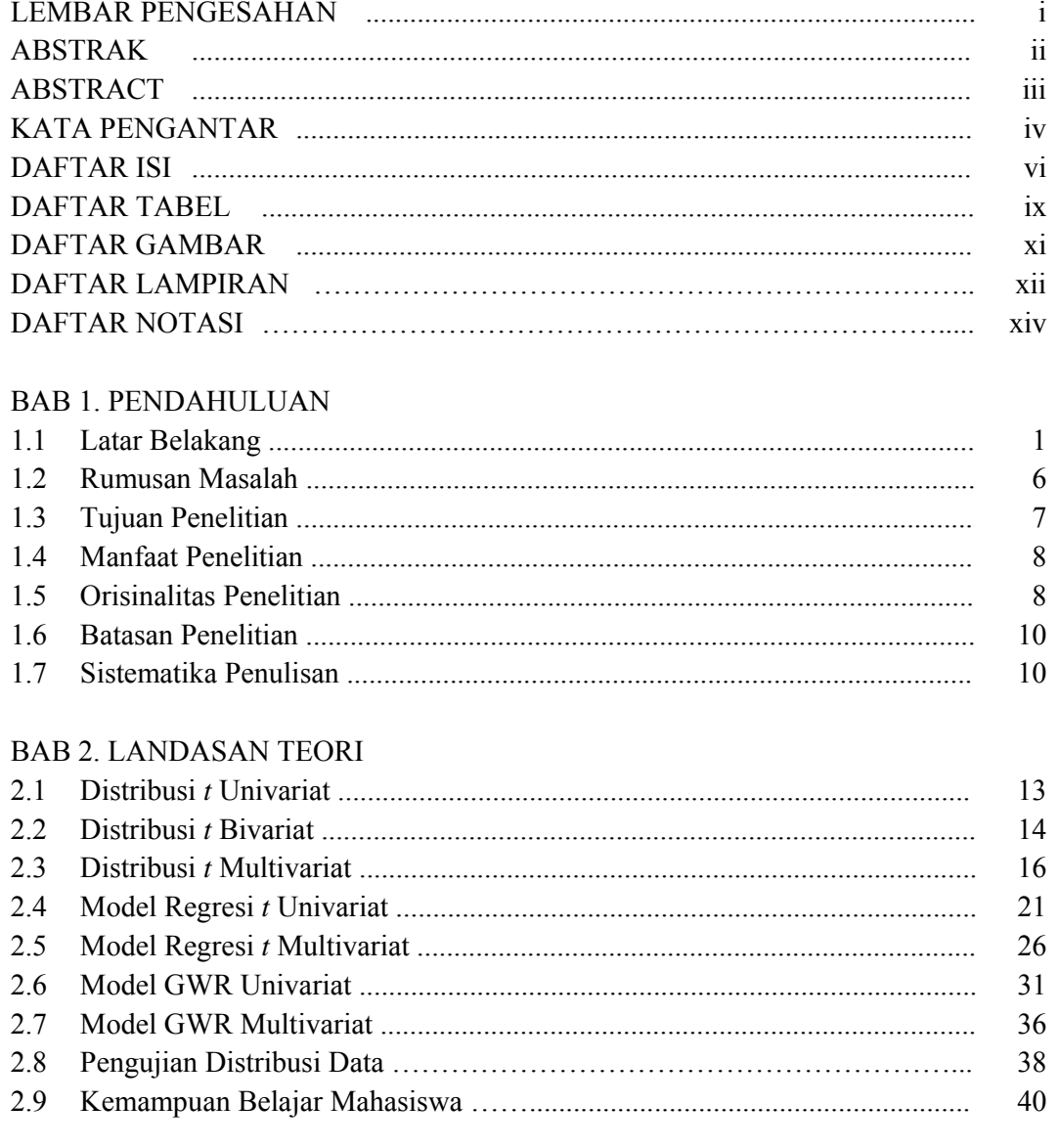

## BAB 3. METODE PENELITIAN

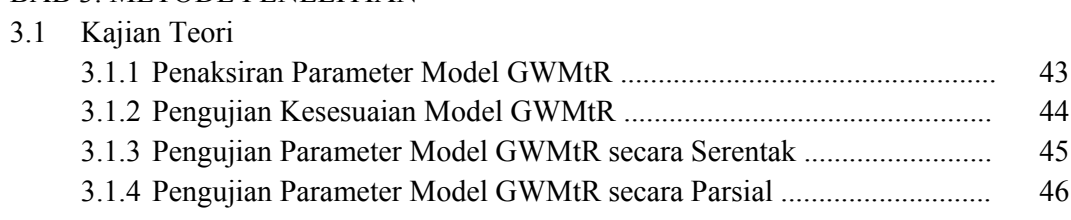

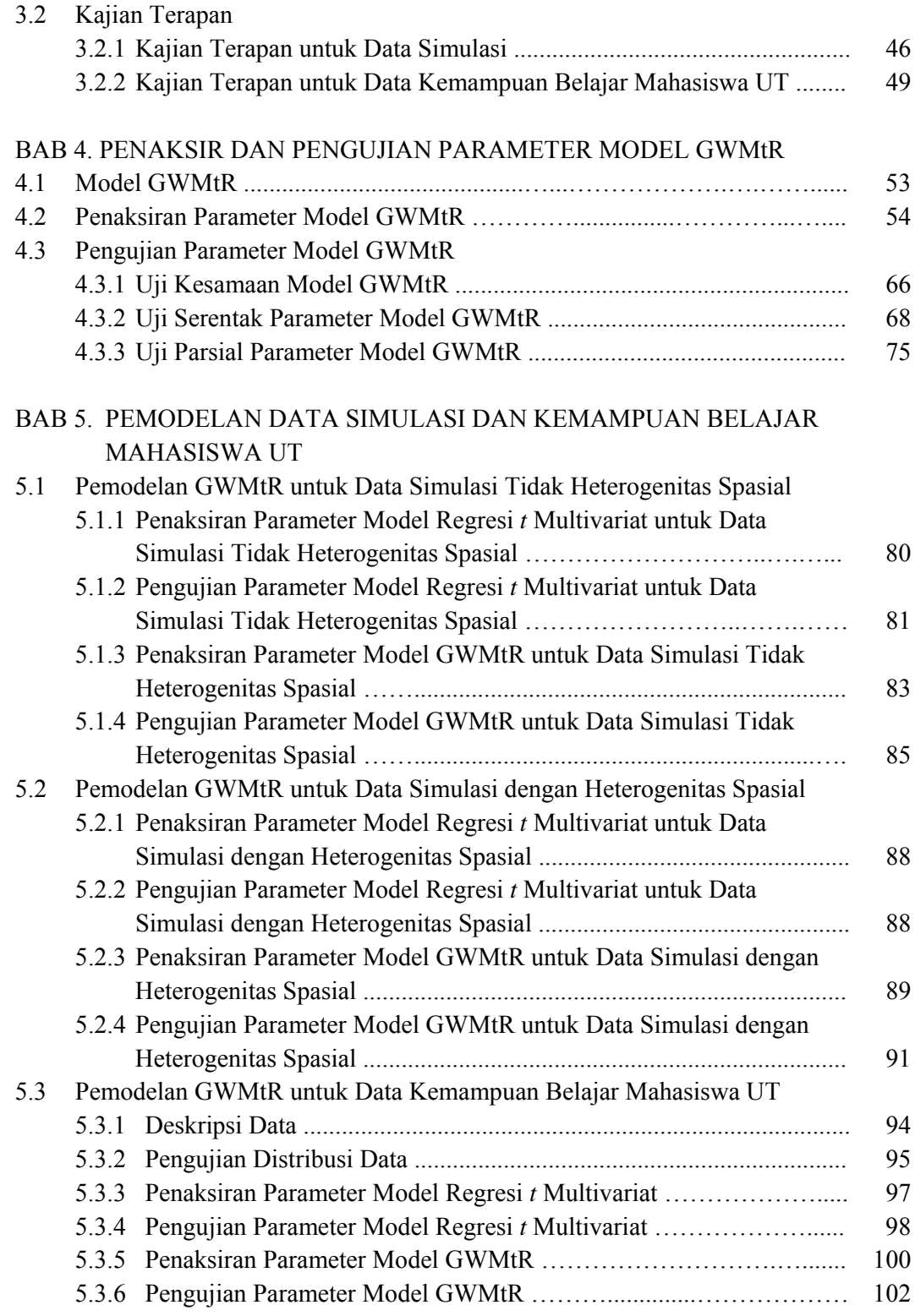

#### Halaman

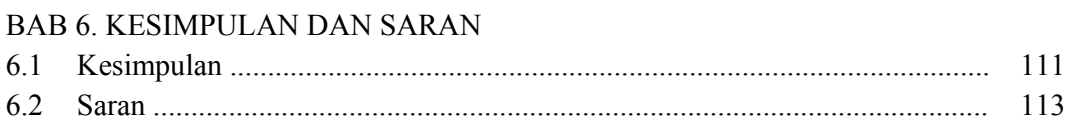

DAFTAR PUSTAKA DAFTAR RIWAYAT HIDUP LAMPIRAN *APPENDIX* 

## **DAFTAR TABEL**

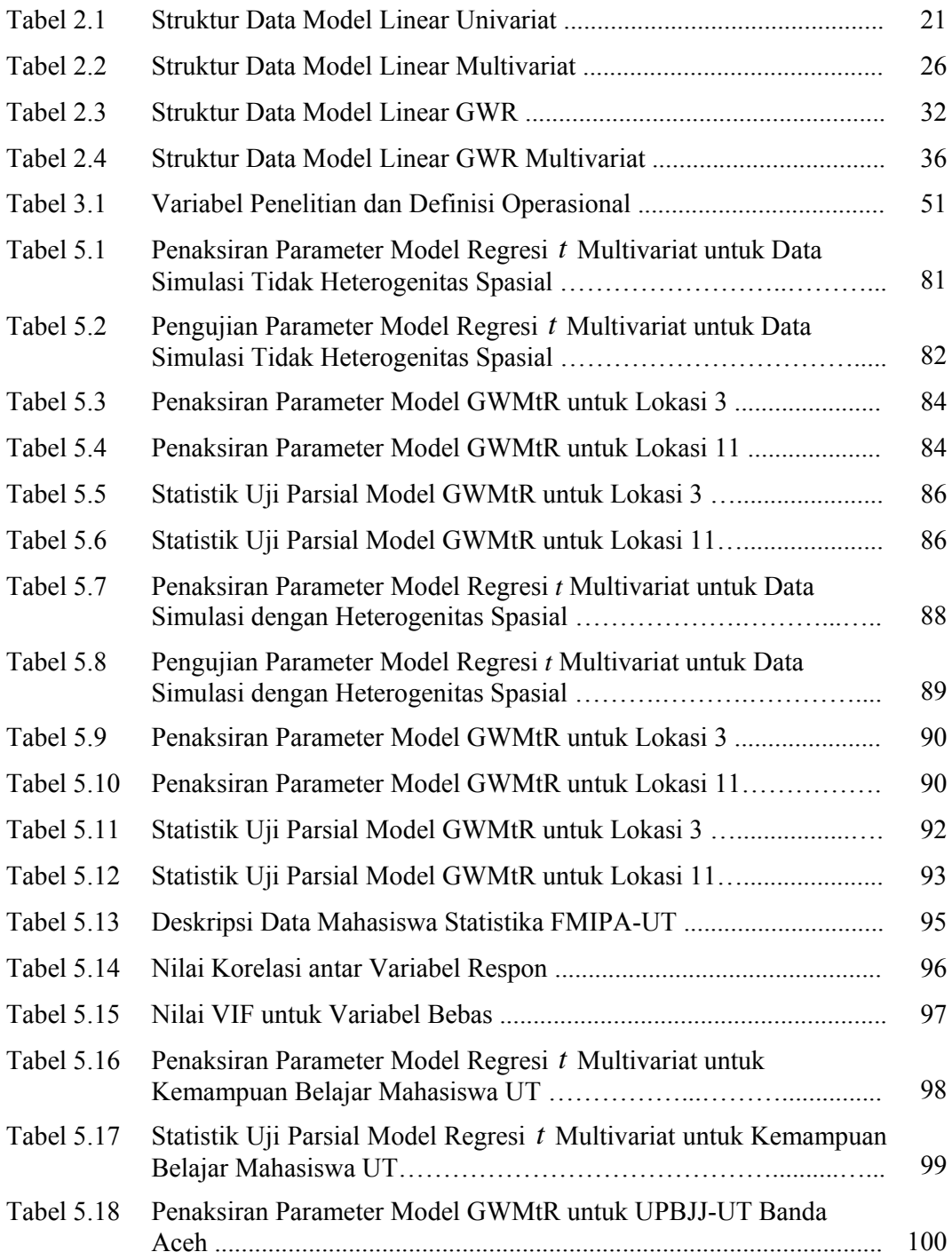

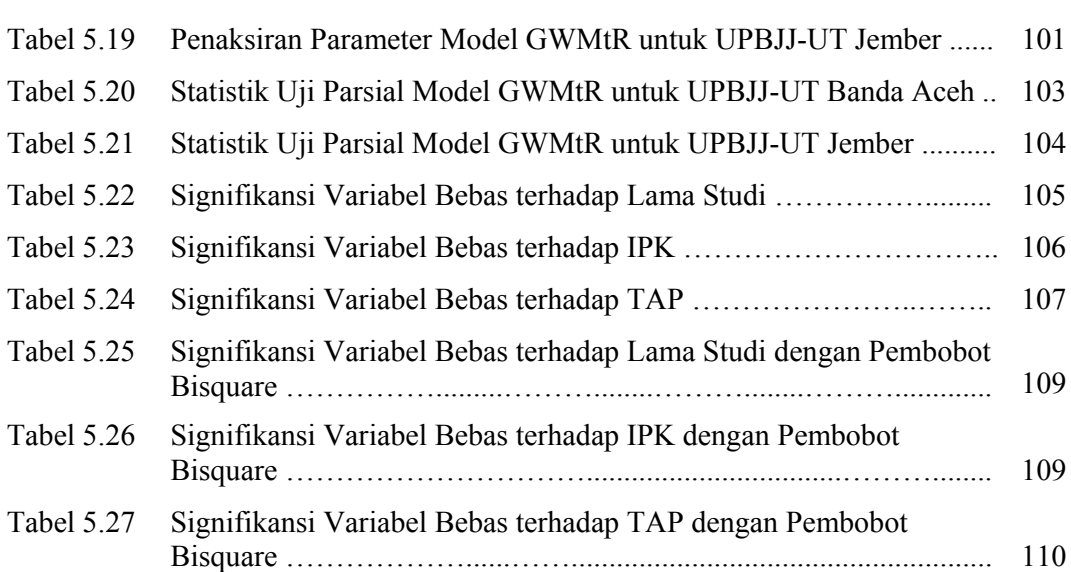

## **DAFTAR GAMBAR**

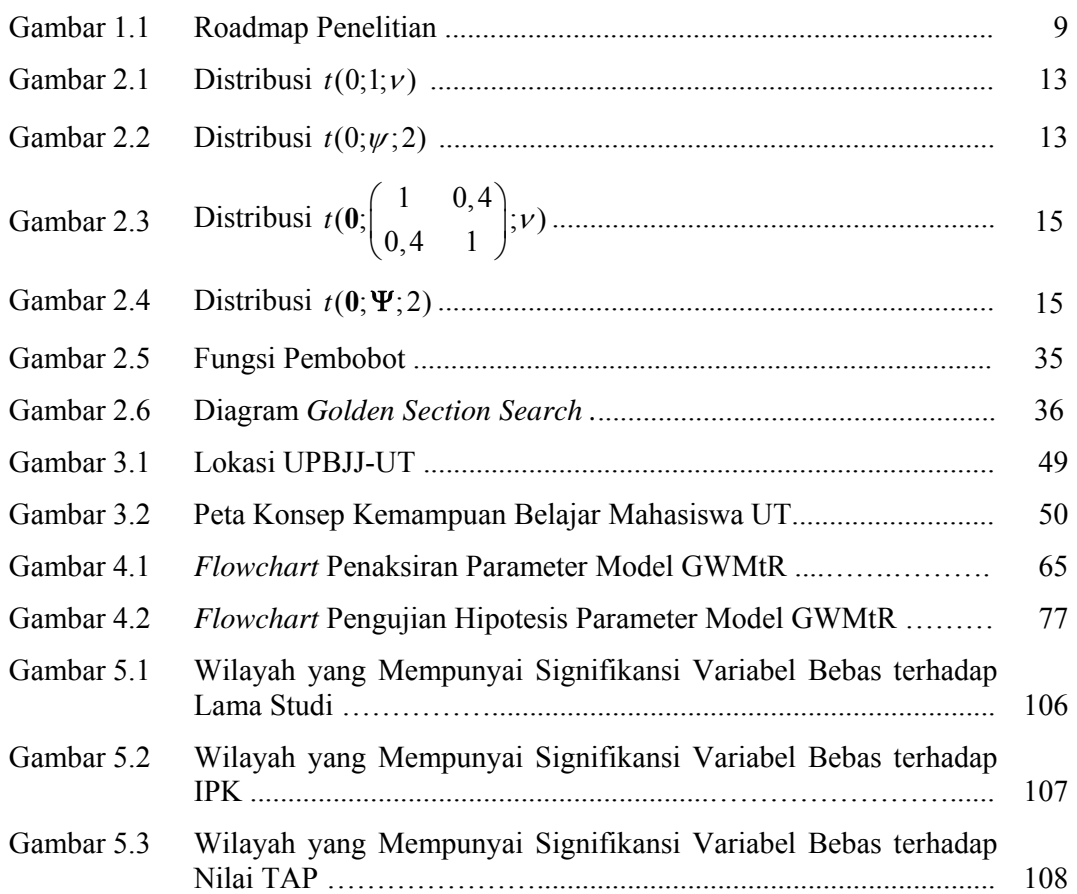

## **DAFTAR LAMPIRAN**

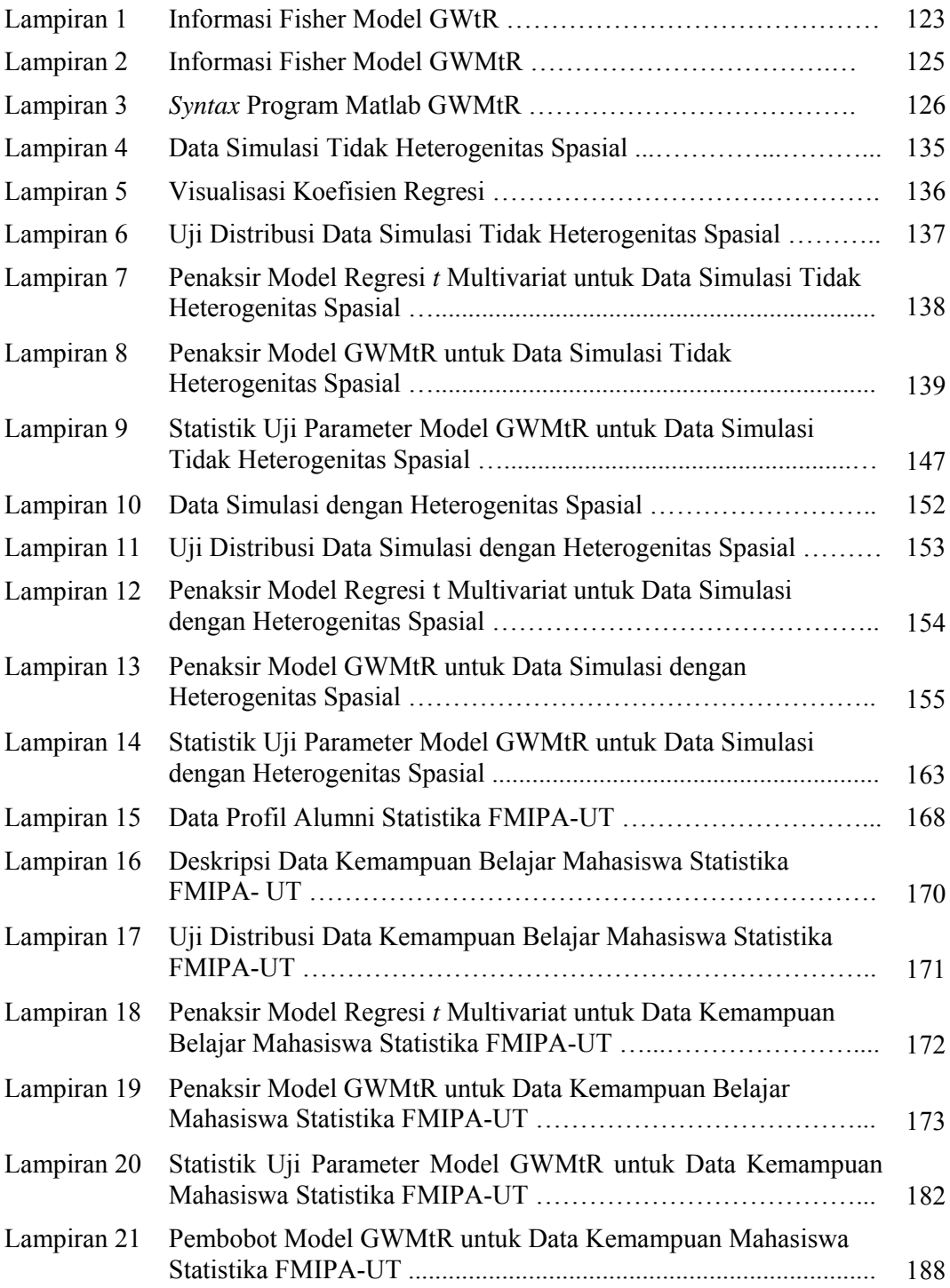

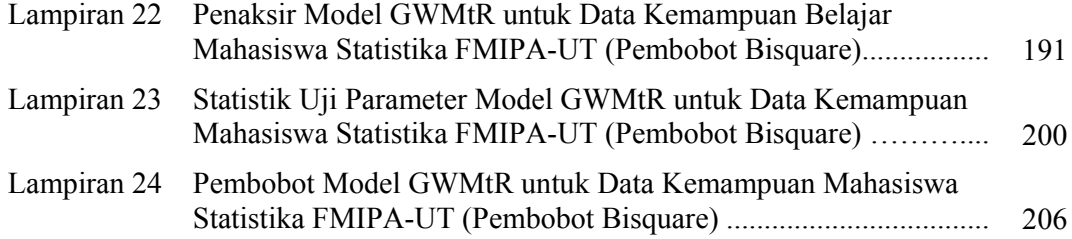

### **DAFTAR NOTASI**

- $Y \sim t(\mu, \psi, \nu)$  : Variabel random *Y* berdistribusi *t* dengan parameter lokasi  $\mu$ , parameter skala  $\psi$  dan derajat bebas  $\nu$
- $\mathbf{y} \sim t_q(\boldsymbol{\mu}, \boldsymbol{\Psi}, \nu)$  : Vektor random  $\mathbf{y} = \begin{pmatrix} y_1 & y_2 & \dots & y_q \end{pmatrix}^T$  berdistribusi *t* q-variat dengan parameter lokasi  $\mu$ , parameter skala  $\Psi$  dan derajat bebas  $\nu$
- *f y* : Fungsi densitas dari vektor random *y*
- *p* : Banyaknya variabel bebas dalam model
- *q* : Banyaknya variabel respon dalam model
- *i* : Indeks banyaknya amatan/ lokasi dalam model
- *j* : Indeks banyaknya variabel respon dalam model
- *k* : Indeks banyaknya variabel bebas dalam model
- *<sup>i</sup> x* : Vektor variabel bebas (independen) untuk amatan / lokasi ke*-i*
- *<sup>i</sup> y* : Vektor variabel respon untuk amatan / lokasi ke*-i*
- *<sup>i</sup>* : Vektor variabel *error* untuk amatan / lokasi ke*-i*
- *u<sup>i</sup>* : Titik koordinat (bujur/*longitudinal*, lintang/*latitude*) lokasi ke-*i*
- *cii*\* : Jarak Euclide antara lokasi *u<sup>i</sup>* dan lokasi *ui*\*
- $W(u_i)$  : Matris pembobot untuk lokasi ke-*i*
- $w_{i*}(\boldsymbol{u}_i)$  : Nilai pembobot untuk setiap lokasi ke-*i*<sup>\*</sup> dan lokasi ke-*i*
- *h* : Nilai *bandwidth*
- $\beta$  : Vektor koefisien regresi
- *s*( $\beta$ ) : Penaksiran deviasi standar dari vektor koefisien regresi
- $\mathbf{B}$  : Matriks koefisien regresi
- ( ) : Fungsi *likelihood*
- ln ( ) : Fungsi *ln likelihood*
- \* ( ) : Fungsi *local likelihood*

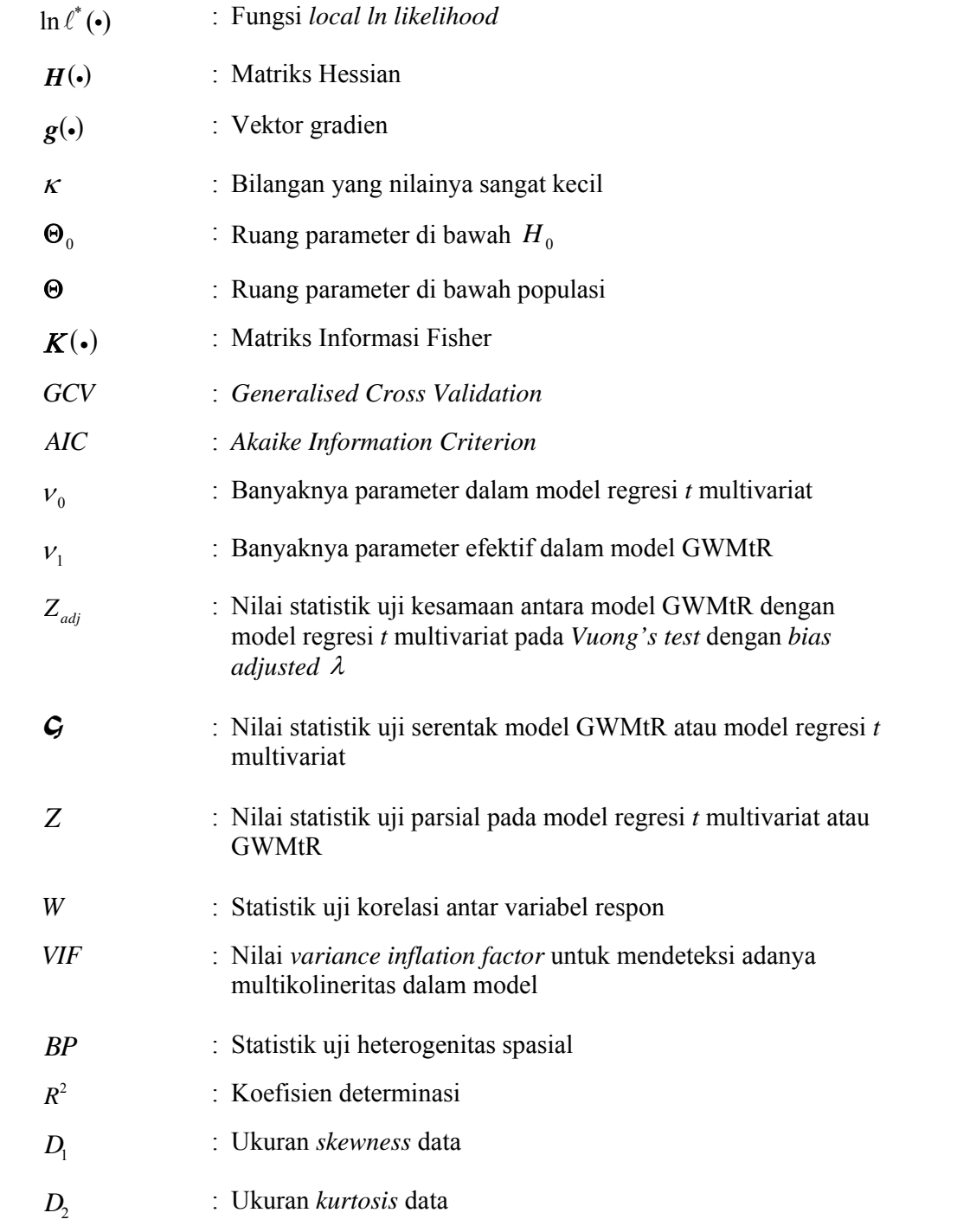

# **BAB 1 PENDAHULUAN**

#### **1.1 Latar Belakang**

Model regresi linear digunakan untuk menjelaskan hubungan antara satu atau lebih variabel respon dengan satu atau lebih variabel bebas. Model dengan satu variabel respon disebut model regresi linear univariat, sedangkan model untuk dua atau lebih variabel respon disebut model regresi linear multivariat. Penaksiran parameter model regresi linear univariat (regresi klasik) dilakukan dengan metode kuadrat terkecil. Asumsi yang harus dipenuhi adalah galat *(error)* berdistribusi normal, homogen, dan tidak ada autokorelasi. Penaksiran parameter model regresi linear multivariat dapat dilakukan dengan metode *Multivariate Ordinary Least Square* (MOLS). Asumsi yang harus dipenuhi adalah galat berdistribusi normal multivariat, homogen, dan tidak ada autokorelasi. Jadi, baik OLS dan MOLS memerlukan asumsi galat berdistribusi normal. Pada regresi klasik variabel bebas dianggap tetap atau bukan variabel random sehingga distribusi variabel respon mengikuti distribusi galat.

Apabila asumsi galat atau variabel respon berdistribusi normal tidak terpenuhi, diperlukan pendekatan yang berbeda untuk mendapatkan penaksir parameter model regresi linear. Dalam hal galat atau variabel respon berdistribusi *t*, dapat digunakan model regresi linear *t* univariat untuk menjelaskan hubungan antara satu variabel respon dan satu atau lebih variabel bebas. Jika galat atau variabel respon berdistribusi *t* multivariat, maka model regresi linear *t* multivariat dapat digunakan untuk menjelaskan hubungan antara dua atau lebih variabel respon dan satu atau lebih variabel bebas. Distribusi *t* yang digunakan dalam penelitian ini adalah distribusi *t* dengan tiga parameter, yaitu: *location*, *scale*, dan derajat bebas. Ada beberapa bentuk distribusi *t* univariat dan *t* multivariat, kajian tentang distribusi *t* univariat dapat dipelajari dalam Hogg, McKean, dan Craig (2005), sedangkan distribusi *t* multivariat dinyatakan dalam Lin (1972), Lange, Little, dan Taylor (1989), Kotz dan Nadarajah (2004), serta Aeschliman, Park dan Kak (2010).

Beberapa kajian tentang model regresi linear *t* univariat dan model regresi linear *t* multivariat telah dilakukan oleh Lange dkk (1989), Liu dan Rubin (1995), Fernandez dan Steel (1997), Cysneiros dan Paula (2004), Vasconcellos dan Silva (2005), Khan (2005), Kan dan Zhou (2006), Fonseca, Ferreira, dan Migon (2008), dan Atsedeweyn dan Rao (2014). Metode penaksiran parameter model regresi linear *t* yang digunakan adalah metode *Maximum Likelihood Estimation* (MLE) dan metode Bayesian.

Menurut Lange dkk (1989), metode MLE dengan algoritma *Expectation Maximization* (EM) dapat digunakan untuk menaksir parameter model regresi linear *t*. Penaksiran parameter model regresi linear *t* disarankan memperlakukan derajat bebas distribusi *t* sebagai parameter yang diketahui apabila ukuran sampel kecil. Apabila ukuran sampel besar, disarankan melakukan penaksiran derajat bebas.

Liu dan Rubin (1995) mengembangkan metode estimasi parameter model regresi linear *t* multivariat untuk derajat bebas diketahui maupun tidak diketahui menggunakan metode MLE dengan algoritma EM, algoritma *Expectation Conditional Maximization* (ECM) dan *Expectation Conditional Maximization Either* (ECME). Meskipun penggunaan algoritma ECME lebih cepat konvergen dibanding algoritma EM dan ECM, namun ketiga algoritma mempunyai sifat analitik yang cukup sederhana dan mempunyai konvergensi yang stabil dalam penaksiran. Kajian tentang penggunaan regresi *t* menggunakan metode MLE dengan pendekatan algoritma EM juga dilakukan oleh Kan dan Zhou (2006). Hasil kajian menunjukkan bahwa penaksir yang diperoleh dengan pendekatan distribusi *t* lebih efisien dibanding penaksir yang diperoleh di bawah asumsi normalitas apabila data mempunyai bentuk *heavy tail*.

Menurut Cysneiros dan Paula (2004), penaksiran parameter model linear dengan galat berdistribusi *t* multivariat dan derajat bebas tidak diketahui dapat menggunakan metode MLE yang didekati dengan algoritma *Quasi-Newton*. Hasil kajian menunjukkan bahwa untuk ukuran sampel kecil dan sedang, penaksir parameter model linear *t* lebih *robust* terhadap *outlier* dibanding model dengan galat berdistribusi *normal*. Penggunaan metode MLE untuk penaksiran parameter model regresi dengan galat berdistribusi *t* juga dilakukan oleh Vasconcellos dan Silva (2005). Pada kajian disebutkan bahwa untuk ukuran sampel kecil dan derajat bebas tidak diketahui, reparameterisasi pada derajat bebas akan menghasilkan kinerja penaksir yang lebih baik.

Selain melakukan penaksiran parameter model regresi linear *t* multivariat dengan metode MLE, Khan (2005) juga melakukan kajian tentang efisiensi relatif dari penaksir yang bersifat bias berdasarkan kriteria bias, *quadratic risk*, dan *Mean Square Error* (MSE) dari masing-masing penaksir. Ada empat macam penaksir bias yang dibandingkan, yaitu: *Restricted Estimator* (RE), *Preliminary Test Estimator* (PTE) sebagai kombinasi linear dari penaksir OLS dan RE, *Shrinkage Estimator* (SE) menggunakan pendekatan PTE, serta *Positive Rule Shrinkage Estimator* (PRSE). Hasil kajian menunjukkan bahwa SE merupakan penaksir bias yang efisien untuk data dengan tiga atau lebih variabel respon dan PTE merupakan penaksir bias yang efisien untuk satu atau dua variabel respon.

Fernandez dan Steel (1997) menyarankan penggunaan metode Bayesian dalam estimasi parameter model regresi dengan galat berdistribusi *t* multivariat dan derajat bebas tidak diketahui. Metode MLE tidak dianjurkan untuk digunakan tanpa studi lanjut tentang sifat-sifat dari maksimum lokal dalam mendapatkan penaksir model regresi. Adapun pengembangan metode Bayesian yang didasarkan pada dua *Jeffreys prior* untuk model regresi *t* dengan derajat bebas yang tidak diketahui, dilakukan oleh Fonseca, dkk (2008). Dalam kajian disebutkan bahwa pemilihan distribusi *prior* yang tepat sangat mempengaruhi distribusi posterior, serta dapat ditunjukkan bahwa penggunaan salah satu distribusi *Jeffreys prior*  dianggap dapat memberikan distribusi posterior yang tepat dibanding *prior* lainnya.

Anselin (1988) menyebutkan jika hubungan antara variabel respon dan variabel bebas dijelaskan dengan memperhatikan faktor geografi untuk setiap lokasi, maka penggunaan model regresi spasial dianggap lebih sesuai dibanding model regresi linear biasa yang terkendala dengan asumsi independensi spasial dan homogenitas spasial dari variabel galat. Sebagaimana diketahui bahwa data spasial merupakan data hasil pengukuran yang memuat informasi lokasi geografis, sehingga hasil pengamatan di suatu lokasi bergantung pada pengamatan di lokasi lain yang berdekatan (*neighboring*). Kebergantungan antara pengamatan di suatu lokasi terhadap pengamatan di lokasi lain dapat dianggap sebagai penyebab adanya pelanggaran asumsi independensi spasial dan homogenitas spasial dari variabel galat (LeSage, 1999).

Dependensi spasial terjadi akibat adanya dependensi galat dalam data, sedangkan heterogenitas spasial terjadi akibat adanya variabel laten yang tidak dapat diukur secara langsung tetapi mempunyai pengaruh yang berbeda antara satu lokasi dengan lokasi lainnya. Heterogenitas spasial dapat juga disebabkan oleh beberapa hal seperti perbedaan kondisi geografis, sosial budaya, hingga kebijakan yang berbeda pada setiap lokasi.

Oleh karena kajian terapan dalam penelitian ini menggunakan data agregat yang berpotensi sebagai data spasial, maka membangun model regresi linear untuk data yang bersifat heterogenitas spasial sangat diperlukan. Adapun model yang dapat digunakan adalah model regresi spasial berbasis titik atau biasa disebut model *Geographically Weighted Regression* (GWR).

Penaksiran parameter model GWR sangat dipengaruhi oleh pemilihan fungsi pembobot, baik pembobot berupa ukuran jarak *Euclide* (ED) maupun pembobot berupa ukuran jarak *Non Euclide* (NED). Hal ini karena nilai pembobot mewakili letak data pengamatan. Jika fungsi pembobot yang digunakan adalah fungsi kernel, maka pemilihan *bandwdith* juga mempengaruhi penaksiran parameter model GWR. Ada dua jenis fungsi kernel, yaitu fungsi kernel dengan *adaptive bandwidth* dan fungsi kernel dengan *fixed bandwidth*.

Beberapa kajian tentang model GWR dengan galat yang diasumsikan berdistribusi normal telah dilakukan, diantaranya oleh Chasco, Garcia, dan Vicens (2007), Harini (2012), Harini, Purhadi, Mashuri, dan Sunaryo (2012), serta Lu, Charlton, Harris dan Fotheringham (2014). Menurut Chasco, dkk. (2007), fungsi kernel dengan *adaptive bandwidth* disarankan untuk ukuran data sangat kecil, sedangkan untuk ukuran data yang tidak terlalu kecil dapat menggunakan fungsi kernel dengan *fixed bandwidth*. Dalam kajian, model GWR dengan pembobot fungsi kernel digunakan untuk mendapatkan variabel-variabel yang berpengaruh signifikan terhadap pendapatan perkapita rumah tangga kota-kota dan propinsi di Spanyol.

Kajian tentang model *Multivariate Geographically Weighted Regression*  (MGWR) dengan fungsi pembobot Gauss sebagai ukuran jarak ED dilakukan Harini (2012) dan Harini, dkk (2012). Selain mendapatkan penaksir dan pengujian parameter model MGWR, kajian dilakukan untuk mengetahui pengaruh morfometri dan curah hujan daerah aliran sungai terhadap debit dan sedimen Sungai Brantas sebagai landasan pengendalian banjir.

Hasil kajian menunjukkan bahwa pengujian adanya pengaruh spasial dalam model dan pengujian parameter model secara simultan dapat dilakukan dengan metode *Maximum Likelihood Ratio Test* (MLRT), sedangkan pengujian parameter model secara parsial dilakukan melalui sifat-sifat asimtotik dari penaksir model MGWR. Hasil kajian terapan MGWR menunjukkan bahwa variabel bebas yang mempengaruhi debit dan sedimen di masing-masing lokasi pengamatan berbeda sesuai dengan variabel bebas yang signifikan mempengaruhi debit dan sedimen.

Hanum dan Purhadi (2013) melakukan kajian tentang model MGWR dengan fungsi pembobot Gauss untuk menjelaskan faktor-faktor yang mempengaruhi kesakitan (*morbiditas*) penduduk Jawa Timur. Hasil kajian menunjukkan bahwa faktor-faktor yang mempengaruhi morbiditas dan indeks kesejahteraan penduduk Jawa Timur berbeda setiap kabupaten/ kota sesuai dengan variabel bebas yang signifikan mempengaruhi persentase penduduk yang mengalami kesakitan.

Kajian tentang model GWR dengan ukuran jarak NED telah dilakukan oleh Lu, dkk (2014). Dalam kajian disebutkan bahwa sangat memungkinkan untuk menggunakan ukuran jarak NED sebagai pendekatan alternatif dengan cara mengubah ukuran jarak NED menjadi ukuran jarak ED, kemudian menerapkan model GWR menggunakan ukuran jarak ED. Transformasi ukuran jarak dilakukan sedemikian sehingga dapat digunakan untuk mengukur jarak NED. Hasil kajian menunjukkan bahwa GWR dengan ukuran NED tidak hanya dapat meningkatkan kesesuaian model, tetapi juga memberikan wawasan tambahan yang berguna untuk menjelaskan sifat hubungan yang berbeda-beda dalam data.

Dari beberapa kajian tentang model GWR yang telah diuraikan, semuanya mengasumsikan variabel respon berdistribusi normal, sedangkan kajian tentang model GWR dengan asumsi variabel respon berdistribusi *t* belum ada. Demikian

juga dengan beberapa kajian tentang model regresi linear *t*, sejauh ini belum dibahas tentang model regresi linear *t* yang dipadukan dengan konsep spasial. Oleh karena itu, untuk memodelkan kasus-kasus dengan variabel respon berdistribusi *t* dan data bersifat heterogenitas spasial, perlu dikembangkan model *Geographically Weighted t Regression* (GWtR). Selanjutnya, kajian model GWtR dikembangkan untuk dua atau lebih variabel respon yang saling berkorelasi berdistribusi *t* multivariat melalui model *Geographically Weighted Multivariate t Regression* (GWMtR).

Guna menunjukkan penggunaan model GWMtR, kajian dikembangkan untuk menerapkan model GWMtR pada data simulasi dan data pendidikan, khususnya Pendidikan Terbuka dan Jarak Jauh (PTJJ). Penerapan model GWMtR pada data PTJJ dimaksudkan untuk mendapatkan model yang sesuai dalam menjelaskan kemampuan belajar mahasiswa Universitas Terbuka (UT). Upaya ini dilakukan untuk meningkatkan mutu lulusan UT meskipun ada kendala dalam pelaksanaan berkaitan dengan karakteristik UT sebagai pendidikan tinggi yang menganut sistem PTJJ dengan karakteristik mahasiswa yang beragam tersebar di seluruh Indonesia. Model GWMtR ini diterapkan pada data agregat kemampuan belajar mahasiswa UT yang diduga berdistribusi *t* multivariat untuk seluruh lokasi Unit Program Belajar Jarak Jauh (UPBJJ) UT. Berdasarkan pemodelan GWMtR, faktor-faktor yang berpengaruh terhadap kemampuan belajar mahasiswa UT dapat diperoleh, sehingga dapat memberikan informasi tentang kemampuan belajar mahasiswa UT.

#### **1.2 Rumusan Masalah**

Berdasarkan uraian latar belakang masalah, kajian tentang model linear regresi *t* telah banyak dilakukan, baik model linear regresi *t* univariat maupun model linear regresi *t* multivariat. Kajian model regresi *t* dilakukan dengan berbagai asumsi, yaitu variabel galat yang berdistribusi *t* univariat atau *t* multivariat, serta variabel respon yang berdistribusi *t* univariat atau *t* multivariat. Permasalahan yang muncul dalam model regresi *t* adalah ketika model diterapkan pada data dengan heterogenitas spasial. Jika pemodelan regresi *t* dilakukan pada data heterogenitas spasial maka model yang diperoleh hanya dapat menjelaskan pengaruh variabel bebas terhadap variabel respon secara global.

Selain itu, kajian tentang pemodelan regresi dengan mempertimbangkan adanya heterogenitas spasial yakni model GWR telah banyak dilakukan baik univariat maupun multivariat, tetapi kajian mengasumsikan variabel galat berdistribusi normal atau normal multivariat. Kajian model GWR untuk data dengan variabel respon berdistribusi *t* univariat atau *t* multivariat masih belum ada, sehingga perlu dikembangkan model regresi linear yang mempertimbangkan adanya heterogenitas spasial dan variabel respon berdistribusi *t* univariat maupun *t* multivariat melalui model GWtR atau model GWMtR. Pengembangan model dilakukan untuk mendapatkan estimasi parameter model GWMtR, menentukan statistik uji untuk model GWMtR, serta membangun algoritma dan program berkaitan dengan estimasi dan pengujian parameter model GWMtR.

Guna mengkaji kesesuaian model GWMtR yang dibangun dengan teori yang ada, dianggap perlu menerapkan model GWMtR yang diperoleh nantinya pada data simulasi. Pemodelan GWMtR dilakukan untuk data simulasi dengan dua karakteristik yang berbeda, yaitu: data dengan varibel respon berdistribusi *t*  multivariat dan tidak ada heterogenitas spasial, serta data dengan varibel respon berdistribusi *t* multivariat dan ada heterogenitas spasial.

#### **1.3 Tujuan Penelitian**

Berdasarkan rumusan masalah yang diuraikan sebelumnya, maka tujuan yang ingin dicapai dalam penelitian ini adalah mengembangkan model GWMtR. Tujuan selanjutnya dari penelitian setelah model GWMtR terbentuk adalah sebagai berikut.

- 1. Menentukan penaksir parameter model GWMtR.
- 2. Menentukan statistik uji dari model GWMtR.
- 3. Menentukan algoritma dan program untuk penaksir dan statistik uji model GWMtR.
- 4. Mensimulasikan model GWMtR untuk data simulasi dan mendapatkan faktorfaktor yang mempengaruhi kemampuan belajar mahasiswa Statistika FMIPA-UT.

#### **1.4 Manfaat Penelitian**

Penelitian ini diharapkan bermanfaat dalam pengembangan metode statistik khususnya pada model regresi *t* multivariat untuk data dengan heterogenitas spasial yakni model GWMtR. Manfaat lain yang diharapkan adalah mendapatkan model tentang faktor-faktor yang mempengaruhi kemampuan belajar mahasiswa Statistika FMIPA-UT di setiap lokasi UPBJJ-UT, sehingga dapat memberikan masukan kepada UT berkaitan dengan upaya atau kebijakan peningkatan kemampuan belajar mahasiswa UT.

#### **1.5 Orisinalitas Penelitian**

Orisinalitas penelitian ini didasarkan pada penelitian sebelumnya, yaitu telah dikembangkan model regresi *t* dengan asumsi variabel respon yang berdistribusi *t* univariat dan *t* multivariat, serta model GWR dan model MGWR masing-masing dengan asumsi galat berdistribusi normal dan normal multivariat. Pada penelitian ini dikembangkan model GWMtR dengan asumsi variabel respon berdistribusi *t* multivariat. Metode penaksiran yang digunakan untuk menaksir parameter model GWMtR adalah metode MLE dengan pendekatan algoritma EM, sedangkan penentuan statistik uji pada model GWMtR dilakukan dengan metode *Likelihood Ratio Test* (LRT).

Selain itu, orisinalitas penelitian ini diperoleh dari penerapan model GWMtR untuk menentukan faktor-faktor yang mempengaruhi kemampuan belajar mahasiswa Statistika FMIPA-UT. Secara rinci, orisinalitas penelitian ini ada 4 (empat) hal sebagai berikut.

- 1. Penaksir parameter model GWMtR.
- 2. Statistik uji model GWMtR.
- 3. Algoritma dan program untuk penaksiran parameter dan pengujian hipotesis model GWMtR.
- 4. Model GWMtR untuk faktor-faktor yang mempengaruhi kemampuan belajar mahasiswa Statistika FMIPA-UT.

Gambaran keseluruhan tentang orisinalitas penelitian disajikan dalam *roadmap* penelitian pada Gambar 1.1.

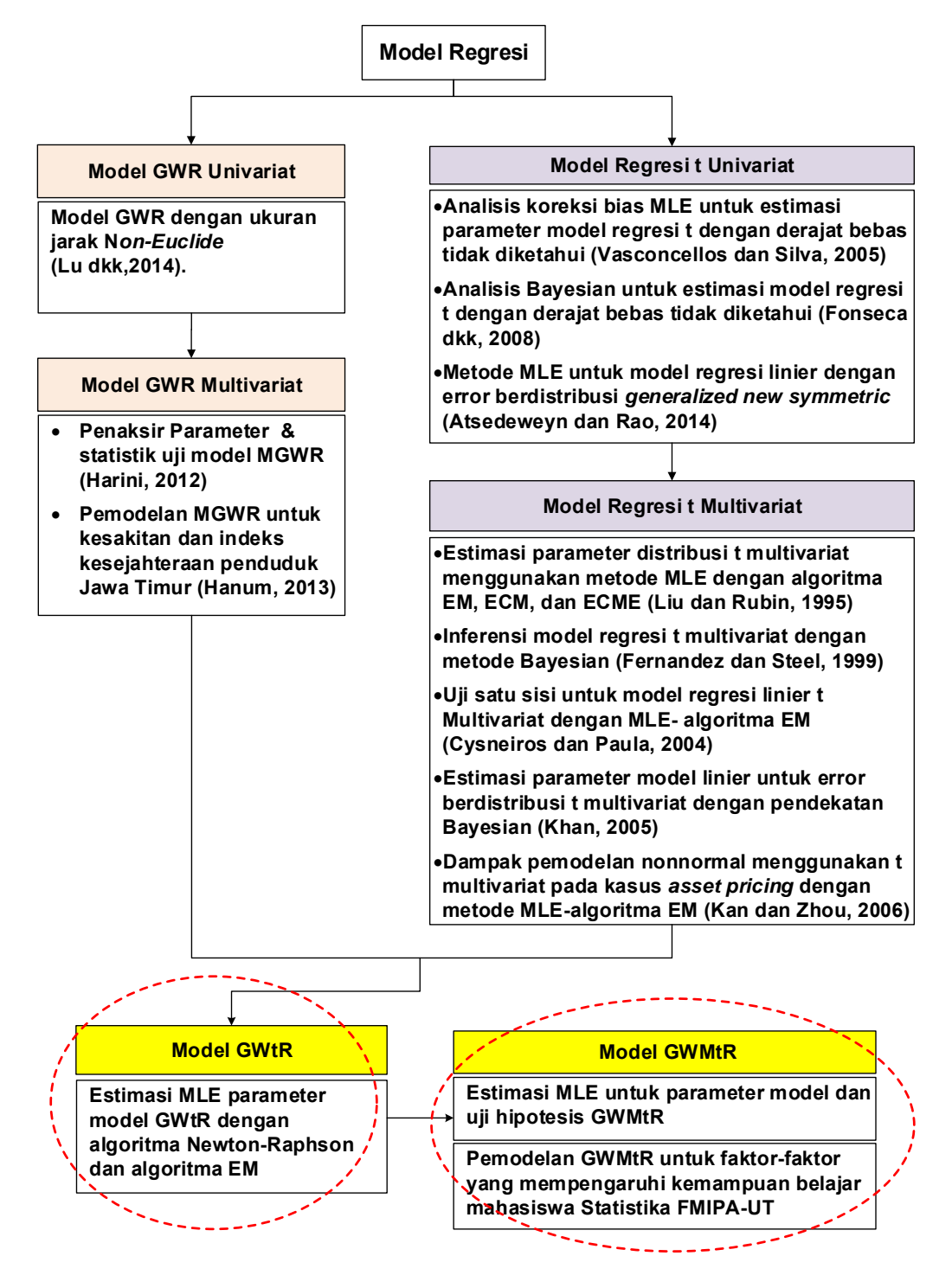

Gambar 1.1 *Roadmap* Penelitian

#### **1.6 Batasan Penelitian**

Agar lebih terarah dalam pengembangan model, penelitian ini dibatasi oleh beberapa hal, yaitu:

- 1. Karena ada berbagai bentuk distribusi *t* multivariat, sehingga fungsi densitas dari variabel respon berdistribusi *t* multivariat yang digunakan dalam penelitian ini adalah fungsi densitas *t* multivariat yang disajikan pada Lange dkk. (1989) dengan derajat bebas diketahui.
- 2. Pembobot yang digunakan dalam penelitian ini adalah fungsi *Kernel Gaussian* dengan *fixed bandwidth*.
- 3. Letak lokasi setiap amatan ditentukan berdasarkan titik koordinat kantor UPBJJ-UT.

#### **1.7 Sistematika Penulisan**

Guna memperjelas kajian setiap tahapan dalam penelitian ini, maka sistematika penulisan disusun sebagai berikut. Pada Bab 1 PENDAHULUAN akan dibahas tentang beberapa kajian yang sudah ada berkaitan dengan pemodelan regresi *t* multivariat dan pemodelan GWR serta kajian awal yang sudah dilakukan berkaitan dengan pemodelan GWMtR. Bab 2 LANDASAN TEORI membahas berbagai teori sebagai dasar dari pengembangan model GWMtR, baik landasan teori tentang estimasi parameter model maupun pengujian parameter model. Bab 3 METODOLOGI PENELITIAN membahas berbagai prosedur atau langkah yang harus dilakukan dalam estimasi parameter model GWMtR, pengujian parameter model GWMtR, serta penerapan model GWMtR pada data simulasi dan data kemampuan belajar mahasiswa Statistika FMIPA-UT. Selanjutnya, pada Bab 4 ESTIMASI DAN PENGUJIAN PARAMETER MODEL GWMtR akan dibahas hasil kajian teoritis tentang estimasi parameter model GWMtR dengan metode ML serta beberapa pengujian parameter model GWMtR dengan metode LRT atau lainnya. Bab 5 PEMODELAN DATA SIMULASI DAN KEMAMPUAN BELAJAR MAHASISWA UT membahas tentang penerapan model GWMtR pada data simulasi dan data kemampuan belajar mahasiswa Statistika FMIPA-UT. Bab 6 KESIMPULAN DAN SARAN merupakan bagian penutup berupa kesimpulan yang diperoleh berdasarkan tujuan penelitian dan hasil penelitian serta saran sebagai tindak lanjut dari hasil penelitian.

*Halaman ini sengaja dikosongkan* 

### **BAB 2**

### **LANDASAN TEORI**

Bab ini membahas teori yang mendasari penelitian yaitu distribusi *t* bivariat, distribusi *t* multivariat, model regresi *t* univariat, model regresi *t* multivariat, model GWR univariat, dan model GWR multivariat.

#### **2.1 Distribusi** *t* **Univariat**

Dalam Hogg dkk. (2005) disebutkan jika *Y* adalah variabel random berdistribusi *t* dengan parameter lokasi  $\mu$ , parameter skala  $\psi$ , dan derajat bebas , maka fungsi densitas *Y* adalah:

$$
f(y) = \frac{\Gamma(\frac{\nu+1}{2})}{(\nu \pi)^{\frac{1}{2}} \Gamma(\frac{\nu}{2}) \psi^{\frac{1}{2}}} \left[ 1 + \frac{(y - \mu)^2}{\nu \psi} \right]^{-(\frac{\nu+1}{2})}; \frac{-\infty < y < \infty; -\infty < \mu < \infty;}{\psi > 0; \nu > 0} \tag{2.1}
$$

Jika *Z* merupakan variabel random berdistribusi normal standar, maka fungsi pembangkit momen ke- *k* untuk *Y* adalah:

$$
E(Y^{k}) = E(Z^{k}) \frac{1}{\nu^{-\frac{k}{2}}} \frac{2^{-\frac{k}{2}} \Gamma(\frac{\nu}{2} - \frac{k}{2})}{\Gamma(\frac{\nu}{2})} ; \frac{k}{2} < \frac{\nu}{2}
$$

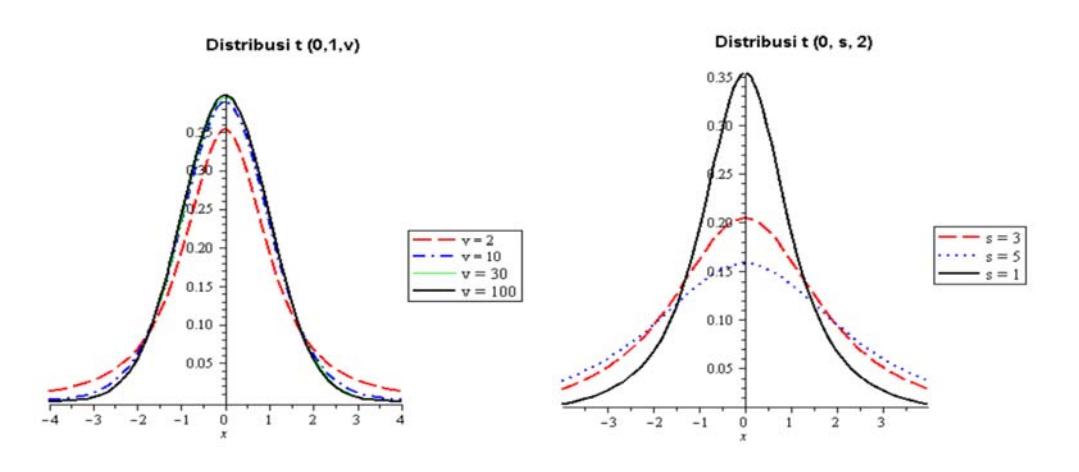

Gambar 2.1 Distribusi  $t(0,1;\nu)$  Gambar 2.2 Distribusi  $t(0;\nu;2)$ 

Bentuk dari distribusi *t* dipengaruhi oleh nilai  $\mu$ ,  $\psi$ , dan  $\nu$ . Pada nilai  $\mu$ dan  $\psi$  tertentu, puncak dari distribusi *t* semakin tinggi jika derajat bebas  $\nu$ semakin besar. Sedangkan pada pada nilai  $\mu$  dan  $\nu$  tertentu, puncak distribusi *t* akan semakin tinggi jika nilai  $\psi$  makin kecil. Sebagaimana dapat dilihat pada Gambar 2.1 bentuk distribusi *t* dengan mean  $\mu = 0$ , parameter skala  $\psi = 1$  dan derajat bebas  $v = 2, 10, 30, 100$  menunjukkan bahwa distribusi *t* akan mendekati distribusi normal untuk nilai  $\nu$  yang makin besar (mendekati tak hingga). Pada Gambar 2.2 tampak bahwa pada mean  $\mu = 0$  dan derajat bebas  $v = 2$ , bentuk distribusi *t* dengan parameter skala  $\psi$  = 1, 3, 5 akan mempunyai *tail* yang makin tebal dan puncak yang makin landai untuk nilai  $\psi$  makin besar.

#### **2.2 Distribusi** *t* **Bivariat**

Dalam Joarder (2007) disebutkan jika  $y = \begin{pmatrix} 1 \\ 1 \end{pmatrix}$ 2 *Y*  $=\begin{pmatrix} Y_1 \\ Y_2 \end{pmatrix}$  $y = \begin{pmatrix} 1 \\ y \end{pmatrix}$  adalah vektor random berdistribusi *t* bivariat dengan vektor mean  $\mu = \begin{bmatrix} \mu_1 \\ \mu_2 \end{bmatrix}$ 2  $\mu$  $\boldsymbol{\mu} = \begin{pmatrix} \mu_1 \\ \mu_2 \end{pmatrix}$ , matriks skala  $\sigma_{12}^2$   $\sigma_{12}$  $\sigma_2^2$  $\sigma$   $\sigma$  $\Psi = \begin{pmatrix} \sigma_1^2 & \sigma_{12} \\ \sigma_{12} & \sigma_2^2 \end{pmatrix}$ , derajat bebas *v*, dan koefisien korelasi *Y*<sub>1</sub> dan *Y*<sub>2</sub> adalah 12  $1$   $\sigma$ <sub>2</sub>  $\rho = \frac{\sigma_{12}}{\sigma_1 \sigma_2}$  maka fungsi densitas dari *y* adalah: 2 *v*

$$
f(y_1, y_2) = \frac{\Gamma(\frac{\nu+2}{2})}{(\nu\pi)\Gamma(\frac{\nu}{2})\sqrt{\sigma_1^2\sigma_2^2(1-\rho^2)}} \left[1 + \frac{1}{\nu(1-\rho^2)} \left\{ \left(\frac{y_1 - \mu_1}{\sigma_1}\right)^2 - 2\rho\left(\frac{y_1 - \mu_1}{\sigma_1}\right) \left(\frac{y_2 - \mu_2}{\sigma_2}\right) + \left(\frac{y_2 - \mu_2}{\sigma_2}\right)^2 \right\} \right]^{-\frac{(\nu+2)}{2}}
$$
\n
$$
= -\infty < y_i < \infty, \quad -\infty < \mu < \infty, \quad \nu > 0, \quad i = 1, 2
$$
\ndengan  $E(\mathbf{y}) = \mu = \begin{pmatrix} \mu_1 \\ \mu_2 \end{pmatrix}$  dan  $\text{var}(\mathbf{y}) = \frac{\nu \ \Psi}{\nu - 2} = \frac{\nu}{\nu - 2} \begin{pmatrix} \sigma_1^2 & \sigma_{12} \\ \sigma_{12} & \sigma_2^2 \end{pmatrix}.$  (2.2)

Sebagaimana pada distribusi *t* univariat, bentuk dari distribusi *t* bivariat atau multivariat akan dipengaruhi oleh nilai  $\mu$ ,  $\Psi$ , dan  $\nu$ . Beberapa tampilan dari distribusi *t* bivariat dapat dilihat pada Gambar 2.3 dan Gambar 2.4.

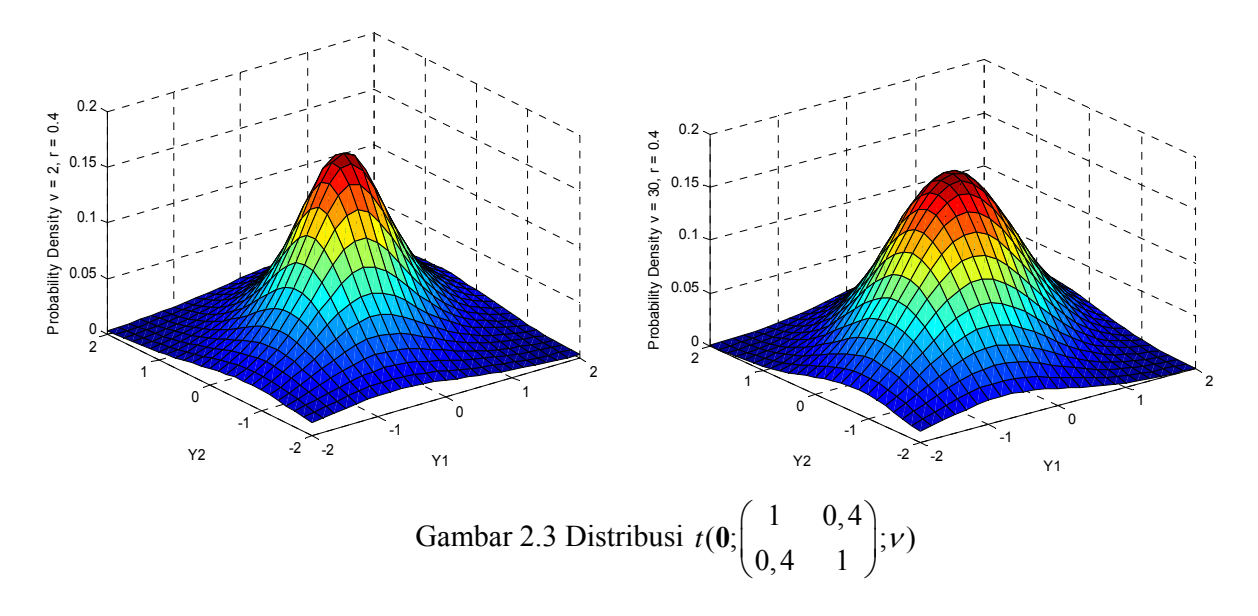

Gambar 2.3 memberikan tampilan distribusi *t* bivariat untuk dua nilai derajat bebas v yang berbeda pada  $\boldsymbol{\mu} = \mathbf{0}$  dan  $\mathbf{\Psi} = \begin{pmatrix} 1 & 0.4 \\ 0 & 1 \end{pmatrix}$  $\Psi = \begin{pmatrix} 1 & 0,4 \\ 0,4 & 1 \end{pmatrix}$ , dimana distribusi *t* bivariat mempunyai bentuk yang lebih ramping untuk derajat bebas yang lebih kecil dibanding  $\nu$  yang besar.

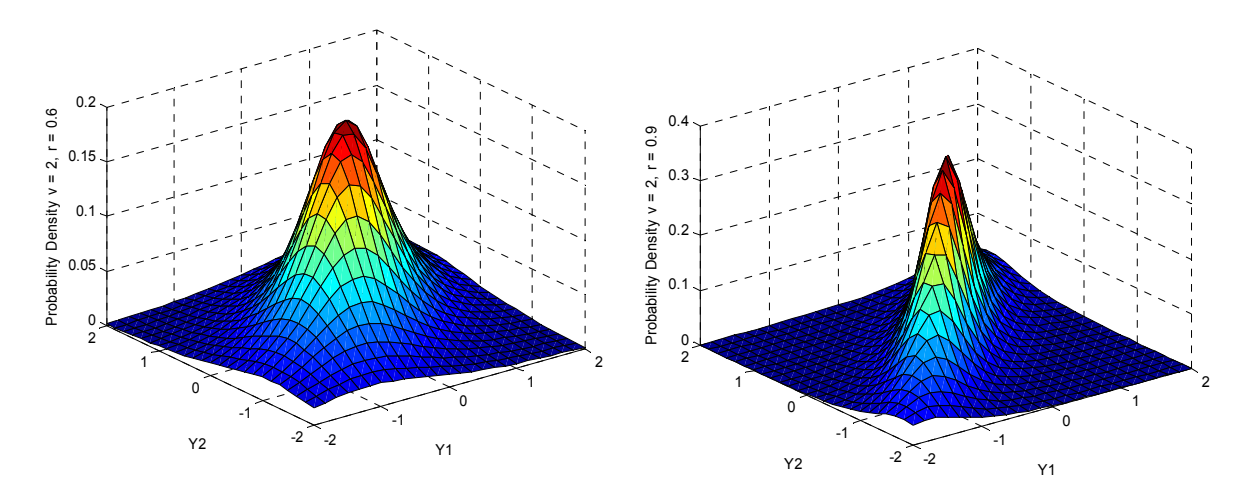

Gambar 2.4 Distribusi  $t(0; \Psi; 2)$ 

Tampilan distribusi *t* bivariat untuk dua nilai  $\Psi$  yang berbeda, yaitu 1 0,6  $\Psi = \begin{pmatrix} 1 & 0.6 \\ 0.6 & 1 \end{pmatrix}$  dan  $\Psi = \begin{pmatrix} 1 & 0.9 \\ 0.9 & 1 \end{pmatrix}$  $\Psi = \begin{pmatrix} 1 & 0.9 \\ 0.9 & 1 \end{pmatrix}$  pada  $\mu$  dan derajat bebas  $\nu$  yang sama

ditunjukkan pada Gambar 2.4, dimana distribusi *t* bivariat untuk  $\Psi = \begin{pmatrix} 1 & 0.9 \\ 0.9 & 1 \end{pmatrix}$  $\Psi = \begin{pmatrix} 1 & 0.9 \\ 0.9 & 1 \end{pmatrix}$ 

mempunyai bentuk yang lebih tinggi dibanding  $\Psi = \begin{pmatrix} 1 & 0,6 \\ 0 & 1 \end{pmatrix}$  $\Psi = \begin{pmatrix} 1 & 0.6 \\ 0.6 & 1 \end{pmatrix}.$ 

#### **2.3 Distribusi** *t* **Multivariat**

Nadarajah (2005) menyebutkan bahwa distribusi *t* multivariat mempunyai peranan yang penting dalam pemodelan statistik Bayesian meskipun sifat-sifat dari distribusi *t* multivariat relatif masih sedikit diketahui. Sebagaimana distribusi normal, distribusi *t* multivariat juga merupakan keluarga distribusi yang berbentuk simetris eliptis meskipun distribusi *t* multivariat memiliki bentuk yang tidak persis sama dengan distribusi normal multivariat.

Beberapa kajian sering didasarkan pada asumsi kenormalan data, namun untuk distribusi data yang mempunyai sisi ekstrim tebal *(heavy tail)* akan cenderung menolak asumsi normal. Dalam hal data mempunyai sisi ekstrim tebal tetapi masih bersifat simetris, maka penggunaan distribusi *t* sebagai alternatif dari distribusi normal dianggap cukup sederhana dan sesuai untuk menguji ketangguhan *(robustness)* dari hasil yang didasarkan pada asumsi normal. Dengan kata lain, jika asumsi normal diganti dengan asumsi distribusi *t* yang lebih sesuai, maka penaksir yang diperoleh akan lebih efisien.

Penggunaan distribusi *t* multivariat sebagai alternatif dari distribusi normal multivariat mempunyai alasan diantaranya adalah distribusi *t* mendekati distribusi normal dengan kasus ekor yang lebih tebal dan estimasi parameter distribusi *t* dapat dikerjakan seperti distribusi normal.

Ada beberapa bentuk distribusi *t* multivariat yang dikembangkan, namun distribusi *t* multivariat yang biasa digunakan dan dianggap mempunyai bentuk yang alami adalah distribusi *t* multivariat dengan fungsi densitas seperti pada persamaan (2.3).

$$
f(\mathbf{y}|\boldsymbol{\theta}) = \frac{\Gamma(\frac{\nu+q}{2})}{(\pi\nu)^{\frac{q}{2}}\Gamma(\frac{\nu}{2})|\mathbf{\Psi}|^{\frac{1}{2}}} \left[1 + \frac{(\mathbf{y}-\boldsymbol{\mu})^T \mathbf{\Psi}^{-1}(\mathbf{y}-\boldsymbol{\mu})}{\nu}\right]^{-\frac{\nu+q}{2}}; \qquad (2.3)
$$

$$
-\infty < \mathbf{y} < \infty; |\mathbf{\Psi}| > 0; \nu > 0
$$

dengan parameter  $\boldsymbol{\theta} = (\boldsymbol{\mu} \ \ \boldsymbol{\Psi})^T$ , vektor random  $\boldsymbol{y} = (y_1 \ y_2 \ ... \ y_q)^T$  berdimensi *q* yang berdistribusi *t q* -variat, vektor mean  $\boldsymbol{\mu} = (\mu_1 \ \mu_2 \ \cdots \ \mu_q)^T$ , matriks

skala  $\sigma_1^2$   $\sigma_{12}$   $\cdots$   $\sigma_1$  $\sigma_1^2$   $\sigma_2^2$   $\cdots$   $\sigma_2^2$  $\sigma_{1q}$   $\sigma_{2q}$   $\cdots$   $\sigma_{q}^2$ *q q q q*  $q \quad \mathcal{O}_{2q} \qquad \mathcal{O}_{q}$  $\sigma$ ,  $\sigma$ , ...  $\sigma$  $\sigma_{\rm{m}}$   $\sigma_{\rm{s}}$   $\cdots$   $\sigma$  $\sigma$ ,  $\sigma$ ,  $\cdots$   $\sigma$  $\times$  $\left(\begin{array}{cccc} \sigma_1^2 & \sigma_{12} & \cdots & \sigma_{1q} \ 2 & & \end{array}\right)$  $\left(\begin{matrix}\sigma_{1q} & \sigma_{2q} & \cdots & \sigma_{q}\end{matrix}\right)$ ... ... i i k  $\ldots$  $\Psi_{\alpha q} = \begin{bmatrix} 0 & 0 & 0 \\ 0 & 0 & 0 \end{bmatrix}$  dan derajat bebas v Distribusi dikatakan

terpusat *(central)* jika **0** dan *noncentral* jika lainnya (Kotz dan Nadarajah, 2004).

Distribusi *t* multivariat dengan fungsi densitas seperti pada persamaan (2.3) dapat dibentuk jika  $y_i | \tau_i$ ,  $\theta$  berdistribusi  $N_q(\mu, \Psi/\tau_i)$  dan  $\tau_i | \theta$  berdistribusi *Gamma*  $(v/2, v/2)$  untuk  $i = 1, 2, ..., n$  dengan fungsi densitas masing-masing sebagai berikut.

$$
f(\mathbf{y}_i|\tau_i,\boldsymbol{\theta}) = (2\pi)^{-\frac{q}{2}} \left| \frac{\mathbf{\Psi}}{\tau_i} \right|^{-\frac{1}{2}} \exp\left\{-\frac{1}{2}(\mathbf{y}_i-\boldsymbol{\mu})^T \tau_i \mathbf{\Psi}^{-1}(\mathbf{y}_i-\boldsymbol{\mu})\right\}
$$

$$
f(\tau_i|\boldsymbol{\theta}) = \left[ \Gamma\left(\frac{\nu}{2}\right) \right]^{-1} \left(\frac{\nu}{2}\right)^{\frac{\nu}{2}} \tau_i^{\frac{\nu}{2}-1} \exp\left\{-\frac{\nu \tau_i}{2}\right\}.
$$

Fungsi densitas bersama antara  $y_i$  dan  $\tau_i$  adalah:

$$
f(\mathbf{y}_{i}, \tau_{i}|\boldsymbol{\theta}) = f(\mathbf{y}_{i}|\tau_{i}, \boldsymbol{\theta}) f(\tau_{i}|\boldsymbol{\theta})
$$
  
\n
$$
= \left[ (2\pi)^{\frac{q}{2}} \Gamma\left(\frac{\nu}{2}\right) |\mathbf{\Psi}|^{\frac{1}{2}} \right]^{-1} \left( \frac{\nu}{2} \right)^{\frac{\nu}{2}} \tau_{i}^{\frac{\nu+q}{2}-1}
$$
  
\n
$$
\times \exp\left\{-\frac{\tau_{i}}{2} \left[ \nu + (\mathbf{y}_{i} - \boldsymbol{\mu})^{T} \mathbf{\Psi}^{-1} (\mathbf{y}_{i} - \boldsymbol{\mu}) \right] \right\}
$$
  
\n
$$
= \frac{1}{(2\pi)^{\frac{q}{2}} \Gamma\left(\frac{\nu}{2}\right) |\mathbf{\Psi}|^{\frac{1}{2}}}\left( \frac{\nu}{2} \right)^{\frac{\nu}{2}} \tau_{i}^{\frac{\nu+q}{2}-1} \exp\left\{-\frac{\tau_{i}}{2} \left[ \nu + (\mathbf{y}_{i} - \boldsymbol{\mu})^{T} \mathbf{\Psi}^{-1} (\mathbf{y}_{i} - \boldsymbol{\mu}) \right] \right\}.
$$

Fungsi densitas marginal dari  $y_i$  adalah:

$$
f(\mathbf{y}_{i}|\boldsymbol{\theta}) = \int_{u}^{L} f(\mathbf{y}_{i}, \tau_{i}|\boldsymbol{\theta}) d\tau_{i}
$$
\n
$$
= \frac{1}{(2\pi)^{\frac{q}{2}} \Gamma(\frac{\nu}{2}) |\mathbf{\Psi}|^{\frac{1}{2}}} \Bigg( \frac{\nu}{2} \Bigg)^{\frac{\nu}{2}} \int_{u}^{\frac{\nu+q}{2}-1} \exp\Bigg\{-\frac{\tau_{i}}{2} [\nu + (\mathbf{y}_{i} - \boldsymbol{\mu})^{T} \mathbf{\Psi}^{-1} (\mathbf{y}_{i} - \boldsymbol{\mu})] \Bigg\} d\tau_{i}
$$
\n
$$
= \frac{1}{(2\pi)^{\frac{q}{2}} \Gamma(\frac{\nu}{2}) |\mathbf{\Psi}|^{\frac{1}{2}}} \Bigg( \frac{\nu}{2} \Bigg)^{\frac{\nu}{2}} \Gamma(\frac{\nu+q}{2}) \Bigg[ \frac{\nu + (\mathbf{y}_{i} - \boldsymbol{\mu})^{T} \mathbf{\Psi}^{-1} (\mathbf{y}_{i} - \boldsymbol{\mu})}{2} \Bigg]^{-\frac{\nu+q}{2}}
$$
\n
$$
= \frac{\Gamma(\frac{\nu+q}{2})}{(2\pi)^{\frac{q}{2}} \Gamma(\frac{\nu}{2}) |\mathbf{\Psi}|^{\frac{1}{2}}} \Bigg( \frac{\nu}{2} \Bigg)^{-\frac{q}{2}} \Bigg[ 1 + \frac{(\mathbf{y}_{i} - \boldsymbol{\mu})^{T} \mathbf{\Psi}^{-1} (\mathbf{y}_{i} - \boldsymbol{\mu})}{\nu} \Bigg]^{-\frac{\nu+q}{2}}
$$
\n
$$
= \frac{\Gamma(\frac{\nu+q}{2})}{(\pi \nu)^{\frac{q}{2}} \Gamma(\frac{\nu}{2}) |\mathbf{\Psi}|^{\frac{1}{2}}} \Bigg[ 1 + \frac{(\mathbf{y}_{i} - \boldsymbol{\mu})^{T} \mathbf{\Psi}^{-1} (\mathbf{y}_{i} - \boldsymbol{\mu})}{\nu} \Bigg]^{-\frac{\nu+q}{2}}
$$

yang merupakan fungsi densitas distribusi  $t_q(\mu, \Psi, \nu)$ .

Di bawah asumsi data berdistribusi *t*, penaksir MLE untuk parameter dapat dilakukan dengan menggunakan algoritma EM. Dalam Kan dan Zhou (2006) disebutkan bahwa penaksir yang asimtotik efisien dapat diperoleh dengan memaksimumkan fungsi *likelihood* dari fungsi densitas *t*, yaitu:

$$
\ln \ell(\boldsymbol{\theta}) = \ln \prod_{i=1}^{n} f(\mathbf{y}_i | \boldsymbol{\theta})
$$
  
= 
$$
n \ln \left[ \frac{\Gamma(\frac{\nu + q}{2})}{(\pi \nu)^{\frac{q}{2}} \Gamma(\frac{\nu}{2}) |\mathbf{\Psi}|^{\frac{1}{2}}} \right] - \frac{\nu + q}{2} \sum_{i=1}^{n} \ln \left[ 1 + \frac{(\mathbf{y}_i - \boldsymbol{\mu})^T \mathbf{\Psi}^{-1} (\mathbf{y}_i - \boldsymbol{\mu})}{\nu} \right].
$$
 (2.4)

Penggunaan algoritma EM akan memberikan rumusan iterasi yang eksplisit untuk mendapatkan penaksir parameter dengan menentukan penaksir awal untuk  $\mu$  dan  $\Psi$  masing-masing adalah  $\tilde{\mu}^{(0)} = \hat{\mu}$  dan  $\tilde{\Psi}^{(0)} = \hat{\Psi} = (\nu - 2) \hat{V}/\nu$  dengan mean dan matriks kovarians sampel sebagai:

$$
\hat{\mu} = \frac{1}{n} \sum_{i=1}^{n} y_i \quad \text{dan} \quad \hat{V} = \frac{1}{n} \sum_{i=1}^{n} (y_i - \hat{\mu})(y_i - \hat{\mu})^T
$$
\n(2.5)

sehingga proses iterasi dilakukan dengan rumus:

$$
u_i^{(k)} = \frac{\nu + q}{\nu + \left(\mathbf{y}_i - \tilde{\boldsymbol{\mu}}^{(k)}\right)^T \left[\tilde{\mathbf{\Psi}}^{(k)}\right]^{-1} \left(\mathbf{y}_i - \tilde{\boldsymbol{\mu}}^{(k)}\right)}
$$

$$
\tilde{\boldsymbol{\mu}}^{(k+1)} = \frac{\sum_{i=1}^n u_i^{(k)} \mathbf{y}_i}{\sum_{i=1}^n u_i^{(k)}}
$$

$$
\tilde{\mathbf{\Psi}}^{(k+1)} = \frac{1}{n} \sum_{i=1}^n u_i^{(k)} \left(\mathbf{y}_i - \tilde{\boldsymbol{\mu}}^{(k+1)}\right) \left(\mathbf{y}_i - \tilde{\boldsymbol{\mu}}^{(k+1)}\right)^T
$$

dengan  $u_i^{(k)}$  adalah variabel bantu *(auxiliary variabel)*. Jika derajat bebas  $v$  tidak diketahui, dapat dipilih sembarang nilai  $\hat{v}^{(0)}$  sebagai nilai awal untuk  $\nu$ . Misalnya  $\hat{v}^{(0)} = 8$  untuk memodelkan data *assets returns* (Kan dan Zhou, 2006).

Jika  $\phi(\nu) = \frac{d \ln \Gamma(\nu)}{d \nu}$  adalah fungsi Digamma, maka penaksir untuk *v* 

dapat diperoleh dengan menyelesaikan fungsi berikut:

$$
f(v) = \phi\left(\frac{v+q}{2}\right) - \phi\left(\frac{v}{2}\right) + \ln\left(\frac{v}{v+q}\right) + \frac{1}{n}\sum_{i=1}^{n} \Big[\ln\big(u_i^{(k)}(v)\big) - u_i^{(k)}(v)\Big] + 1 = 0
$$

sehingga diperoleh:

$$
u_i^{(k)}(\nu) = \frac{\nu + q}{\nu + \left(\mathbf{y}_i - \tilde{\boldsymbol{\mu}}^{(k)}\right)^T \left[\tilde{\mathbf{\Psi}}^{(k)}\right]^{-1} \left(\mathbf{y}_i - \tilde{\boldsymbol{\mu}}^{(k)}\right)}.
$$

Pendekatan lain yang dilakukan Aeschliman dkk (2010) untuk mendapatkan taksiran derajat bebas  $\nu$  adalah mencari penyelesaian dari persamaan:

$$
\gamma_1\left(\frac{v}{2}\right) = \frac{1}{n}\sum_{i=1}^n\left(z_i - \overline{z}\right)^2 - \gamma_1\left(\frac{q}{2}\right).
$$

Jika menggunakan nilai pendekatan untuk fungsi trigamma

$$
\gamma_1(k) \approx \frac{k+1}{k^2}
$$

maka akan diperoleh penaksir untuk  $\nu$  adalah:

$$
\hat{v} = \frac{1 + \sqrt{1 + 4b}}{b}
$$
 (2.6)

dengan

$$
b = \frac{1}{n} \sum_{i=1}^{n} (z_i - \overline{z})^2 - \gamma_1 \left(\frac{q}{2}\right)
$$

$$
z_i = \log ||\mathbf{y}_i - c||^2 = (\mathbf{y}_i - c)^T (\mathbf{y}_i - c)
$$
  

$$
\overline{z} = \frac{1}{n} \sum_{i=1}^n z_i ; c = \text{median setiap dimensi data.}
$$

Selanjutnya, untuk mengetahui apakah data dapat digambarkan sesuai dengan distribusi normal atau tidak, dapat dilakukan uji berdasarkan kemencengan *(skewness)* dan keruncingan *(kurtosis)* (Timm, 2002). Ukuran kemencengan dan keruncingan multivariat yang dapat digunakan masing-masing adalah:

$$
D_1 = \frac{1}{n^2} \sum_{i=1}^n \sum_{j=1}^n \left[ (\mathbf{y}_i - \hat{\boldsymbol{\mu}})^T \hat{\boldsymbol{V}}^{-1} (\mathbf{y}_j - \hat{\boldsymbol{\mu}}) \right]^3
$$
  
\n
$$
D_2 = \frac{1}{n} \sum_{i=1}^n \left[ (\mathbf{y}_i - \hat{\boldsymbol{\mu}})^T \hat{\boldsymbol{V}}^{-1} (\mathbf{y}_i - \hat{\boldsymbol{\mu}}) \right]^2.
$$
\n(2.7)

Ada dua sifat penting yang dimiliki  $D_1$  dan  $D_2$  yaitu: pertama, untuk ukuran sampel tak hingga  $D_1$  dan  $D_2$  konvergen menuju ukuran populasinya.

$$
\delta_1 = E\Big[ \left( \mathbf{y} - \boldsymbol{\mu} \right)^T \boldsymbol{V}^{-1} \left( \mathbf{x} - \boldsymbol{\mu} \right) \Big]^3
$$

$$
\delta_2 = E\Big[ \left( \mathbf{y} - \boldsymbol{\mu} \right)^T \boldsymbol{V}^{-1} \left( \mathbf{y} - \boldsymbol{\mu} \right) \Big]^2
$$

dengan  $\mu$  dan *V* adalah mean dan matriks kovarians populasi *y*, sedangkan *x* adalah variabel random yang mempunyai fungsi densitas sama dengan *y* tetapi independen dengan *y*. Sifat ke dua adalah *D*<sub>1</sub> dan *D*<sub>2</sub> mempunyai sifat *invariant* untuk setiap transformasi linear dari suatu data.

Karena di bawah asumsi normalitas multivariat  $\delta_i \approx 0$ , maka statistik uji *skewness* untuk  $H_0: \delta_1 = 0$  dan  $H_1: \delta_1 \neq 0$  adalah:

$$
\chi^2 = \frac{(q+1)(n+1)(n+3)}{6[(n+1)(q+1)-6]} = \frac{n D_1}{6}
$$
\n(2.8)

dengan daerah penolakan uji  $H_0$  adalah  $\chi^2 > \chi^2_{(v; 1-\frac{\alpha}{2})}$  atau  $\chi^2 < \chi^2_{(v;\frac{\alpha}{2})}$ ;  $\chi^2_{(v;\frac{\alpha}{2})}$ adalah titik kritis pada distribusi Chi-Kuadrat dengan derajat kebebasan  $v = q(q+1)(q+2)/6$  dan tingkat signifikansi  $\alpha/2$ .
#### Selanjutnya ukuran *kurtosis* multivariat untuk sampel yakni  $D_2$ , konvergen

dalam distribusi Normal dengan  $\mu_{D2} = q(q+2)$  dan  $\sigma_{D2}^2 = \frac{8q(q+2)}{n}$ *D q q*  $\sigma_{p_2}^2 = \frac{8q(q+2)}{n}$ , sehingga di bawah uji hipotesis  $H_0: \delta_2 = q(q+2)$  dan  $H_1: \delta_2 \neq q(q+2)$  diperoleh statistik uji:

$$
Z = \frac{D_2 - q(q+2)}{\sqrt{8 q(q+2)/n}}.
$$
\n(2.9)

Daerah penolakan uji  $H_0$  adalah  $|Z| < Z_{\alpha/2}$  dengan  $Z_{\alpha/2}$  adalah titik kritis pada distribusi normal standar dan tingkat signifikansi  $\alpha$ . Penolakan terhadap uji normalitas mengindikasikan distribusi berbeda secara signifikan dengan normal multivariat. Sebaliknya, jika gagal menolak uji, maka distribusi diasumsikan berdistribusi normal multivariat (Timm, 2002).

## **2.4 Model Regresi** *t* **Univariat**

Regresi *t* adalah suatu metode analisis statistik yang digunakan untuk melihat pengaruh antara satu atau lebih variabel bebas terhadap variabel respon yang berdistribusi *t.* Jika *Yi* adalah variabel random bersifat independen dan identik berdistribusi *t* dengan parameter lokasi  $\mu$ , parameter skala  $\psi$ , dan derajat bebas  $\nu$ , maka fungsi densitas pada persamaan (2.1) mempunyai nilai  $E(Y_i)$  dan var $(Y_i)$  masing-masing adalah:

$$
E(Y_i) = \mu \text{ dan var}(Y_i) = \left(\frac{\nu}{\nu - 2}\right) \psi \quad ; \ \nu > 2 \; ; \ i = 1, 2, ..., n \; . \tag{2.10}
$$

Adapun struktur data ditunjukkan seperti pada Tabel 2.1.

Tabel 2.1 Struktur Data Model Linear Univariat

|   |                | $\Lambda$ | $X_{2}$  | $\cdots$  |                   |
|---|----------------|-----------|----------|-----------|-------------------|
|   |                | $X_{11}$  | $X_{12}$ | $\cdots$  | $X_{1p}$          |
|   | $Y_{2}$        | $X_{21}$  | $X_{22}$ | .         | $\mathbf{A}_{2p}$ |
|   |                |           |          |           |                   |
| n | $\mathbf{r}_n$ | $X_{n1}$  | $X_{n2}$ | $\ddotsc$ | $X_{np}$          |

Persamaan (2.1) dapat dibentuk dari fungsi densitas bersama antara variabel random *Y<sub>i</sub>* dan variabel *unobserved*  $\tau_i$  dengan  $y_i | \tau_i \sim N(\mu, \psi/\tau_i)$  dan  $\tau_i$  – *Gamma* ( $\nu/2$ , $\nu/2$ ). Fungsi densitas bersama antara  $Y_i$  dan  $\tau_i$  dapat dinyatakan sebagai:

$$
f(y_i, \tau_i) = \left[ (2\pi)^{\frac{1}{2}} \Gamma\left(\frac{\nu}{2}\right) \psi^{\frac{1}{2}} \right]^{-1} \left( \frac{\nu}{2} \right)^{\frac{\nu}{2}} \tau_i^{\frac{\nu+1}{2} - 1} \exp\left\{-\frac{\tau_i}{2} \left[ \nu + \frac{(y_i - \mu)^2}{\psi} \right] \right\} . (2.11)
$$

Model regresi *t* dapat dibangun melalui *link function*, yakni fungsi yang menghubungkan mean dari respon terhadap variabel bebas dalam model. Karena fungsi densitas pada persamaan (2.1) bukan merupakan keluarga eksponensial, maka *link function* dapat diperoleh dari fungsi densitas bersama  $f(y_i, \tau_i)$ . Fungsi densitas pada persamaan (2.11) dapat dinyatakan dalam bentuk kanonik dari keluarga eksponensial sebagai:  $f(y_i, \tau_i) = c(y, \phi) \exp\left\{\frac{y\theta - a(\theta)}{\phi}\right\}$  dengan  $\theta$ adalah parameter kanonik dan  $\phi$  adalah parameter dispersi (Jong dan Heller, 2008). Dengan demikian, fungsi densitas bersama pada persamaan (2.11) dinyatakan sebagai:

$$
f(y_i, \tau_i) = \left[ (2\pi)^{\frac{1}{2}} \Gamma \left( \frac{v}{2} \right) \psi^{\frac{1}{2}} \right]^{-1} \left( \frac{v}{2} \right)^{\frac{v}{2}} \tau_i^{\frac{v+1}{2} - 1} \exp \left\{ -\frac{\tau_i}{2} \left[ \nu + \frac{(y_i - \mu)^2}{\psi} \right] \right\}
$$
  
\n
$$
= \left[ (2\pi)^{\frac{1}{2}} \Gamma \left( \frac{v}{2} \right) \psi^{\frac{1}{2}} \right]^{-1} \left( \frac{v}{2} \right)^{\frac{v}{2}} \tau_i^{\frac{v+1}{2} - 1} \exp \left( -\frac{\nu \tau_i}{2} - \frac{\tau_i}{2} \frac{y_i^2}{\psi} \right) \exp \left[ \frac{y_i \mu - \mu^2 / 2}{\psi / \tau_i} \right]
$$
  
\n
$$
= c(y, \phi) \exp \left\{ \frac{y \theta - a(\theta)}{\phi} \right\},
$$

dengan  $c(y,\phi) = (2\pi)^{\frac{1}{2}} \Gamma\left(\frac{V}{2}\right) \psi^{\frac{1}{2}}$  $1, \phi$ ) =  $\left[ (2\pi)^{\frac{1}{2}} \Gamma \left( \frac{V}{2} \right) \psi^{\frac{1}{2}} \right]^{-1} \left( \frac{V}{2} \right)^{\frac{V}{2}} \tau_i^{\frac{V+1}{2}-1} \exp \left( -\frac{V \tau_i}{2} - \frac{\tau_i}{2} \frac{y_i^2}{V} \right)$  $c(y, \phi) = \left[ (2\pi)^{\frac{1}{2}} \Gamma \left( \frac{v}{2} \right) \psi^{\frac{1}{2}} \right]^{-1} \left( \frac{v}{2} \right)^{\frac{v}{2}} \tau_i^{\frac{v+1}{2}} \exp \left( -\frac{v \tau_i}{2} - \frac{\tau_i}{2} \frac{y_i^2}{w_i^2} \right)$  $=\left[ (2\pi)^{\frac{1}{2}} \Gamma\left(\frac{v}{2}\right) \psi^{\frac{1}{2}} \right]^{-1} \left(\frac{v}{2}\right)^{\frac{v}{2}} \tau_i^{\frac{v+1}{2}} \exp\left(-\frac{v \tau_i}{2} - \frac{\tau_i}{2} \frac{y_i^2}{\psi}\right),$  $\theta = \mu$ ,  $\phi = \psi / \tau_i$ , dan  $a(\theta) = \mu^2 / 2$ .

Oleh karena  $\theta = \mu$  yang merupakan  $E(Y_i)$ , maka  $\mu$  adalah *link function identity*. Dengan demikian, hubungan linear antara variabel bebas  $X_1, X_2, \ldots, X_p$  dengan variabel respon *Y* untuk pengamatan ke-*i* dapat dinyatakan sebagai:

$$
E(y_i) = \mathbf{x}_i^T \boldsymbol{\beta} \quad ; i = 1, 2, ..., n \tag{2.12}
$$

dengan  $\mathbf{x}_i^T = \begin{pmatrix} 1 & X_{i1} & X_{i2} & \cdots & X_{ip} \end{pmatrix}$  dan  $\boldsymbol{\beta} = \begin{pmatrix} \beta_0 & \beta_1 & \cdots & \beta_p \end{pmatrix}^T$ .

Menurut Lange dkk (1989), jika y<sub>i</sub> bersifat independen dan identik berdistribusi *t* dengan parameter lokasi  $\mathbf{x}_i^T \boldsymbol{\beta}$ , parameter skala  $\psi$ , dan derajat bebas  $\nu$ , maka fungsi densitas dari  $y_i$  adalah:

$$
f(y_i) = \frac{\Gamma\left(\frac{\nu+1}{2}\right)}{\left(\pi\nu\right)^{\frac{1}{2}}\Gamma\left(\frac{\nu}{2}\right)\psi^{\frac{1}{2}}}\left[1 + \frac{\left(y_i - x_i^T\beta\right)^2}{\nu\ \psi}\right]^{-\frac{\nu+1}{2}}; -\infty < y_i < \infty
$$
 (2.13)

dengan var $(y_i) = \left(\frac{v}{v-2}\right)$   $\psi$  ;  $v > 2$ ;  $i = 1,2,...,n$ .

Fungsi *likelihood* dari persamaan (2.13) adalah:

$$
\ell(\boldsymbol{\beta}, \psi, \nu) = \prod_{i=1}^{n} f(y_i) = \left\{ \frac{\Gamma(\frac{\nu+1}{2})}{(\nu \pi)^{\frac{1}{2}} \Gamma(\frac{\nu}{2}) \psi^{\frac{1}{2}}} \right\}^{n} \prod_{i=1}^{n} \left[ 1 + \frac{(y_i - x_i^T \boldsymbol{\beta})^2}{\nu \psi} \right]^{-(\frac{\nu+1}{2})}.
$$
 (2.14)

Fungsi ln *likelihood* dari persamaan (2.13) adalah:

$$
\ln \ell(\boldsymbol{\beta}, \psi, \nu) = n \ln \left\{ \frac{\Gamma\left(\frac{\nu+1}{2}\right)}{\Gamma\left(\frac{\nu}{2}\right)} \right\} - \frac{n}{2} \ln \pi \nu - \frac{n}{2} \ln \psi - \left(\frac{\nu+1}{2}\right) \sum_{i=1}^{n} \ln \left[ 1 + \frac{(y_i - \mathbf{x}_i^T \boldsymbol{\beta})^2}{\nu \psi} \right]
$$

$$
= C - \frac{n}{2} \ln \psi - \left(\frac{\nu+1}{2}\right) \sum_{i=1}^{n} \ln \left[ 1 + \frac{(y_i - \mathbf{x}_i^T \boldsymbol{\beta})^2}{\nu \psi} \right],\tag{2.15}
$$
  
dengan  $C = n \ln \left[ \frac{\Gamma\left(\frac{\nu+1}{2}\right)}{\Gamma\left(\frac{\nu}{2}\right)} \right] - \frac{n}{2} \ln \pi \nu.$ 

dengan  $C = n \ln \left| \frac{\Gamma(\frac{\nu+1}{2})}{\Gamma(\nu)} \right|$  $(\frac{\nu}{2})$  $\ln \left| \frac{1}{2} \right| \left| -\frac{n}{2} \right| \ln \left| \frac{n}{2} \right|$  $\frac{\overline{v}}{2}$   $\left| \frac{\overline{v}}{2} \right| \ln \pi v$  $=n \ln \left[\frac{\Gamma(\frac{\nu+1}{2})}{\Gamma(\frac{\nu}{2})}\right]$ 

Dengan asumsi derajat bebas v diketahui, penaksir *maximum likelihood* untuk parameter  $\beta$  dan  $\psi$  dapat diperoleh dengan mencari penyelesaian dari  $\frac{\partial \ln \ell \left( \boldsymbol{\beta}, \boldsymbol{\psi}, \boldsymbol{\nu} \right)}{\partial \boldsymbol{\beta}} = \boldsymbol{0}$  $\pmb{\beta}$  $\text{dan } \frac{\partial \ln \ell (\boldsymbol{\beta}, \psi, \nu)}{2} = 0$  $\frac{\partial \ln \ell(\boldsymbol{\beta}, \psi, v)}{\partial \psi} = 0$ .

Jika  $\omega_i = \frac{(v+1)^2}{(v-r^T)^2}$  $\int_{\mathcal{Y}}^{i}$   $\int_{\mathcal{Y}} (y_i - x_i^T) \boldsymbol{\beta}$  $\omega = \frac{V}{V}$ V Ψ  $=\frac{(\nu+1)}{\nu+\frac{(\nu_i-x_i^T \beta)}{\nu}}$ dan  $D_i(\boldsymbol{\beta}, \psi) = \frac{(y_i - x_i^T \boldsymbol{\beta})^2}{2}$  $(\beta,\psi)$ *T i i*  $D_i(\boldsymbol{\beta}, \psi) = \frac{y}{y}$  $\psi$  $\hat{\boldsymbol{\beta}}$ , $\psi$ ) =  $\frac{(y_i - x_i^T \hat{\boldsymbol{\beta}})^T}{(y_i - x_i^T \hat{\boldsymbol{\beta}})^T}$ , turunan parsial dari

fungsi ln *likelihood* terhadap masing-masing parameter adalah:

$$
\frac{\partial \ln \ell(\boldsymbol{\beta}, \psi, \nu)}{\partial \boldsymbol{\beta}} = \frac{\nu + 1}{2} \sum_{i=1}^{n} \frac{2 \mathbf{x}_i (y_i - \mathbf{x}_i^T \boldsymbol{\beta}) / \nu \psi}{\left[1 + (y_i - \mathbf{x}_i^T \boldsymbol{\beta})^2 / \nu \psi\right]}
$$
\n
$$
= \sum_{i=1}^{n} \frac{(\nu + 1) \left[ \mathbf{x}_i (y_i - \mathbf{x}_i^T \boldsymbol{\beta}) \right]}{\left[ \nu \psi + (y_i - \mathbf{x}_i^T \boldsymbol{\beta})^2 \right]}
$$
\n
$$
= \sum_{i=1}^{n} \frac{(\nu + 1) \left[ \mathbf{x}_i (y_i - \mathbf{x}_i^T \boldsymbol{\beta}) \right]}{\psi \left[ \nu + \frac{(y_i - \mathbf{x}_i^T \boldsymbol{\beta})^2}{\psi} \right]}
$$
\n
$$
= \frac{1}{\psi} \sum_{i=1}^{n} \omega_i \left[ \mathbf{x}_i (y_i - \mathbf{x}_i^T \boldsymbol{\beta}) \right]
$$
\n(2.16)

$$
\frac{\partial \ln \ell(\boldsymbol{\beta}, \psi, \nu)}{\partial \psi} = -\frac{n}{2\psi} - \left(\frac{\nu+1}{2}\right) \sum_{i=1}^{n} \frac{\left[-\frac{(y_i - \mathbf{x}_i^T \boldsymbol{\beta})^2}{\nu \psi^2}\right]}{\left[1 + \frac{(y_i - \mathbf{x}_i^T \boldsymbol{\beta})^2}{\nu \psi}\right]}
$$
\n
$$
= -\frac{n}{2\psi} + \left(\frac{\nu+1}{2}\right) \sum_{i=1}^{n} \left[\frac{(y_i - \mathbf{x}_i^T \boldsymbol{\beta})^2 / \psi}{\nu \psi + (y_i - \mathbf{x}_i^T \boldsymbol{\beta})^2}\right]
$$
\n
$$
= -\frac{n}{2\psi} + \frac{1}{\psi} \sum_{i=1}^{n} \left(\frac{\nu+1}{2}\right) \left[\frac{(y_i - \mathbf{x}_i^T \boldsymbol{\beta})^2 / \psi}{\nu + (y_i - \mathbf{x}_i^T \boldsymbol{\beta})^2 / \psi}\right]
$$
\n
$$
= -\frac{n}{2\psi} + \frac{1}{2\psi} \sum_{i=1}^{n} \left(\frac{\nu+1}{\nu + D_i(\boldsymbol{\beta}, \psi)}\right) D_i(\boldsymbol{\beta}, \psi)
$$
\n
$$
= -\frac{n}{2\psi} + \frac{1}{2\psi} \sum_{i=1}^{n} \omega_i D_i(\boldsymbol{\beta}, \psi) \tag{2.17}
$$

Oleh karena persamaan (2.16) dan persamaan (2.17) merupakan persamaan simultan dan penyelesaiannya tidak mempunyai bentuk eksplisit (*closed form*), maka untuk mendapatkan  $\frac{\partial \ln \ell (\boldsymbol{\beta}, \psi, v)}{\partial \boldsymbol{\beta}} = 0$  $\pmb{\beta}$ dan  $\frac{\partial \ln \ell(\boldsymbol{\beta}, \psi, v)}{\partial \boldsymbol{\beta}} = 0$  $\frac{\partial \ln \ell(\boldsymbol{\beta}, \psi, v)}{\partial \psi} = 0$  perlu

dilakukan proses iterasi. Berdasarkan persamaan (2.16) diperoleh:

$$
\frac{1}{\psi} \sum_{i=1}^{n} \omega_i \left[ \boldsymbol{x}_i \left( y_i - \boldsymbol{x}_i^T \boldsymbol{\beta} \right) \right] = \mathbf{0}
$$
\n
$$
\hat{\boldsymbol{\beta}} = \left( \sum_{i=1}^{n} \omega_i \boldsymbol{x}_i \boldsymbol{x}_i^T \right)^{-1} \sum_{i=1}^{n} \omega_i \boldsymbol{x}_i y_i.
$$
\n(2.18)

Berdasarkan persamaan (2.17) diperoleh:

$$
-\frac{n}{2\psi} + \frac{1}{2\psi} \sum_{i=1}^{n} \omega_i D_i(\boldsymbol{\beta}, \psi) = 0
$$
  

$$
\sum_{i=1}^{n} \omega_i \frac{(y_i - x_i^T \boldsymbol{\beta})^2}{\psi} = n
$$
  

$$
\hat{\psi} = \frac{1}{n} \sum_{i=1}^{n} \omega_i (y_i - x_i^T \hat{\boldsymbol{\beta}})^2.
$$

 Dalam Lange dkk (1989) disebutkan bahwa penaksir *maximum likelihood* untuk  $\beta$  dan  $\psi$  diperoleh dengan proses iterasi menggunakan algoritma EM sedemikian sehingga  $\|\hat{\theta}^{(r+1)} - \hat{\theta}^{(r)}\| < \kappa$ , dengan  $\kappa$  adalah bilangan yang sangat kecil dan  $\hat{\theta} = (\hat{\beta} \quad \hat{\psi}),$ 

$$
\hat{\boldsymbol{\beta}}^{(r+1)} = \left(\sum_{i=1}^{n} \omega_i^{(r)} \mathbf{x}_i \ \mathbf{x}_i^T\right)^{-1} \sum_{i=1}^{n} \omega_i^{(r)} \mathbf{x}_i \ \mathbf{y}_i \ ; \ r = 0, 1, 2, \dots
$$
\n
$$
\hat{\boldsymbol{\psi}}^{(r+1)} = \frac{1}{n} \sum_{i=1}^{n} \omega_i^{(r)} \left(\mathbf{y}_i - \mathbf{x}_i^T \ \boldsymbol{\beta}^{(r+1)}\right)^2. \tag{2.19}
$$

Sedangkan matriks variansi-kovariansi untuk  $\hat{\beta}$  adalah:

$$
\widehat{\text{cov}}(\hat{\boldsymbol{\beta}}) = \left(\frac{\nu+3}{\nu+1}\right) \left(\boldsymbol{X}^T \boldsymbol{X}\right)^{-1} \hat{\boldsymbol{\psi}}\,. \tag{2.20}
$$

Kotz dan Nadarajah (2004) menyebutkan bahwa dalam praktek jika galat *(error)* berdistribusi *t* dengan mean  $\mu$ , parameter skala  $\psi$ , dan derajat bebas  $\nu$ maka  $\hat{\beta}$  yang bersifat tak bias linear terbaik dapat diperoleh melalui metode kuadrat terkecil yakni:

$$
\hat{\boldsymbol{\beta}} = (\boldsymbol{X}^T \boldsymbol{X})^{-1} \boldsymbol{X}^T \boldsymbol{y} \text{ dengan } \boldsymbol{y} = (y_1 \ y_2 \ \cdots \ y_n)^T
$$

dengan matriks variansi-kovariansi untuk  $\hat{\beta}$  dan penaksir untuk  $\psi$  masing-masing adalah:

$$
\widehat{\text{cov}}(\hat{\boldsymbol{\beta}}) = \frac{V \hat{\psi}}{V - 2} (\boldsymbol{X}^T \boldsymbol{X})^{-1} \text{ dengan } \hat{\psi} = \frac{1}{n} \sum_{i=1}^n (y_i - \boldsymbol{x}_i^T \hat{\boldsymbol{\beta}})^2.
$$
 (2.21)

Jika derajat bebas  $v \to \infty$  maka  $\widehat{\text{cov}}(\hat{\beta})$  akan mendekati  $\hat{\psi}(X^T X)^{-1}$  yaitu  $\widehat{\text{cov}}(\hat{\boldsymbol{\beta}})$  untuk kasus normal. Jika nilai  $\nu$  kecil maka  $\text{var}(\hat{\boldsymbol{\beta}})$  akan meningkat, sehingga akan berpengaruh pada proses inferensi parameter. Namun demikian hal penting yang perlu diketahui adalah penggunaan uji dan interval yang didasarkan pada statistik uji *t* dan *F* masih berlaku meskipun variabel galat berdistribusi nonnormal dan tidak independen. Nilai taksiran derajat bebas  $v$  yang diusulkan dalam Kotz dan Nadarajah (2004) adalah:

$$
\hat{v} = \frac{2(2\hat{a} - 3)}{\hat{a} - 3} \text{ dengan } \hat{a} = \frac{\frac{1}{n} \sum_{i=1}^{n} (y_i - \mathbf{x}_i^T \hat{\boldsymbol{\beta}})^4}{\left\{ \frac{1}{n} \sum_{i=1}^{n} (y_i - \mathbf{x}_i^T \hat{\boldsymbol{\beta}})^2 \right\}^2}.
$$
\n(2.22)

## **2.5 Model Regresi** *t* **Multivariat**

Model linear multivariat dengan *q* variabel respon  $(Y_1, Y_2, ..., Y_q)$  dan *p* variabel bebas  $(X_1, X_2, ..., X_p)$  merupakan model regresi yang terdiri dari *q* model linear secara simultan. Struktur data untuk *n* pasang data dapat dinyatakan dalam Tabel 2.2.

Tabel 2.2 Struktur Data Model Linear Multivariat

|  | <i>i</i> $Y_1$ $Y_2$ $Y_q$ $X_1$ $X_2$ $X_p$                                        |  |  |  |
|--|-------------------------------------------------------------------------------------|--|--|--|
|  | $I \t Y_{11} \t Y_{12} \t \ldots \t Y_{1q} \t X_{11} \t X_{12} \t \ldots \t X_{1p}$ |  |  |  |
|  | 2 $Y_{21}$ $Y_{22}$ $Y_{2q}$ $X_{21}$ $X_{22}$ $X_{2p}$                             |  |  |  |
|  | 4. 《4》 4. 《左》 4. 《4》 4. 《左》 4.                                                      |  |  |  |
|  | <i>n</i> $Y_{n1}$ $Y_{n2}$ $Y_{nq}$ $X_{n1}$ $X_{n2}$ $X_{np}$                      |  |  |  |

Dalam Timm (2002), model linear multivariat yang terdiri dari *q* model linear secara simultan dapat ditulis sebagai:

$$
Y = X_{n \times (p+1) (p+1) \times q} + E
$$
 (2.23)

atau dapat ditulis dalam bentuk:

$$
\begin{pmatrix}\n\mathbf{y}_{1} \\
\mathbf{y}_{2} \\
\mathbf{y}_{3} \\
\vdots \\
\mathbf{y}_{q} \\
\mathbf{x}_{1}\n\end{pmatrix}\n=\n\begin{pmatrix}\n\mathbf{X} & 0 & \cdots & 0 \\
n \times (p+1) & \mathbf{X} & \cdots & 0 \\
0 & \mathbf{X} & \cdots & 0 \\
\vdots & \vdots & \ddots & \vdots \\
0 & 0 & \cdots & \mathbf{X} \\
\mathbf{X} & \cdots & \mathbf{X} \\
\mathbf{X} & \mathbf{X} & \mathbf{X}\n\end{pmatrix}\n\begin{pmatrix}\n\mathbf{A}_{1} \\
\mathbf{A}_{2} \\
\mathbf{A}_{3} \\
\vdots \\
\mathbf{A}_{n}\n\end{pmatrix} + \n\begin{pmatrix}\n\mathbf{g}_{1} \\
\mathbf{g}_{2} \\
\mathbf{g}_{3} \\
\vdots \\
\mathbf{g}_{n}\n\end{pmatrix}
$$
\n(2.24)

$$
\text{dengan } \mathbf{y}_{j} = \begin{pmatrix} Y_{1j} \\ Y_{2j} \\ \vdots \\ Y_{nj} \end{pmatrix}, \quad\n\mathbf{X}_{n} = \begin{pmatrix} 1 & X_{11} & X_{12} & \cdots & X_{1p} \\ 1 & X_{21} & X_{22} & \cdots & X_{2p} \\ \vdots & \vdots & \vdots & \ddots & \vdots \\ 1 & X_{n1} & X_{n2} & \cdots & X_{np} \end{pmatrix}, \quad\n\mathbf{B}_{j} = \begin{pmatrix} \beta_{0j} \\ \beta_{1j} \\ \vdots \\ \beta_{pj} \end{pmatrix}, \quad\n\mathbf{\varepsilon}_{j} = \begin{pmatrix} \varepsilon_{1j} \\ \varepsilon_{2j} \\ \vdots \\ \varepsilon_{nj} \end{pmatrix}
$$

Nilai  $\sum_{n \times (p+1)}$ sama untuk setiap variabel respon tetapi vektor  $\beta_j$  dan  $\varepsilon_j$ <br>  $\beta_{j \times 1}$  dan  $\delta_j$  $\varepsilon$ , berbeda.

Jika  $N = nq$  dan  $K = q(p + 1)$ , maka persamaan (2.24) dapat ditulis sebagai:

$$
\left(\text{vec}(\boldsymbol{Y})\right)_{N\times 1} = \left(\boldsymbol{I} \otimes \boldsymbol{X}\atop q\times q \to n\times (p+1)\right)_{N\times K} \left(\text{vec}(\boldsymbol{B})\right)_{K\times 1} + \left(\text{vec}(\boldsymbol{E})\right)_{N\times 1}.\tag{2.25}
$$

Mean dan matriks kovarians dari galat adalah:

$$
E\big(\text{vec}(\boldsymbol{E})\big) = \mathbf{0} \text{ dan cov}\big(\text{vec}(\boldsymbol{E})\big) = \begin{pmatrix} \sigma_{11}I_n & \sigma_{12}I_n & \cdots & \sigma_{1q}I_n \\ \sigma_{12}I_n & \sigma_{22}I_n & \cdots & \sigma_{2q}I_n \\ \vdots & \vdots & \ddots & \vdots \\ \sigma_{1q}I_n & \sigma_{2q}I_n & \cdots & \sigma_{qq}I_n \end{pmatrix} = \sum_{q \times q} \otimes \boldsymbol{I}_{n \times n}.
$$

Sehingga mean dan matriks kovarians dari variabel respon adalah:

$$
E\left( \text{vec}(\boldsymbol{Y}) \right) = \begin{pmatrix} \boldsymbol{I} \otimes \boldsymbol{X} \\ q \times q & n \times (p+1) \end{pmatrix}_{N \times K} \left( \text{vec}(\boldsymbol{B}) \right)_{K \times 1}
$$
\n
$$
\text{cov} \left( \text{vec}(\boldsymbol{Y}) \right) = \begin{pmatrix} \sigma_{11} I_n & \sigma_{12} I_n & \cdots & \sigma_{1q} I_n \\ \sigma_{12} I_n & \sigma_{22} I_n & \cdots & \sigma_{2q} I_n \\ \vdots & \vdots & \ddots & \vdots \\ \sigma_{1q} I_n & \sigma_{2q} I_n & \cdots & \sigma_{qq} I_n \end{pmatrix} = \sum_{q \times q} \otimes \boldsymbol{I}_{n \times n}.
$$
\n(2.26)

Di bawah asumsi normalitas, penaksir  $maximum$  likelihood untuk  $vec(\mathbf{B})$ ,  $cov(*vec*(**B**)),$  dan  $\Sigma$  masing-masing adalah:

$$
\begin{split}\n\text{vec}(\hat{\mathbf{B}}) &= \left[ \left( \mathbf{I} \otimes \mathbf{X} \right) \right]^T \left( \sum_{q \sim q} \otimes \mathbf{I} \right)^{-1} \left( \mathbf{I} \otimes \mathbf{X} \right) \right]^{-1} \left[ \left( \mathbf{I} \otimes \mathbf{X} \right) \right]^T \left( \sum_{q \sim q} \otimes \mathbf{I} \right)^{-1} \left( \text{vec}(\mathbf{Y}) \right) \\
&= \left( \sum_{q \sim q}^{-1} \otimes \mathbf{X}^T \mathbf{X} \right)^{-1} \left( \sum_{q \sim q}^{-1} \otimes \mathbf{X}^T \right) \left( \text{vec}(\mathbf{Y}) \right) \\
&= \left( \mathbf{X}^T \mathbf{X} \right)^{-1} \mathbf{X}^T \left( \text{vec}(\mathbf{Y}) \right) \\
&= \left( \mathbf{X}^T \mathbf{X} \right)^{-1} \mathbf{X}^T \left( \text{vec}(\mathbf{Y}) \right) \\
\text{cov}(\text{vec}(\hat{\mathbf{B}})) &= \left[ \left( \mathbf{I} \otimes \mathbf{X} \right) \right]^T \left( \sum_{(p+1)\sim n} \otimes \mathbf{X} \right)^{-1} \left( \mathbf{I} \otimes \mathbf{X} \right) \right]^{-1} \\
&= \sum_{q \sim q} \otimes \left( \mathbf{X}^T \mathbf{X} \right)^{-1} \\
&= \sum_{q \sim q} \otimes \left( \mathbf{X}^T \mathbf{X} \right)^{-1} \\
&= \sum_{(p+1)\sim n} \otimes \left( \mathbf{X}^T \mathbf{X} \right)^{-1} \\
&= \sum_{(p+1)\sim n} \otimes \left( \mathbf{X} \right)^{-1} \left( \text{vec}(\mathbf{Y}) \right) \\
&= \sum_{(p+1)\sim n} \otimes \left( \mathbf{X} \right)^{-1} \left( \text{vec}(\mathbf{Y}) \right) \\
&= \sum_{(p+1)\sim n} \otimes \left( \mathbf{X} \right)^{-1} \left( \text{vec}(\mathbf{Y}) \right) \\
&= \left( \sum_{(p+1)\sim n} \
$$

$$
\hat{\Sigma}_{q \times q} = \frac{1}{n} \left\{ \left( \sum_{n \times q} \right)^{T} \left[ \prod_{n \times n} - \sum_{n \times (p+1)} \left( \sum_{(p+1) \times n} \sum_{n \times (p+1)}^{T} \right)^{-1} \sum_{(p+1) \times n} \right]^{-1} \sum_{n \times q} \right\}.
$$
\n(2.28)

Ukuran kesesuaian model dapat menggunakan ukuran *Akaike Information Criterion* (AIC). Dalam Bozdogan (2000), dinyatakan bahwa model dengan nilai AIC yang kecil dapat dinilai sebagai model yang sesuai.

$$
AIC = -2 \ln L(\hat{\theta}) + 2(p+1)
$$
 (2.29)

Dalam Christensen (1991), model regresi linear multivariat pada persamaan (2.23) dapat dinyatakan sebagai:

$$
\mathbf{y}_{i} = \mathbf{B}^{T} \mathbf{x}_{i} + \mathbf{\varepsilon}_{i} \mathbf{i} = 1, 2, ..., n
$$
  
<sub>(qxl)</sub> <sub>q×(p+1) (p+1)×1 (q×1) (q×1)</sub>

dengan

$$
\mathbf{y}_{i} = \begin{pmatrix} Y_{i1} \\ Y_{i2} \\ \vdots \\ Y_{iq} \end{pmatrix}; \mathbf{B}_{q \times (p+1)}^{T} = \begin{pmatrix} \beta_{01} & \beta_{11} & \cdots & \beta_{p1} \\ \beta_{02} & \beta_{12} & \cdots & \beta_{p2} \\ \vdots & \vdots & \ddots & \vdots \\ \beta_{0q} & \beta_{1q} & \cdots & \beta_{pq} \end{pmatrix}; \mathbf{x}_{i} = \begin{pmatrix} 1 \\ X_{i1} \\ \vdots \\ X_{ip} \end{pmatrix}; \mathbf{\varepsilon}_{i} = \begin{pmatrix} \varepsilon_{i1} \\ \varepsilon_{i2} \\ \vdots \\ \varepsilon_{iq} \end{pmatrix}.
$$

Jika model regresi linear multivariat dengan y<sub>i</sub> independen dan identik berdistribusi  $t_q$  ( $\mathbf{B}^T$  $\mathbf{x}_i$ ,  $\mathbf{\Psi}$ ,  $\nu$ ) sebagaimana dinyatakan dalam Lange dkk. (1989), yakni:

$$
E(y_i) = \mathbf{B}^T \mathbf{x}_i; \quad i = 1, 2, ..., n
$$
\n(2.30)

Maka fungsi densitas untuk  $y_i$  dan fungsi *likelihood* masing-masing adalah:

$$
f(\mathbf{y}_i) = \frac{\Gamma\left(\frac{v+q}{2}\right)}{\left(\pi v\right)^{\frac{q}{2}} \Gamma\left(\frac{v}{2}\right) |\Psi|^{\frac{1}{2}}} \left[1 + \frac{\left(\mathbf{y}_i - \mathbf{B}^T \mathbf{x}_i\right)^T \Psi^{-1} \left(\mathbf{y}_i - \mathbf{B}^T \mathbf{x}_i\right)}{v}\right]^{-\frac{v+q}{2}} \tag{2.31}
$$

dan

$$
\ell(\boldsymbol{B}, \boldsymbol{\Psi}) = \prod_{i=1}^{n} f(\mathbf{y}_i)
$$
  
= 
$$
\frac{\left[\Gamma\left(\frac{\nu+q}{2}\right)\right]^n}{\left(\pi \nu\right)^{\frac{qn}{2}} \left[\Gamma\left(\frac{\nu}{2}\right)\right]^n |\boldsymbol{\Psi}|^{\frac{n}{2}}}\prod_{i=1}^{n} \left[1 + \frac{(\mathbf{y}_i - \boldsymbol{B}^T \mathbf{x}_i)^T \boldsymbol{\Psi}^{-1} (\mathbf{y}_i - \boldsymbol{B}^T \mathbf{x}_i)}{\nu}\right]^{-\frac{\nu+q}{2}}.
$$
(2.32)

Fungsi *ln likelihood* adalah:

$$
\ln \ell(\boldsymbol{B},\boldsymbol{\Psi}) = n \ln \left\{ \frac{\Gamma\left(\frac{\nu+q}{2}\right)}{\left(\pi \nu\right)^{\frac{q}{2}} \Gamma\left(\frac{\nu}{2}\right) |\boldsymbol{\Psi}|^{\frac{1}{2}}}\right\} - \frac{\nu+q}{2} \sum_{i=1}^{n} \ln \left\{1+\frac{\left(\boldsymbol{y}_{i}-\boldsymbol{B}^{T} \boldsymbol{x}_{i}\right)^{T} \boldsymbol{\Psi}^{-1} \left(\boldsymbol{y}_{i}-\boldsymbol{B}^{T} \boldsymbol{x}_{i}\right)}{\nu}\right\} \cdot (2.33)
$$

Penaksir parameter **B** dan  $\Psi$  diperoleh dengan cara memaksimumkan fungsi *ln likelihood* yaitu dengan mencari penyelesaian dari persamaan  $\frac{\partial \ln l(\mathbf{B}, \Psi)}{\partial \mathbf{B}} = 0$ Ψ

dan  $\frac{\partial \ln l(\mathbf{B}, \Psi)}{\partial \Psi} = 0$ . Turunan dari persamaan (2.33) terhadap  $\mathbf{B}$  dan  $\Psi$  masing-

masing diperoleh sebagai berikut.

$$
\frac{\partial \ln \ell(\boldsymbol{B}, \boldsymbol{\Psi})}{\partial \boldsymbol{B}} = -\frac{\nu + q}{2} \sum_{i=1}^{n} \frac{-2 \boldsymbol{x}_{i} \left( \boldsymbol{y}_{i} - \boldsymbol{B}^{T} \boldsymbol{x}_{i} \right)^{T} \boldsymbol{\Psi}^{-1} / \nu}{\left[ 1 + \left( \boldsymbol{y}_{i} - \boldsymbol{B}^{T} \boldsymbol{x}_{i} \right)^{T} \boldsymbol{\Psi}_{i}^{-1} \left( \boldsymbol{y}_{i} - \boldsymbol{B}^{T} \boldsymbol{x}_{i} \right) / \nu \right]}\n= \nu + q \sum_{i=1}^{n} \frac{\boldsymbol{x}_{i} \left( \boldsymbol{y}_{i} - \boldsymbol{B}^{T} \boldsymbol{x}_{i} \right)^{T} \boldsymbol{\Psi}^{-1}}{\left[ \nu + D_{i} (\boldsymbol{B}, \boldsymbol{\Psi}) \right]}\n= \sum_{i=1}^{n} \frac{(\nu + q) \boldsymbol{x}_{i} \left( \boldsymbol{y}_{i} - \boldsymbol{B}^{T} \boldsymbol{x}_{i} \right)^{T} \boldsymbol{\Psi}^{-1}}{\left[ \nu + D_{i} (\boldsymbol{B}, \boldsymbol{\Psi}) \right]}\n= \sum_{i=1}^{n} \omega_{i} \boldsymbol{x}_{i} \left( \boldsymbol{y}_{i} - \boldsymbol{B}^{T} \boldsymbol{x}_{i} \right)^{T} \boldsymbol{\Psi}^{-1}
$$
\n(2.34)

dengan  $\omega_i = \frac{v+q}{v+D_i(\boldsymbol{B}, \boldsymbol{\Psi})}$ *q D*  $\omega = \frac{V}{\sqrt{2\pi}}$  $=\frac{v+q}{v+D_i(\boldsymbol{B}, \boldsymbol{\Psi})}$  dan  $D_i(\boldsymbol{B}, \boldsymbol{\Psi}) = (\mathbf{y}_i - \boldsymbol{B}^T \mathbf{x}_i)^T \boldsymbol{\Psi}^{-1} (\mathbf{y}_i - \boldsymbol{B}^T \mathbf{x}_i)$  adalah

jarak Mahalanobis.

$$
\frac{\partial \ln \ell(\boldsymbol{B}, \boldsymbol{\Psi})}{\partial \boldsymbol{\Psi}} = -\frac{1}{2} \sum_{i=1}^{n} tr \left( \boldsymbol{\Psi}^{-1} \frac{\partial \boldsymbol{\Psi}}{\partial \sigma_{ij}} \right) - \frac{V + q}{2} \sum_{i=1}^{n} \frac{V}{1 + \frac{(y_i - \boldsymbol{B}^T \boldsymbol{x}_i)^T \boldsymbol{\Psi}^{-1} (y_i - \boldsymbol{B}^T \boldsymbol{x}_i)}{V}}{\frac{V}{1 + \frac{(y_i - \boldsymbol{B}^T \boldsymbol{x}_i)^T \boldsymbol{\Psi}^{-1} (y_i - \boldsymbol{B}^T \boldsymbol{x}_i)}{V}}}
$$
\n
$$
= -\frac{1}{2} \sum_{i=1}^{n} tr \left( \boldsymbol{\Psi}^{-1} \frac{\partial \boldsymbol{\Psi}}{\partial \sigma_{ij}} \right) + \frac{1}{2} \sum_{i=1}^{n} \omega_i (y_i - \boldsymbol{B}^T \boldsymbol{x}_i)^T \left[ \boldsymbol{\Psi}^{-1} \frac{\partial \boldsymbol{\Psi}}{\partial \sigma_{ij}} \boldsymbol{\Psi}^{-1} \right] (y_i - \boldsymbol{B}^T \boldsymbol{x}_i)
$$
\n(2.35)

dengan  $\sigma_{_{ij}}$  $\partial$  $\partial$ Ψ adalah matriks simetris  $q \times q$  dengan nilai 1 untuk baris ke-*i* kolom ke-*j* dan baris ke-*j* kolom ke-*i*, serta mempunyai nilai 0 untuk yang lain. Dengan demikian penyelesaian dari persamaan  $\frac{\partial \ln \ell(B, \Psi)}{\partial B} = 0$  dan  $\frac{\partial \ln \ell(B, \Psi)}{\partial \Psi} = 0$ Ψ

adalah:

$$
\sum_{i=1}^{n} \omega_i \mathbf{x}_i \Psi^{-1} (\mathbf{y}_i - \boldsymbol{B}^T \mathbf{x}_i) = \mathbf{0}
$$
\n
$$
-\frac{1}{2} \sum_{i=1}^{n} tr \left( \Psi^{-1} \frac{\partial \Psi}{\partial \sigma_{ij}} \right) + \frac{1}{2} \sum_{i=1}^{n} \omega_i (\mathbf{y}_i - \boldsymbol{B}^T \mathbf{x}_i)^T \left[ \Psi^{-1} \frac{\partial \Psi}{\partial \sigma_{ij}} \Psi^{-1} \right] (\mathbf{y}_i - \boldsymbol{B}^T \mathbf{x}_i) = \mathbf{0}.
$$
\n(2.36)

Karena bentuk persamaan (2.36) tidak *closed form* maka nilai penaksir dari dan  $\Psi$  diperoleh dengan proses iterasi. Dalam Liu dan Rubin (1995), penaksir *maximum likelihood* untuk **B** dan  $\Psi$  menggunakan algoritma EM diperoleh melalui tahap E *(expectation step)* dan tahap M *(maximization step)*.

Pada iterasi ke  $(r+1)$ ,  $r = 0,1,2,...$  dengan masukan  $(B^{(0)}, \Psi^{(0)})$ , tahap E dilakukan untuk menghitung:

$$
\omega_i^{(r+1)} = \frac{V+q}{V+D_i^{(r)}(B,\Psi)} \text{ dan } \hat{Y}^{(r)} = X \hat{B}^{(r)}
$$

dengan

$$
D_i^{(r)}(\boldsymbol{B}, \boldsymbol{\Psi}) = (\mathbf{y}_i - \hat{\boldsymbol{B}}^{T(r)} \mathbf{x}_i)^T (\hat{\mathbf{\Psi}}^{(r)})^{-1} (\mathbf{y}_i - \hat{\boldsymbol{B}}^T \mathbf{x}_i)
$$
  
 
$$
\Omega = diag(\omega_1, \omega_2, ..., \omega_n).
$$

Selain itu, juga menghitung statistik cukup:

$$
S_{\omega XY}^{(r+1)} = \sum_{i=1}^{n} \omega_i^{(r+1)} \; \mathbf{x}_i \; \mathbf{x}_i^T = \mathbf{X}^T \Omega^{(r+1)} \mathbf{X}
$$
\n
$$
S_{\omega XY}^{(r+1)} = \sum_{i=1}^{n} \omega_i^{(r+1)} \; \mathbf{x}_i \left(\hat{\mathbf{y}}_i^{(r)}\right)^T = \mathbf{X}^T \Omega^{(r+1)} \hat{\mathbf{Y}}^{(r)}
$$
\n
$$
S_{\omega YY}^{(r+1)} = \sum_{i=1}^{n} \omega_i^{(r+1)} \; \hat{\mathbf{y}}_i^{(r)} \left(\hat{\mathbf{y}}_i^{(r)}\right)^T + \frac{1}{n} \sum_{i=1}^{n} \hat{\mathbf{\Psi}}_i^{(r)} = \left(\hat{\mathbf{Y}}^{(r)}\right)^T \Omega^{(r+1)} \hat{\mathbf{Y}}^{(r)} + \frac{1}{n} \sum_{i=1}^{n} \hat{\mathbf{\Psi}}_i^{(r)}.
$$

Sedangkan tahap M dilakukan untuk mendapatkan nilai penaksir  $B$  dan  $\Psi$ , yaitu:

$$
\hat{\mathbf{B}}^{(r+1)} = \left(S_{\omega XX}^{(r+1)}\right)^{-1} S_{\omega XY}^{(r+1)} = \left(X^T \Omega^{(r+1)} X\right)^{-1} X^T \Omega^{(r+1)} \hat{Y}^{(r)} \n\hat{\mathbf{\Psi}}^{(r+1)} = \frac{1}{n} \left[S_{\omega YY}^{(r+1)} - \left(S_{\omega XY}^{(r+1)}\right)^T \left(S_{\omega XY}^{(r+1)}\right)^{-1} \left(S_{\omega XY}^{(r+1)}\right)\right] \n= \frac{1}{n} \left(\hat{Y}^{(r+1)} - X \hat{B}^{(r+1)}\right)^T \Omega^{(r+1)} \left(\hat{Y}^{(r+1)} - X \hat{B}^{(r+1)}\right) + \frac{1}{n} \sum_{i=1}^n \hat{\mathbf{\Psi}}^{(r)}.
$$
\n(2.37)

Selanjutnya, dalam Cysneiros dan Paula (2004) disebutkan bahwa matriks variansi kovariansi  $\bm{B}$  dapat diperoleh melalui matriks Informasi Fisher untuk  $\bm{B}$ , yaitu:

$$
\boldsymbol{K}(\boldsymbol{B}) = \sum_{i=1}^{n} \left( \frac{V+q}{V+q+2} \right) \boldsymbol{x}_i \ \boldsymbol{\Psi}^{-1} \boldsymbol{x}_i^T \,. \tag{2.38}
$$

Penaksir konsisten asimtotik dari matriks variansi kovariansi  $B$  adalah:

$$
\widehat{\text{cov}}(\hat{\boldsymbol{B}}) = \left[ n\hat{\boldsymbol{K}}(\hat{\boldsymbol{B}}) \right]^{-1} = \left\{ n \sum_{i=1}^{n} \left( \frac{\nu + q}{\nu + q + 2} \right) \boldsymbol{x}_{i} \hat{\boldsymbol{\Psi}}^{-1} \boldsymbol{x}_{i}^{T} \right\}^{-1}.
$$
 (2.39)

Oleh karena metode MLE menghasilkan nilai taksiran yang mendekati nilai sebenarnya dari parameter yang diperkirakan, maka penaksir  $\hat{B}$  yang diperoleh bersifat konsisten, sehingga  $(\hat{B} - B)$  dapat didekati dengan distribusi Normal multivariat, yakni:

$$
\left(\hat{\boldsymbol{B}}_{(p+1)\times q} - \boldsymbol{B}_{(p+1)\times q}\right) \sim N_{q(p+1)}\left(\boldsymbol{0}, \widehat{\text{cov}}(\hat{\boldsymbol{B}})\right)
$$
\n(2.40)

Ada dua tahap pengujian hipotesis yang dilakukan dalam model regresi *t* multivariat, yaitu pengujian parameter model secara serentak dan pengujian secara parsial untuk setiap parameter model regresi *t*.

Pada pengujian parameter model secara serentak, statistik uji untuk hipotesis  $H_0: \mathbf{B} = \mathbf{B}^0 \in \Theta_0$  terhadap  $H_1: \mathbf{B} \neq \mathbf{B}^0 \in \Theta$  dapat diperoleh dengan metode *likelihood ratio test (LRT)* yaitu:

$$
\Lambda = \frac{\ell(\hat{\Theta}_0)}{\ell(\hat{\Theta})} = \frac{maks \ell(\Theta_0)}{maks \ell(\Theta)}
$$

dengan  $\mathbf{\Theta}_0 = \left\{ \boldsymbol{B}^0, \boldsymbol{\Psi}^0 \right\}$  adalah himpunan parameter di bawah  $H_0$  dan  $\mathbf{\Theta} = {\mathbf{B}, \mathbf{\Psi}}$  adalah himpunan parameter di bawah populasi. Kesimpulan menolak  $H_0$  dilakukan jika  $\Lambda < \Lambda_0 < 1$  dengan  $0 < \Lambda_0 < 1$ . Sedangkan pengujian hipotesis parameter model secara parsial dapat dilakukan dengan menggunakan sifat asimtotik dari penaksir parameter  $\hat{B}$ .

## **2.6 Model GWR Univariat**

Model *Geographically Weighted Regression* (GWR) merupakan salah satu model regresi spasial dengan menggunakan pendekatan titik sebagai fungsi pembobot spasial dan merupakan metode statistika yang berguna untuk menganalisis adanya heterogenitas spasial. Sebagai pengembangan dari model OLS, model GWR dapat digunakan jika variabel respon berdistribusi normal dan penaksir parameter yang dihasilkan merupakan penaksir parameter yang bersifat lokal untuk setiap titik pengamatan. Hal ini yang membedakan antara model OLS dan model GWR, dimana pada model GWR memiliki parameter yang berbeda pada setiap titik pengamatan, sedangkan pada model OLS nilai parameter model bersifat konstan atau sama untuk semua titik pengamatan. Struktur data untuk *n* pasang data dengan variabel respon *Y* dan *p* variabel bebas  $(X_1, X_2, \ldots, X_p)$  pada model GWR dapat dinyatakan pada Tabel 2.3.

|   | Lokasi $(u_i)$                     |   |                         |                   | $\cdots$  |                         |
|---|------------------------------------|---|-------------------------|-------------------|-----------|-------------------------|
|   | $\boldsymbol{u}_{\text{\tiny{L}}}$ |   | $\mathbf{\Lambda}_{11}$ | 412               | $\cdots$  | 1 <sub>p</sub>          |
|   | $\boldsymbol{u}$                   |   | ے Σ                     | $\Delta$ $\gamma$ | $\ddotsc$ | $\Lambda$ <sub>2p</sub> |
|   |                                    |   |                         |                   |           |                         |
| n | $\boldsymbol{u}$<br>n              | n | $\mathbf{A}_{n1}$       | $\mathbf{A}_{n2}$ | $\ddotsc$ | np                      |

Tabel 2.3 Struktur Data Model Linear GWR

Dalam Fotheringham (2002) disebutkan bahwa model umum GWR dapat dinyatakan dalam persamaan berikut.

$$
y_i = \beta_0(\boldsymbol{u}_i) + \sum_{k=1}^p \beta_k(\boldsymbol{u}_i) \ x_{ik} + \varepsilon_i \ ; \ i = 1, 2, ..., n
$$
 (2.41)

dengan

*<sup>i</sup> y* : nilai pengamatan variabel respon pada lokasi ke-*i ik x* : nilai pengamatan variabel bebas ke-*k* pada lokasi ke-*i*   $\beta_0(u_i)$  : nilai *intercept* model regresi GWR pada lokasi ke-*i*  $\beta_k(u_i)$  : koefisien model regresi GWR pada lokasi ke-*i*  $\varepsilon_i$  : faktor *error* berdistribusi normal dengan  $E(\varepsilon_i) = 0$  dan var $(\varepsilon_i) = \sigma^2$  $u_i = (u_{1i}, u_{2i})$ : titik koordinat (bujur/*longitudinal*, lintang/*latitude*) lokasi ke-*i*.

Persamaan (2.41) dapat dinyatakan dalam bentuk matriks sebagai berikut:

$$
y_i = \boldsymbol{x}_i^T \boldsymbol{\beta}(\boldsymbol{u}_i) + \varepsilon_i \quad ; \quad i = 1, 2, ..., n \tag{2.42}
$$

dengan  $\mathbf{x}_i^T = \begin{pmatrix} 1 & X_{i1} & X_{i2} & \cdots & X_{ip} \end{pmatrix}$  dan  $\boldsymbol{\beta}^T(\boldsymbol{u}_i) = \begin{pmatrix} \beta_0(\boldsymbol{u}_i) & \beta_1(\boldsymbol{u}_i) & \cdots & \beta_p(\boldsymbol{u}_i) \end{pmatrix}$ .

Salah satu metode yang dapat digunakan untuk menaksir parameter model GWR adalah metode *weighted least squares* (WLS), yaitu dengan memberikan pembobot yang berbeda untuk setiap lokasi. Misalkan pembobot untuk setiap lokasi ke-*i* dengan titik koordinat  $u_i$  adalah  $w_i$ <sub>*i*</sub>  $(u_i)$ ,  $i = i^* = 1, 2, ..., n$  maka parameter pada lokasi ke-*i* ditaksir dengan meminimumkan jumlah kuadrat residual berikut ini.

$$
\sum_{i^{*}=1}^{n} w_{i^{*}}(u_{i}) \varepsilon_{i^{*}}^{2} = \sum_{i=1}^{n} w_{i^{*}}(u_{i}) (y_{i^{*}} - x_{i^{*}}^{T} \boldsymbol{\beta}(u_{i}))^{2}.
$$
 (2.43)

Jika turunan dari persamaan (2.43) terhadap  $\beta(u_i)$  disamakan dengan nol maka diperoleh penaksir parameter model GWR yang tak bias dan konsisten (Fotheringham dkk., 2002) sebagai berikut.

$$
\frac{\partial \sum_{i^{*}=1}^{n} w_{i^{*}} (u_{i}) \varepsilon_{i^{*}}^{2}}{\partial \beta(u_{i})} = 0
$$
\n
$$
-2 \sum_{i^{*}=1}^{n} w_{i^{*}} (u_{i}) x_{i^{*}} (y_{i^{*}} - x_{i^{*}}^{T} \beta(u_{i})) = 0
$$
\n
$$
\sum_{i^{*}=1}^{n} w_{i^{*}} (u_{i}) x_{i^{*}} y_{i^{*}} = \sum_{i^{*}=1}^{n} w_{i^{*}} (u_{i}) x_{i^{*}} x_{i^{*}}^{T} \beta(u_{i}).
$$

Sehingga diperoleh  $\beta(u_i) = \sum w_{i*}(u_i) x_{i*} x'_{i*} \mid \sum w_{i*}(u_i)$  $*\left(\mathbf{u}_{i}\right) \mathbf{v}_{i^*} \mathbf{v}_{i^*} \mid \mid \sum_{l'} w_{i^*} \mathbf{u}_{i} \mathbf{v}_{i^*} \mathbf{v}_{i^*}$ \*=1  $\qquad \qquad \Box \qquad \Box i^* = 1$  $\hat{\bm{\beta}}\!\left(\bm{u}_{i}\right)\!=\!\!\left[\sum_{\bm{u}}^{n}w_{i^*}\!\left(\bm{u}_{i}\right)\bm{x}_{i^*}\!\left.\bm{x}_{i^*}^T\right]^{\top}\!\!\left[\sum_{\bm{u}}^{n}w_{i^*}\!\left(\bm{u}_{i}\right)\bm{x}_{i^*}\!\left.\bm{y}_{i}\right.\right]$ *i* \*=1  $\qquad \qquad \qquad \Box$  $w_{i*}(\boldsymbol{u}_{i}) | \boldsymbol{x}_{i*} | \boldsymbol{x}_{i*}^T$  |  $|\sum w_{i*}(\boldsymbol{u}_{i}) | \boldsymbol{x}_{i*} |$  y  $\hat{\beta}(u_i) = \left[ \sum_{i^* = 1}^n w_{i^*}(u_i) \; x_{i^*} \; x_{i^*}^T \right] \left[ \sum_{i^* = 1}^n w_{i^*}(u_i) \; x_{i^*} \; y_{i^*} \right]$  yang dapat

dinyatakan dalam bentuk matriks sebagai:

$$
\hat{\boldsymbol{\beta}}(\boldsymbol{u}_i) = \left(\boldsymbol{X}^T \boldsymbol{W}(\boldsymbol{u}_i) \boldsymbol{X}\right)^{-1} \boldsymbol{X}^T \boldsymbol{W}(\boldsymbol{u}_i) \boldsymbol{y}
$$
\n(2.44)\n  
\ndengan matriks pembobot  $\boldsymbol{W}(\boldsymbol{u}_i) = \begin{pmatrix}\nw_1(\boldsymbol{u}_i) & 0 & \cdots & 0 \\
0 & w_2(\boldsymbol{u}_i) & \cdots & 0 \\
\vdots & \vdots & \ddots & \vdots \\
0 & 0 & \cdots & w_n(\boldsymbol{u}_i)\n\end{pmatrix}$ .

Penaksir dari  $\sigma^2$  dan matriks variansi-kovariansi dari  $\hat{\beta}(u_i)$  masing-masing adalah:

$$
\hat{\sigma}^2 = \frac{\sum_{i^*=1}^n (y_{i^*} - \mathbf{x}_{i^*}^T \hat{\boldsymbol{\beta}}(\mathbf{u}_i))^2}{n - 2y_1 + y_2} \quad \text{dan } \widehat{\text{cov}}(\hat{\boldsymbol{\beta}}(\mathbf{u}_i)) = \mathbf{C} \mathbf{C}^T \hat{\sigma}^2 \tag{2.45}
$$

dengan  $v_1 = tr(C)$ ,  $v_2 = tr(C^T C)$ , dan  $C = (X^T W(u_i) X)^{-1} X^T W(u_i)$  $C = (X^T W(u_i) X)^{-1} X^T W(u_i)$ .

Selanjutnya nilai prediksi untuk *y* pada lokasi pengamatan ke-*i* adalah:

$$
\hat{y}_i = \mathbf{x}_i^T \hat{\boldsymbol{\beta}}(\mathbf{u}_i) = \mathbf{x}_i^T \left[ \sum_{i^*=1}^n w_{i^*}(\mathbf{u}_i) \mathbf{x}_{i^*} \mathbf{x}_{i^*}^T \right]^{-1} \left[ \sum_{i^*=1}^n w_{i^*}(\mathbf{u}_i) \mathbf{x}_{i^*} y_{i^*} \right].
$$
 (2.46)

Peran pembobot pada model GWR sangat penting, karena nilai pembobot mewakili letak data observasi satu dengan lainnya. Dalam Fotheringham (2002) disebutkan bahwa lokasi suatu titik *u<sup>i</sup>* akan lebih dipengaruhi oleh titik-titik yang dekat dengan lokasi (u<sub>i</sub>) dari pada titik-titik yang lebih jauh. Ada beberapa metode pembobotan pada GWR yang dapat digunakan, diantaranya adalah:

1. Fungsi invers jarak (*inverse distance function*), yang dinyatakan sebagai  $1/c_{ii*}$ 

dengan  $c_{ii^*} = \sqrt{(u_{1i} - u_{1i^*})^2 + (u_{2i} - u_{2i^*})^2}$  adalah jarak Euclide antara lokasi  $(u_i)$  dan lokasi  $(u_{i*})$ . Pengamatan dengan jarak terlalu jauh dari lokasi pengamatan (lebih besar dari *h*) akan diberi nilai pembobot nol, sedangkan untuk pengamatan yang berada di dalam radius *h* diberi pembobot satu (Brunsdon dkk., 1998). Jika *h* menunjukkan radius jarak, maka pembobot ini

dapat ditulis sebagai: 
$$
w_{i*}(\boldsymbol{u}_i) = \begin{cases} 1, & \text{jika } c_{ii*} < h \\ 0, & \text{jika } c_{ii*} > h. \end{cases}
$$
 (2.47)

Chasco dkk. (2007) menyatakan kelemahan dari pembobot ini adalah tidak dapat digunakan sebagai pembobot lokasi untuk dirinya sendiri karena akan menghasilkan pembobot yang tak berhingga (*unlimited*).

2. Fungsi kernel (*kernel function*). Ada beberapa jenis pembobot fungsi kernel yaitu:

a) Gauss: 
$$
w_{i^*}(u_i) = \exp\left(-\frac{1}{2}\left(\frac{c_{ii^*}}{h}\right)^2\right)
$$
 (2.48)

dengan *h* adalah nilai *bandwidth.* Fungsi tersebut memberikan pembobot yang akan semakin menurun mengikuti fungsi Gaussian ketika  $c_{ii^*}$ semakin besar, sehingga matriks pembobot pada lokasi ke-*i* dapat ditulis sebagai:

$$
W(\boldsymbol{u}_i) = diag\left\{ exp\left(-\frac{1}{2}\left(\frac{c_{i1}}{h}\right)^2\right), exp\left(-\frac{1}{2}\left(\frac{c_{i2}}{h}\right)^2\right), ..., exp\left(-\frac{1}{2}\left(\frac{c_{in}}{h}\right)^2\right)\right\}
$$
  
b) *Bigquare*:  $w_{i^*}(\boldsymbol{u}_i) = \begin{cases} \left(1 - \left(\frac{c_{i^*}}{h}\right)^2\right)^2, & \text{jika } c_{i^*} \leq h \\ 0, & \text{jika } c_{i^*} > h \end{cases}$  (2.49)

c) *Tricube*: 
$$
w_{i^*}(u_i) = \begin{cases} \left(1 - \left(\frac{c_{ii^*}}{h}\right)^3\right)^3, & \text{jika } c_{ii^*} \leq h \\ 0, & \text{jika } c_{ii^*} > h. \end{cases}
$$
 (2.50)

 *Bandwidth* dapat digambarkan sebagai radius dari suatu lingkaran, sehingga sebuah titik yang berada di dalam radius lingkaran masih dianggap memiliki pengaruh terhadap titik pengamatan yang lainnya. Hubungan antara *bandwidth* dengan fungsi pembobot disajikan pada Gambar 2.5

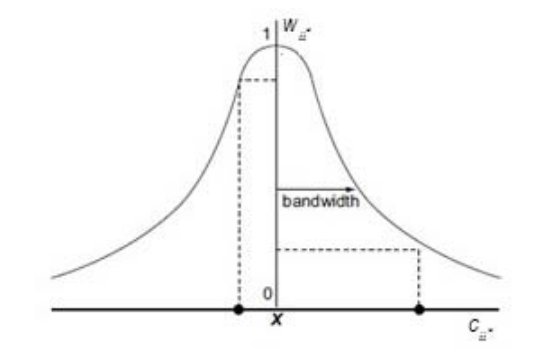

Gambar 2.5 Fungsi Pembobot

Pemilihan nilai *bandwidth* sangat penting dalam mendapatkan ketepatan model, karena nilai *bandwidth* mengatur variansi dan bias dari model. Nilai *bandwidth* yang kecil akan menyebabkan variansi menjadi semakin besar, sebaliknya nilai *bandwidth* yang besar dapat menimbulkan bias yang semakin besar (Fotheringham dkk., 2002). Pemilihan *bandwidth* yang optimum dapat dilakukan dengan kriteria *Generalised Cross Validation* (GCV) yang secara matematis didefinisikan sebagai:

$$
GCV = \frac{n \sum_{i=1}^{n} \left[ y_i - \hat{y}_i(h) \right]^2}{\left( n - v_1 \right)^2}
$$
\n(2.51)

dengan  $v_1$  adalah banyaknya parameter yang efektif dalam model, yang dinyatakan sebagai:

$$
v_1 = trace(L) ; L = \begin{pmatrix} x_1^T \left( X^T W(u_1) X \right)^{-1} X^T W(u_1) \\ x_2^T \left( X^T W(u_2) X \right)^{-1} X^T W(u_2) \\ \vdots \\ x_n^T \left( X^T W(u_n) X \right)^{-1} X^T W(u_n) \end{pmatrix}.
$$

 Nilai *h* yang optimum akan diperoleh jika nilai GCV minimum dengan teknik *golden section search* (Fotheringham dkk., 2002). Proses dilakukan dengan cara mengevaluasi fungsi dari tiga nilai yang berbeda  $x_1, x_2,$  dan  $x_3$  dengan  $x_1 < x_2 < x_3$ . Nilai fungsi dari masing-masing titik adalah  $f_1, f_2$ , dan  $f_3$  disebut *triplet*.

Jika  $f_2 < f_1$  dan  $f_2 < f_3$ , maka jarak minimum berada pada interval  $\left[x_1, x_3\right]$ . Misalkan langkah berikutnya adalah mengevaluasi fungsi pada  $x_4$  dengan nilai fungsi  $f_4$ . Jika  $f_4 > f_2$ , jarak minimum akan terletak pada interval  $\left[x_1, x_4\right]$  dan triplet baru yang digunakan adalah  $x_1, x_2, x_4$ . Jika  $f_4 < f_2$ , jarak minimum akan terletak pada interval  $\left[x_2, x_3\right]$  dan triplet baru yang digunakan adalah  $x_2, x_4, x_3$ . Jadi, dalam kedua kasus tersebut dapat dibuat interval pencarian baru yang sempit yang dijamin mengandung minimum fungsi. Proses tersebut dilakukan secara berulang sehingga diperoleh jarak minimum dalam interval yang didefinisikan oleh dua titik yang berdekatan dengan titik yang mempunyai nilai terendah.

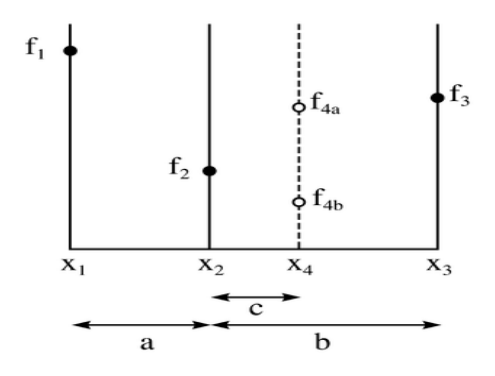

Gambar 2.6 Diagram *Golden Section Search*

#### **2.7 Model GWR Multivariat**

Struktur data untuk *n* pasang data dengan *q* variabel respon  $(Y_1, Y_2, \ldots, Y_q)$ dan *p* variabel bebas  $(X_1, X_2, ..., X_p)$  pada model GWR multivariat dapat dinyatakan pada Tabel 2.4.

| $i$ Lokasi<br>$(i \t (u_i)$                                                                                                    |  |  | $Y_1$ $Y_2$ $Y_q$ $X_1$ $X_2$ $X_p$                   |  |          |
|----------------------------------------------------------------------------------------------------|--|--|-------------------------------------------------------|--|----------|
| $I \qquad u_1 \qquad Y_{11} \qquad Y_{12} \qquad \ldots \qquad Y_{1q} \qquad X_{11} \qquad X_{12} \qquad \ldots \qquad X_{1p}$ |  |  |                                                       |  |          |
| $u_{2}$                                                                                                    |  |  | $Y_{21}$ $Y_{22}$ $Y_{2q}$ $X_{21}$ $X_{22}$          |  | $X_{2p}$ |
| 4. 《4》 4. 《4》 3. 《4》 4. 《4》 3. 《4》                                                                                             |  |  |                                                       |  |          |
| $\boldsymbol{u}_n$<br>$\mathbf{n}$                                                                                             |  |  | $Y_{n1}$ $Y_{n2}$ $Y_{nq}$ $X_{n1}$ $X_{n2}$ $X_{np}$ |  |          |

Tabel 2.4 Struktur Data Model Linear GWR Multivariat

Model linear GWR multivariat dapat dinyatakan sebagai berikut.

$$
\mathbf{y}_{i} = \boldsymbol{B}^{T} \left( \boldsymbol{u}_{i} \right) \mathbf{x}_{i} + \boldsymbol{\varepsilon}_{i} \quad ; \quad i = 1, 2, ..., n
$$
\n
$$
q \times (p+1) \quad (p+1) \times 1 \quad q \times 1 \tag{2.52}
$$

dengan

$$
\mathbf{y}_{i} = \begin{pmatrix} Y_{i1} \\ Y_{i2} \\ \vdots \\ Y_{iq} \end{pmatrix}; \quad \mathbf{B}^{T}(\mathbf{u}_{i}) = \begin{pmatrix} \beta_{01}(\mathbf{u}_{i}) & \beta_{11}(\mathbf{u}_{i}) & \cdots & \beta_{p1}(\mathbf{u}_{i}) \\ \beta_{02}(\mathbf{u}_{i}) & \beta_{12}(\mathbf{u}_{i}) & \cdots & \beta_{p2}(\mathbf{u}_{i}) \\ \vdots & \vdots & \ddots & \vdots \\ \beta_{0q}(\mathbf{u}_{i}) & \beta_{1q}(\mathbf{u}_{i}) & \cdots & \beta_{pq}(\mathbf{u}_{i}) \end{pmatrix}; \quad \mathbf{x}_{i} = \begin{pmatrix} 1 \\ X_{i1} \\ \vdots \\ X_{ip} \end{pmatrix}; \quad \mathbf{\varepsilon}_{i} = \begin{pmatrix} \varepsilon_{i1} \\ \varepsilon_{i2} \\ \vdots \\ \varepsilon_{iq} \end{pmatrix}.
$$

Jika  $N = nq$  dan  $K = q(p + 1)$ , maka persamaan (2.52) dapat ditulis sebagai:

$$
\left(\text{vec}\left(\boldsymbol{Y}\right)\right)_{N\times 1}=\left(\boldsymbol{I}\underset{q\times q}{\boldsymbol{I}}\otimes\boldsymbol{X}\underset{n\times (p+1)}{\boldsymbol{X}}\right)_{N\times K}\left(\text{vec}\left(\boldsymbol{B}\left(\boldsymbol{u}_{i}\right)\right)\right)_{K\times 1}+\left(\text{vec}\left(\boldsymbol{E}\right)\right)_{N\times 1}.\tag{2.53}
$$

Di bawah asumsi normalitas, mean dan matriks kovarians dari galat adalah:

$$
E\big(\text{vec}(E)\big) = 0 \quad \text{dan cov}(\text{vec}(E)) = \begin{pmatrix} \sigma_{11}I_n & \sigma_{12}I_n & \cdots & \sigma_{1q}I_n \\ \sigma_{12}I_n & \sigma_{22}I_n & \cdots & \sigma_{2q}I_n \\ \vdots & \vdots & \ddots & \vdots \\ \sigma_{1q}I_n & \sigma_{2q}I_n & \cdots & \sigma_{qq}I_n \end{pmatrix} = \sum_{q \times q} \otimes I_{n \times n} . \tag{2.54}
$$

Sehingga mean dan matriks kovarians dari variabel respon masing-masing adalah:

$$
E\left( \text{vec}(\boldsymbol{Y}) \right) = \begin{pmatrix} I \otimes X \\ q \times q & n \times (p+1) \end{pmatrix}_{N \times K} \left( \text{vec} \left( \boldsymbol{B} \left( \boldsymbol{u}_i \right) \right) \right)_{K \times 1}
$$
  
\n
$$
\text{cov} \left( \text{vec}(\boldsymbol{Y}) \right) = \begin{pmatrix} \sigma_{11} I_n & \sigma_{12} I_n & \cdots & \sigma_{1q} I_n \\ \sigma_{12} I_n & \sigma_{22} I_n & \cdots & \sigma_{2q} I_n \\ \vdots & \vdots & \ddots & \vdots \\ \sigma_{1q} I_n & \sigma_{2q} I_n & \cdots & \sigma_{qq} I_n \end{pmatrix} = \sum_{q \times q} \otimes I_{n \times n}.
$$
 (2.55)

Dalam Harini (2012), metode WLS memberikan penaksir parameter regresi untuk  $vec(\boldsymbol{B}(\boldsymbol{u}_i))$ ,  $cov(vec(\boldsymbol{B}(\boldsymbol{u}_i)))$ , dan  $\Sigma$  masing-masing adalah:

$$
\begin{split}\n\text{vec}(\hat{\boldsymbol{B}}(\boldsymbol{u}_{i})) &= \left(\sum_{q \sim q}^{-1} \otimes \mathbf{X}^{T} \mathbf{W}(\boldsymbol{u}_{i}) \mathbf{X} \mathbf{W}(\boldsymbol{u}_{i})\right)^{-1} \left(\sum_{q \sim q}^{-1} \otimes \mathbf{X}^{T} \mathbf{W}(\boldsymbol{u}_{i})\right) (\text{vec}(\boldsymbol{Y})) \\
&= \left(\mathbf{X}^{T} \mathbf{W}(\boldsymbol{u}_{i}) \mathbf{X} \mathbf{W}(\boldsymbol{u}_{i})\right)^{-1} \mathbf{X}^{T} \mathbf{W}(\boldsymbol{u}_{i}) (\text{vec}(\boldsymbol{Y})) \\
&= \left(\mathbf{X}^{T} \mathbf{W}(\boldsymbol{u}_{i}) \mathbf{X} \mathbf{W}(\boldsymbol{u}_{i})\right)^{-1} \mathbf{X}^{T} \mathbf{W}(\boldsymbol{u}_{i}) (\text{vec}(\boldsymbol{Y})) \\
&= \left(\sum_{(p+1)\bowtie n} \sum_{n\bowtie n} \left(\sum_{n\bowtie n} \mathbf{W}(\boldsymbol{u}_{i}) \mathbf{X} \mathbf{W}(\boldsymbol{u}_{i})\right) \mathbf{W}(\boldsymbol{X})\right)^{-1} \\
&= \sum_{q \sim q} \left(\sum_{(p+1)\bowtie n} \left(\sum_{n\bowtie n} \mathbf{W}(\boldsymbol{u}_{i}) \mathbf{X} \mathbf{W}(\boldsymbol{u}_{i})\right)^{-1} \mathbf{X}^{T} \mathbf{W}(\boldsymbol{u}_{i})\right)^{-1} \\
&= \frac{1}{n} \left\{\left(\mathbf{Y} \mathbf{X}\right)^{T} \left[\mathbf{I} - \mathbf{X} \mathbf{X} \left(\mathbf{X}^{T} \mathbf{W}(\boldsymbol{u}_{i}) \mathbf{X} \mathbf{X}\right)\right]^{-1} \mathbf{X}^{T} \mathbf{W}(\boldsymbol{u}_{i})\right\}^{-1} \mathbf{Y}_{n\times n}\n\end{split} \tag{2.57}
$$

Pemilihan *bandwidth* yang optimum dapat dilakukan dengan kriteria *Generalised Cross Validation* (GCV) yang dinyatakan oleh (Matsui dkk., 2008) sebagai:

$$
GCV(h) = \frac{nq}{\left(nq - v_1\right)^2} \sum_{i=1}^n \left[ \mathbf{y}_i - \hat{\mathbf{y}}_i\left(h\right) \right]^T \left[ \mathbf{y}_i - \hat{\mathbf{y}}_i\left(h\right) \right],\tag{2.58}
$$

dengan  $\hat{y}_i(h)$  adalah vektor nilai prediksi  $y_i$  untuk *bandwidth h* dan  $v_i$  adalah banyaknya parameter yang efektif dalam model.

Dalam Harini, dkk. (2012) disebutkan bahwa pengujian hipotesis pada model GWR multivariat dilakukan dalam tiga tahap, yaitu pengujian hipotesis dengan cara membandingkan antara model GWR multivariat dengan model regresi global, pengujian parameter model GWR multivariat secara serentak, dan pengujian secara parsial untuk setiap parameter model GWR multivariat. Statistik uji pada uji kesesuaian model GWR multivariat dan uji parameter model GWR multivariat secara serentak mengikuti distribusi *F*, sedangkan statistik uji parameter model GWR multivariat secara parsial mengikuti distribusi *t*.

#### **2.8 Pengujian Distribusi Data**

Selain pengujian tentang variabel respon berdistribusi t multivariat, ada beberapa uji yang perlu dilakukan dalam pemodelan GWMtR, diantaranya adalah: uji korelasi antar variabel respon, uji multikolinearitas, dan uji heterogenitas spasial. Pengujian distribusi variabel *Y* dilakukan untuk mengetahui apakah variabel *Y* berdistribusi *t* multivariat.

Dilandasi uji normal multivariat, uji variabel *Y* berdistribusi *t* multivariat dalam penelitian ini akan dilakukan dengan cara menguji *skewness* dan *kurtosis*  variabel *Y* sebagaimana dinyatakan dalam persamaan (2.8) dan persamaan (2.9). Gagal menolak hipotesis dalam uji *skewness* menunjukkan data berbentuk simetris, gagal menolak hipotesis dalam uji *kurtosis* menunjukkan data berdistribusi normal, sehingga dapat disimpulkan variabel *Y* berdistribusi normal multivariat. Jika uji *kurtosis* memberikan kesimpulan bahwa secara signifikan *kurtosis* data tidak sama dengan distribusi normal dan *kurtosis* data lebih besar dari *kurtosis* distribusi normal, maka distribusi dari variabel *Y* dapat didekati dengan distribusi *t* multivariat (Timm, 2002).

Pengujian ke dua adalah uji korelasi antar variabel *Y* yang digunakan untuk mengetahui apakah korelasi antar variabel respon cukup signifikan sehingga analisis data perlu dilakukan secara multivariat. Dalam Timm (2002) disebutkan bahwa untuk menguji korelasi antar variabel respon dapat dilakukan uji *sphericity* dengan rumusan hipotesis:

$$
H_0: \Psi = \sigma^2 \mathbf{I}_q
$$
 dan  $H_1: \Psi \neq \sigma^2 \mathbf{I}_q$ 

dengan statistik uji:

$$
W = -(n-1)\ln\left\{\frac{|S|}{[trace(S)/q]^q}\right\};\ \ S = \frac{1}{n-1}\sum_{i=1}^n(\mathbf{y}_i - \overline{\mathbf{y}})(\mathbf{y}_i - \overline{\mathbf{y}})^T. \tag{2.59}
$$

Daerah penolakan uji adalah: tolak  $H_0: \Psi = \sigma^2 \mathbf{I}$  jika  $W < \chi^2_{(q-1)(q+2)/2, \frac{q}{2}}$ atau  $W > \chi^2_{(q-1)(q+2)/2; 1-\frac{\alpha}{2}}$  (Timm, 2002).

Selanjutnya, uji multikolinearitas dilakukan untuk menguji apakah ada korelasi yang signifikan antara variabel bebas  $(X_1, X_2, \ldots, X_k)$ . Salah satu cara untuk mendeteksi adanya multikolineritas melalui nilai *Variance Inflation Factor*  (VIF) yang dinyatakan sebagai berikut.

$$
\text{VIF}(X_k) = \frac{1}{1 - R_k^2} \; ; \; k = 1, 2, ..., p \,, \tag{2.60}
$$

dengan  $R_k^2$  menyatakan koefisien determinasi untuk model regresi dengan variabel *Xk* diregresikan pada variabel bebas lainnya. Variabel bebas dengan nilai  $VIF > 10$  menunjukkan variabel tersebut mempunyai korelasi yang sangat tinggi dengan variabel bebas lainnya, sehingga variabel bebas dengan nilai VIF > 10 tidak digunakan dalam analisis selanjutnya (Neter dkk., 1983).

Guna mengetahui adanya heterogenitas spasial pada data, dilakukan uji hipotesis sebagai berikut.

 $H_0: \Psi_1 = \Psi_2 = ... = \Psi_n = \Psi$  $H_1$ : paling sedikit ada satu  $\Psi_i \neq \Psi$ ; *i* = 1,2,...,*n*. Menggunakan pendekatan *Breusch-Pagan test* yang dilandasi oleh *Lagrange Multiplier test* sebagaimana dinyatakan dalam Gujarati (2012) adalah melakukan uji serentak untuk model regresi:

$$
y_{ij} = \beta_{j0} + \beta_{j1} x_{i1} + \beta_{j2} x_{i2} + \dots + \beta_{jp} x_{ip} + \varepsilon_{ij} \; ; \; i = 1, 2, \dots, n \; ; \; j = 1, 2, \dots, q
$$

dengan regresi *auxiliary*

$$
\hat{\varepsilon}_{ij}^2 = \gamma_{j0} + \gamma_{j1} x_{i1} + \gamma_{j2} x_{i2} + \dots + \gamma_{jp} x_{ip}.
$$

Rumusan hipotesisnya adalah:

 $H_0: \gamma_{j1} = \gamma_{j2} = ... = \gamma_{jp} = 0 \; ; \; j = 1, 2, ..., q$  $H_1$ : paling sedikit ada satu  $\gamma_{jk} \neq 0$ ;  $k = 1, 2, ..., p$ .

Di bawah uji  $H_0$ , uji memberikan indikasi tidak ada heterogenitas spasial pada data, dan statistik uji yang digunakan adalah:

$$
BP = n R_e^2 \tag{2.61}
$$

dengan 2 *Re* adalah koefisien determinasi dari regresi *auxiliary*. Statistik uji *BP* mengikuti distribusi  $\chi_p^2$  dengan *p* menyatakan banyaknya variabel bebas dalam model.

#### **2.9 Kemampuan Belajar Mahasiswa UT**

Dalam Katalog UT (2005) disebutkan bahwa UT merupakan Pendidikan Tinggi yang menganut sistem Pendidikan Terbuka dan Jarak Jauh (PTJJ), yakni sistem yang menggabungkan konsep pendidikan terbuka dengan sistem pendidikan jarak jauh. Konsekuensi dari sistem PTJJ adalah tidak ada batas usia untuk menjadi mahasiswa UT, tidak ada batasan lama studi di UT sehingga tidak ada konsep *dropout*, tidak ada konsep penghitungan produktivitas, hanya ada satu bahan ajar standar untuk semua mahasiswa, diberikan ragam layanan bantuan belajar tanpa memaksa mahasiswa untuk memanfaatkan (hanya menghimbau), hanya ada satu standar evaluasi hasil belajar bagi seluruh mahasiswa yaitu Ujian Akhir Semester (UAS) dan Tugas Akhir Program (TAP). Dalam penyelenggaraan pelayanan belajar jarak jauh, UT mempunyai unit pelaksana teknis di daerah yang disebut Unit Program Belajar Jarak Jauh (UPBJJ).

Sebagai perguruan tinggi yang menerapkan sistem PTJJ, UT mempunyai kewajiban untuk memberikan kesempatan yang luas kepada masyarakat untuk menikmati pendidikan tinggi tanpa terkendala oleh waktu dan ruang termasuk kondisi geografis Indonesia yang luas berbentuk kepulauan. Meskipun UT mempunyai tugas memberikan kesempatan yang luas kepada masyarakat untuk dapat menikmati pendidikan tinggi melalui sistem pendidikan jarak jauh, namun kualitas akademik dari lulusan UT tentunya tidak boleh diabaikan. Dengan kata lain, UT harus dapat menjamin bahwa lulusannya memiliki kemampuan belajar yang tidak jauh berbeda dengan lulusan perguruan tinggi *regular*.

Berbagai upaya untuk meningkatkan kemampuan belajar mahasiswa telah dilakukan, diantaranya memberikan berbagai layanan akademik maupun non akademik. Namun, mengingat dalam pelaksanaan pendidikan, UT menerapkan cara belajar mandiri *(individual learning)* sedangkan mahasiswa UT masih belum terbiasa dengan cara belajar mandiri, maka berbagai usaha untuk meningkatkan kemampuan mahasiswa UT masih belum memuaskan.

Kadarko (2000) melakukan kajian kualitatif tentang kemampuan belajar mahasiswa UT. Hasil kajian menunjukkan bahwa prestasi belajar mahasiswa UT masih relatif rendah dan sebagian besar mahasiswa masih mengharapkan bantuan dari tutor atau guru bimbingan dalam menghadapi tugas-tugas perkuliahan di UT. Kesulitan yang dialami oleh mahasiswa UT pada umumnya timbul akibat ketidakmampuan mahasiswa UT beradaptasi dengan perubahan teknologi dan budaya model pendidikan, yaitu: (a) perubahan model belajar dari terpimpin menjadi independen, (b) perubahan model komunikasi belajar dari tatap muka menjadi jarak jauh, (c) perubahan metode penyampaian materi dari lisan menjadi tertulis, dan (d) perubahan lingkungan belajar dari *campus-based study* menjadi *home-based study*. Akibatnya, teknologi instruksional yang dilandasi nilai dan asumsi yang berlaku tentang cara belajar dengan modul dalam sistem perkuliahan jarak jauh masih sulit diadopsi karena mahasiswa belum menghayati cara belajar secara mandiri berbasis rumah.

Hal lain yang diidentifikasi sebagai masalah adalah faktor-faktor psikososial yang diduga mempengaruhi kelangsungan proses belajar mahasiswa UT. Sistem terbuka memudahkan intervensi berbagai faktor psikososial terhadap proses belajar yang dijalani mahasiswa UT pada umumnya. Keadaan ini berdampak pada ketidakmampuan mengkoordinasikan aspek psikososial seperti keluarga, pekerjaan/ tugas, fungsi sosial, lingkungan sosial, dan faktor-faktor yang dianggap relevan dengan masalah kualitas belajar misal: usia, pekerjaan, latar belakang pendidikan dan wilayah tempat tinggal, dan lain sebagainya sehingga cenderung menimbulkan konflik antara kebutuhan dengan komitmen sosial (Schuemer, 1993).

Dalam Andriyansah dan Fatimah (2013) disebutkan bahwa salah satu usaha untuk meningkatkan persentase lulusan adalah melalui optimalisasi aktivitas belajar dari mahasiswa. Beberapa aktivitas belajar yang dianggap berpengaruh signifikan dalam meningkatkan hasil belajar mahasiswa adalah layanan belajar berupa keaktifan mengikuti tutorial *online* dan akses layanan belajar serta ketersediaan bahan ajar. Kajian tentang layanan mahasiswa juga dilakukan oleh Sembiring (2014). Hasil kajian tentang model kuantitatif retensi (loyalitas) mahasiswa UT menyebutkan bahwa kepuasan mahasiswa akan layanan registrasi, bahan ajar, tutorial, ujian, dan layanan umum yang diberikan oleh UT secara nyata mempengaruhi tingkat retensi mahasiswa UT.

Kajian tentang model lulusan UT juga dilakukan oleh Sugiarti (2012) dengan membuat model regresi spline tentang pengaruh IPK semester pertama terhadap lama studi mahasiswa Statistika FMIPA-UT. Hasil kajian menunjukkan bahwa model regresi *spline* yang diperoleh kurang sesuai, hal ini diduga karena model yang dikembangkan tidak mengakomodasi adanya faktor lokasi UPBJJ-UT yang tersebar di seluruh Indonesia.

Kajian lain tentang pendidikan jarak jauh juga dilakukan oleh Baturay dan Yukselturk (2015). Kajian dilakukan untuk mengetahui pengaruh dari variabel demografis (usia, jenis kelamin, status pekerjaan, kemampuan menggunakan komputer), kemampuan menggunakan jaringan internet, kepuasan mahasiswa terhadap layanan yang diberikan oleh penyelenggara pendidikan, dan alasan mahasiswa mengikuti pendidikan jarak jauh terhadap prestasi belajar. Hasil kajian menunjukkan bahwa terdapat korelasi antara alasan mahasiswa mengikuti pendidikan jarak jauh dengan prestasi belajar.

# **BAB 3**

# **METODE PENELITIAN**

Penelitian ini terdiri dari dua kajian utama, yaitu: pertama, kajian teori untuk mendapatkan penaksir parameter dan uji hipotesis model GWMtR yang merupakan pengembangan model GWR multivariat dan model regresi *t* multivariat. Ke dua, yaitu kajian terapan berupa aplikasi algoritma untuk data simulasi dan data kemampuan belajar mahasiswa UT.

#### **3.1 Kajian Teori**

Kajian teori dilakukan berkaitan dengan tujuan untuk menentukan penaksir parameter model GWMtR dan menentukan bentuk statistik uji dari model GWMtR, dengan tahapan sebagai berikut.

## **3.1.1 Penaksiran Parameter Model GWMtR**

Tahapan yang diperlukan untuk mendapatkan penaksir *maximum likelihood* untuk parameter model GWMtR  $\bm{\theta}(\bm{u}_i)$  =  $\left(\bm{B}(\bm{u}_i) \quad \bm{\Psi}(\bm{u}_i)\right)^T$  dengan algoritma EM adalah:

- 1. Menetapkan model GWMtR, yaitu:  $E(y_i) = B^T(u_i)$  $(q \times 1)$   $q \times (p+1)$   $(p+1) \times 1$  $(\mathbf{y}_i) = \mathbf{B}^T_{q \times (p+1)}(\mathbf{u}_i) \mathbf{x}_i$  ;  $i = 1, 2, ...,$ <br>  $(\mathbf{y}_i) = \sum_{q \times (p+1)} (\mathbf{u}_i) \mathbf{x}_i$  $E(y_i) = B^T (u_i) x_i$ ;  $i = 1, 2, ..., n$  $(x)$   $q \times (p+1)$   $(p+1) \times$  $y_i$ ) =  $B^T$  ( $u_i$ )  $x_i$  ;  $i = 1, 2, ..., n$ .
- 2. Menentukan fungsi *likelihood* untuk lokasi ke-*i* model GWMtR

$$
\ell\big(\boldsymbol{\theta}\big(\boldsymbol{u}_i\big)\big) = \prod_{i^*=1}^n f\big(\boldsymbol{y}_{i^*}\big)\,.
$$

3. Menentukan pembobot  $w_{i*}(u_i)$  untuk setiap lokasi ke-*i*, dengan lokasi ke *i*<sup>\*</sup>  $(i^* \neq i, i = 1, 2, ..., n)$  yang dirumuskan sebagai:

$$
w_{i^*}(u_i) = \exp\left(-\frac{1}{2}\left(\frac{c_{ii^*}}{h}\right)^2\right) \text{ dengan } c_{ii^*} = \sqrt{(u_{1i} - u_{1i^*})^2 + (u_{2i} - u_{2i^*})^2}.
$$

Nilai b*andwidth* optimum *h* ditentukan dengan metode *Generalised Crossvalidation Criterion* (GCV) yang dirumuskan sebagai:

$$
GCV = \frac{1}{nq} \frac{trace \left\{ \left[ \mathbf{Y} - \hat{\mathbf{Y}} \left( h \right) \right]^T \left[ \mathbf{Y} - \hat{\mathbf{Y}} \left( h \right) \right] \right\}}{\left( 1 - \frac{v_1}{n q} \right)^2}.
$$

4. Menentukan fungsi *local ln likelihood* untuk lokasi ke-*i* model GWMtR

$$
\ln \ell^* \big( \boldsymbol{\theta}(\boldsymbol{u}_i) \big) = \sum_{i^* = 1}^n w_{i^*}(\boldsymbol{u}_i) \ln f(\boldsymbol{y}_{i^*}).
$$

- 5. Menentukan fungsi densitas untuk data *unobserved*  $f(\tau)$ .
- 6. Menentukan fungsi densitas bersama untuk data *complete*  $f(\mathbf{y}_i, \tau_i)$ .
- 7. Menentukan fungsi densitas bersyarat  $f(\tau_i|\mathbf{y}_i)$ .
- 8. Menentukan ekspektasi bersyarat  $E(\tau_i|\mathbf{y}_i)$ .
- 9. Menentukan fungsi *local ln likelihood complete*

$$
\ln \ell_{c}^{*}(\boldsymbol{\theta}(\boldsymbol{u}_{i})) = \sum_{i^{*}=1}^{n} w_{i^{*}}(\boldsymbol{u}_{i}) \ln f(\boldsymbol{y}_{i}, \tau_{i}).
$$

- 10. Menentukan fungsi *local ln likelihood complete* sebagai fungsi *local ln likelihood incomplete/observed* dan fungsi *local ln likelihood unobserved*, yakni:  $\ln \ell_{c}^{*}(\boldsymbol{\theta}(\boldsymbol{u}_{i})) = \ln \ell_{ic}^{*}(\boldsymbol{\theta}(\boldsymbol{u}_{i})) + \ln a(\tau)$ .
- 11. Menentukan statistik cukup untuk  $\theta(u_i)$  berdasarkan fungsi log *likelihood incomplete*, yakni  $S_{rY}(\boldsymbol{u}_i)$ ,  $S_{rXY}(\boldsymbol{u}_i)$ ,  $S_{rXX}(\boldsymbol{u}_i)$ .
- 12. Mendapatkan penaksir parameter  $B(u_i)$  dan  $\Psi(u_i)$  melalui algoritma EM.

#### **3.1.2 Pengujian Kesesuaian Model GWMtR**

Pengujian kesesuaian (*goodness of fit*) dari model GWMtR bertujuan untuk mengetahui apakah faktor geografis memberikan pengaruh pada variabel lokal. Uji ini dapat dilakukan dengan cara menguji kesamaan antara model GWMtR dengan model regresi *t* multivariat (model regresi global), adapun langkahlangkah pengujiannya sebagai berikut.

- 1. Merumuskan hipotesis:
	- $H_0$  :  $\bm{B}(\bm{u}_i)$  =  $\bm{B}$  ; i = 1, 2, ..., n
	- $H_{_1}$ : paling sedikit ada satu elemen dari  $\boldsymbol{B}\big(\boldsymbol{u}_{_i}\big)$   $\neq$   $\boldsymbol{B}$ .

2. Mendefinisikan himpunan parameter di bawah  $H_0$ 

$$
\mathbf{\Theta}_0 = \{\boldsymbol{B}, \mathbf{\Psi}\}.
$$

3. Menentukan maksimum fungsi likelihood untuk ruang parameter  $\mathbf{\Theta}_{0}$ 

 $\ell(\hat{\Theta}_0) =$  maks  $\ell(\Theta_0)$ .

- 4. Mendefinisikan himpunan parameter di bawah populasi  $\mathbf{\Theta} = \left\{ \mathbf{B}\left(\mathbf{u}_{i}\right), \mathbf{\Psi}\left(\mathbf{u}_{i}\right); i = 1, 2, ..., n \right\}.$
- 5. Menentukan maksimum fungsi likelihood untuk ruang parameter  $\Theta$  $\ell(\hat{\Theta}) =$  maks  $\ell(\Theta)$ .
- 6. Menentukan statistik uji  $Z_{adj} = \frac{Q}{2\sqrt{n \text{ var}(Q)}}$ *n*  $=\frac{G-\lambda}{\sqrt{G-\lambda}}$  $\overline{\mathbf{G}}$ , dengan  $\lambda = (\nu_1 - \nu_0) \ln n$ ,

 $v_0$  = banyaknya parameter untuk model regresi *t* multivariat (model global),

 $v_1$  = banyaknya parameter untuk model GWMtR,

$$
\text{var}(\mathbf{G}) = \frac{1}{n} \sum_{i=1}^{n} (m_i - \overline{m})^2; \ m_i = \ln f\left(\mathbf{y}_i \middle| \hat{\mathbf{\Theta}}_0\right) - \ln f\left(\mathbf{y}_i \middle| \hat{\mathbf{\Theta}}\right).
$$

- 7. Menentukan distribusi dari *G*.
- 8. Menentukan daerah kritis pengujian hipotesis pada tingkat signifikansi  $\alpha$ .
- 9. Menyusun algoritma pengujian kesesuaian model GWMtR.

#### **3.1.3 Pengujian Parameter Model GWMtR secara Serentak**

Langkah-langkah pengujian parameter model GWMtR secara serentak dapat dilakukan sebagai berikut.

1. Merumuskan hipotesis:

$$
H_0: \beta_{1j}(\mathbf{u}_i) = \beta_{2j}(\mathbf{u}_i) = ... = \beta_{pj}(\mathbf{u}_i) = 0 ; i = 1, 2, ..., n ; j = 1, 2, ..., q
$$
  
H<sub>1</sub>: paling sedikit ada satu  $\beta_{kj}(\mathbf{u}_i) \neq 0 ; i = 1, 2, ..., n ; j = 1, 2, ..., q; k = 1, 2, ..., p.$ 

2. Mendefinisikan himpunan parameter di bawah  $H_0$ 

$$
\mathbf{\Theta}_0 = \left\{ \bm{B}_0 \left( \bm{u}_i \right), \bm{\Psi}_0 \left( \bm{u}_i \right); \ i = 1, 2, ..., n \right\}.
$$

3. Menentukan maksimum fungsi likelihood untuk ruang parameter  $\mathbf{\Theta}_{0}$ 

$$
\ell(\hat{\Theta}_0) = \text{maks } \ell(\Theta_0).
$$

4. Mendefinisikan himpunan parameter di bawah populasi

 $\mathbf{\Theta} = \{ \mathbf{B}(\mathbf{u}_i), \mathbf{\Psi}(\mathbf{u}_i); i = 1, 2, ..., n \}.$ 

- 5. Menentukan maksimum fungsi likelihood untuk ruang parameter  $\Theta$  $\ell(\hat{\Theta}) =$ maks  $\ell(\Theta)$ .
- 6. Menentukan statistik uji  $\mathbf{G} = -2\left(\ln \ell(\hat{\Theta}_0) \ln \ell(\hat{\Theta})\right)$ .
- 7. Menentukan distribusi dari *G*.
- 8. Menentukan daerah kritis pengujian hipotesis pada tingkat signifikansi  $\alpha$ .
- 9. Menyusun algoritma pengujian parameter model GWMtR secara serentak.

## **3.1.4 Pengujian Parameter Model GWMtR secara Parsial**

Langkah-langkah pengujian parameter model GWMtR secara parsial untuk setiap lokasi dapat dilakukan sebagai berikut.

1. Merumuskan hipotesis:

$$
H_0: \beta_{kj}(u_i) = 0
$$
  
H<sub>1</sub>:  $\beta_{kj}(u_i) \neq 0$ ;  $i = 1, 2, ..., n$ ;  $j = 1, 2, ..., q$ ;  $k = 1, 2, ..., p$ .

- 2. Mendapatkan statistik uji *Z* .
- 3. Menentukan daerah penolakan uji pada tingkat signifikansi  $\alpha$ .
- 4. Menyusun algoritma pengujian parameter model GWMtR secara parsial.

#### **3.2 Kajian Terapan**

Kajian terapan dilakukan berkaitan dengan tujuan ke empat dan ke lima dari penelitian yaitu menentukan model GWMtR untuk data simulasi dan data riil berupa kemampuan belajar mahasiswa UT di UPBJJ-UT.

## **3.2.1 Kajian Terapan untuk Data Simulasi**

Ada dua kajian pemodelan GWMtR untuk data simulasi, yaitu: (1) kajian pemodelan GWMtR untuk data simulasi dengan karakteristik berdistribusi t multivariat dan tidak ada heterogenitas spasial (2) kajian pemodelan GWMtR untuk data simulasi dengan karakteristik berdistribusi t multivariat dan terdapat heterogenitas spasial.

Adapun langkah-langkah yang harus dilakukan untuk mendapatkan data simulasi dengan dengan karakteristik berdistribusi t multivariat tetapi tidak ada heterogenitas spasial adalah sebagai berikut.

- 1. Menentukan matriks paramater skala  $1 -0,13 -0,52$ 0,13 1 0,60 0,52 0,60 1  $=\begin{bmatrix} 1 & -0.13 & -0.52 \\ -0.13 & 1 & 0.60 \end{bmatrix}$  $\begin{pmatrix} -0.52 & 0.60 & 1 \end{pmatrix}$  $\Psi = | -0.13 \t1 \t0.60 |.$
- 2. Membangkitkan matriks *error* berukuran  $(34 \times 3)$  dengan parameter skala  $\Psi$ dan derajat bebas  $v = 8$ , yakni  $\underset{34 \times 3}{E} = (e_1 \quad e_2 \quad e_3) \sim t_3(0, \Psi, 8)$ .
- 3. Menentukan 34 lokasi ke-*i*, yakni  $u_i = (u_{i}, u_{i})$  dalam bentuk *grid*.
- 4. Menentukan matriks pembobot spasial  $W_{34\times34}(u_i)$  berdasarkan lokasi  $(u_i)$ .
- 5. Menentukan koefisien regresi sebagai fungsi dari lokasi *u<sup>i</sup>* , yakni:  $b_0$ ( $u_i$ ) = 10;  $b_1$ ( $u_i$ ) =  $u_{1i}$ ;  $b_2$ ( $u_i$ ) = 3 $u_{2i}$ ;  $b_3$ ( $u_i$ ) = 1 + ( $u_{1i}$  - 6)( $u_{2i}$  - 6).

Pemilihan nilai  $b_0(u_i)$ ,  $b_1(u_i)$ ,  $b_2(u_i)$ , dan  $b_3(u_i)$  didasarkan pada kajian simulasi yang dilakukan oleh Harris, Fotheringham, & Crespo (2010) .

- 6. Membangkitkan 34 data yang saling bebas sebagai variabel bebas  $X_{34\times4} = (1 \ x_1 \ x_2 \ x_3)^T$  $X_{4\times4} = (1 \ x_1 \ x_2 \ x_3)^t$  dengan  $x_k$ ;  $i = 1,2,3$  masing-masing berdistribusi  $U(0,4)$ .
- 7. Mendapatkan matriks variabel respon  $\mathbf{y}_1 = (y_1 \quad y_2 \quad y_3)$ , dengan masingmasing variabel mengikuti fungsi:

$$
\mathbf{y}_{i1} = b_0(\mathbf{u}_i) + b_1(\mathbf{u}_i) \mathbf{x}_1 + b_2(\mathbf{u}_i) \mathbf{x}_2 + b_3(\mathbf{u}_i) \mathbf{x}_3 + \mathbf{e}_{i1}
$$
\n
$$
\mathbf{y}_{i2} = b_0(\mathbf{u}_i) + b_1(\mathbf{u}_i) \mathbf{x}_1 + b_2(\mathbf{u}_i) \mathbf{x}_2 + b_3(\mathbf{u}_i) \mathbf{x}_3 + \mathbf{e}_{i2}
$$
\n
$$
\mathbf{y}_{i3} = b_0(\mathbf{u}_i) + b_1(\mathbf{u}_i) \mathbf{x}_1 + b_2(\mathbf{u}_i) \mathbf{x}_2 + b_3(\mathbf{u}_i) \mathbf{x}_3 + \mathbf{e}_{i3}.
$$

- 8. Mendapatkan penaksir dari parameter  $B(u_i)$  dan  $\Psi(u_i)$  dengan algoritma EM untuk data  $\sum_{n\times(p+1)}$ ,  $\sum_{n\times q}$ , dan  $W(\mathbf{u}_i)$  yang telah diperoleh pada langkah 1 sampai dengan langkah 7.
- 9. Melakukan pengujian kesamaan model regresi *t* multivariat dengan model GWMtR.
- 10. Melakukan pengujian parameter model GWMtR secara serentak.
- 11. Melakukan pengujian parameter model GWMtR secara parsial untuk setiap lokasi.

Langkah-langkah yang harus dilakukan untuk mendapatkan data simulasi dengan dengan karakteristik berdistribusi t multivariat dan ada heterogenitas spasial adalah sebagai berikut.

- 1. Menentukan matriks paramater skala  $1 -0,30 0,14$  $0,30$  1  $-0,12$  $0,14$   $-0,12$  1  $=\begin{bmatrix} 1 & -0.30 & 0.14 \\ -0.30 & 1 & -0.12 \end{bmatrix}$  $\begin{pmatrix} 0.14 & -0.12 & 1 \end{pmatrix}$  $\Psi = | -0, 30 \t\t 1 \t -0, 12 |.$
- 2. Membangkitkan matriks *error* berukuran  $(34 \times 3)$  dengan parameter skala  $\Psi$ dan derajat bebas  $v = 8$ , yakni  $\mathbf{E}_{34\times3} = (e_1 \quad e_2 \quad e_3) \sim t_3(0, \Psi, 8)$ .
- 3. Menentukan 34 lokasi ke-*i*, yakni  $u_i = (u_{1i}, u_{2i})$  dalam bentuk *grid*.
- 4. Menentukan matriks pembobot spasial  $\mathbf{W}_{34 \times 34}(\mathbf{u}_i)$  berdasarkan lokasi  $(\mathbf{u}_i)$ .
- 5. Menentukan koefisien regresi sebagai fungsi dari lokasi *u<sup>i</sup>* , yakni:  $b_0(\mathbf{u}_i) = 10; b_1(\mathbf{u}_i) = 2u_{1i}; b_2(\mathbf{u}_i) = 3u_{2i}; b_3(\mathbf{u}_i) = 1 + 6(u_{1i} - 6)(u_{2i} - 6);$  $b_4(\mathbf{u}_i) = 1 + 4\sin(\frac{\pi u_{1i}}{12}); \ \ b_5(\mathbf{u}_i) = 4(u_{1i} + u_{2i}).$
- 6. Membangkitkan 34 data yang saling bebas sebagai variabel bebas  $X_{34\times4} = (1 \ x_1 \ x_2 \ x_3)^T$  $X_{4\times4} = (1 \ x_1 \ x_2 \ x_3)^t$  dengan  $x_k$ ;  $i = 1,2,3$  masing-masing berdistribusi  $x_1 \sim U(26, 42)$ ,  $x_2 \sim U(0, 4)$ ,  $x_3 \sim U(0, 30)$ .
- 7. Mendapatkan matriks variabel respon  $\mathbf{y}_1 = (y_1 \quad y_2 \quad y_3)$ , dengan masingmasing variabel mengikuti fungsi:

$$
\mathbf{y}_{i1} = b_0(\mathbf{u}_i) + b_1(\mathbf{u}_i) \mathbf{x}_1 + b_1(\mathbf{u}_i) \mathbf{x}_2 + b_5(\mathbf{u}_i) \mathbf{x}_3 + \mathbf{e}_{i1} \n\mathbf{y}_{i2} = b_0(\mathbf{u}_i) + b_2(\mathbf{u}_i) \mathbf{x}_1 + b_3(\mathbf{u}_i) \mathbf{x}_2 + b_1(\mathbf{u}_i) \mathbf{x}_3 + \mathbf{e}_{i2} \n\mathbf{y}_{i3} = b_0(\mathbf{u}_i) + b_4(\mathbf{u}_i) \mathbf{x}_1 + b_1(\mathbf{u}_i) \mathbf{x}_2 + b_5(\mathbf{u}_i) \mathbf{x}_3 + \mathbf{e}_{i3}.
$$

8. Mendapatkan penaksir dari parameter  $B(u_i)$  dan  $\Psi(u_i)$  dengan algoritma EM untuk data  $X$ ,  $Y$ , dan  $W(u_i)$ .

- 9. Melakukan pengujian kesamaan model regresi *t* multivariat dengan model GWMtR.
- 10. Melakukan pengujian parameter model GWMtR secara serentak.
- 11. Melakukan pengujian parameter model GWMtR secara parsial untuk setiap lokasi.

## **3.2.2 Kajian Terapan Data Kemampuan Belajar Mahasiswa UT**

Kajian terapan pada penelitian ini dimaksudkan untuk menentukan model regresi spasial terbaik tentang faktor-faktor yang mempengaruhi kemampuan belajar mahasiswa UT dengan menggunakan model GWMtR yang telah dikembangkan.

#### **A. Sumber Data**

Data yang digunakan dalam penelitian ini adalah data sekunder yang berasal dari *Student Record System* (SRS) Universitas Terbuka pada tahun 1989 sampai dengan tahun 2016 dan sebanyak 34 UPBJJ-UT sebagai unit analisis. Lokasi UPBJJ-UT secara ringkas dapat dilihat pada Gambar 3.1.

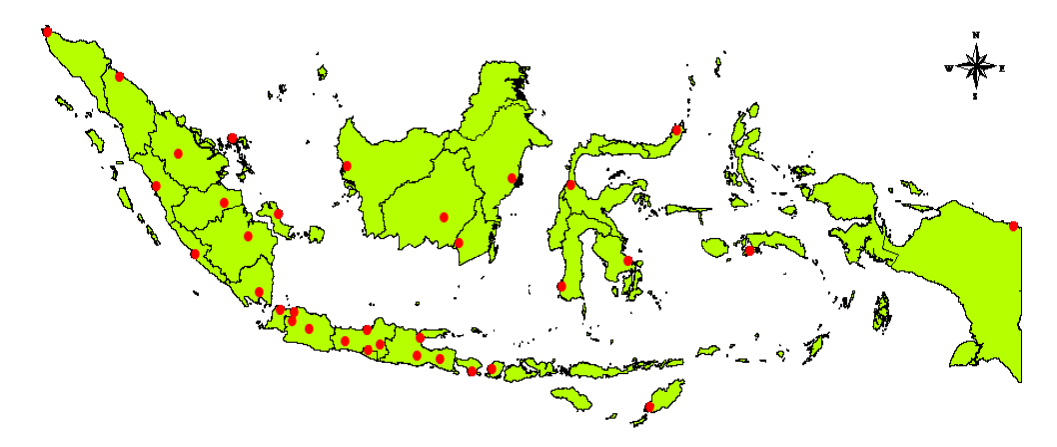

Gambar 3.1 Lokasi UPBJJ-UT

#### **B. Kerangka Konsep Penelitian**

Menurut Slameto (2003), faktor-faktor yang mempengaruhi kemampuan belajar adalah faktor internal dan faktor eksternal. Faktor internal berasal dari dalam diri mahasiswa (kecerdasan, minat, bakat, motivasi, perhatian, sikap, kesiapan, kebiasaan belajar, ketekunan, usia, pekerjaan, latar belakang pendidikan) dan faktor eksternal berasal dari luar diri mahasiswa (lingkungan keluarga, lingkungan sekolah, dan lingkungan masyarakat). Mengacu pada Slameto (2003) dan Katalog UT (2005), faktor-faktor yang mempengaruhi kemampuan belajar mahasiswa UT dapat digambarkan dalam Gambar 2.5.

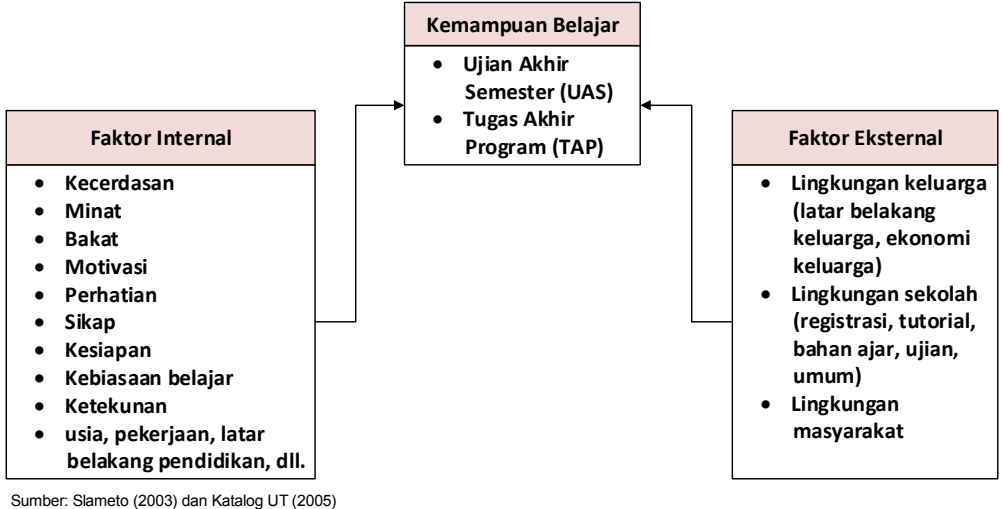

Gambar 3.2 Peta Konsep Kemampuan Belajar Mahasiswa UT

#### **C. Variabel Penelitian**

Adapun variabel yang digunakan dalam penelitian ini terdiri dari dua jenis, yaitu variabel bebas meliputi usia  $(X_1)$ , indeks prestasi semester pertama $(X_2)$ , indeks prestasi semester ke dua  $(X_3)$ , SKS semester pertama  $(X_4)$ , dan SKS semester ke dua  $(X_5)$ . Variabel respon meliputi lama studi  $(Y_1)$ , indeks prestasi kumulatif  $(Y_2)$ , dan nilai tugas akhir program  $(Y_3)$ . Secara rinci, variabel yang digunakan dalam penelitian ini dapat dilihat pada Tabel 3.1.

| <b>Notasi</b>        | <b>Variabel</b>        | <b>Definisi Operasional</b>                     |
|----------------------|------------------------|-------------------------------------------------|
| $X_{1}$              | Usia                   | Rata-rata usia saat terdaftar sebagai mahasiswa |
|                      |                        | di setiap UPBJJ-UT                              |
| $X_{2}$              | <b>Indeks Prestasi</b> | Rata-rata Indeks Prestasi (IP) yang diperoleh   |
|                      | semester pertama       | mahasiswa saat semester pertama di setiap       |
|                      |                        | <b>UPBJJ-UT</b>                                 |
| $X_{\mathcal{R}}$    | <b>Indeks Prestasi</b> | Rata-rata Indeks Prestasi (IP) yang diperoleh   |
|                      | semester ke dua        | mahasiswa saat semester kedua di setiap         |
|                      |                        | <b>UPBJJ-UT</b>                                 |
| $X_4$                | <b>SKS</b> semester    | Rata-rata SKS yang diambil mahasiswa saat       |
|                      | pertama                | semester pertama di setiap UPBJJ-UT             |
| $X_{\zeta}$          | SKS semester ke dua    | Rata-rata SKS yang diambil mahasiswa saat       |
|                      |                        | semester ke dua di setiap UPBJJ-UT              |
| $Y_1$                | Lama studi             | Rata-rata banyaknya semester yang               |
|                      |                        | dibutuhkan untuk menyelesaikan studinya oleh    |
|                      |                        | lulusan di setiap UPBJJ-UT                      |
| $Y_2$                | <b>Indeks Prestasi</b> | Rata-rata Indeks Prestasi Kumulatif (IPK) yang  |
|                      | Kumulatif              | diperoleh lulusan di setiap UPBJJ-UT            |
| $Y_{3}$              | Nilai Tugas Akhir      | Rata-rata nilai Tugas Akhir Program (TAP)       |
|                      | Program                | yang diperoleh lulusan di setiap UPBJJ-UT       |
| $\boldsymbol{u}_{i}$ | Lokasi UPBJJ           | Lokasi 34 Unit Program Belajar Jarak Jauh UT    |
|                      |                        | (UPBJJ-UT) yang tersebar di seluruh             |
|                      |                        | Indonesia.                                      |

Tabel 3.1 Variabel Penelitian dan Definisi Operasional

## **D. Tahap Analisis**

Langkah-langkah yang harus dilakukan untuk mendapatkan model regresi GWMtR untuk faktor-faktor yang mempengaruhi kemampuan belajar mahasiswa UT dengan menggunakan model GWMtR adalah:

- 1. Membuat statistik deskriptif untuk variabel bebas dan variabel respon.
- 2. Menguji apakah variabel respon berdistribusi *t* multivariat berdasarkan uji *skewness* dan *kurtosis* dengan langkah-langkah:
	- a) menguji *skewness* dirumuskan sebagai  $H_0: \delta_1 = 0$  dan  $H_1: \delta_1 \neq 0$  dengan statistik uji:

$$
X^{2} = \frac{(q+1)(n+1)(n+3) D_{1}}{6[(n+1)(q+1)-6]} \sim \chi_{q(q+1)(q+2)/6}^{2}
$$
  
=  $\frac{n D_{1}}{6}$ ;  $D_{1} = \frac{1}{n^{2}} \sum_{i=1}^{n} \sum_{j=1}^{n} [(y_{i} - \hat{\boldsymbol{\mu}})^{T} \hat{\boldsymbol{V}}^{-1} (y_{j} - \hat{\boldsymbol{\mu}})]^{3}$ .

b) jika uji *skewness* memberikan kesimpulan bahwa secara signifikan distribusi data adalah simetris, maka uji dilanjutkan untuk melihat *kurtosis* data dengan rumusan hipotesis:  $H_0: \delta_2 = q(q+2)$  dan  $H_1: \delta_2 \neq q(q+2)$ dengan statistik uji:

$$
Z = \frac{D_2 - q(q+2)}{\sqrt{8 q(q+2)/n}} \sim N(0,1), \ D_2 = \frac{1}{n} \sum_{i=1}^n \left[ (y_i - \hat{\mu})^T \hat{V}^{-1} (y_i - \hat{\mu}) \right]^2.
$$

- 3. Menghitung nilai korelasi antar variabel respon dan antar variabel bebas.
- 4. Menguji korelasi antar variabel respon dengan uji *Sphericity* (Timm, 2002) dimana hipotesis dirumuskan sebagai  $H_0: \Psi = \sigma^2 \mathbf{I}$  dan  $H_1: \Psi \neq \sigma^2 \mathbf{I}$  dengan statistik uji:

$$
W = -(n-1) \ln \left\{ \frac{|S|}{[trace(S)/q]^q} \right\} \sim \chi^2_{(q-1)(q+2)/2} \ ; \ S = \frac{1}{n-1} \sum_{i=1}^n (\mathbf{y}_i - \overline{\mathbf{y}}) (\mathbf{y}_i - \overline{\mathbf{y}})^T \ .
$$

- 5. Menguji apakah terdapat multikolinearitas pada data dengan menghitung nilai *Variance Inflation Factor* (VIF). Jika nilai VIF > 10 maka ada indikasi adanya multikolinearitas.
- 6. Menguji apakah terdapat heterogenitas spasial pada data dengan pendekatan *Breusch-Pagan test* (Gujarati, 2012), yakni melakukan pengujian hipotesis:

$$
H_0: \mathbf{\Psi}_1 = \mathbf{\Psi}_2 = \dots = \mathbf{\Psi}_n = \mathbf{\Psi}
$$

 $H_1$ : paling sedikit ada satu  $\Psi_i \neq \Psi$  ;  $i = 1,2,...,n$ .

Statistik uji yang digunakan adalah  $BP = n R_e^2 \sim \chi_p^2$  dengan *p* menyatakan banyaknya variabel bebas dalam model dan  $R_e^2$  adalah koefisien determinasi dari regresi *auxiliary*  $\hat{\epsilon}_{ij}^2 = \gamma_{j0} + \gamma_{j1} x_{i1} + \gamma_{j2} x_{i2} + ... + \gamma_{jp} x_{ip}$ .

- 7. Melakukan penaksiran parameter model regresi *t* multivariat.
- 8. Melakukan penaksiran parameter model GWMtR dengan pembobot *Kernel Gaussian* dan *bandwidth* optimum diperoleh dengan nilai GCV terkecil.
- 9. Melakukan pengujian kesamaan model regresi *t* multivariat dengan model GWMtR.
- 10. Melakukan pengujian parameter model GWMtR secara serentak.
- 11. Melakukan pengujian parameter model GWMtR secara parsial untuk setiap lokasi.

# **BAB 4**

# **PENAKSIRAN DAN PENGUJIAN PARAMETER MODEL GWMtR**

Pada bab ini disajikan proses penaksiran parameter model GWMtR dan pengujian hipotesis model GWMtR, serta dilanjutkan dengan penyusunan algoritma pemodelan GWMtR. Model GWMtR merupakan pengembangan dari model GWtR (Sugiarti dkk., 2014) dan (Sugiarti dkk., 2016) yang disajikan secara lengkap dalam *Appendix*.

## **4.1 Model GWMtR**

Jika model regresi *t* multivariat dalam Lange dkk. (1989) diterapkan pada data yang bersifat spasial heterogenitas maka akan diperoleh model GWMtR dengan nilai harapan model dapat dinyatakan sebagai berikut.

$$
E(y_i) = B^T (u_i) x_i; \quad i = 1, 2, ..., n
$$
  
\n<sub>(q×1)</sub> (q×1) (p+1)×1 (q×1)×1 (q×1)

dengan

$$
\mathbf{y}_{i} = \begin{pmatrix} Y_{i1} \\ Y_{i2} \\ \vdots \\ Y_{iq} \end{pmatrix} ; \quad \mathbf{B}^{T}(\mathbf{u}_{i}) = \begin{pmatrix} \beta_{01}(\mathbf{u}_{i}) & \beta_{11}(\mathbf{u}_{i}) & \cdots & \beta_{p1}(\mathbf{u}_{i}) \\ \beta_{02}(\mathbf{u}_{i}) & \beta_{12}(\mathbf{u}_{i}) & \cdots & \beta_{p2}(\mathbf{u}_{i}) \\ \vdots & \vdots & \ddots & \vdots \\ \beta_{0q}(\mathbf{u}_{i}) & \beta_{1q}(\mathbf{u}_{i}) & \cdots & \beta_{pq}(\mathbf{u}_{i}) \end{pmatrix} ; \quad \mathbf{x}_{i} = \begin{pmatrix} 1 \\ X_{i1} \\ \vdots \\ X_{ip} \end{pmatrix}.
$$

Jika y<sub>i</sub> adalah vektor respon independen dan identik berdistribusi

$$
t_q\big(\boldsymbol{B}^T(\boldsymbol{u}_i)\boldsymbol{x}_i,\boldsymbol{\Psi}(\boldsymbol{u}_i),\nu\big) \text{ dengan } \boldsymbol{\Psi}_{q\times q}(\boldsymbol{u}_i) = \begin{pmatrix} \sigma_{11}^2(\boldsymbol{u}_i) & \sigma_{12}(\boldsymbol{u}_i) & \cdots & \sigma_{1q}(\boldsymbol{u}_i) \\ \sigma_{12}(\boldsymbol{u}_i) & \sigma_{22}^2(\boldsymbol{u}_i) & \cdots & \sigma_{2q}(\boldsymbol{u}_i) \\ \vdots & \vdots & \ddots & \vdots \\ \sigma_{1q}(\boldsymbol{u}_i) & \sigma_{2q}(\boldsymbol{u}_i) & \cdots & \sigma_{qq}^2(\boldsymbol{u}_i) \end{pmatrix},
$$

maka fungsi densitas untuk  $y_i$  adalah:

$$
f(\mathbf{y}_i) = \frac{\Gamma\left(\frac{\nu+q}{2}\right)}{(\pi \nu)^{\frac{q}{2}} \Gamma\left(\frac{\nu}{2}\right) |\Psi(u_i)|^{\frac{1}{2}}} \left[1 + \frac{\left(\mathbf{y}_i - \boldsymbol{B}^T\left(\boldsymbol{u}_i\right) \mathbf{x}_i\right)^T \Psi^{-1}\left(\boldsymbol{u}_i\right) \left(\mathbf{y}_i - \boldsymbol{B}^T\left(\boldsymbol{u}_i\right) \mathbf{x}_i\right)}{\nu}\right]^{-\frac{\nu+q}{2}} \tag{4.2}
$$

dan ln dari fungsi densitas  $y_i$  adalah:

$$
\ln f(\mathbf{y}_i) = \ln C - \left(\frac{\nu + q}{2}\right) \ln \left\{1 + \frac{(\mathbf{y}_i - \mathbf{B}^T(\mathbf{u}_i)\mathbf{x}_i)^T \mathbf{\Psi}^{-1}(\mathbf{u}_i)(\mathbf{y}_i - \mathbf{B}^T(\mathbf{u}_i)\mathbf{x}_i)}{\nu}\right\}
$$
  
 dengan 
$$
C = \frac{\Gamma\left(\frac{\nu + q}{2}\right)}{(\pi \nu)^{\frac{q}{2}} \Gamma\left(\frac{\nu}{2}\right) |\mathbf{\Psi}(\mathbf{u}_i)|^{\frac{1}{2}}}
$$

Jika  $\theta(u_i) = (B^T(u_i) \ \Psi(u_i))^T$ dan matriks pembobot untuk lokasi ke-*i* adalah *W*  $(u_i)$ , maka fungsi *local ln likelihood* pada lokasi ke-*i* dapat dinyatakan dalam persamaan (4.3).

$$
\ln \ell^* \big(\theta(u_i)\big) = \sum_{i^* = 1}^n w_{i^*}(u_i) \ln f(y_{i^*})
$$
\n
$$
= \sum_{i^* = 1}^n w_{i^*}(u_i) \ln \left\{ \frac{\Gamma\left(\frac{\nu + q}{2}\right)}{(\pi \nu)^{\frac{q}{2}} \Gamma\left(\frac{\nu}{2}\right) |\Psi(u_i)|^{\frac{1}{2}}} \right\}
$$
\n
$$
- \sum_{i^* = 1}^n w_{i^*}(u_i) \left(\frac{\nu + q}{2}\right) \ln \left\{ 1 + \frac{\left(y_{i^*} - \mathbf{B}^T(u_i) \mathbf{x}_{i^*}\right)^T \Psi^{-1}(u_i) \left(y_{i^*} - \mathbf{B}^T(u_i) \mathbf{x}_{i^*}\right)}{\nu} \right\}.
$$
\n(4.3)

#### **4.2 Penaksiran Parameter Model GWMtR**

Penaksir ML untuk parameter model GWMtR pada persamaan (4.1) dengan algoritma EM diberikan dalam Teorema 4.1.

#### **Teorema 4.1 (Penaksiran Parameter Model GWMtR)**

Misalkan diketahui nilai harapan dari model GWMtR adalah  $E(y_i) = B^T(u_i) x_i$ ;  $i = 1, 2, ..., n$  dengan  $y_i$  adalah variabel respon berukuran  $(q \times 1)$ ,  $B(u_i)$  adalah matriks parameter model pada lokasi  $u_i$  berukuran  $p(p+1) \times q$ , serta  $x_i$  adalah variabel bebas berukuran  $(p+1) \times 1$ . Jika  $y_i$ berdistribusi *t* multivariat dengan parameter *location*  $\mathbf{B}^T(\mathbf{u}_i|\mathbf{x}_i)$ , parameter *scale*  $\Psi(u_i)$  dan derajat bebas v, maka penaksir ML untuk parameter  $B(u_i)$  dan  $\Psi(u_i)$  masing-masing adalah:

$$
\hat{\boldsymbol{B}}(\boldsymbol{u}_i) = \left[\boldsymbol{X}^T \boldsymbol{W}(\boldsymbol{u}_i) \boldsymbol{\Omega}(\boldsymbol{u}_i) \boldsymbol{X}\right]^{-1} \boldsymbol{X}^T \boldsymbol{W}(\boldsymbol{u}_i) \boldsymbol{\Omega}(\boldsymbol{u}_i) \boldsymbol{Y},
$$

$$
\hat{\Psi}(\boldsymbol{u}_i)=\frac{1}{n}\left[\boldsymbol{Y}-\boldsymbol{X}\,\hat{\boldsymbol{B}}^T\left(\boldsymbol{u}_i\right)\right]^T\boldsymbol{W}\left(\boldsymbol{u}_i\right)\Omega\left(\boldsymbol{u}_i\right)\left[\boldsymbol{Y}-\boldsymbol{X}\,\hat{\boldsymbol{B}}^T\left(\boldsymbol{u}_i\right)\right]+\frac{1}{n}\sum_{i^*=1}^n w_{i^*}\left(\boldsymbol{u}_i\right)\hat{\Psi}\left(\boldsymbol{u}_i\right),
$$

dengan

$$
\mathbf{W}(\mathbf{u}_i) = diag[\mathbf{w}_1(\mathbf{u}_i), \mathbf{w}_2(\mathbf{u}_i), ..., \mathbf{w}_n(\mathbf{u}_i)],
$$
  

$$
\Omega(\mathbf{u}_i) = diag[\omega_1(\mathbf{u}_i), \omega_2(\mathbf{u}_i), ..., \omega_n(\mathbf{u}_i)].
$$

**Bukti:** 

Jika  $\boldsymbol{\theta}(\boldsymbol{u}_i) = (\boldsymbol{B}^T(\boldsymbol{u}_i) \ \ \boldsymbol{\Psi}(\boldsymbol{u}_i))^T$ adalah parameter model GWMtR pada persamaan (4.1), maka fungsi *local ln likelihood* untuk lokasi ke-*i* dinyatakan seperti pada persamaan (4.3). Penaksir ML untuk  $\theta(u_i)$  dapat dilakukan dengan memaksimumkan fungsi *local ln likelihood*. Jika nilai v diasumsikan diketahui, maka penaksir ML diperoleh dengan cara mencari penyelesaian dari persamaan:

$$
\frac{\partial \ln \ell^* \big( \boldsymbol{\theta}(\boldsymbol{u}_i) \big)}{\partial \boldsymbol{B}(\boldsymbol{u}_i)} = \mathbf{0} \quad \text{dan} \quad \frac{\partial \ln \ell^* \big( \boldsymbol{\theta}(\boldsymbol{u}_i) \big)}{\partial \boldsymbol{\Psi}(\boldsymbol{u}_i)} = \mathbf{0}, \tag{4.4}
$$

dimana

$$
\frac{\partial \ln \ell^* \left(\boldsymbol{\theta}(\boldsymbol{u}_i)\right)}{\partial \boldsymbol{B}(\boldsymbol{u}_i)} = \sum_{i^* = 1}^n \frac{(\nu + q) w_{i^*}(\boldsymbol{u}_i) \boldsymbol{\Psi}^{-1}(\boldsymbol{u}_i) (\boldsymbol{y}_{i^*} - \boldsymbol{B}^T(\boldsymbol{u}_i) \boldsymbol{x}_{i^*}) \boldsymbol{x}_{i^*}^T}{\nu + (\boldsymbol{y}_{i^*} - \boldsymbol{B}^T(\boldsymbol{u}_i) \boldsymbol{x}_{i^*})^T \boldsymbol{\Psi}^{-1}(\boldsymbol{u}_i) (\boldsymbol{y}_{i^*} - \boldsymbol{B}^T(\boldsymbol{u}_i) \boldsymbol{x}_{i^*})},
$$
\n
$$
\frac{\partial \ln \ell^* \left(\boldsymbol{\theta}(\boldsymbol{u}_i)\right)}{\partial \boldsymbol{\Psi}(\boldsymbol{u}_i)} = -\frac{1}{2} \sum_{i^* = 1}^n w_{i^*}(\boldsymbol{u}_i) tr \left(\boldsymbol{\Psi}^{-1}(\boldsymbol{u}_i) \frac{\partial \boldsymbol{\Psi}(\boldsymbol{u}_i)}{\partial \sigma_{ij}}\right) + \left(-\frac{1}{2}\right) \sum_{i^* = 1}^n w_{i^*}(\boldsymbol{u}_i) \omega_{i^*}(\boldsymbol{u}_i) \boldsymbol{\Phi}^{-1}(\boldsymbol{u}_i) \left[\frac{\partial \boldsymbol{\Psi}(\boldsymbol{u}_i)}{\partial \sigma_{ij}}\right] \boldsymbol{\Psi}^{-1}(\boldsymbol{u}_i) \boldsymbol{\delta}_{i^*} \quad (4.6)
$$

dengan

$$
\delta_{i} = \mathbf{y}_{i} - \boldsymbol{B}^{T}(\boldsymbol{u}_{i}) \mathbf{x}_{i}, \quad \omega_{i^{*}}(\boldsymbol{u}_{i}) = \frac{(\nu + q)}{\nu + D_{i}(\boldsymbol{\theta}(\boldsymbol{u}_{i}))},
$$
\n
$$
D_{i}(\boldsymbol{\theta}(\boldsymbol{u}_{i})) = (\mathbf{y}_{i} - \boldsymbol{B}^{T}(\boldsymbol{u}_{i}) \mathbf{x}_{i})^{T} \mathbf{\Psi}^{-1}(\boldsymbol{u}_{i})(\mathbf{y}_{i} - \boldsymbol{B}^{T}(\boldsymbol{u}_{i}) \mathbf{x}_{i}).
$$
\n(4.7)

Persamaan (4.5) dan (4.6) merupakan persamaan simultan dan penyelesaiannya tidak mempunyai bentuk eksplisit (*closed form*). Oleh karena itu penaksir ML untuk parameter model GWMtR dapat diperoleh dengan pendekatan algoritma EM.

Dalam McLachlan dan Krishnan (2008) disebutkan jika  $y_i | \tau_i$ ,  $\theta(u_i)$ berdistribusi  $N_q(B^T(u_i)x_i, \Psi(u_i)/\tau_i)$  dan  $\tau_i(\theta(u_i))$  berdistribusi Gamma  $(\nu/2, \nu/2)$  untuk  $i = 1, 2, ..., n$  dengan fungsi densitas masing-masing adalah:

$$
f(\mathbf{y}_i|\tau_i,\boldsymbol{\theta}(\mathbf{u}_i)) = (2\pi)^{-\frac{q}{2}} \frac{|\mathbf{\Psi}(\mathbf{u}_i)|^{\frac{1}{2}}}{\tau_i} \exp\left\{-\frac{1}{2}(\mathbf{y}_i-\boldsymbol{B}^T(\mathbf{u}_i)\,\mathbf{x}_i)^T\,\tau_i\,\mathbf{\Psi}^{-1}(\mathbf{u}_i)(\mathbf{y}_i-\boldsymbol{B}^T(\mathbf{u}_i)\,\mathbf{x}_i)\right\}
$$
dan

dan

$$
f\left(\tau_i\big|\boldsymbol{\theta(u_i)}\right) = \left[\Gamma\left(\frac{\nu}{2}\right)\right]^{-1} \left(\frac{\nu}{2}\right)^{\frac{\nu}{2}} \tau_i^{\frac{\nu}{2}-1} \exp\left\{-\frac{\nu \tau_i}{2}\right\},\right.
$$

maka fungsi densitas bersama antara  $y_i$  dan  $\tau_i$  dapat dinyatakan sebagai persamaan (4.8).

$$
f(\mathbf{y}_i, \tau_i | \boldsymbol{\theta}(\mathbf{u}_i)) = f(\mathbf{y}_i | \tau_i, \boldsymbol{\theta}(\mathbf{u}_i)) f(\tau_i | \boldsymbol{\theta}(\mathbf{u}_i))
$$
  
= 
$$
\frac{1}{(2\pi)^{\frac{q}{2}} \Gamma(\frac{V}{2}) |\mathbf{\Psi}(\mathbf{u}_i)|^{\frac{1}{2}}} \Bigg( \frac{V}{2} \Bigg)^{\frac{V}{2}} \tau_i^{\frac{V+q}{2} - 1} \exp\Bigg\{-\frac{\tau_i}{2} \Big[ V + D_i(\boldsymbol{\theta}(\mathbf{u}_i)) \Big] \Bigg\} \qquad (4.8)
$$

Jika pengamatan  $y_i$  dianggap sebagai data tidak lengkap dan  $\tau_i$  adalah data yang tidak teramati, maka data lengkap dapat dinyatakan sebagai  $d_i = (y_i \quad \tau_i)^T$ ;  $i = 1, 2, \dots, n$ . Fungsi densitas marginal dari  $y_i$  dapat diperoleh dengan mengintegralkan persamaan (4.8).

$$
f(\mathbf{y}_i|\boldsymbol{\theta}(\mathbf{u}_i)) = \int_{\tau_i} f(\mathbf{y}_i, \tau_i|\boldsymbol{\theta}(\mathbf{u}_i)) d\tau_i
$$
  
\n
$$
= \left[ (2\pi)^{\frac{q}{2}} \Gamma\left(\frac{\nu}{2}\right) |\Psi(\mathbf{u}_i)|^{\frac{1}{2}} \right]^{-1} \left(\frac{\nu}{2}\right)^{\frac{\nu}{2}} \int_{\tau_i}^{\frac{\nu+q}{2}-1} \exp\left\{-\frac{\tau_i}{2} [\nu + D_i(\boldsymbol{\theta}(\mathbf{u}_i))] \right\} d\tau_i
$$
  
\n
$$
= \left[ (2\pi)^{\frac{q}{2}} \Gamma\left(\frac{\nu}{2}\right) |\Psi(\mathbf{u}_i)|^{\frac{1}{2}} \right]^{-1} \left(\frac{\nu}{2}\right)^{\frac{\nu}{2}} \Gamma\left(\frac{\nu+q}{2}\right) \left[\frac{\nu+D_i(\boldsymbol{\theta}(\mathbf{u}_i))}{2}\right]^{-\frac{\nu+q}{2}}
$$
  
\n
$$
= \frac{\Gamma\left(\frac{\nu+q}{2}\right)}{(\pi \nu)^{\frac{q}{2}} \Gamma\left(\frac{\nu}{2}\right) |\Psi(\mathbf{u}_i)|^{\frac{1}{2}}} \left[ 1 + \frac{D_i(\boldsymbol{\theta}(\mathbf{u}_i))}{\nu} \right]^{-\frac{\nu+q}{2}}
$$
  
\n(4.9)
Persamaan (4.9) merupakan fungsi densitas distribusi  $t_q(\boldsymbol{B}^T(\boldsymbol{u}_i), \boldsymbol{v}_i)$ sebagaimana pada persamaan (4.2). Dengan demikian, mendapatkan penaksir parameter dari model GWMtR dapat diperoleh melalui fungsi *local ln likelihood complete* untuk lokasi ke-*i* sebagaimana dinyatakan dalam persamaan (4.10).

$$
\ln \ell_{c}^{*}(\theta(u_{i})) = \sum_{i^{*}=1}^{n} w_{i^{*}}(u_{i}) \ln f(y_{i^{*}}, \tau_{i^{*}} | \theta(u_{i}))
$$
  
\n
$$
= -\sum_{i^{*}=1}^{n} w_{i^{*}}(u_{i}) \ln \left[ (2\pi)^{\frac{q}{2}} |\Psi(u_{i})|^{2} \right] - \frac{1}{2} \sum_{i^{*}=1}^{n} w_{i^{*}}(u_{i}) \tau_{i^{*}} D_{i^{*}}(\theta(u_{i})) +
$$
  
\n
$$
+ \sum_{i^{*}=1}^{n} w_{i^{*}}(u_{i}) \ln \left[ \left\{ \Gamma \left( \frac{V}{2} \right) \right\}^{-1} \left( \frac{V}{2} \right)^{\frac{V}{2}} \tau_{i^{*}}^{-\frac{V+q}{2}-1} \right] - \frac{V}{2} \sum_{i^{*}=1}^{n} w_{i^{*}}(u_{i}) \tau_{i^{*}}.
$$
 (4.10)

Tahap E dari algoritma EM dapat dilakukan dengan menghitung ekspektasi bersyarat dari fungsi *local ln likelihood complete*. Karena τ<sub>i</sub> tidak diketahui, maka mendapatkan  $E(r_i|\mathbf{y}_i,\boldsymbol{\theta}(\mathbf{u}_i))$  pada tahap E akan lebih mudah dilakukan. Berdasarkan persamaan (4.2) dan persamaan (4.7), diperoleh fungsi densitas  $\tau_i | y_i, \theta(u_i)$  sebagai berikut:

$$
f(\tau_i|\mathbf{y}_i,\theta(\mathbf{u}_i)) = \frac{f(\mathbf{y}_i,\tau_i|\theta(\mathbf{u}_i))}{f(\mathbf{y}_i|\theta(\mathbf{u}_i))}
$$
  
\n
$$
= \frac{\frac{1}{(2\pi)^{\frac{q}{2}}\Gamma(\frac{V}{2})|\Psi(\mathbf{u}_i)|^{\frac{1}{2}}}\left(\frac{V}{2}\right)^{\frac{V}{2}}\tau_i^{\frac{V+q}{2}-1}\exp\left\{-\tau_i\left[\frac{V+D_i(\theta(\mathbf{u}_i))}{2}\right]\right\}}{\frac{1}{(2\pi)^{\frac{q}{2}}\Gamma(\frac{V}{2})|\Psi(\mathbf{u}_i)|^{\frac{1}{2}}}\left(\frac{V}{2}\right)^{\frac{V}{2}}\Gamma(\frac{V+q}{2})\left[\frac{V+D_i(\theta(\mathbf{u}_i))}{2}\right]^{-\frac{V+q}{2}}}
$$
  
\n
$$
= \frac{1}{\Gamma(\frac{V+q}{2})}\left[\frac{V+D_i(\theta(\mathbf{u}_i))}{2}\right]^{\frac{V+q}{2}}\tau_i^{\frac{V+q}{2}-1}\exp\left\{-\tau_i\left[\frac{V+D_i(\theta(\mathbf{u}_i))}{2}\right]\right\}.
$$

Jadi  $\tau_i | y_i, \theta(u_i)$  berdistribusi Gamma $\left( \frac{\nu + q}{2}, \frac{\nu + D_i(\theta(u_i))}{2} \right)$ dan ekspektasi dari

 $\mathcal{F}_i | y_i, \theta(u_i)$  adalah  $E(\mathcal{F}_i | y_i, \theta(u_i)) = \frac{\mathcal{F} \cdot \mathcal{F}(q_i)}{\mathcal{V} + D_i(\theta(u_i))}$  $E(r_i|y_i, \theta(u_i)) = \frac{v + q}{\sqrt{2\pi}}$ *D*  $\tau$ .  $|\mathbf{v} \cdot \boldsymbol{\theta}(\boldsymbol{u})| = \frac{\nu}{\sigma}$  $=\frac{V+}{V+D_{i}}\left( \frac{V+D_{i}}{V+D_{j}}\right)$  $\mathbf{y}_i, \boldsymbol{\theta}(u_i)$  =  $\frac{\mathbf{v} + \mathbf{q}}{\mathbf{v} + D_i(\boldsymbol{\theta}(u_i))}$  dengan  $D_i(\boldsymbol{\theta}(u_i))$  sesuai

persamaan (4.7).

Dengan demikian, tahap E dari algoritma EM adalah menentukan:

$$
\omega_i(\mathbf{u}_i) = E(\tau_i | \mathbf{y}_i, \boldsymbol{\theta}(\mathbf{u}_i))
$$
  
= 
$$
\frac{\nu + q}{\nu + D_i(\boldsymbol{\theta}(\mathbf{u}_i))}
$$
(4.11)

Selanjutnya, tahap M dari algoritma EM adalah melakukan penaksiran parameter  $\theta(u_i)$  dengan cara memaksimumkan fungsi *local ln likelihood complete* melalui statistik cukup yang bersesuaian. Fungsi *local ln likelihood complete* pada persamaan (4.10) dapat dinyatakan sebagai penjumlahan fungsi *local ln likelihood incomplete*  $\left(\ln \ell_{ic}^*(\boldsymbol{\theta(u}_i))\right)$  dan fungsi *local ln likelihood unobserved*  $\left(\ln a(\tau)\right)$ sebagai berikut.

$$
\ln \ell_c^* \big( \boldsymbol{\theta}(u_i) \big) = \ln \ell_{ic}^* \big( \boldsymbol{\theta}(u_i) \big) + \ln a(\tau) \tag{4.12}
$$

dengan

$$
\ln \ell_{ic}^{*}(\theta(u_{i})) = -\sum_{i^{*}=1}^{n} w_{i^{*}}(u_{i}) \ln \left[ (2\pi)^{\frac{q}{2}} \left| \Psi(u_{i}) \right|^{2} \right] - \frac{1}{2} \sum_{i=1^{*}}^{n} w_{i^{*}}(u_{i}) \tau_{i^{*}} D_{i^{*}}(\theta),
$$
  

$$
\ln a(\tau) = \sum_{i^{*}=1}^{n} w_{i^{*}}(u_{i}) \ln \left[ \left\{ \Gamma \left( \frac{V}{2} \right) \right\}^{-1} \left( \frac{V}{2} \right)^{\frac{V}{2}} \tau_{i^{*}}^{-\frac{V+q}{2}-1} \right] - \frac{V}{2} \sum_{i^{*}=1}^{n} w_{i^{*}}(u_{i}) \tau_{i^{*}}.
$$

Pada persamaan (4.12) dapat dilihat bahwa fungsi *local ln likelihood* yang mengandung parameter  $\bm{\theta}(\bm{u}_i)$  adalah ln $\ell_{ic}^*(\bm{\theta}(\bm{u}_i))$ , sehingga untuk mendapatkan penaksir dari  $\theta(u_i)$  pada lokasi ke-*i* hanya perlu memperhatikan fungsi  $\ln \ell_{ic}^*(\theta(u_i))$ . Jika konstanta normalitas pada fungsi  $\ln \ell_{ic}^*(\theta(u_i))$  diabaikan, maka diperoleh:

$$
\ln \ell_{ic}^{*}(\theta(u_{i})) \propto -\frac{1}{2} \sum_{i^{*}=1}^{n} w_{i^{*}}(u_{i}) \ln |\Psi(u_{i})| +
$$
\n
$$
-\frac{1}{2} \sum_{i^{*}=1}^{n} w_{i^{*}}(u_{i}) \tau_{i^{*}} \Big[ \big( y_{i^{*}} - B^{T}(u_{i}) x_{i^{*}} \big)^{T} \Psi^{-1}(u_{i}) \big( y_{i^{*}} - B^{T}(u_{i}) x_{i^{*}} \big) \Big]
$$
\n
$$
= -\frac{1}{2} \sum_{i^{*}=1}^{n} w_{i^{*}}(u_{i}) \ln |\Psi(u_{i})| - \frac{1}{2} \sum_{i^{*}=1}^{n} w_{i^{*}}(u_{i}) \tau_{i^{*}} y_{i^{*}}^{T} \Psi^{-1}(u_{i}) y_{i^{*}} +
$$
\n
$$
+ \sum_{i^{*}=1}^{n} w_{i^{*}}(u_{i}) \tau_{i^{*}} y_{i^{*}}^{T} \Psi^{-1}(u_{i}) B^{T}(u_{i}) x_{i^{*}} +
$$
\n
$$
-\frac{1}{2} \sum_{i^{*}=1}^{n} w_{i^{*}}(u_{i}) \tau_{i^{*}} x_{i^{*}}^{T} B(u_{i}) \Psi^{-1}(u_{i}) B^{T}(u_{i}) x_{i^{*}} ,
$$

sehingga statistik cukup untuk  $\theta(u_i)$  adalah:

$$
S_{\tau YY}(\boldsymbol{u}_i) = \sum_{i^* = 1}^n w_{i^*}(\boldsymbol{u}_i) \tau_{i^*} \mathbf{y}_{i^*} \mathbf{y}_{i^*}^T.
$$
 (4.13)

$$
S_{\tau XY} (u_i) = \sum_{i^* = 1}^n w_{i^*} (u_i) \tau_{i^*} x_{i^*} y_{i^*}^T.
$$
 (4.14)

$$
S_{\tau XX}(\boldsymbol{u}_i) = \sum_{i^* = 1}^n w_{i^*}(\boldsymbol{u}_i) \tau_{i^*} \, \boldsymbol{x}_{i^*} \, \boldsymbol{x}_{i^*}^T. \tag{4.15}
$$

Selanjutnya, dengan mensubstitusi persamaan (4.11) ke dalam persamaan (4.13), (4.14), dan (4.15) akan diperoleh:

$$
S_{\text{rYY}}\left(\boldsymbol{u}_{i}\right) = E\left(S_{\text{rYY}}\left(\boldsymbol{u}_{i}\right)|\boldsymbol{\theta}(\boldsymbol{u}_{i})\right)
$$
\n
$$
= \sum_{i^{*}=1}^{n} w_{i^{*}}\left(\boldsymbol{u}_{i}\right) E\left(\tau_{i^{*}} \mathbf{y}_{i^{*}} \mathbf{y}_{i^{*}}^{T} | \boldsymbol{\theta}(\boldsymbol{u}_{i})\right)
$$
\n
$$
= \sum_{i^{*}=1}^{n} w_{i^{*}}\left(\boldsymbol{u}_{i}\right) \omega_{i} \left(\boldsymbol{u}_{i}\right) \mathbf{y}_{i^{*}} \mathbf{y}_{i^{*}}^{T} + \sum_{i^{*}=1}^{n} w_{i^{*}}\left(\boldsymbol{u}_{i}\right) \hat{\mathbf{\Psi}}\left(\boldsymbol{u}_{i}\right)
$$
\n
$$
= \mathbf{Y}^{T} \mathbf{W}\left(\boldsymbol{u}_{i}\right) \Omega\left(\boldsymbol{u}_{i}\right) \mathbf{Y} + \text{trace}\left(\mathbf{W}\left(\boldsymbol{u}_{i}\right)\right) \hat{\mathbf{\Psi}}\left(\boldsymbol{u}_{i}\right), \tag{4.16}
$$

$$
S_{\tau XY}(\boldsymbol{u}_{i}) = E(S_{\tau XY}(\boldsymbol{u}_{i}) | \boldsymbol{\theta}(\boldsymbol{u}_{i}))
$$
  
\n
$$
= \sum_{i^{*}=1}^{n} w_{i^{*}}(\boldsymbol{u}_{i}) E(\tau_{i^{*}} \boldsymbol{x}_{i^{*}} \boldsymbol{y}_{i^{*}}^{T} | \boldsymbol{\theta}(\boldsymbol{u}_{i}))
$$
  
\n
$$
= \sum_{i^{*}=1}^{n} w_{i^{*}}(\boldsymbol{u}_{i}) \omega_{i^{*}}(\boldsymbol{u}_{i}) \boldsymbol{x}_{i^{*}} \boldsymbol{y}_{i^{*}}^{T}
$$
  
\n
$$
= \boldsymbol{X}^{T} \boldsymbol{W}(\boldsymbol{u}_{i}) \Omega(\boldsymbol{u}_{i}) \boldsymbol{Y},
$$
\n(4.17)

$$
S_{\tau XX}(\boldsymbol{u}_i) = E(S_{\tau XX}(\boldsymbol{u}_i) | \boldsymbol{\theta}(\boldsymbol{u}_i))
$$
  
\n
$$
= \sum_{i^* = 1}^n w_{i^*}(\boldsymbol{u}_i) E(\tau_{i^*} \boldsymbol{x}_{i^*} \boldsymbol{x}_{i^*}^T | \boldsymbol{\theta}(\boldsymbol{u}_i))
$$
  
\n
$$
= \sum_{i^* = 1}^n w_{i^*}(\boldsymbol{u}_i) \omega_{i^*}(\boldsymbol{u}_i) \boldsymbol{x}_{i^*} \boldsymbol{x}_{i^*}^T
$$
  
\n
$$
= \boldsymbol{X}^T \boldsymbol{W}(\boldsymbol{u}_i) \Omega(\boldsymbol{u}_i) \boldsymbol{X},
$$
 (4.18)

dengan

$$
\mathbf{W}(\mathbf{u}_i) = diag[\mathbf{w}_1(\mathbf{u}_i), \mathbf{w}_2(\mathbf{u}_i), ..., \mathbf{w}_n(\mathbf{u}_i)],
$$
  

$$
\Omega(\mathbf{u}_i) = diag[\omega_1(\mathbf{u}_i), \omega_2(\mathbf{u}_i), ..., \omega_n(\mathbf{u}_i)].
$$

Jadi, pada tahap M dari algoritma EM, penaksir ML untuk  $\theta(u_i)$  yang diperoleh melalui statistik cukup pada persamaan (4.16), (4.17), dan (4.18) adalah:

$$
\hat{\boldsymbol{B}}(\boldsymbol{u}_{i}) = \left[S_{\tau XX}(\boldsymbol{u}_{i})\right]^{-1} S_{\tau XY}(\boldsymbol{u}_{i})
$$
\n
$$
= \left[X^{T}W(\boldsymbol{u}_{i}) \Omega(\boldsymbol{u}_{i}) X\right]^{-1} X^{T}W(\boldsymbol{u}_{i}) \Omega(\boldsymbol{u}_{i}) Y,
$$
\n
$$
\hat{\Psi}(\boldsymbol{u}_{i}) = \frac{1}{n} \left[S_{\tau YY}(\boldsymbol{u}_{i}) - \left(S_{\tau XY}^{T}(\boldsymbol{u}_{i})\right)\left(S_{\tau XX}(\boldsymbol{u}_{i})\right)^{-1} S_{\tau XY}(\boldsymbol{u}_{i})\right]
$$
\n
$$
= \frac{1}{n} \left[Y - X \hat{\boldsymbol{B}}^{T}(\boldsymbol{u}_{i})\right]^{T} W(\boldsymbol{u}_{i}) \Omega(\boldsymbol{u}_{i}) \left[Y - X \hat{\boldsymbol{B}}^{T}(\boldsymbol{u}_{i})\right] + \frac{1}{n} \sum_{i=1}^{n} w_{i*}(\boldsymbol{u}_{i}) \hat{\Psi}(\boldsymbol{u}_{i}).
$$

Bagnoli dan Bergstrom (2004) menyebutkan bahwa fungsi densitas dari *y* adalah  $t_q(\boldsymbol{B}^T(\boldsymbol{u}_i), \boldsymbol{x}_i, \boldsymbol{\Psi}(\boldsymbol{u}_i), \nu)$  merupakan fungsi konkaf untuk interval  $-\nu \leq \mathbf{y}_i \leq \nu$ dengan turunan kedua dari persaman (4.10) terhadap  $\bm{\theta}(\bm{u}_i)\!=\!\!\left(\bm{B}^{T}\!\left(\bm{u}_i\right) \!-\!\bm{\Psi}\!\left(\bm{u}_i\right)\right)^{T}$ adalah negatif, sehingga penaksir parameter  $\hat{\bm{B}}(\bm{u}_i)$  dan  $\hat{\bm{\Psi}}(\bm{u}_i)$  merupakan penaksir maksimum.

Setelah diperoleh penaksir ML untuk parameter model GWMtR, penaksiran matriks variansi dan kovariansi dari penaksir parameter model GWMtR ditunjukkan pada Teorema 4.2.

#### **Teorema 4.2 (Penaksiran Variansi-Kovariansi Parameter Model GWMtR)**

Penaksiran matriks variansi-kovariansi untuk penaksir ML dari parameter model GWMtR pada persamaan (4.1) adalah:

$$
cov(\hat{\boldsymbol{B}}(\boldsymbol{u}_i)) = \left\{ n \sum_{i^*=1}^n w_{i^*}^2(\boldsymbol{u}_i) \left( \frac{\boldsymbol{v} + \boldsymbol{q}}{\boldsymbol{v} + \boldsymbol{q} + 2} \right) \boldsymbol{\Psi}^{-1}(\boldsymbol{u}_i) \otimes (\boldsymbol{x}_{i^*} \boldsymbol{x}_{i^*}^T) \right\}^{-1}
$$

atau dalam bentuk mariks dinyatakan sebagai:

$$
cov(\hat{B}(u_i)) = \frac{1}{n} \left(\frac{v+q}{v+q+2}\right)^{-1} \Psi(u_i) \otimes \left(X^T W(u_i) W(u_i) X\right)^{-1}.
$$
  
Bukti:

Jika  $K(B)$  adalah matriks Informasi Fisher untuk  $B(u_i)$ , maka penaksir matriks variansi-kovariansi untuk parameter model GWMtR dapat diperoleh melalui matriks Informasi Fisher untuk  $\mathbf{B}(u_i)$ , yaitu:

$$
cov(\boldsymbol{B}(\boldsymbol{u}_i)) = [n\boldsymbol{K}(\boldsymbol{B})]^{-1}
$$
\n(4.19)

dengan  $\mathbf{K}(\mathbf{B}) = E \Big\{ -\frac{\partial^2 \ln \ell^*(\boldsymbol{\theta}(\mathbf{u}_i))}{\partial \mathbf{D}(\ell)} \frac{\partial^2 \ell^*(\mathbf{u}_i)}{\partial \mathbf{D}(\ell)} \Big\}$  $(\boldsymbol{u}_i) \partial \boldsymbol{B}^{\prime}$   $(\boldsymbol{u}_i)$  $(\boldsymbol{\theta}(\boldsymbol{u}_i))$  $(\boldsymbol{u}_{i})$ <sup>2</sup> <sup>2</sup> ln ln *i i T*  $\mu_i$  *j*  $\omega$   $\boldsymbol{u}_i$  *j*  $\boldsymbol{u}_i$   $\boldsymbol{u}_i$  $E\left\{-\frac{\sum_{i=1}^{n} (x_i, y_i)}{2\pi (x_i - x_i)}\right\} = E$  $\bm{B})\!=\!E\!\left\{\!-\!\frac{\partial^2\ln\ell^*\!\left(\bm{\theta}(\bm{u}_i)\right)}{\partial\bm{B}(\bm{u}_i)\partial\bm{B}^T(\bm{u}_i)}\!\right\}\!=\!E\!\left\{\!\frac{\partial\ln\ell^*\!\left(\bm{\theta}(\bm{u}_i)\right)}{\partial\bm{B}(\bm{u}_i)}\!\right\}$  $B(u_i)\partial B'(u_i)$  |  $\partial B$  $(u_i)$ ) |  $\Box$  |  $\partial$  |  $\theta$  |  $u_i$ *K*  $\overline{u_i}$   $\overline{\partial B^T(u_i)}$  =  $E$   $\overline{\partial B(u_i)}$  (Hogg dkk., 2005).

Jika  $g_q = \frac{(\nu + q)}{1 - \nu^2}$ *i*  $g_{a} = \frac{(\nu + q)}{n}$  $=\frac{(\nu+q)}{\nu+\Vert z_i\Vert^2}$  dengan  $z_i = \Psi^{-\frac{1}{2}}(u_i)(y_i - \mathbf{B}^T(u_i)x_i),$ 

dan  $\left\|z_{i}\right\|^{2} = \left|\sum_{i=1}^{n} z_{ii}^{2}\right| = \left(\mathbf{y}_{i} - \boldsymbol{B}^{T}\left(\boldsymbol{u}_{i}\right)\boldsymbol{x}_{i}\right)^{T}\boldsymbol{\Psi}^{-1}\left(\boldsymbol{u}_{i}\right)\left(\mathbf{y}_{i} - \boldsymbol{B}^{T}\left(\boldsymbol{u}_{i}\right)\boldsymbol{x}_{i}\right)$ 1  $\boldsymbol{y}_i\big\|^2=\left(\sum_{j=1}^q\boldsymbol{z}_{ij}^{\,2}\right)=\left(\boldsymbol{y}_i-\boldsymbol{B}^{T}\left(\boldsymbol{u}_i\right)\boldsymbol{x}_i\right)^T\boldsymbol{\Psi}^{-1}\left(\boldsymbol{u}_i\right)\left(\boldsymbol{y}_i-\boldsymbol{B}^{T}\left(\boldsymbol{u}_i\right)\boldsymbol{x}_i\right)$  $z_i\|^2 = \left(\sum_{j=1}^q z_{ij}^2\right) = \left(\mathbf{y}_i - \mathbf{B}^T\left(\mathbf{u}_i\right)\mathbf{x}_i\right)^T \mathbf{\Psi}^{-1}\left(\mathbf{u}_i\right)\left(\mathbf{y}_i - \mathbf{B}^T\left(\mathbf{u}_i\right)\mathbf{x}_i\right)$ , maka turunan

parsial pertama dari fungsi  $\ln \ell^*(\bm{\theta}(\bm{u}_i))$  terhadap parameter  $\bm{B}\left(\bm{u}_i\right)$  untuk lokasi ke-*i* pada persamaan (4.5) dapat dinyatakan sebagai berikut.

$$
\frac{\partial \ln \ell^* \left( \boldsymbol{\theta}(\boldsymbol{u}_i) \right)}{\partial \boldsymbol{B}(\boldsymbol{u}_i)} = \sum_{i^* = 1}^n \frac{(\nu + q) w_{i^*}(\boldsymbol{u}_i) \, \boldsymbol{\Psi}^{-1}(\boldsymbol{u}_i) \left( \boldsymbol{y}_{i^*} - \boldsymbol{B}^T(\boldsymbol{u}_i) \boldsymbol{x}_{i^*} \right) \, \boldsymbol{x}_{i^*}^T}{\nu + \left( \boldsymbol{y}_{i^*} - \boldsymbol{B}^T(\boldsymbol{u}_i) \boldsymbol{x}_{i^*} \right)^T \, \boldsymbol{\Psi}^{-1}(\boldsymbol{u}_i) \left( \boldsymbol{y}_{i^*} - \boldsymbol{B}^T(\boldsymbol{u}_i) \boldsymbol{x}_{i^*} \right)}
$$
\n
$$
= \sum_{i^* = 1}^n w_{i^*}(\boldsymbol{u}_i) g_q \, \boldsymbol{\Psi}^{-\frac{1}{2}}(\boldsymbol{u}_i) z_{i^*} \, \boldsymbol{x}_{i^*}^T. \tag{4.20}
$$

Persamaan (4.20) menunjukkan kontribusi tiap pengamatan untuk mendapatkan penaksir parameter  $B(u_i)$  adalah:

$$
\frac{\partial \ln \ell^* \big( \boldsymbol{\theta}(\boldsymbol{u}_i) \big)}{\partial \boldsymbol{B}_i(\boldsymbol{u}_i)} = w_i(\boldsymbol{u}_i) \ \boldsymbol{g}_q \ \boldsymbol{\Psi}^{-\frac{1}{2}}(\boldsymbol{u}_i) \boldsymbol{z}_i \ \boldsymbol{x}_i^T.
$$

Jika q menunjukkan dimensi dari matriks  $\Psi^{-1}(u_i)$ , maka matriks Informasi Fisher diperoleh sebagai berikut.

$$
E\left\{\frac{\partial \ln \ell^* \left(\theta(u_i)\right)}{\partial B_i(u_i)}\right\}^2 = E\left\{\left(w_i(u_i) g_q \Psi^{-\frac{1}{2}}(u_i) z_i x_i^T\right)^T w_i(u_i) g_q \Psi^{-\frac{1}{2}}(u_i) z_i x_i^T\right\}
$$
  
\n
$$
= E\left\{w_i^2(u_i) g_q^2 x_i z_i^T \Psi^{-\frac{1}{2}}(u_i) \Psi^{-\frac{1}{2}}(u_i) z_i x_i^T\right\}
$$
  
\n
$$
= w_i^2(u_i) E\left\{\left\|z_i\right\|^2 g_q^2 x_i \frac{z_i^T}{\left\|z_i\right\|} \Psi^{-1}(u_i) \frac{z_i}{\left\|z_i\right\|} x_i^T\right\}
$$
  
\n
$$
= w_i^2(u_i) E\left\{\left\|z_i\right\|^2 g_q^2 x_i E\left(\frac{z_i^T}{\left\|z_i\right\|} \Psi^{-1}(u_i) \frac{z_i}{\left\|z_i\right\|} \right\} x_i^T\right\}
$$
  
\n
$$
= w_i^2(u_i) E\left\{\left\|z_i\right\|^2 g_q^2\right\} x_i \left[\frac{1}{q} tr\left(\Psi^{-1}(u_i)\right) \frac{z_i}{\left\|z_i\right\|} x_i^T\right\}
$$
  
\n(4.21)

Berdasarkan Proposisi 4 dalam Lange dkk. (1989) pada Lampiran 2, nilai  $E(|z_i|^2 g_q^2)$  pada persamaan (4.21) diberikan oleh persamaan (4.22).

$$
E\left\{\left\|\mathbf{z}_{i}\right\|^{2} \mathbf{g}_{q}^{2}\right\} = E\left\{\left\|\mathbf{z}_{i}\right\|^{2}\left[\frac{(\nu+q)}{\nu+\left\|\mathbf{z}_{i}\right\|^{2}}\right]^{2}\right\}
$$

$$
= E\left\{\left\|\mathbf{z}_{i}\right\|^{2}\left[\frac{\nu^{2}+2\nu q+q^{2}}{(\nu+\left\|\mathbf{z}_{i}\right\|^{2})^{2}}\right]\right\}
$$

$$
= \frac{q(\nu+q)}{(\nu+q+2)}.
$$
(4.22)

Dengan mensubstitusi persamaan (4.22) ke dalam persamaan (4.21), diperoleh:

$$
E\left\{\frac{\partial \ln \ell^* \big(\boldsymbol{\theta}(\boldsymbol{u}_i)\big)}{\partial \boldsymbol{B}_i(\boldsymbol{u}_i)}\right\}^2 = w_i^2(\boldsymbol{u}_i) \bigg(\frac{v+q}{v+q+2}\bigg) \bigg[rr(\boldsymbol{\Psi}^{-1}(\boldsymbol{u}_i))\bigg]\bigg(\boldsymbol{x}_i \boldsymbol{x}_i^T\bigg)
$$

atau dapat dituliskan sebagai:

$$
E\left\{\frac{\partial \ln \ell^*\big(\boldsymbol{\theta}(\boldsymbol{u}_i)\big)}{\partial \boldsymbol{B}_i(\boldsymbol{u}_i)}\right\}^2 = w_i^2(\boldsymbol{u}_i)\left(\frac{\boldsymbol{v}+\boldsymbol{q}}{\boldsymbol{v}+\boldsymbol{q}+2}\right)\boldsymbol{\Psi}^{-1}(\boldsymbol{u}_i)\otimes\big(\boldsymbol{x}_i\,\boldsymbol{x}_i^T\big).
$$

Akibatnya, matriks Informasi Fisher untuk  $\mathbf{B}(u_i)$  adalah:

$$
\mathbf{K}(\mathbf{B}) = \sum_{i^* = 1}^n w_{i^*}^2(\mathbf{u}_i) \left( \frac{v + q}{v + q + 2} \right) \mathbf{\Psi}^{-1}(\mathbf{u}_i) \otimes (\mathbf{x}_{i^*} \mathbf{x}_{i^*}^T).
$$
(4.23)

Berdasarkan persamaan (4.19), maka penaksir matriks variansi-kovariansi untuk  $\hat{B}(u_i)$  adalah:

$$
cov(\hat{\boldsymbol{B}}(\boldsymbol{u}_{i})) = \left\{ n \sum_{i^{*}=1}^{n} w_{i^{*}}^{2}(\boldsymbol{u}_{i}) \left( \frac{\boldsymbol{v}+ \boldsymbol{q}}{\boldsymbol{v}+ \boldsymbol{q}+2} \right) \boldsymbol{\Psi}^{-1}(\boldsymbol{u}_{i}) \otimes (\boldsymbol{x}_{i^{*}} \boldsymbol{x}_{i^{*}}^{T}) \right\}^{-1}
$$

atau dapat dinyatakan sebagai:

$$
cov(\hat{\boldsymbol{B}}(\boldsymbol{u}_i)) = \frac{1}{n} \left( \frac{v+q}{v+q+2} \right)^{-1} \boldsymbol{\Psi}(\boldsymbol{u}_i) \otimes (\boldsymbol{X}^T \boldsymbol{W}(\boldsymbol{u}_i) \boldsymbol{W}(\boldsymbol{u}_i) \boldsymbol{X})^{-1}.
$$

Berdasarkan penjabaran proses penaksiran parameter model GWMtR tersebut, tahapan proses penaksiran parameter model GWMtR dapat disusun dalam Algoritma 4.1.

#### **Algoritma 4.1: (Penaksiran Parameter GWMtR)**

Algoritma EM yang digunakan untuk mendapatkan penaksir ML untuk  $\mathbf{B}(u_i)$  dan  $\Psi(u_i)$  pada model GWMtR adalah sebagai berikut.

1. Menentukan matriks  $\sum_{n \times q}$ ,  $\sum_{n \times (p+1)}$ , dan vektor lokasi  $u_i$ .

- 2. Menentukan derajat bebas  $v$  dari matriks  $\boldsymbol{Y}_{n \times q}$ .
- 3. Menentukan nilai *bandwidth h* .
- 4. Menentukan matriks jarak  $C$  (jarak *Euclide*) dengan elemen-elemen  $(i \tan i^*)$ :

$$
c_{ii^*} = c_{i^{*}i} = \sqrt{(u_{1i} - u_{1i^{*}})^2 + (u_{2i} - u_{2i^{*}})^2} \; ; \; i = i^* = 1, 2, ..., n
$$
  

$$
C = \begin{pmatrix} 0 & c_{12} & c_{13} & \cdots & c_{1n} \\ c_{12} & 0 & c_{23} & \cdots & c_{2n} \\ c_{13} & c_{23} & 0 & \cdots & c_{3n} \\ \vdots & \vdots & \vdots & \ddots & \vdots \\ c_{1n} & c_{2n} & c_{3n} & \cdots & 0 \end{pmatrix}.
$$

5. Menentukan matriks pembobot *W* dengan elemen-elemen:

$$
w_{i^*}(\boldsymbol{u}_i) = \exp\left(-\frac{1}{2}\left(\frac{c_{ii^*}}{h}\right)^2\right),
$$
  

$$
w_i(\boldsymbol{u}_1) = w_2(\boldsymbol{u}_1) = w_3(\boldsymbol{u}_1) = \cdots = w_n(\boldsymbol{u}_1)
$$
  

$$
w_i(\boldsymbol{u}_2) = w_2(\boldsymbol{u}_2) = w_3(\boldsymbol{u}_2) = \cdots = w_n(\boldsymbol{u}_2)
$$
  

$$
w_i(\boldsymbol{u}_3) = w_2(\boldsymbol{u}_3) = w_3(\boldsymbol{u}_3) = \cdots = w_n(\boldsymbol{u}_3)
$$
  

$$
\vdots = \vdots = \ddots = \vdots
$$
  

$$
w_1(\boldsymbol{u}_n) = w_2(\boldsymbol{u}_n) = w_3(\boldsymbol{u}_n) = \cdots = w_n(\boldsymbol{u}_n)
$$

6. Menentukan matriks pembobot  $W_{n \times n}(u_i)$  untuk lokasi ke-*i* yang merupakan matriks diagonal dengan elemen diagonalnya merupakan elemen baris ke-*i* dari matriks  $W_{n \times n}$ , yaitu:

.

$$
\mathbf{W}_{n \times n}(\mathbf{u}_i) = \begin{pmatrix} w_1(\mathbf{u}_i) & 0 & \cdots & 0 \\ 0 & w_2(\mathbf{u}_i) & \cdots & 0 \\ \vdots & \vdots & \ddots & \vdots \\ 0 & 0 & \cdots & w_n(\mathbf{u}_i) \end{pmatrix}.
$$

7. Menentukan nilai awal untuk masing-masing parameter setiap lokasi ke-*i* menggunakan metode OLS yakni:

$$
\hat{\boldsymbol{B}}^{(0)}(\boldsymbol{u}_i) = (\boldsymbol{X}^T\boldsymbol{X})^{-1}\boldsymbol{X}^T\boldsymbol{Y} \ \mathrm{dan} \ \hat{\mathbf{\Psi}}^{(0)}(\boldsymbol{u}_i) = \frac{1}{n}(\boldsymbol{Y} - \boldsymbol{X}\hat{\boldsymbol{B}}^{(0)})^T(\boldsymbol{Y} - \boldsymbol{X}\hat{\boldsymbol{B}}^{(0)}).
$$

- 8. Menentukan nilai  $D_i^{(r)}(\theta(u_i))$  sesuai persamaan (4.7) dan  $\omega_i^{(r)}(u_i)$  untuk  $r = 1, 2, 3, \dots$  sesuai dengan persamaan  $(4.11)$ .
- 9. Menentukan statistik cukup untuk parameter  $\theta(u_i)$ , yakni  $S_{rY}^{(r)}(u_i)$ ,  $S_{rXY}^{(r)}(u_i)$ , dan  $S_{\text{rXX}}^{(r)}(u_i)$  sesuai persamaan (4.16), (4.17), dan (4.18).
- 10. Menghitung  $\hat{\mathbf{B}}^{(r+1)}(\mathbf{u}_i)$  dan  $\hat{\mathbf{\Psi}}^{(r+1)}(\mathbf{u}_i)$  sesuai Teorema 4.1.
- 11. Menghitung  $\left\|\hat{\theta}^{(r+1)}(u_i) \hat{\theta}^{(r)}(u_i)\right\|$  dengan  $\hat{\theta}^{(r)}(u_i) = (\hat{\mathbf{B}}^{(r)}(u_i) \quad \hat{\mathbf{\Psi}}^{(r)}(u_i))^T$ .
- 12. Jika  $\kappa$  adalah bilangan yang sangat kecil dan  $\|\hat{\theta}^{(r+1)}(u_i) \hat{\theta}^{(r)}(u_i)\| < \kappa$ , maka  $\hat{B}(u_i) = \hat{B}^{(r+1)}(u_i)$ ,  $\hat{\Psi}(u_i) = \hat{\Psi}^{(r+1)}(u_i)$ , dan lanjutkan ke langkah 14.
- 13. Jika  $\|\hat{\theta}^{(r+1)}(u_i) \hat{\theta}^{(r)}(u_i)\| \geq \kappa$ , maka ulangi kembali langkah 8 sampai dengan langkah 13.

14. Menghitung nilai 
$$
GCV(h) = \frac{1}{nq} \frac{trace \{ [\mathbf{Y} - \hat{\mathbf{Y}}(h)]^T [\mathbf{Y} - \hat{\mathbf{Y}}(h)] \}}{\left( 1 - \frac{v_1}{nq} \right)^2}
$$
 dengan 
$$
v_1 = trace(\mathbf{L}) \text{ dan } \mathbf{L} = \begin{pmatrix} \mathbf{x}_1^T (\mathbf{X}^T \mathbf{W}(\mathbf{u}_1) \Omega(\mathbf{u}_1) \mathbf{X})^{-1} \mathbf{X}^T \mathbf{W}(\mathbf{u}_1) \Omega(\mathbf{u}_1) \\ \mathbf{x}_2^T (\mathbf{X}^T \mathbf{W}(\mathbf{u}_2) \Omega(\mathbf{u}_2) \mathbf{X})^{-1} \mathbf{X}^T \mathbf{W}(\mathbf{u}_2) \Omega(\mathbf{u}_2) \\ \vdots \\ \mathbf{x}_n^T (\mathbf{X}^T \mathbf{W}(\mathbf{u}_n) \Omega(\mathbf{u}_n) \mathbf{X})^{-1} \mathbf{X}^T \mathbf{W}(\mathbf{u}_n) \Omega(\mathbf{u}_n) \end{pmatrix}.
$$

- 15. Mengulangi langkah 1 sampai dengan langkah 15 untuk nilai *h* 0,1 sampai dengan  $h =$ *maks*  $(c_{ii^*})$ .
- 16. Menentukan nilai *bandwidth* optimum *h* sedemikian sehingga diperoleh nilai  $GCV(h)$  minimum.

Adapun *flowchart* penaksiran parameter model GWMtR sesuai Algoritma 4.1 diberikan pada Gambar 4.1.

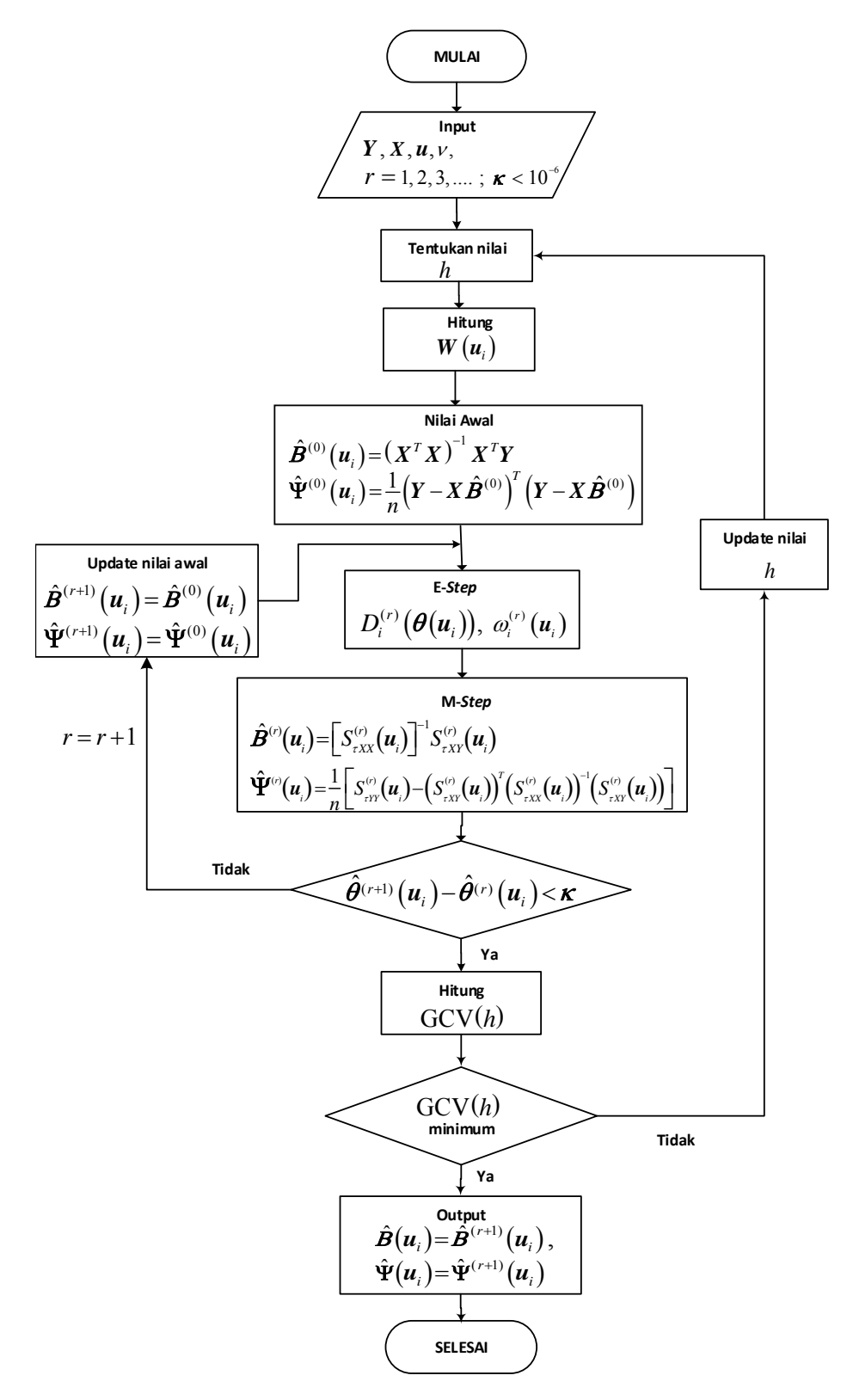

Gambar 4.1 *Flowchart* Penaksiran Parameter Model GWMtR

#### **4.3 Pengujian Parameter Model GWMtR**

Pengujian hipotesis untuk model GWMtR ini dilakukan dengan membandingkan antara model GWMtR dengan model regresi *t* multivariat (model regresi *t* global). Oleh karena itu pengujian hipotesis dilakukan meliputi uji kesamaan model GWMtR dengan model regresi *t* multivariat multivariat, uji parameter secara serentak, dan uji parameter secara parsial untuk parameter model GWMtR.

#### **4.3.1 Uji Kesamaan Model GWMtR**

Uji ini dilakukan untuk mengetahui apakah ada perbedaan antara model GWMtR dengan regresi *t* multivariat sebagai model regresi global. Pengujian dilakukan dengan menguji signifikansi faktor geografis yang memberikan pengaruh pada variabel secara lokal dan uji hipotesis dinyatakan sebagai berikut.

 $H_0$ :  $\mathbf{B}(\mathbf{u}_i) = \mathbf{B}$ ;  $i = 1,2,...,n$  (model GWMtR tidak berbeda dengan global)

$$
H_1: \text{minimal ada satu elemen dari } \mathbf{B}(\mathbf{u}_i) \neq \mathbf{B}. \tag{4.24}
$$

 Statistik uji kesamaan model GWMtR dengan regresi *t* multivariat menggunakan metode LRT dapat ditentukan sebagai berikut.

Misalkan himpunan parameter di bawah populasi dan himpunan parameter di bawah  $H_0$  masing-masing adalah  $\mathbf{\Theta} = {\boldsymbol{B}(\boldsymbol{u}_i), \boldsymbol{\Psi}(\boldsymbol{u}_i); i = 1, 2, ..., n}$  dan  $\mathbf{\Theta}_0 = {\mathbf{B}, \mathbf{\Psi}}$ , maka statistik uji LR yang digunakan adalah:

$$
\mathbf{G} = -2\big(\ln \ell\big(\hat{\mathbf{\Theta}}_0\big) - \ln \ell\big(\hat{\mathbf{\Theta}}\big)\big) \tag{4.25}
$$

dengan

$$
\ell(\hat{\Theta}_0) = \text{maks } \ell(\Theta_0) ; \Theta_0 = \{ \mathbf{B}, \Psi \}
$$
  

$$
\ell(\hat{\Theta}) = \text{maks } \ell(\Theta) ; \Theta = \{ \mathbf{B}(\mathbf{u}_i), \Psi(\mathbf{u}_i) ; i = 1, 2, ..., n \},
$$

sehingga di bawah  $H_0$ , diperoleh:

$$
\ell(\hat{\Theta}_0) = \left[ \frac{\Gamma(\frac{\nu+q}{2})}{(\pi \nu)^{\frac{q}{2}} \Gamma(\frac{\nu}{2}) |\hat{\Psi}|^{\frac{1}{2}}} \right]^n \prod_{i=1}^n \left[ 1 + \frac{\left(\mathbf{y}_i - \hat{\mathbf{B}}^T \mathbf{x}_i\right)^T \hat{\Psi}^{-1} \left(\mathbf{y}_i - \hat{\mathbf{B}}^T \mathbf{x}_i\right)}{\nu} \right]^{-\frac{\nu+q}{2}}
$$

atau

,

$$
\ln \ell(\hat{\Theta}_0) = n \ln \left\{ \frac{\Gamma\left(\frac{\nu + q}{2}\right)}{\left(\pi \nu\right)^{\frac{q}{2}} \Gamma\left(\frac{\nu}{2}\right) |\hat{\mathbf{Y}}|^{\frac{1}{2}}}\right\} - \frac{\nu + q}{2} \sum_{i=1}^n \ln \left\{1 + \frac{\left(\mathbf{y}_i - \hat{\mathbf{B}}^T \mathbf{x}_i\right)^T \hat{\mathbf{Y}}^{-1} \left(\mathbf{y}_i - \hat{\mathbf{B}}^T \mathbf{x}_i\right)}{\nu}\right\} (4.26)
$$

dengan  $\hat{B}$  dan  $\hat{\Psi}$  masing-masing merupakan penaksir untuk  $B$  dan  $\Psi$  yang diperoleh dengan algoritma EM pada Teorema 4.1 dengan nilai pembobot untuk setiap lokasi adalah  $w_i(\mathbf{u}_{i*}) = 1$ . Selanjutnya, di bawah  $H_1$ , diperoleh:

$$
\ell(\hat{\Theta}) = \left[\frac{\Gamma\left(\frac{\nu+q}{2}\right)}{(\pi\nu)^{\frac{q}{2}}\Gamma\left(\frac{\nu}{2}\right)}\right]^n \prod_{i=1}^n \left|\hat{\Psi}(u_i)\right|^{-\frac{1}{2}} \left[1 + \frac{\left(y_i - \hat{\boldsymbol{B}}^T\left(u_i\right)\boldsymbol{x}_i\right)^T \hat{\Psi}^{-1}\left(u_i\right)\left(y_i - \hat{\boldsymbol{B}}^T\left(u_i\right)\boldsymbol{x}_i\right)}{\nu}\right]^{-\left(\frac{\nu+q}{2}\right)},
$$

atau

$$
\ln \ell(\hat{\Theta}) = n \ln \left\{ \frac{\Gamma\left(\frac{\nu + q}{2}\right)}{(\pi \nu)^{\frac{q}{2}} \Gamma\left(\frac{\nu}{2}\right)} \right\} - \frac{1}{2} \sum_{i=1}^{n} \ln \left| \hat{\Psi}(u_i) \right| + \left[ \frac{\left(\nu + q\right)}{2} \right] \sum_{i=1}^{n} \ln \left\{ 1 + \frac{\left(\mathbf{y}_i - \hat{\boldsymbol{B}}^T\left(u_i\right) \mathbf{x}_i\right)^T \hat{\Psi}^{-1}\left(u_i\right) \left(\mathbf{y}_i - \hat{\boldsymbol{B}}^T\left(u_i\right) \mathbf{x}_i\right)}{\nu} \right\}, \quad (4.27)
$$

dengan  $\hat{\bm{B}}(\bm{u}_i)$  dan  $\hat{\bm{\Psi}}(\bm{u}_i)$  merupakan penaksir untuk parameter model pada persamaan (4.1) yang diperoleh dengan algoritma EM pada Teorema 4.1.

Daerah kritis pengujian pada tingkat signifikansi  $\alpha$ adalah menolak  $H_0$ jika  $\mathbf{G} > \chi^2_{(\nu_1-\nu;\alpha)}$  dengan nilai  $\chi^2_{(\nu_1-\nu;\alpha)}$  diperoleh dari distribusi Chi-Kuadrat dengan derajat bebas  $(\nu_1 - \nu)$ dan tingkat signifikansi  $\alpha$ . Oleh karena banyaknya parameter dalam model GWMtR lebih besar dari banyaknya parameter model global, maka nilai  $v_1$  lebih besar dari  $v_1$ . Sebagaimana dinyatakan dalam Fotheringham dkk. (2002) bahwa derajat bebas  $v_1$  dapat ditentukan dari banyaknya parameter efektif pada model lokal dan banyaknya parameter pada model global adalah  $v = p + 1$ . Banyaknya parameter efektif dalam model lokal dapat diperoleh berdasarkan persamaan Teorema 4.1, dimana penaksir parameter model GWMtR dapat dinyatakan sebagai berikut.

$$
\hat{B}(u_i) = \left[ X^T W(u_i) \Omega(u_i) X \right]^{-1} X^T W(u_i) \Omega(u_i) Y \n= LY
$$

dengan  $\boldsymbol{L} = \left[ \boldsymbol{X}^T \boldsymbol{W} \left( \boldsymbol{u}_i \right) \boldsymbol{\Omega} \left( \boldsymbol{u}_i \right) \boldsymbol{X} \right]^{-1} \boldsymbol{X}^T \boldsymbol{W} \left( \boldsymbol{u}_i \right) \boldsymbol{\Omega} \left( \boldsymbol{u}_i \right)$  $\boldsymbol{L} = \left[ \boldsymbol{X}^T \boldsymbol{W} \left( \boldsymbol{u}_i \right) \boldsymbol{\Omega} \left( \boldsymbol{u}_i \right) \boldsymbol{X} \right]^{-1} \boldsymbol{X}^T \boldsymbol{W} \left( \boldsymbol{u}_i \right) \boldsymbol{\Omega} \left( \boldsymbol{u}_i \right).$ 

Jadi banyaknya parameter efektif pada model lokal adalah:

$$
v_1 = tr(L) \tag{4.28}
$$

Uji lain yang dapat digunakan untuk menguji kesamaan antara model GWMtR dengan regresi *t* multivariat adalah *Vuong's test* dengan *bias adjusted*  (Vuong, 1989) dinyatakan sebagai berikut.

$$
Z_{adj} = \frac{Q - \gamma}{2\sqrt{n \text{ var}(m)}}; \ \gamma = (\nu_1 - \nu_0) \ln n \tag{4.29}
$$

dengan

$$
\mathbf{G} = -2\big(\ln \ell(\hat{\mathbf{\Theta}}_0) - \ln \ell(\hat{\mathbf{\Theta}})\big),
$$

 $v_0$  = banyaknya parameter untuk model regresi *t* multivariat (model global),

 $v_1$  = banyaknya parameter untuk model GWMtR, dan

$$
\text{var}(m) = \frac{1}{n} \sum_{i=1}^{n} (m_i - \overline{m})^2; \ m_i = \ln f\left(\mathbf{y}_i \middle| \hat{\mathbf{\Theta}}_0\right) - \ln f\left(\mathbf{y}_i \middle| \hat{\mathbf{\Theta}}\right).
$$

Penolakan *H*<sub>0</sub> dilakukan jika  $|Z_{adj}| > z_{a/2}$ , dengan nilai  $z_{a/2}$  diperoleh dari distribusi Normal Standar.

## **4.3.2 Uji Serentak Parameter Model GWMtR**

 Uji serentak parameter model GWMtR dilakukan untuk mengetahui signifikansi variabel-variabel bebas pada model GWMtR secara serentak. Pengujian dilakukan dengan hipotesis sebagai berikut:

$$
H_0: \beta_{1j}(\mathbf{u}_i) = \beta_{2j}(\mathbf{u}_i) = ... = \beta_{pj}(\mathbf{u}_i) = 0; \ i = 1, 2, ..., n; j = 1, 2, ..., q
$$
  
H<sub>1</sub>: paling sedikit ada satu  $\beta_{kj}(\mathbf{u}_i) \neq 0$ ;  $k = 1, 2, ..., p$ . (4.30)

Dengan demikian di bawah  $H_0$ , model yang dibentuk adalah:

$$
E(y_i) = \beta_0^T (u_i) ; i = 1, 2, ..., n
$$
 (4.31)

dengan

$$
\boldsymbol{\beta}_{\boldsymbol{\alpha}}^T(\boldsymbol{u}_i) = \begin{pmatrix} \beta_{001}(\boldsymbol{u}_i) \\ \beta_{002}(\boldsymbol{u}_i) \\ \vdots \\ \beta_{00q}(\boldsymbol{u}_i) \end{pmatrix}.
$$

Statistik uji serentak model GWMtR menggunakan metode LRT dapat ditentukan sebagai berikut. Misalkan himpunan parameter di bawah  $\boldsymbol{H}_0$ dan di bawah populasi masing-masing adalah:

$$
\mathbf{\Theta}_0 = \left\{ \boldsymbol{\beta}_0 \left( \boldsymbol{u}_i \right), \boldsymbol{\Psi}_0 \left( \boldsymbol{u}_i \right); \ i = 1, 2, ..., n \right\}
$$

$$
\mathbf{\Theta} = \left\{ \boldsymbol{B} \left( \boldsymbol{u}_i \right), \boldsymbol{\Psi} \left( \boldsymbol{u}_i \right); \ i = 1, 2, ..., n \right\}
$$

maka statistik uji LR untuk menguji hipotesis pada persamaan adalah:

$$
\mathbf{G} = -2\big(\ln \ell\big(\hat{\mathbf{\Theta}}_0\big) - \ln \ell\big(\hat{\mathbf{\Theta}}\big)\big) \tag{4.32}
$$

dengan

$$
\ell(\hat{\Theta}_0) = \text{maks } \ell(\Theta_0); \ \Theta_0 = \{ \boldsymbol{\beta}_0(\boldsymbol{u}_i), \boldsymbol{\Psi}_0(\boldsymbol{u}_i); \ i = 1, 2, ..., n \} \ \text{dan}
$$

$$
\ell(\hat{\Theta}) = \text{maks } \ell(\Theta); \ \Theta = \{ \boldsymbol{B}(\boldsymbol{u}_i), \boldsymbol{\Psi}(\boldsymbol{u}_i); \ i = 1, 2, ..., n \},
$$

sehingga diperoleh:

$$
\ell(\hat{\Theta}_0) = \left[ \frac{\Gamma(\frac{\nu+q}{2})}{(\pi \nu)^{\frac{q}{2}} \Gamma(\frac{\nu}{2})} \right]^n \prod_{i=1}^n \left| \hat{\Psi}_0(u_i) \right|^{-\frac{1}{2}} \left[ 1 + \frac{\left( y_i - \hat{\beta}_0^T(u_i) \right)^T \hat{\Psi}_0^{-1}(u_i) \left( y_i - \hat{\beta}_0^T(u_i) \right)}{\nu} \right]^{-\frac{\nu+q}{2}},
$$

atau

$$
\ln \ell(\hat{\Theta}_0) = n \ln \left[ \frac{\Gamma\left(\frac{\nu+q}{2}\right)}{(\pi \nu)^{\frac{q}{2}} \Gamma\left(\frac{\nu}{2}\right)} \right] - \frac{1}{2} \sum_{i=1}^n \ln \left| \hat{\Psi}_0\left(\boldsymbol{u}_i\right) \right| + \left. - \frac{\nu+q}{2} \sum_{i=1}^n \ln \left[ 1 + \frac{\left(\boldsymbol{y}_i - \hat{\boldsymbol{\beta}}_0^T\left(\boldsymbol{u}_i\right)\right)^T \hat{\Psi}_0^{-1}\left(\boldsymbol{u}_i\right) \left(\boldsymbol{y}_i - \hat{\boldsymbol{\beta}}_0^T\left(\boldsymbol{u}_i\right)\right)}{\nu} \right].
$$
\n(4.33)

dengan  $(\hat{\beta}_0(u_i), \hat{\Psi}_0(u_i))$  adalah penaksir untuk  $(\beta_0(u_i), \Psi_0(u_i))$  pada model persamaan (4.31) yang diperoleh dengan algoritma EM dalam Teorema 4.1. Selanjutnya, di bawah  $H<sub>1</sub>$  diperoleh:

$$
\ell(\hat{\Theta}) = \left[ \frac{\Gamma(\frac{\nu+q}{2})}{(\pi \nu)^{\frac{q}{2}} \Gamma(\frac{\nu}{2})} \right]^n \prod_{i=1}^n \left| \hat{\Psi}(u_i) \right|^{-\frac{1}{2}} \left[ 1 + \frac{\left( \mathbf{y}_i - \hat{\boldsymbol{B}}^T(u_i) \mathbf{x}_i \right)^T \hat{\Psi}^{-1}(u_i) \left( \mathbf{y}_i - \hat{\boldsymbol{B}}^T(u_i) \mathbf{x}_i \right)}{\nu} \right]^{-\left(\frac{\nu+q}{2}\right)},
$$

atau

$$
\ln \ell(\hat{\Theta}) = n \ln \left\{ \frac{\Gamma\left(\frac{\nu + q}{2}\right)}{(\pi \nu)^{\frac{q}{2}} \Gamma\left(\frac{\nu}{2}\right)} \right\} - \frac{1}{2} \sum_{i=1}^{n} \ln \left| \hat{\Psi}(u_i) \right| + \left[ \frac{\left(\nu + q\right)}{2} \right] \sum_{i=1}^{n} \ln \left\{ 1 + \frac{\left(\mathbf{y}_i - \hat{\mathbf{B}}^T\left(u_i\right) \mathbf{x}_i\right)^T \hat{\Psi}^{-1}\left(u_i\right) \left(\mathbf{y}_i - \hat{\mathbf{B}}^T\left(u_i\right) \mathbf{x}_i\right)}{\nu} \right\}, \quad (4.34)
$$

dengan  $(\hat{B}(u_i), \hat{\Psi}(u_i))$  merupakan penaksir untuk  $(B(u_i), \Psi(u_i))$  yang diperoleh dengan algoritma EM dalam Teorema 4.1.

Penentuan daerah kritis uji LR untuk uji hipotesis seperti dirumuskan pada persamaan (4.30) dengan tingkat signifikansi  $\alpha \in (0, 1)$  dinyatakan dalam Teorema 4.3.

## **Teorema 4.3** (**Uji Serentak Parameter Model GWMtR)**

Jika  $\theta(u_i)$ ;  $i = 1, 2, ..., n$  adalah parameter model GWMtR pada persamaan (4.1) dan  $\hat{\theta}$ ( $\mathbf{u}_i$ ) adalah penaksir ML untuk parameter  $\theta$ ( $\mathbf{u}_i$ ) serta suatu hipotesis diberikan oleh persamaan (4.30), maka statistik uji *G* pada persamaan (4.32) berdistribusi  $\chi^2_{(\nu_1 - \nu_0)}$ .

### **Bukti:**

Misalkan penaksir ML pada populasi dari pengujian hipotesis dinyatakan dalam bentuk partisi sebagai berikut.

$$
\hat{\theta}_{n(pq+q+1)\times 1} = \left(\begin{array}{cc} \hat{\theta}_{1} & \hat{\theta}_{2} \\ p_{qnx1} & n(q+1)\times 1 \end{array}\right)^{T}
$$
(4.35)

dengan

$$
\hat{\theta}_{1} = (\hat{\beta}_{1j}(\boldsymbol{u}_{i}) \quad \hat{\beta}_{2j}(\boldsymbol{u}_{i}) \quad \cdots \quad \hat{\beta}_{pj}(\boldsymbol{u}_{i}); \quad i = 1, 2, ..., n ; j = 1, 2, ..., q)^{T} \text{ dan}
$$
\n
$$
\hat{\theta}_{2} = (\hat{\beta}_{01}(\boldsymbol{u}_{i}) \quad \hat{\beta}_{02}(\boldsymbol{u}_{i}) \quad \cdots \quad \hat{\beta}_{0q}(\boldsymbol{u}_{i}) \quad \hat{\Psi}(\boldsymbol{u}_{i}); i = 1, 2, ..., n)^{T}.
$$

Penaksir ML dari parameter yang diketahui pada hipotesis nol dipartisi menjadi:

$$
\hat{\boldsymbol{\theta}}_{0} = \begin{pmatrix} \boldsymbol{\hat{\theta}}_{01} & \hat{\boldsymbol{\theta}}_{02} \\ p_{qn\times 1} & n(q+1)\times 1 \end{pmatrix}^T
$$

dengan

$$
\boldsymbol{\theta}_{01} = \begin{pmatrix} 0 & 0 & \cdots & 0 \end{pmatrix}^T, \text{ dan}
$$
\n
$$
\boldsymbol{\hat{\theta}}_{02} = \begin{pmatrix} \hat{\beta}_{001}(\boldsymbol{u}_i) & \hat{\beta}_{002}(\boldsymbol{u}_i) & \cdots & \hat{\beta}_{00q}(\boldsymbol{u}_i) & \hat{\Psi}_0(\boldsymbol{u}_i) \end{pmatrix}; i = 1, 2, ..., n \end{pmatrix}^T.
$$

Adapun parameter yang sebenarnya (yang diketahui) pada hipotesis nol dipartisi menjadi:

$$
\boldsymbol{\theta}_{0} = \begin{pmatrix} \boldsymbol{\theta}_{01} & \boldsymbol{\theta}_{2} \\ p_{qq+1} & \cdots & p_{q+1} \end{pmatrix}^T.
$$

Pengujian hipotesis pada persamaan (4.30) dapat dituliskan sebagai:

$$
H_0: \boldsymbol{\theta}_1 = \boldsymbol{\theta}_{01}
$$
  

$$
H_1: \boldsymbol{\theta}_1 \neq \boldsymbol{\theta}_{01}.
$$

Dalam Pawitan (2001), statistik uji *G* yang disajikan pada persamaan (4.32) dapat diuraikan sebagai berikut.

$$
G = -2\left(\ln \ell(\hat{\theta}_0) - \ln \ell(\hat{\theta})\right)
$$
  
= 2\left(\ln \ell(\hat{\theta}) - \ln \ell(\theta\_0)\right) - 2\left(\ln \ell(\hat{\theta}\_0) - \ln \ell(\theta\_0)\right)  
= 2\left(L(\hat{\theta}) - L(\theta\_0)\right) - 2\left(L(\hat{\theta}\_0) - L(\theta\_0)\right) (4.36)

dengan  $L(\hat{\theta}) = \ln \ell(\hat{\theta})$ ,  $L(\theta_0) = \ln \ell(\theta_0)$ , dan  $L(\hat{\theta}_0) = \ln \ell(\hat{\theta}_0)$ .

Fungsi  $L(\pmb{\theta}_{0})$  dapat didekati dengan ekspansi deret Taylor di sekitar  $\hat{\pmb{\theta}}$  sampai suku yang memuat turunan parsial orde ke dua sebagai berikut.

$$
L(\theta_0) = L(\hat{\theta}) + \frac{\partial L(\hat{\theta})}{\partial \theta^T} (\theta_0 - \hat{\theta}) + \frac{1}{2} (\theta_0 - \hat{\theta})^T \frac{\partial^2 L(\hat{\theta})}{\partial \theta \partial \theta^T} (\theta_0 - \hat{\theta}) + ...
$$
  

$$
\approx L(\hat{\theta}) + \frac{\partial L(\hat{\theta})}{\partial \theta^T} (\theta_0 - \hat{\theta}) + \frac{1}{2} (\theta_0 - \hat{\theta})^T \frac{\partial^2 L(\hat{\theta})}{\partial \theta \partial \theta^T} (\theta_0 - \hat{\theta})
$$
(4.37)

Karena 
$$
\frac{\partial L(\hat{\theta})}{\partial \theta^{T}} = \frac{\partial L(\theta)}{\partial \theta^{T}}\bigg|_{\theta = \hat{\theta}} = 0
$$
 dan  $-\frac{\partial^{2} L(\hat{\theta})}{\partial \theta \partial \theta^{T}} = -\frac{\partial^{2} L(\theta)}{\partial \theta \partial \theta^{T}}\bigg|_{\theta = \hat{\theta}} = K(\hat{\theta})$ , maka

persamaan (4.37) dapat dituliskan dalam bentuk:

$$
2(L(\hat{\boldsymbol{\theta}}) - L(\boldsymbol{\theta}_{0})) \approx (\boldsymbol{\theta}_{0} - \hat{\boldsymbol{\theta}})^{T} K(\hat{\boldsymbol{\theta}}) (\boldsymbol{\theta}_{0} - \hat{\boldsymbol{\theta}})
$$
  

$$
\approx (\hat{\boldsymbol{\theta}} - \boldsymbol{\theta}_{0})^{T} K(\hat{\boldsymbol{\theta}}) (\hat{\boldsymbol{\theta}} - \boldsymbol{\theta}_{0})
$$
(4.38)

Apabila fungsi  $L(\theta_0)$  didekati dengan ekspansi deret Taylor di sekitar  $\hat{\theta_0}$  sampai suku yang memuat turunan parsial orde ke dua, diperoleh persamaan (4.39).

$$
L(\theta_0) = L(\hat{\theta}_0) + \frac{\partial L(\hat{\theta}_0)}{\partial \theta^T} (\theta_0 - \hat{\theta}_0) + \frac{1}{2} (\theta_0 - \hat{\theta}_0)^T \frac{\partial^2 L(\hat{\theta}_0)}{\partial \theta \partial \theta^T} (\theta_0 - \hat{\theta}_0) + ...
$$
  

$$
\approx L(\hat{\theta}_0) + \frac{\partial L(\hat{\theta}_0)}{\partial \theta^T} (\theta_0 - \hat{\theta}_0) + \frac{1}{2} (\theta_0 - \hat{\theta}_0)^T \frac{\partial^2 L(\hat{\theta}_0)}{\partial \theta \partial \theta^T} (\theta_0 - \hat{\theta}_0).
$$
(4.39)

Karena 
$$
\frac{\partial L(\hat{\theta}_0)}{\partial \theta^T} = \frac{\partial L(\theta)}{\partial \theta^T}\Big|_{\theta = \hat{\theta}_0} = 0
$$
 dan  $-\frac{\partial^2 L(\hat{\theta}_0)}{\partial \theta \partial \theta^T} = -\frac{\partial^2 L(\hat{\theta})}{\partial \theta \partial \theta^T}\Big|_{\theta = \hat{\theta}_0} = K(\hat{\theta}),$  maka

persamaan (4.39) dapat dituliskan dalam bentuk:

$$
2(L(\hat{\theta}_0) - L(\theta_0)) \approx (\hat{\theta}_0 - \theta_0)^T K(\hat{\theta}) (\hat{\theta}_0 - \theta_0).
$$
 (4.40)

Berdasarkan persamaan (4.38) dan (4.40), statistik uji *G* pada persamaan (4.36) dapat ditulis dalam bentuk:

$$
\mathbf{G} \approx (\hat{\boldsymbol{\theta}} - \boldsymbol{\theta}_0)^T \mathbf{K} (\hat{\boldsymbol{\theta}}) (\hat{\boldsymbol{\theta}} - \boldsymbol{\theta}_0) - (\hat{\boldsymbol{\theta}}_0 - \boldsymbol{\theta}_0)^T \mathbf{K} (\hat{\boldsymbol{\theta}}) (\hat{\boldsymbol{\theta}}_0 - \boldsymbol{\theta}_0).
$$
 (4.41)

Dalam Timm (2002) disebutkan jika

$$
\mathbf{K}(\hat{\boldsymbol{\theta}}) = \begin{pmatrix} \mathbf{K}_{11} & \mathbf{K}_{12} \\ \frac{p_{q n} \times p_{q n}}{p_{q n} \times (q+1) n} & \mathbf{K}_{12} \\ \mathbf{K}_{21} & \mathbf{K}_{22} \\ \frac{p_{q+1} \times p_{q n}}{p_{q n} \times (q+1) n} & \frac{p_{q n} \times (q+1) n}{p_{q n} \times (q+1) n} \end{pmatrix},
$$
\n(4.42)

$$
\text{maka} \quad K^{-1}(\hat{\theta}) = \begin{pmatrix} K^{11} & K^{12} \\ \frac{pqrwpqr}{rqrw(q+1)n} & \frac{pqrw(q+1)n}{rqrw(q+1)n} \\ K^{21} & K^{22} \\ \frac{q+1)mxpq}{rqr} & \frac{q+1)mx(q+1)n}{rqr} \end{pmatrix},\tag{4.43}
$$

dengan

$$
\begin{split}\n\mathbf{K}^{11} &= \left( \mathbf{K}_{11} - \mathbf{K}_{12} \ \mathbf{K}_{22}^{-1} \ \mathbf{K}_{21} \right)^{-1}, \\
\mathbf{K}^{12} &= -\mathbf{K}^{11} \ \mathbf{K}_{12} \ \mathbf{K}_{22}^{-1}, \\
\mathbf{K}^{21} &= -\mathbf{K}_{22}^{-1} \ \mathbf{K}_{21} \ \mathbf{K}^{11}, \\
\mathbf{K}^{21} &= -\mathbf{K}_{22}^{-1} \ \mathbf{K}_{21} \ \mathbf{K}^{11}, \\
\mathbf{K}^{22} &= \mathbf{K}_{22}^{-1} + \mathbf{K}_{22}^{-1} \ \mathbf{K}_{21} \ \mathbf{K}^{11} \ \mathbf{K}_{12} \ \mathbf{K}_{22}^{-1}.\n\end{split}
$$

Menggunakan sifat distribusi bersyarat, penaksir ML untuk  $\hat{\theta}_{02}$  jika diberikan  $\hat{\theta}_{1}$ ,  $\hat{\theta}_2$ , dan  $\theta_1 = \theta_{01}$  dapat dinyatakan dalam komponen vektor  $\hat{\theta}$  yaitu:

$$
\hat{\boldsymbol{\theta}}_{02} = \hat{\boldsymbol{\theta}}_2 - \boldsymbol{K}^{21} (\boldsymbol{K}^{11})^{-1} (\hat{\boldsymbol{\theta}}_1 - \boldsymbol{\theta}_{01})
$$
\n(4.44)

Berdasarkan persamaan (4.43) diperoleh hubungan  $K^{21} (K^{11})^{-1} = -K_{22}^{-1} K_{21}$ , sehingga persamaan (4.44) dapat ditulis sebagai:

$$
\hat{\boldsymbol{\theta}}_{02} = \hat{\boldsymbol{\theta}}_2 + \boldsymbol{K}_{22}^{-1} \boldsymbol{K}_{21} \left( \hat{\boldsymbol{\theta}}_1 - \boldsymbol{\theta}_{01} \right) \n\hat{\boldsymbol{\theta}}_{02} - \boldsymbol{\theta}_2 = \hat{\boldsymbol{\theta}}_2 - \boldsymbol{\theta}_2 + \boldsymbol{K}_{22}^{-1} \boldsymbol{K}_{21} \left( \hat{\boldsymbol{\theta}}_1 - \boldsymbol{\theta}_{01} \right).
$$
\n(4.45)

Pada pengujian hipotesis di bawah  $H_0$ :  $\theta_1 = \theta_{01}$ , karena  $(\hat{\theta}_0 - \theta_0) = (0 \quad \hat{\theta}_{02} - \theta_2)^T$ dan memperhatikan persamaan (4.42), diperoleh:

$$
(\hat{\theta}_0 - \theta_0) = \begin{pmatrix} 0 \\ p_{qn\times 1} \\ \hat{\theta}_{02} - \theta_2 \end{pmatrix} = \begin{pmatrix} 0 \\ p_{qn\times 1} \\ \hat{\theta}_2 - \theta_2 + K_{22}^{-1} K_{21} \hat{\theta}_1 \end{pmatrix}.
$$

Sehingga komponen ke dua pada persamaan (4.41) menjadi:

$$
\begin{split}\n\left(\hat{\theta}_{0} - \theta_{0}\right)^{T} K\left(\hat{\theta}\right) \left(\hat{\theta}_{0} - \theta_{0}\right) &= \begin{pmatrix} \mathbf{0} & \mathbf{K}_{11} & \mathbf{K}_{12} \\ \frac{\partial}{\partial q_{1}} - \mathbf{0}_{2} & \mathbf{0} \end{pmatrix} \begin{pmatrix} \mathbf{K}_{11} & \mathbf{K}_{12} & \mathbf{0} \\ \frac{\partial}{\partial q_{1}} - \mathbf{0}_{2} & \mathbf{0} \end{pmatrix} \\
&= \left(\hat{\theta}_{02} - \theta_{2}\right)^{T} K_{22} \left(\hat{\theta}_{02} - \theta_{2}\right) \\
&= \left(\hat{\theta}_{02} - \theta_{2}\right)^{T} K_{22} \left(\hat{\theta}_{02} - \theta_{2}\right) \\
&= \left(\hat{\theta}_{2} - \theta_{2} + K_{21}^{-1} K_{21} \hat{\theta}_{1}\right)^{T} K_{22} \left(\hat{\theta}_{2} - \theta_{2} + K_{22}^{-1} K_{21} \hat{\theta}_{1}\right) \\
&= \left(\hat{\theta}_{1} & \mathbf{K}_{12} & \mathbf{K}_{21} & \mathbf{K}_{12} \end{pmatrix} \begin{pmatrix} \hat{\theta}_{1} \\ \hat{\theta}_{2} - \theta_{2} \end{pmatrix}, \qquad (4.46)\n\end{split}
$$

dan komponen pertama pada persamaan (4.41) adalah:

$$
\left(\hat{\boldsymbol{\theta}}-\boldsymbol{\theta}_{0}\right)^{T}\boldsymbol{K}\left(\hat{\boldsymbol{\theta}}\right)\left(\hat{\boldsymbol{\theta}}-\boldsymbol{\theta}_{0}\right)=\left(\hat{\boldsymbol{\theta}_{1}}\right)^{T}\left(\begin{array}{ccc}\boldsymbol{K}_{11} & \boldsymbol{K}_{12} \\ \boldsymbol{\theta}_{1} & \boldsymbol{\theta}_{q} \boldsymbol{m}\times(\boldsymbol{q}+1)n \\ \boldsymbol{K}_{21} & \boldsymbol{K}_{22} \\ \boldsymbol{K}_{31} & \boldsymbol{K}_{32} \\ \boldsymbol{K}_{41} & \boldsymbol{K}_{42} \\ \boldsymbol{K}_{52} & \boldsymbol{K}_{42} \\ \boldsymbol{K}_{61} & \boldsymbol{K}_{62} \\ \boldsymbol{K}_{71} & \boldsymbol{K}_{72} \\ \boldsymbol{K}_{82} & \boldsymbol{K}_{83} \end{array}\right).
$$
\n(4.47)

Sehingga berdasarkan persamaan (4.46) dan (4.47), statistik uji *G* pada persamaan (4.41) dapat dinyatakan sebagai:

$$
\mathbf{G} \approx (\hat{\boldsymbol{\theta}} - \boldsymbol{\theta}_0)^T \mathbf{K} (\hat{\boldsymbol{\theta}}) (\hat{\boldsymbol{\theta}} - \boldsymbol{\theta}_0) - (\hat{\boldsymbol{\theta}}_0 - \boldsymbol{\theta}_0)^T \mathbf{K} (\hat{\boldsymbol{\theta}}) (\hat{\boldsymbol{\theta}}_0 - \boldsymbol{\theta}_0).
$$
  
\n
$$
\approx \begin{pmatrix} \hat{\boldsymbol{\theta}}_1 \\ \hat{\boldsymbol{\theta}}_2 - \boldsymbol{\theta}_2 \end{pmatrix}^T \begin{pmatrix} \mathbf{K}_{11} - \mathbf{K}_{12} \mathbf{K}_{21}^{-1} \mathbf{K}_{21} & \mathbf{0} \\ \mathbf{0} & \mathbf{0} \end{pmatrix} \begin{pmatrix} \hat{\boldsymbol{\theta}}_1 \\ \hat{\boldsymbol{\theta}}_2 - \boldsymbol{\theta}_2 \end{pmatrix}
$$
  
\n
$$
\approx \hat{\boldsymbol{\theta}}_1^T \left( \mathbf{K}_{11} - \mathbf{K}_{12} \mathbf{K}_{22}^{-1} \mathbf{K}_{21} \right) \hat{\boldsymbol{\theta}}_1
$$
  
\n
$$
\approx \hat{\boldsymbol{\theta}}_1^T \left( \mathbf{K}^{11} \right)^{-1} \hat{\boldsymbol{\theta}}_1.
$$
\n(4.48)

Memperhatikan sifat normalitas dari penaksir ML yakni:

$$
(\hat{\theta}-\theta) \longrightarrow N\big(\mathbf{0},\big[\,\mathbf{K}\,(\hat{\theta})\,\big]^{-1}\big),\,n\to\infty\,,
$$

maka distribusi dari partisi parameter pada persamaan (4.35) adalah:

$$
\hat{\theta}_{n(pq+q+1)\times 1} \xrightarrow{D} N \left( \begin{pmatrix} \mathbf{0} \\ pqr \\ \mathbf{0} \\ (q+1)n \end{pmatrix}, \ \mathbf{K}^{-1}(\hat{\boldsymbol{\theta}}) \right)^T, \ n \to \infty,
$$

dengan

$$
\hat{\boldsymbol{\theta}}_{n(pq+q+1)\times 1} = \begin{pmatrix} \hat{\boldsymbol{\theta}}_{1} - \boldsymbol{\theta}_{1} \\ \hat{\boldsymbol{\theta}}_{2} - \boldsymbol{\theta}_{2} \end{pmatrix}
$$

dan

$$
\boldsymbol{K}^{-1}(\hat{\boldsymbol{\theta}}) = \begin{pmatrix} \boldsymbol{K}^{11} & \boldsymbol{K}^{12} \\ p_{qn \times pqn} & p_{qn \times (q+1)n} \\ \boldsymbol{K}^{21} & \boldsymbol{K}^{22} \\ (q+1) n \times pqn & (q+1) n \times (q+1), n \end{pmatrix}.
$$

Sehingga di bawah  $H_0$ :  $\theta_1 = 0$ , diperoleh:

$$
\hat{\theta}_1 \xrightarrow{D} N(\mathbf{0}, \mathbf{K}^{11}) \quad \text{atau } (\mathbf{K}^{11})^{-\frac{1}{2}} \hat{\theta}_1 \xrightarrow{D} N(\mathbf{0}, \mathbf{I})
$$
\n(4.49)

Dengan demikian statistik uji pada persamaan (4.48) merupakan bentuk kuadrat dari persamaan (4.49), yakni:

$$
\mathbf{G} \approx \left[ \left( \mathbf{K}^{11} \right)^{-\frac{1}{2}} \hat{\boldsymbol{\theta}}_{1}^{T} \right]^{T} \left[ \left( \mathbf{K}^{11} \right)^{-\frac{1}{2}} \hat{\boldsymbol{\theta}}_{1}^{T} \right] \approx z^{T} z \xrightarrow{D} \chi_{pqn}^{2}, n \to \infty,
$$

dengan derajat bebas  $pqn$  adalah dimensi vektor  $\theta_1$  atau selisih antara banyaknya parameter di bawah populasi dengan banyaknya parameter di bawah  $H_0$ . П

Penentuan daerah penolakan pengujian  $H_0$  pada persamaan (4.30) didasarkan pada uji LR, dimana $\boldsymbol{H}_0$  ditolak apabila:

$$
\Lambda = \frac{\ell(\hat{\Theta}_0)}{\ell(\hat{\Theta})} < c \text{, untuk } 0 < c < 1.
$$

Jika diberikan taraf signifikansi uji  $\alpha$  dengan  $0 < \alpha < 1$ , maka dapat ditentukan suatu konstanta  $0 < c < 1$  yang nilai ditentukan oleh nilai  $\alpha$  sedemikian sehingga  $P_{\theta \in \Theta_0} (\Lambda < c) = \alpha$ . Berdasarkan definisi tingkat signifikansi uji  $\alpha$ , diperoleh:

$$
\alpha = P_{\theta \in \Theta_0} (\Lambda < c)
$$
  
=  $P_{\theta \in \Theta_0} (-2 \ln \Lambda > -2 \ln c)$   
=  $P_{\theta \in \Theta_0} (\mathbf{G} > -2 \ln c)$   
=  $P_{\theta \in \Theta_0} (\mathbf{G} > c_\alpha)$ ;  $c_\alpha = -2 \ln c$ , dengan  $\mathbf{G} \sim \chi^2_{(\nu_1 - \nu_0)}$ .

Jadi, daerah kritis pengujian pada tingkat signifikansi  $\alpha$  adalah menolak  $H_0$ , jika:

$$
\mathbf{G} > \chi^2_{(\nu_1 - \nu_0 \, ; \, \alpha)},\tag{4.50}
$$

dengan nilai  $\chi^2_{(\nu_1-\nu_0;\alpha)}$  diperoleh dari distribusi Chi-Kuadrat dengan derajat bebas  $(\nu_1 - \nu_0)$  dan tingkat signifikansi  $\alpha$ . Derajat bebas  $\nu_1$  dapat ditentukan dari banyaknya parameter efektif pada model GWMtR dan  $v_0$  banyaknya parameter pada model persamaan (4.31).

#### **4.3.3 Uji Parsial Parameter Model GWMtR**

 Uji ini dilakukan untuk mengetahui signifikansi variabel-variabel bebas pada model GWMtR secara parsial di setiap lokasi. Pengujian dilakukan dengan hipotesis sebagai berikut.

$$
H_0: \beta_{kj}(u_i) = 0
$$
  
\n
$$
H_1: \beta_{kj}(u_i) \neq 0; \ i = 1, 2, ..., n; \ j = 1, 2, ..., q; \ k = 1, 2, ..., p.
$$
\n(4.51)

Statistik uji diperoleh berdasarkan sifat asimtotik dari penaksir parameter model  $\hat{\beta}_{kj}(u_i)$ . Karena penaksir  $\hat{B}(u_i)$  yang diperoleh pada Teorema 4.1 bersifat konsisten, maka:

$$
\left(\hat{\boldsymbol{B}}(\boldsymbol{u}_{i})-\boldsymbol{B}(\boldsymbol{u}_{i})\right) \sim N\left(\boldsymbol{0}, \mathrm{cov}\left(\hat{\boldsymbol{B}}(\boldsymbol{u}_{i})\right)\right);
$$
\n
$$
\widehat{\mathrm{cov}}\left(\hat{\boldsymbol{B}}(\boldsymbol{u}_{i})\right) = \left\{n \sum_{i^{*}=1}^{n} w_{i^{*}}^{2}(\boldsymbol{u}_{i})\left(\frac{v+q}{v+q+2}\right) \hat{\Psi}^{-1}(\boldsymbol{u}_{i}) \otimes (\boldsymbol{x}_{i^{*}} \boldsymbol{x}_{i^{*}}^{T})\right\}^{-1}.
$$
\n75

Sehingga untuk setiap lokasi ke-*i* diperoleh:

$$
\left(\hat{\beta}_{kj}(\boldsymbol{u}_i)-\beta_{kj}(\boldsymbol{u}_i)\right)\sim N\left(\mathbf{0},\widehat{\text{var}}\left(\hat{\beta}_{kj}(\boldsymbol{u}_i)\right)\right),\tag{4.52}
$$

dengan  $\widehat{\text{var}}(\hat{\beta}_{kj}(\boldsymbol{u}_i))$  adalah elemen baris ke-*k* kolom ke- *j* dari matriks  $\widehat{\text{cov}}(\hat{B}(u_i))$ . Dengan demikian statistik uji untuk  $\beta_{kj}(u_i)$  adalah:

$$
z = \frac{\hat{\beta}_{kj}(u_i)}{\sqrt{\widehat{\text{var}}\left(\hat{\beta}_{kj}(u_i)\right)}}
$$
(4.53)

Penolakan  $H_0$  pada tingkat signifikansi  $\alpha$  dilakukan jika nilai  $|z| > z_{\alpha/2}$  dengan /2 *z* diperoleh dari tabel distribusi normal standar.

Berdasarkan penjabaran proses pengujian parameter model GWMtR, tahapan proses pengujian parameter model GWMtR dapat disusun dalam Algoritma 4.2.

#### **Algoritma 4.2: (Pengujian Parameter GWMtR)**

Algoritma pengujian parameter GWMtR yang digunakan untuk melakukan pengujian parameter  $B(u_i)$  dan  $\Psi(u_i)$  pada model GWMtR adalah sebagai berikut.

- 1. Menjalankan Algoritma 4.1 untuk mendapatkan penaksir parameter GWMtR.
- 2. Menghitung nilai  $\ell(\hat{\Theta}_0)$  sesuai persamaan (4.33).
- 3. Menghitung nilai  $\ell(\hat{\Theta})$  sesuai persamaan (4.34).
- 4. Menghitung nilai statistik uji *G* sesuai persamaan (4.32).
- 5. Menentukan daerah kritis sesuai persamaan Teorema 4.3.
- 6. Menyimpulkan uji berdasarkan persamaan (4.50)

Adapun *flowchart* pengujian hipotesis parameter model GWMtR secara umum diberikan pada Gambar 4.2.

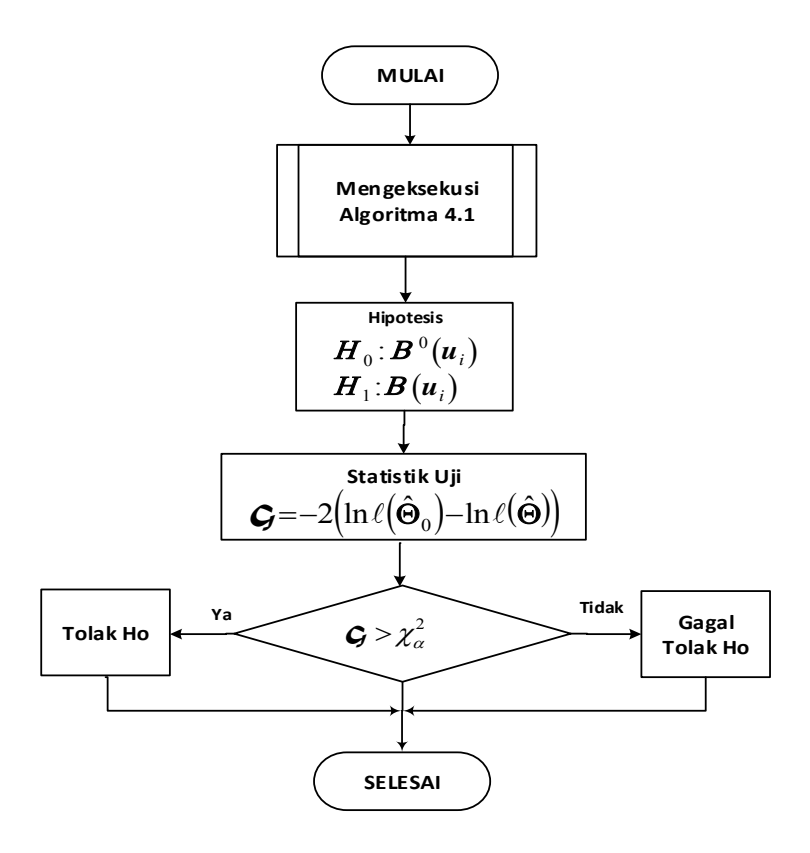

Gambar 4.2 *Flowchart* Pengujian Parameter Model GWMtR

*Halaman ini sengaja dikosongkan* 

## **BAB 5**

# **PEMODELAN DATA SIMULASI DAN KEMAMPUAN BELAJAR MAHASISWA UT**

Pada bagian ini disajikan tentang penerapan proses penaksiran parameter dan pengujian hipotesis model GWMtR pada data simulasi dan data kemampuan belajar mahasiswa Statistika FMIPA-UT. Hasil ini menjawab tujuan ke tiga dan ke empat penelitian, yaitu mensimulasikan model GWMtR untuk data simulasi dan menerapkan model GWMtR untuk data kemampuan mahasiswa Statistika FMIPA-UT.

#### **5.1 Pemodelan GWMtR untuk Data Simulasi Tidak Heterogenitas Spasial**

Pemodelan GWMtR pada data simulasi tanpa heterogenitas spasial dimaksudkan untuk menunjukkan bahwa penggunaan model GWMtR untuk data dengan variabel respon berdistribusi *t* multivariat tanpa heterogenitas spasial akan memberikan hasil yang tidak berbeda signifikan dengan model MtR. Data dengan variabel respon berdistribusi *t* multivariat diperoleh dengan cara membangkitkan data galat berukuran 34 secara random berdistribusi *t* multivariat dengan matriks *scale*  $\Psi$  berukuran (3×3) dan derajat bebas  $V$  melalui fungsi MVTRND pada MATLAB.

Fungsi MVTRND akan membangkitkan vektor baris secara random berdistribusi normal multivariat dengan mean **0** dan matriks varians-kovarians serta membaginya dengan variate random berdistribusi Chi-kuadrat yang telah dinormalkan dengan derajat bebas  $V$ . Selanjutnya untuk mendapatkan variabel respon berdistribusi *t* multivariat tanpa heterogenitas spasial, dilakukan dengan menentukan variabel respon sebagai fungsi dari lokasi dan variabel bebas, dimana variabel bebas dibangkitkan secara random berdistribusi uniform.

## **5.1.1 Penaksiran Parameter Model Regresi** *t* **Multivariat untuk Data Simulasi Tidak Heterogenitas Spasial**

Hasil simulasi memberikan 34 pasang data bangkitan *X* , *Y* , dan *ui* seperti pada Lampiran 4. Adapun koefisien regresi  $b_0(u_i)$ ,  $b_1(u_i)$ ,  $b_2(u_i)$ , dan  $b_3(u_i)$ dapat digambarkan seperti pada Lampiran 5.

Sebagai langkah awal sebelum melakukan proses penaksiran parameter model regresi *t* multivariat untuk data simulasi, dianggap perlu melakukan validasi distribusi variabel respon data hasil bangkitan. Pengujian distribusi variabel respon dilakukan untuk mengetahui apakah variabel respon benar berdistribusi *t* multivariat. Dilandasi uji normal multivariat, uji variabel respon berdistribusi *t* multivariat dalam penelitian ini akan dilakukan dengan cara menguji *skewness* dan *kurtosis* variabel respon sebagaimana dinyatakan dalam persamaan (2.8) dan persamaan (2.9). Adapun hipotesis yang diuji adalah:

 $H_0$ :  $\delta_1 = 0$  dan  $H_1$ :  $\delta_1 \neq 0$  untuk menguji *skewness*, serta

 $H_0: \delta_2 = q(q+2)$  dan  $H_1: \delta_2 \neq q(q+2)$  untuk menguji *kurtosis*.

Hasil komputasi uji disajikan pada Lampiran 6 dengan nilai statistik uji *skewness* adalah  $\chi^2$  = 18,0632. Pada tingkat signifikansi  $\alpha$  = 5%, tabel distribusi Chi-kuadrat memberikan nilai  $\chi^2_{10;0.025} = 3,247$  dan  $\chi^2_{10;0.975} = 20,483$ , sehingga disimpulkan tidak menolak  $H_0: \delta_1 = 0$ . Hal ini berarti bahwa variabel respon mempunyai distribusi yang simetris. Selanjutnya uji *kurtosis* memberikan nilai statistik uji  $Z = 1,7735$  dengan  $p-value = 0,0381$ , sehingga uji menolak  $H_0: \delta_2 = q(q+2)$  pada tingkat signifikansi  $\alpha = 5\%$ . Hal ini berarti bahwa secara signifikan data mempunyai kurtosis tidak sama dengan kurtosis distribusi normal. Oleh karena nilai kurtosis data  $d_2 = 18,3318$  lebih besar dari  $\delta_2 = 15$ , maka data berbentuk platikurtik. Dengan demikian dapat digunakan distribusi *t* multivariat sebagai pendekatan dengan penaksir derajat bebas  $v = 4,7915$ . Nilai penaksiran derajat bebas  $\nu$  diperoleh dengan menggunakan metode MLE dengan pendekatan algoritma EM (Liu dan Rubin, 1995).

Pengujian lainnya adalah uji korelasi antar variabel respon. Uji ini digunakan untuk mengetahui apakah korelasi antar variabel respon cukup signifikan, sehingga analisis data perlu dilakukan secara multivariat. Adapun hipotesis yang diuji adalah:

$$
H_0: \Psi = \sigma^2 \mathbf{I}_q \text{ dan } H_1: \Psi \neq \sigma^2 \mathbf{I}_q.
$$

Berdasarkan statistik uji pada persamaan (2.59) dan hasil komputasi pada Lampiran 6, diperoleh statistik uji *sphericity W* = 557,9185. Karena nilai  $W > \chi_{5;0.975}^2 = 18,833$  maka disimpulkan menolak  $H_0$ , artinya korelasi antar variabel respon cukup signifikan sehingga analisis data perlu dilakukan secara multivariat. Setelah dilakukan rangkaian pengujian pada data simulasi, selanjutnya berdasarkan pasangan data simulasi *X* dan *Y* pada Lampiran 4, diperoleh penaksir dari parameter model regresi *t* multivariat seperti pada Tabel 5.1.

Tabel 5.1 Penaksiran Parameter Model Regresi *t* Multivariat untuk Data Simulasi Tidak Heterogenitas Spasial

|                                | Penaksir $B$ |        |        |                                                                       |  |  |
|--------------------------------|--------------|--------|--------|-----------------------------------------------------------------------|--|--|
| Parameter                      |              |        |        | Penaksir $\Psi$                                                       |  |  |
| $\beta_{\scriptscriptstyle 0}$ | 45,779       | 45,085 | 44,814 |                                                                       |  |  |
| $\beta$                        | 3.673        | 3,537  | 3,637  | $(5631, 29 \quad 5668, 09 \quad 5633, 28)$<br>5668,09 5707,30 5670,87 |  |  |
| $\beta_{2}$                    | 28,962       | 29,322 | 29,316 | 5633,28 5670,87 5636,82                                               |  |  |
|                                | 0.753        | 0,449  | 0.578  |                                                                       |  |  |

Berdasarkan hasil penaksiran parameter  $\boldsymbol{B}$  pada Tabel 5.1, model regresi t multivariat dapat dituliskan sebagai berikut.

 $\hat{Y}_1 = 45,779 + 3,673$   $X_1 + 28,962$   $X_2 + 0,753$   $X_3$  $\hat{Y}_2 = 45,085 + 3,537$   $X_1 + 29,322$   $X_2 + 0,449$   $X_3$  $\hat{Y}_3 = 44,814 + 3,637$   $X_1 + 29,316$   $X_2 + 0,578$   $X_3$ .

## **5.1.2 Pengujian Parameter Model Regresi** *t* **Multivariat untuk Data Simulasi Tidak Heterogenitas Spasial**

Guna mengetahui signifikansi parameter dalam model regresi *t* multivariat, perlu dilakukan pengujian parameter model regresi *t* multivariat baik secara serentak maupun parsial. Hipotesis pada uji parameter model regresi *t* multivariat secara serentak dirumuskan sebagai berikut.

$$
H_0: \beta_{1j} = \beta_{2j} = \beta_{3j} = 0; \ \ j = 1, 2, 3
$$
  
H<sub>1</sub>: paling sedikit ada satu  $\beta_{kj} \neq 0$ ;  $j = 1, 2, 3$ ;  $k = 1, 2, 3$ .

Hasil komputasi pada Lampiran 7 memberikan nilai statistik uji serentak untuk model regresi *t* multivariat adalah  $G=10,8016$  dengan  $p-value = 0,013$ sehingga disimpulkan uji menolak  $H_0$  pada tingkat signifikansi  $\alpha = 5\%$ . Hal ini berarti paling sedikit ada satu variabel bebas yang berpengaruh signifikan terhadap variabel respon.

| Parameter                      |              |         | $Y_1$                       |               |  |  |  |
|--------------------------------|--------------|---------|-----------------------------|---------------|--|--|--|
|                                | Penaksir     | SE Mean | Z                           | p-value       |  |  |  |
| $\beta_{\scriptscriptstyle 0}$ | 45,779       | 7,341   | 6,236                       | 0,000         |  |  |  |
| $\beta_{\rm l}$                | 3,673        | 2,195   | 1,673                       | 0,094         |  |  |  |
| $\beta_{2}$                    | 28,962       | 2,300   | 12,590                      | 0,000         |  |  |  |
| $\beta_{3}$                    | 0,753        | 2,289   | 0,329                       | 0,742         |  |  |  |
|                                |              |         |                             |               |  |  |  |
| Parameter                      |              | $Y_2$   |                             |               |  |  |  |
|                                | Penaksir     | SE Mean | Z                           | p-value       |  |  |  |
| $\beta_{\scriptscriptstyle 0}$ | 45,085       | 7,391   | 6,100                       | 0,000         |  |  |  |
| $\beta_{\rm l}$                | 3,537        | 2,210   | 1,601                       | 0,109         |  |  |  |
| $\beta_{2}$                    | 29,322       | 2,316   | 12,661                      | 0,000         |  |  |  |
| $\beta_{3}$                    | 0,449        | 2,305   | 0,195                       | 0,846         |  |  |  |
|                                |              |         |                             |               |  |  |  |
| Parameter                      |              |         | $Y_{3}$                     |               |  |  |  |
|                                | Penaksir     | SE Mean | Z                           | p-value       |  |  |  |
| $\beta_{\scriptscriptstyle 0}$ | 44,814       | 7,345   | 6,102                       | 0,000         |  |  |  |
| $\beta_{\rm l}$                | 3,637        | 2,196   | 1,656                       | 0,098         |  |  |  |
| $\beta_{2}$                    | 29,316       | 2,302   | 12,738                      | 0,000         |  |  |  |
| $\beta_{3}$                    | 0,578<br>CDM | 2,290   | 0,252<br>$\mathbf{r}$<br>11 | 0,801<br>: 1. |  |  |  |

Tabel 5.2 Statistik Uji Parsial Model Regresi *t* Multivariat untuk Data Simulasi Tidak Heterogenitas Spasial

Keterangan: SE Mean merupakan akar dari Variansi Penaksir Beta dibagi banyaknya lokasi pada Lampiran 7

 Selanjutnya, pengujian parameter model regresi *t* multivariat secara parsial dilakukan untuk mengetahui variabel bebas mana yang berpengaruh signifikan terhadap variabel respon dengan rumusan hipotesis sebagai berikut.

$$
H_0: \beta_{kj} = 0
$$
  
H<sub>1</sub>:  $\beta_{kj} \neq 0$ ;  $j = 1, 2, 3$ ;  $k = 1, 2, 3$ .

Hasil pengujian menunjukkan bahwa pada tingkat signifikansi  $\alpha = 5\%$ , hanya variabel bebas *X*2 yang berpengaruh signifikan terhadap variabel respon *Y*<sup>1</sup> , *Y*<sup>2</sup> , dan *Y*<sup>3</sup> . Secara rinci, nilai statistik uji Z untuk masing-masing parameter disajikan pada Tabel 5.2 dan Lampiran 7.

## **5.1.3 Penaksiran Parameter Model GWMtR untuk Data Simulasi Tidak Heterogenitas Spasial**

Jika model GWMtR diterapkan pada pasangan data simulasi sebagaimana tercantum pada Lampiran 4, maka perlu dilakukan uji heterogenitas spasial dengan rumusan hipotesis sebagai berikut.

## $H_0: \Psi_1 = \Psi_2 = ... = \Psi_n = \Psi$

*H*<sub>1</sub>: paling sedikit ada satu  $\Psi_i \neq \Psi$ ; *i*=1,2,...,*n*.

Hasil uji menggunakan pendekatan *Breusch-Pagan test* memberikan nilai statistik uji pada persamaan (2.61) yakni *BP* = 2,799 dengan *p* - value = 0,5920. Pada tingkat signifikansi  $\alpha = 5\%$ , uji gagal menolak  $H_0$ , sehingga dapat disimpulkan bahwa tidak ada heterogenitas spasial pada data.

Selanjutnya, analisis model GWMtR diterapkan pada data simulasi dengan kondisi tidak ada heterogenitas spasial pada data. Berdasarkan pasangan data simulasi *X*, *Y*, dan titik koordinat lokasi  $(u_i)$  pada Lampiran 4, diperoleh penaksir dari parameter model GWMtR untuk setiap lokasi. Nilai tersebut diperoleh pada *bandwidth* optimal  $h = 4,8305$  dan nilai GCV = 22274,7676. Secara rinci, penaksir dari parameter model GWMtR disajikan pada Lampiran 8. Sebagai contoh, hasil penaksiran parameter untuk Lokasi 3 dan Lokasi 11 disajikan pada Tabel 5.3 dan Tabel 5.4.

Berdasarkan hasil penaksiran parameter  $B(u_3)$  pada Tabel 5.3, model GWMtR untuk Lokasi 3 dapat dituliskan sebagai berikut.

| $\hat{Y}_{31} = 29,574 + 7,104$ $X_{31} + 27,225$ $X_{32} + 9,238$ $X_{33}$ |  |
|-----------------------------------------------------------------------------|--|
| $\hat{Y}_{32} = 28,798 + 6,889 X_{31} + 27,579 X_{32} + 9,032 X_{33}$       |  |
| $\hat{Y}_{33} = 28,622 + 7,006 X_{31} + 27,588 X_{32} + 9,069 X_{33}.$      |  |

Tabel 5.3 Penaksiran Parameter Model GWMtR untuk Lokasi 3

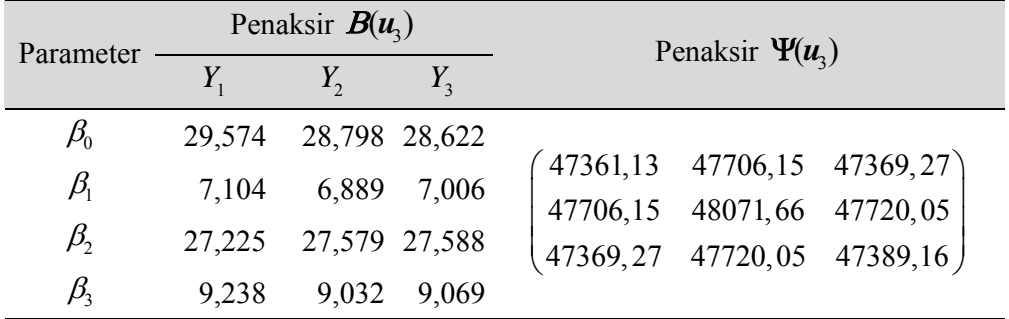

Berdasarkan hasil penaksiran parameter  $B(u_{11})$  pada Tabel 5.4, model GWMtR untuk Lokasi 11 dapat dituliskan sebagai berikut.

 $a_{31} = 32,000 \pm 0,307$   $A_{31} \pm 20,720$   $A_{31}$ 32  $\hat{Y}_{33} = 31,771 + 6,228$   $X_{31} + 28,769$   $X_{32} + 8,488$   $X_{33}$ .  $2^{\degree}$  5,000  $\Lambda_{33}$  $31 + 20, 770$   $\Lambda_{32} + 0, \pi_{02}$   $\Lambda_{33}$  $32,660 + 6,309$   $X_{31} + 28,420$   $X_{32} + 8,680$  $31,894 + 6,117 X_{31} + 28,770 X_{32} + 8,465$ ˆ ˆ  $X_{31} + 28,420 X_{32} + 8,680 X$  $X_{31}$  + 28, 770  $X_{32}$  + 8, 465  $X$ *Y*  $Y_{32} = 31,894 + 6,117 X_{31} + 28,770 X$  $+6,309 X_{31} + 28,420 X_{32} +$  $+6,117 X_{31} + 28,770 X_{32} +$  $=$  $=$ 

Tabel 5.4 Penaksiran Parameter Model GWMtR untuk Lokasi 11

| Parameter                       | Penaksir $B(u_{1})$ |               |         | Penaksir $\Psi(u_{1})$                                       |  |  |
|---------------------------------|---------------------|---------------|---------|--------------------------------------------------------------|--|--|
|                                 |                     | $Y_{2}$       | $Y_{3}$ |                                                              |  |  |
| $\beta_{\scriptscriptstyle 0}$  |                     | 32,660 31,894 | 31,771  |                                                              |  |  |
| $\beta_{\text{i}}$              | 6,309               | 6,117         | 6,228   | (74867, 61 75415, 79 74875, 45)<br>175415,7975995,3275432,08 |  |  |
| $\beta_{2}$                     | 28,420              | 28,770        | 28,769  | $(74875, 45 \quad 75432, 08 \quad 74901, 00)$                |  |  |
| $\beta_{\scriptscriptstyle\!2}$ | 8,680               | 8,465         | 8,488   |                                                              |  |  |

Memperhatikan tanda dari hasil penaksiran parameter model GWMtR untuk Lokasi 3 dan Lokasi 11, tampak semuanya mempunyai tanda positif sebagaimana tanda dari koefisien regresi  $b_0(u_i)$ ,  $b_1(u_i)$ ,  $b_2(u_i)$ , dan  $b_3(u_i)$ . Langkah selanjutnya, untuk mengetahui signifikansi pengaruh variabel bebas terhadap variabel respon dari data simulasi, perlu dilakukan beberapa uji hipotesis.

## **5.1.4 Pengujian Parameter Model GWMtR untuk Data Simulasi Tidak Heterogenitas Spasial**

Pengujian parameter pada model GWMtR diawali dengan uji kesamaan model GWMtR dengan model regresi *t* multivariat (model global). Dalam penelitian ini, uji kesamaan kedua model menggunakan *Voung's test (adjusted)* dilakukan untuk menguji hipotesis berikut.

 $H_0$ :  $\mathbf{B}(\mathbf{u}_i) = \mathbf{B}$ ;  $i = 1,2,...,n$  (model GWMtR tidak berbeda dengan global)

*H*<sub>1</sub> : minimal ada satu elemen dari  $\mathbf{B}(u_i) \neq \mathbf{B}$ .

Berdasarkan hasil komputasi pada Lampiran 8, diperoleh nilai statistik uji  $Z_{adj} = -2,2753$  dengan  $p-value = 0,0229$ , sehingga disimpulkan  $H_0$  ditolak pada tingkat signifikansi  $\alpha = 5\%$ . Hal ini berarti terdapat perbedaan antara model GWMtR dengan model regresi *t* multivariat sebagai model regresi global.

Selanjutnya, pengujian dilanjutkan dengan uji parameter model GWMtR secara serentak yang dirumuskan sebagai berikut.

$$
H_0: \beta_{1j}(\mathbf{u}_i) = \beta_{2j}(\mathbf{u}_i) = \beta_{3j}(\mathbf{u}_i) = 0 \ ; \ i = 1, 2, ..., 34 \ ; \ j = 1, 2, 3
$$

 $H_1$ : paling sedikit ada satu  $\beta_{kj}(\mathbf{u}_i) \neq 0$ ;  $k = 1, 2, 3$ .

Nilai statistik uji serentak untuk model GWMtR adalah  $G = 0,0000$  dengan *p value* 1,0000 sehingga disimpulkan uji tidak menolak *H*<sup>0</sup> . Hal ini berarti tidak ada variabel bebas yang berpengaruh signifikan terhadap variabel respon.

Jika pada setiap lokasi dilakukan pengujian parameter secara parsial untuk mengetahui variabel mana yang berpengaruh signifikan terhadap variabel respon, pengujian dilakukan untuk hipotesis berikut.

$$
H_0: \beta_{kj}(u_i) = 0
$$
  
H<sub>1</sub>:  $\beta_{kj}(u_i) \neq 0$ ;  $i = 1, 2, ..., 34$ ;  $j = 1, 2, 3$ ;  $k = 1, 2, 3$ .

Secara rinci, nilai statistik uji Z untuk masing-masing parameter di setiap lokasi dapat dilihat pada Lampiran 9. Sebagai contoh, hasil analisis data untuk Lokasi 3 dan Lokasi 11 disajikan pada Tabel 5.5 dan Tabel 5.6. Hasil uji parsial untuk Lokasi 3 dan Lokasi 11 sebagaimana disajikan pada Tabel 5.5 dan Tabel 5.6, menunjukkan bahwa pada tingkat signifikansi  $\alpha = 5\%$  hanya variabel bebas  $X_2$  yang berpengaruh secara signifikan terhadap variabel respon  $Y_1$ ,  $Y_2$  dan  $Y_3$ .

| Parameter                      |          | $Y_1$          |       |         |
|--------------------------------|----------|----------------|-------|---------|
|                                | Penaksir | SE Mean        | Z     | p-value |
| $\beta_{\scriptscriptstyle 0}$ | 29,574   | 25,719         | 1,150 | 0,250   |
| $\beta_{\rm l}$                | 7,104    | 7,816          | 0,909 | 0,363   |
| $\beta_{2}$                    | 27,225   | 7,861          | 3,463 | 0,001   |
| $\beta_3$                      | 9,238    | 8,315          | 1,111 | 0,267   |
|                                |          |                |       |         |
| Parameter                      |          | $Y_2$          |       |         |
|                                | Penaksir | <b>SE</b> Mean | Z     | p-value |
| $\beta_{\scriptscriptstyle 0}$ | 28,798   | 25,911         | 1,111 | 0,266   |
| $\beta_1$                      | 6,889    | 7,875          | 0,875 | 0,382   |
| $\beta_{2}$                    | 27,579   | 7,920          | 3,482 | 0,000   |
| $\beta$                        | 9,032    | 8,377          | 1,078 | 0,281   |
|                                |          |                |       |         |
| Parameter                      |          | $Y_3$          |       |         |
|                                | Penaksir | <b>SE</b> Mean | Z     | p-value |
| $\beta_{\scriptscriptstyle 0}$ | 28,622   | 25,727         | 1,113 | 0,266   |
| $\beta_1$                      | 7,006    | 7,819          | 0,896 | 0,370   |
| $\beta_{2}$                    | 27,588   | 7,863          | 3,508 | 0,000   |
| $\beta_3$                      | 9,069    | 8,317          | 1,090 | 0,276   |

Tabel 5.5 Statistik Uji Parsial Model GWMtR Lokasi 3

Keterangan: SE Mean merupakan akar dari Variansi Penaksir Beta dibagi banyaknya lokasi pada Lampiran 8

Tabel 5.6 Statistik Uji Parsial Model GWMtR Lokasi 11

| Parameter                      |          | $Y_1$          |       |         |
|--------------------------------|----------|----------------|-------|---------|
|                                | Penaksir | <b>SE</b> Mean | Z     | p-value |
| $\beta_{\scriptscriptstyle 0}$ | 32,660   | 30,507         | 1,071 | 0,284   |
| $\beta_{\rm i}$                | 6,309    | 9,199          | 0,686 | 0,493   |
| $\beta_{2}$                    | 28,420   | 9,097          | 3,124 | 0,002   |
| $\beta_3$                      | 8,680    | 9,604          | 0,904 | 0,366   |
|                                |          |                |       |         |
| Parameter                      |          | $Y_{2}$        |       |         |
|                                | Penaksir | <b>SE</b> Mean | Z     | p-value |
| $\beta_{\scriptscriptstyle 0}$ | 31,894   | 30,735         | 1,038 | 0,299   |
| $\beta_{\text{i}}$             | 6,117    | 9,268          | 0,660 | 0,509   |
| $\beta_{2}$                    | 28,770   | 9,165          | 3,139 | 0,002   |
| $\beta_{\scriptscriptstyle 3}$ | 8,465    | 9,676          | 0,875 | 0,382   |

| Parameter                      |          | $Y_{3}$        |       |         |
|--------------------------------|----------|----------------|-------|---------|
|                                | Penaksir | <b>SE</b> Mean | Z     | p-value |
| $\beta_{\scriptscriptstyle 0}$ | 31,771   | 30,513         | 1,041 | 0,298   |
|                                | 6,228    | 9,201          | 0,677 | 0,498   |
| $\beta_{2}$                    | 28,769   | 9,099          | 3,162 | 0,002   |
|                                | 8,488    | 9,606          | 0,884 | 0,377   |

Tabel 5.6 Statistik Uji Parsial Model GWMtR Lokasi 11 (lanjutan)

Keterangan: SE Mean merupakan akar dari Variansi Penaksir Beta dibagi banyaknya lokasi pada Lampiran 8

Secara keseluruhan, diperoleh hasil yang sama untuk lokasi lainnya, dimana hanya variabel bebas *X*<sub>2</sub> yang berpengaruh secara signifikan terhadap variabel respon *Y*<sub>1</sub>, *Y*<sub>2</sub>, dan *Y*<sub>3</sub>. Jadi, hasil yang diperoleh pada pemodelan GWMtR tidak berbeda dengan hasil yang diperoleh pada pemodelan regresi *t* multivariat dalam hal tidak ada heterogenitas spasial dalam data. Dengan demikian, meskipun hasil uji kesamaan model GWMtR dengan model regresi *t* multivariat memberikan rekomendasi untuk menggunakan model GWMtR jika data tidak ada heterogenitas spasial, kesimpulan yang diperoleh tentang variabel bebas yang signifikan akan mengikuti model regresi *t* multivariat.

#### **5.2 Pemodelan GWMtR untuk Data Simulasi dengan Heterogenitas Spasial**

Pemodelan GWMtR pada data simulasi dengan heterogenitas spasial dimaksudkan untuk menunjukkan bahwa penggunaan model GWMtR untuk data dengan variabel respon berdistribusi *t* multivariat dengan heterogenitas spasial akan memberikan hasil yang berbeda signifikan dengan model regresi *t* multivariat. Data dengan variabel respon berdistribusi *t* multivariat diperoleh dengan cara yang sama seperti pada data simulasi tanpa heterogenitas spasial. Selanjutnya untuk mendapatkan variabel respon berdistribusi *t* multivariat dengan heterogenitas spasial, dilakukan dengan menentukan setiap variabel respon sebagai fungsi yang berbeda dari lokasi dan variabel bebas, dimana variabel bebas dibangkitkan secara random berdistribusi uniform.

## **5.2.1 Penaksiran Parameter Model Regresi** *t* **Multivariat untuk Data Simulasi dengan Heterogenitas Spasial**

Hasil simulasi memberikan 34 pasang data bangkitan *X* , *Y* , dan *ui* seperti pada Lampiran 10. Berdasarkan pasangan data simulasi *X* dan *Y* diperoleh penaksir dari parameter model regresi *t* multivariat seperti pada Tabel 5.7 dan Lampiran 12.

Tabel 5.7 Penaksiran Parameter Model Regresi *t* Multivariat untuk Data Simulasi dengan Heterogenitas Spasial

|             | Penaksir $B$ |                         |            | Penaksir $\Psi$                                            |                   |  |  |
|-------------|--------------|-------------------------|------------|------------------------------------------------------------|-------------------|--|--|
| Parameter   |              |                         |            |                                                            |                   |  |  |
| $\beta_{0}$ |              | $-1293,202$ $-1948,289$ | $-645,679$ |                                                            |                   |  |  |
| $\beta_{1}$ | 59,204       | 85,476                  | 24,166     | $(1128507, 5 \quad 872501, 3 \quad 763247, 4)$<br>872501,3 | 775081,4 556941,7 |  |  |
| $\beta$     | 53,159       | 101,373                 | 80,915     | 763247,4 556941,7 535284,6                                 |                   |  |  |
|             | 52,393       | 18,250                  | 51,436     |                                                            |                   |  |  |

Berdasarkan hasil penaksiran parameter **B** pada Tabel 5.7, model regresi t multivariat dapat dituliskan sebagai berikut.

$$
\hat{Y}_1 = -1293,202 + 59,204 X_1 + 53,159 X_2 + 52,393 X_3
$$
  
\n
$$
\hat{Y}_2 = -1948,289 + 85,476 X_1 + 101,373 X_2 + 18,250 X_3
$$
  
\n
$$
\hat{Y}_3 = -645,679 + 24,166 X_1 + 80,915 X_2 + 51,436 X_3.
$$

## **5.2.2 Pengujian Parameter Model Regresi** *t* **Multivariat untuk Data Simulasi dengan Heterogenitas Spasial**

Hasil pengujian parameter model regresi *t* multivariat secara serentak disajikan pada pada Lampiran 12 dimana diperoleh nilai statistik uji serentak untuk model regresi *t* multivariat adalah  $\mathcal{G} = 53,3141$  dengan  $p-value = 0,00$ sehingga disimpulkan uji menolak  $H_0$  pada tingkat signifikansi  $\alpha = 5\%$ . Hal ini berarti paling sedikit ada satu variabel bebas yang berpengaruh signifikan terhadap variabel respon.

Selanjutnya, pengujian parameter model regresi *t* multivariat secara parsial dilakukan untuk mengetahui variabel bebas mana yang berpengaruh signifikan terhadap variabel respon. Hasil pengujian menunjukkan bahwa pada tingkat signifikansi  $\alpha = 5\%$ , variabel bebas  $X_1$  dan  $X_3$  mempunyai pengaruh yang signifikan terhadap variabel respon *Y*<sub>1</sub>. Adapun variabel bebas yang berpengaruh signifikan pada  $Y_2$  dan  $Y_3$  adalah semuanya  $(X_1, X_2, X_3)$ . Secara rinci, nilai statistik uji Z untuk masing-masing parameter disajikan pada Tabel 5.8 dan Lampiran 12.

| Parameter                      |             | $Y_1$          |          |         |
|--------------------------------|-------------|----------------|----------|---------|
|                                | Penaksir    | <b>SE</b> Mean | Z        | p-value |
| $\beta_{\scriptscriptstyle 0}$ | $-1293,202$ | 297,120        | $-4,352$ | 0,000   |
| $\beta_{\scriptscriptstyle 1}$ | 59,204      | 7,776          | 7,614    | 0,000   |
| $\beta_{\scriptscriptstyle 2}$ | 53,159      | 32,642         | 1,629    | 0,103   |
| $\beta$                        | 52,393      | 3,804          | 13,774   | 0,000   |
|                                |             |                |          |         |
| Parameter                      |             | $Y_{2}$        |          |         |
|                                | Penaksir    | <b>SE</b> Mean | Z        | p-value |
| $\beta_{\scriptscriptstyle 0}$ | $-1948,289$ | 246,237        | $-7,912$ | 0,000   |
|                                | 85,476      | 6,444          | 13,264   | 0,000   |

Tabel 5.8 Statistik Uji Parsial Model Regresi *t* Multivariat untuk Data Simulasi dengan Heterogenitas Spasial

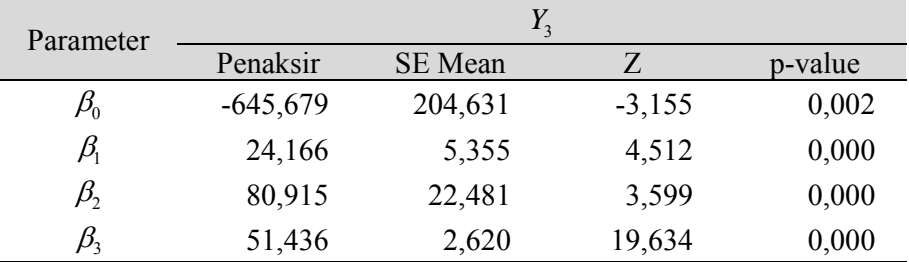

 $\beta_2$  101,373 27,052 3,747 0,000  $\beta_3$  18,250 3,152 5,789 0,000

Keterangan: SE Mean merupakan akar dari Variansi Penaksir Beta dibagi banyaknya lokasi pada Lampiran 12

## **5.2.3 Penaksiran Parameter Model GWMtR untuk Data Simulasi dengan Heterogenitas Spasial**

Jika model GWMtR diterapkan pada pasangan data simulasi sebagaimana tercantum pada Lampiran 10, maka perlu dilakukan uji heterogenitas spasial. Sebagaimana ditunjukkan pada Lampiran11, hasil uji menggunakan pendekatan *Breusch-Pagan test* memberikan nilai statistik uji *BP* 14,742 dengan *p value* 0,0053 , sehingga dapat disimpulkan bahwa ada heterogenitas spasial pada data.

Selanjutnya, berdasarkan pasangan data simulasi *X* , *Y* , dan titik koordinat lokasi ( $u_i$ ) pada Lampiran 10, diperoleh penaksir dari parameter model GWMtR untuk setiap lokasi. Nilai penaksir dari parameter model GWMtR diperoleh pada *bandwidth* optimal  $h = 3,0219$  dan nilai  $GCV = 1931454, 542$ . Secara rinci, penaksir dari parameter model GWMtR disajikan pada Lampiran 13. Sebagai contoh, hasil penaksiran parameter untuk Lokasi 3 dan Lokasi 11 disajikan pada Tabel 5.7 dan Tabel 5.10.

Tabel 5.9 Penaksiran Parameter Model GWMtR untuk Lokasi 3

|                                | Penaksir $B(u_3)$ |                      |               | Penaksir $\Psi(u_3)$                                                                                        |  |  |
|--------------------------------|-------------------|----------------------|---------------|----------------------------------------------------------------------------------------------------|--|--|
| Parameter                      |                   |                      |               |                                                                                                    |  |  |
| $\beta_{\scriptscriptstyle 0}$ |                   | $-275,47$ $-1077,82$ | $-4,00$       |                                                                                                    |  |  |
| $\beta_{\text{i}}$             | 22,48             | 53,31                | 2,77          | $\begin{pmatrix} 1852730,44 & 1386835,80 & 1262114,30 \\ 1386835,80 & 1194666,80 & 891667,09 \end{pmatrix}$ |  |  |
| $\beta,$                       | 137,69            |                      | 153,14 136,68 | 1262114,30 891667,09 890405,30                                                                              |  |  |
| $\beta_{\scriptscriptstyle 2}$ | 34,77             | 8.69                 | 36,47         |                                                                                                    |  |  |

Tabel 5.10 Penaksiran Parameter Model GWMtR untuk Lokasi 11

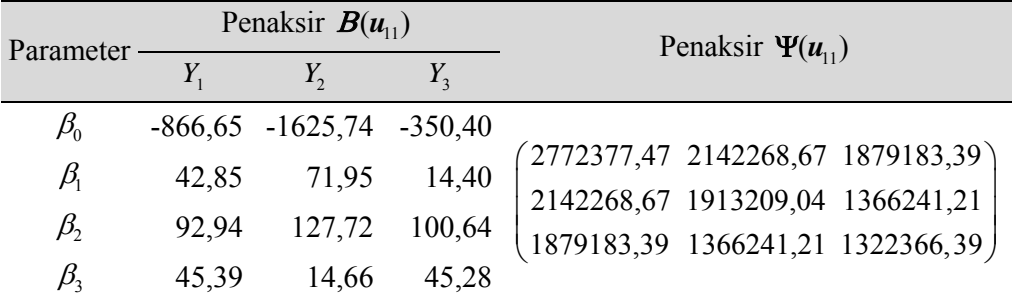

Berdasarkan hasil penaksiran parameter  $B(u_1)$  pada Tabel 5.9, model GWMtR untuk Lokasi 3 dapat dituliskan sebagai berikut.

$$
\hat{Y}_{31} = -275,47 + 22,48 X_{31} + 137,69 X_{32} + 34,77 X_{33}
$$
  

$$
\hat{Y}_{32} = -1077,82 + 53,31 X_{31} + 153,14 X_{32} + 8,69 X_{33}
$$
  

$$
\hat{Y}_{33} = -4,00 + 2,77 X_{31} + 136,68 X_{32} + 36,47 X_{33}.
$$

Berdasarkan hasil penaksiran parameter  $B(u_{11})$  pada Tabel 5.10, model GWMtR untuk Lokasi 11 dapat dituliskan sebagai berikut.

$$
\hat{Y}_{111} = -866,65 + 42,85 X_{111} + 92,94 X_{112} + 45,39 X_{113}
$$
\n
$$
\hat{Y}_{112} = -1625,74 + 71,95 X_{111} + 127,72 X_{112} + 14,66 X_{113}
$$
\n
$$
\hat{Y}_{113} = -350,40 + 14,40 X_{111} + 100,64 X_{112} + 45,28 X_{113}.
$$

Memperhatikan tanda dari hasil penaksiran parameter model GWMtR untuk Lokasi 3 dan Lokasi 11, tampak semua koefisien regresi mempunyai tanda positif sebagaimana tanda dari koefisien regresi  $b_i(u_i)$ ,  $b_2(u_i)$ , dan  $b_3(u_i)$  saat ditetapkan kecuali  $b_0(u_i)$  yang mempunyai tanda negatif. Langkah selanjutnya, untuk mengetahui signifikansi pengaruh variabel bebas terhadap variabel respon dari data simulasi, perlu dilakukan beberapa uji hipotesis.

## **5.2.4 Pengujian Parameter Model GWMtR untuk Data Simulasi dengan Heterogenitas Spasial**

Seperti pada data simulasi tanpa heterogenitas spasial, pengujian parameter pada model GWMtR diawali dengan uji kesamaan model GWMtR dengan model regresi *t* multivariat (model global). Berdasarkan hasil komputasi pada Lampiran 13, uji kesamaan kedua model menggunakan *Voung's test (adjusted)* memberikan nilai statistik uji  $Z_{adj} = 91,9643$  dengan  $p-value = 0,00$ , sehingga disimpulkan H<sub>0</sub> ditolak. Hal ini berarti terdapat perbedaan antara model GWMtR dengan model regresi *t* multivariat sebagai model regresi global, sehingga model GWMtR sesuai untuk digunakan dalam memodelkan data simulasi dengan heterogenitas spasial.

Selanjutnya, pengujian dilanjutkan dengan menguji parameter model GWMtR secara serentak. Hasil komputasi pada Lampiran 13 memberikan nilai statistik uji LRT untuk model GWMtR adalah  $G = 22,2128$  dengan *p* – value = 0,00 sehingga disimpulkan uji menolak  $H_0$ , artinya ada variabel bebas yang berpengaruh signifikan terhadap variabel respon.

Guna mengetahui variabel mana yang berpengaruh signifikan terhadap variabel respon untuk masing-masing lokasi, dilakukan pengujian parameter secara parsial. Secara rinci, nilai statistik uji Z untuk masing-masing parameter di setiap lokasi dapat dilihat pada Lampiran 14. Sebagai contoh, hasil analisis data untuk Lokasi 3 dan Lokasi 11 masing-masing disajikan pada Tabel 5.11 dan Tabel 5.12.

Hasil uji parsial untuk Lokasi 3 sebagaimana disajikan pada Tabel 5.11 menunjukkan bahwa pada tingkat signifikansi  $\alpha = 5\%$  hanya variabel bebas  $X_2$ dan  $X_3$  berpengaruh secara signifikan terhadap variabel respon  $Y_1$  dan  $Y_3$ . Adapun variabel bebas yang berpengaruh signifikan terhadap variabel respon *Y*<sub>2</sub> adalah variabel  $X_1$  dan  $X_2$ .

|                                |             |                | $Y_1$    |         |  |  |
|--------------------------------|-------------|----------------|----------|---------|--|--|
| Parameter                      | Penaksir    | <b>SE</b> Mean | Z        | p-value |  |  |
| $\beta_{0}$                    | $-275,473$  | 584,244        | $-0,472$ | 0,637   |  |  |
| $\beta_1$                      | 22,477      | 15,244         | 1,475    | 0,140   |  |  |
| $\beta_{2}$                    | 137,687     | 64,762         | 2,126    | 0,034   |  |  |
| $\beta_{3}$                    | 34,766      | 7,251          | 4,795    | 0,000   |  |  |
|                                |             |                |          |         |  |  |
| Parameter                      | $Y_{2}$     |                |          |         |  |  |
|                                | Penaksir    | <b>SE</b> Mean | Z        | p-value |  |  |
| $\beta_{\scriptscriptstyle 0}$ | $-1077,818$ | 469,150        | $-2,298$ | 0,022   |  |  |
| $\beta_1$                      | 53,314      | 12,241         | 4,356    | 0,000   |  |  |
| $\beta_{2}$                    | 153,144     | 52,004         | 2,945    | 0,003   |  |  |
| $\beta_{3}$                    | 8,690       | 5,823          | 1,492    | 0,136   |  |  |
|                                |             |                |          |         |  |  |
| Parameter                      |             |                | $Y_3$    |         |  |  |
|                                | Penaksir    | <b>SE</b> Mean | Z        | p-value |  |  |
| $\beta_0$                      | $-4,000$    | 405,025        | $-0,010$ | 0,992   |  |  |
| $\beta_1$                      | 2,766       | 10,568         | 0,262    | 0,794   |  |  |
| $\beta_{2}$                    | 136,678     | 44,896         | 3,044    | 0,002   |  |  |
| $\beta_{3}$                    | 36,472      | 5,027          | 7,255    | 0,000   |  |  |

Tabel 5.11 Statistik Uji Parsial Model GWMtR Lokasi 3

Keterangan: Nilai SE Mean merupakan akar dari Variansi Penaksir Beta dibagi banyaknya lokasi pada Lampiran 13
Sedikit berbeda dengan hasil uji parsial untuk parameter model GWMtR lokasi 3. Hasil uji parsial untuk Lokasi 11 sebagaimana disajikan pada Tabel 5.12 tampak bahwa pada tingkat signifikansi  $\alpha = 5\%$  variabel bebas  $X_1$  dan  $X_3$ berpengaruh signifikan terhadap variabel respon  $Y_1$ . Adapun variabel bebas  $X_2$ dan *X*<sub>3</sub> berpengaruh signifikan terhadap variabel respon *Y*<sub>3</sub>, serta semua variabel bebas mempunyai pengaruh signifikan pada variabel respon *Y*<sub>2</sub>.

| Parameter                      |            |                |          |         |
|--------------------------------|------------|----------------|----------|---------|
|                                | Penaksir   | <b>SE</b> Mean |          | p-value |
| $\beta_{\scriptscriptstyle 0}$ | $-866,649$ | 649,112        | $-1,335$ | 0,182   |
| $\beta_{\text{\tiny{l}}}$      | 42,851     | 17,417         | 2,460    | 0,014   |
| $\beta_{2}$                    | 92,939     | 73,151         | 1,271    | 0,204   |
| $\beta_{\scriptscriptstyle 3}$ | 45,389     | 7,978          | 5,689    | 0,000   |

Tabel 5.12 Statistik Uji Parsial Model GWMtR Lokasi 11

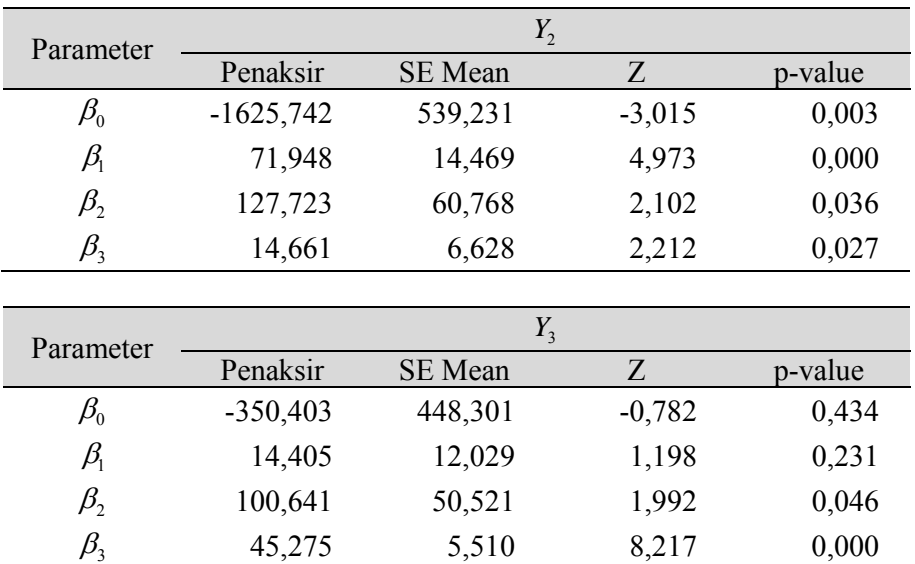

Keterangan: Nilai SE Mean merupakan akar dari Variansi Penaksir Beta dibagi banyaknya lokasi pada Lampiran 13

Secara keseluruhan, rekap signifikansi variabel bebas yang berpengaruh terhadap variabel respon *Y*<sub>1</sub>, *Y*<sub>2</sub>, dan *Y*<sub>3</sub> ditunjukkan pada Lampiran 14. Dengan demikian, dapat dinyatakan bahwa variabel bebas yang signifikan mempengaruhi variabel respon *Y*<sub>1</sub>, *Y*<sub>2</sub>, dan *Y*<sub>3</sub> pada pemodelan GWMtR berbeda dengan pemodelan regresi *t* multivariat jika terdapat heterogenitas spasial dalam data.

#### **5.3 Pemodelan GWMtR untuk Data Kemampuan Belajar Mahasiswa UT**

Pada sub bab ini dilakukan penerapan model GWMtR untuk mendapatkan model kemampuan belajar (rata-rata lama studi, rata-rata IPK, rata-rata nilai Tugas Akhir Program) mahasiswa Jurusan Statistika FMIPA UT. Pembahasan penerapan model dimulai dengan penyajian deskripsi data dan pengujian prasyarat analisis data model GWMtR, yaitu: uji distribusi variabel respon, uji korelasi antar variabel respon, uji multikolinearitas, dan uji heterogenitas spasial. Selanjutnya, pembahasan dilanjutkan dengan penaksiran parameter model dan pengujian terhadap hasil penaksiran parameter model untuk kemampuan belajar mahasiswa.

## **5.3.1 Deskripsi Data**

Data penelitian ini menggunakan data profil alumni Statistika FMIPA-UT mulai tahun 1989 sampai dengan tahun 2016 yang disajikan secara lengkap pada Lampiran 15. Dari 37 lokasi UPBJJ-UT yang direncanakan sebagai unit analisis, ternyata ada 34 lokasi UPBJJ-UT yang memenuhi syarat sebagai unit analisis. Hal ini karena tidak ada lulusan Statistika FMIPA-UT yang berasal dari tiga lokasi UPBJJ-UT, yakni Gorontalo, Majene, dan Ternate.

Ada tiga variabel respon yang digunakan dalam penelitian ini, yaitu: ratarata lama studi  $(Y_1)$ , rata-rata IPK  $(Y_2)$ , dan rata-rata nilai tugas akhir program  $(Y_2)$ . Adapun variabel bebas yang diduga berpengaruh terhadap variabel respon adalah rata-rata usia saat terdaftar sebagai mahasiswa  $(X_1)$ , rata-rata IP yang diperoleh saat semester pertama  $(X_2)$ , rata-rata IP yang diperoleh saat semester ke dua  $(X_3)$ , rata-rata banyaknya SKS yang ditempuh saat semester pertama  $(X_4)$ , dan rata-rata banyaknya SKS yang ditempuh saat semester ke dua  $(X_5)$ .

Berdasarkan hasil komputasi pada Lampiran 16, statistik deskripsi dari data mahasiswa Statistika FMIPA-UT berupa mean, standar deviasi, nilai minimum, dan nilai maksimum disajikan pada Tabel 5.13. Sebagaimana disajikan pada Tabel 5.13, rata-rata lama studi yang harus ditempuh mahasiswa untuk menyelesaikan studi di Statistika FMIPA-UT mencapai 13 semester dengan rata-rata IPK yang diperoleh saat yudisium adalah 2,28 dan rata-rata nilai Tugas Akhir Program sebesar 55,97. Berdasarkan data untuk masing-masing lokasi UPBJJ yang disajikan pada Lampiran 16, mahasiswa dari UPBJJ-UT Batam rata-rata memerlukan waktu yang paling lama untuk menyelesaikan studinya, yaitu sekitar 22 semester dengan rata-rata IPK yang diperoleh adalah 2,13 dan rata-rata nilai TAP sebesar 70,95 yang merupakan rata-rata nilai TAP yang maksimal diperoleh oleh mahasiswa UPBJJ-UT Batam.

| Variabel               | Mean  | Std. Dev | Minimum | Maximum |
|------------------------|-------|----------|---------|---------|
| Lama Studi $(Y_1)$     | 13,12 | 3,39     | 6,00    | 22,00   |
| IPK $(Y_{2})$          | 2,28  | 0,11     | 2,07    | 2,50    |
| TAP $(Y_3)$            | 55,97 | 5,07     | 47,60   | 70,95   |
| Usia $(X_1)$           | 32,99 | 3,20     | 26,50   | 41,60   |
| IP Semester 1 $(X_2)$  | 1,91  | 0,34     | 0,99    | 2,66    |
| IP Semester 2 $(X_3)$  | 1,84  | 0,30     | 0,88    | 2,36    |
| SKS Semester 1 $(X_4)$ | 15,06 | 2,18     | 11,80   | 22,33   |
| SKS Semester 2 $(X_5)$ | 16,43 | 2,01     | 9,67    | 20,00   |

Tabel 5.13 Deskripsi Data Mahasiswa Statistika FMIPA-UT

 Lama studi paling singkat ditempuh mahasiswa yang berasal dari UPBJJ-UT Banda Aceh dengan rata-rata lama studi 6 dan rata-rata IPK yang diperoleh 2,42 dan rata-rata nilai TAP sebesar 50,95. Adapun usia mahasiswa yang berasal dari UPBJJ-UT Batam rata-rata 40 tahun dan mahasiswa yang berasal dari UPBJJ-UT Banda Aceh berusia 29 tahun. Jika dilihat dari nilai rata-rata IPK pada Tabel 5.13, tampak bahwa rata-rata IPK maksimal yang diperoleh adalah 2,50. Nilai ini diperoleh oleh mahasiswa yang berasal dari UPBJJ-UT Jember dan UPBJJ-UT Kendari.

#### **5.3.2 Pengujian Distribusi Data**

Beberapa pengujian tentang distribusi data dilakukan sebagai langkah awal dalam pemodelan GWMtR, yaitu uji distribusi variabel respon, uji korelasi antar variabel respon, uji multikolinearitas, dan uji spasial heterogenitas.

Hasil komputasi uji disajikan pada Lampiran 17 dengan nilai statistik uji *skewness* adalah  $\chi^2 = 16,2886$ . Jika menggunakan tingkat signifikansi  $\alpha = 5\%$ , maka diperoleh nilai  $\chi^2_{10;0.025} = 3,247$  dan  $\chi^2_{10;0.975} = 20,483$ ; sehingga disimpulkan tidak menolak  $H_0$ :  $\delta_1 = 0$  artinya data mempunyai distribusi yang simetris. Selanjutnya statistik uji *kurtosis* adalah  $Z = 2,3332$  dengan  $p-value = 0,0098$ , sehingga  $H_0: \delta_2 = q(q+2)$  ditolak pada tingkat signifikansi  $\alpha = 5\%$ , artinya *kurtosis* data tidak sama dengan distribusi normal. Oleh karena *kurtosis* data  $D_2 = 19,3834$  lebih besar dari *kurtosis* distribusi normal  $\delta_2 = 15$ , maka distribusi dari variabel *Y* bersifat *platikurtik* sehingga dapat didekati dengan distribusi *t*  multivariat.

Pengujian ke dua adalah uji korelasi antar variabel respon yang digunakan untuk mengetahui apakah korelasi antar variabel respon cukup signifikan sehingga analisis data perlu dilakukan secara multivariat. Nilai korelasi antar variabel respon dan *p*-value (nilai dalam kurung) disajikan pada Tabel 5.14. Secara parsial dapat dilihat bahwa hanya variabel respon Lama Studi  $(Y_1)$  dan IPK  $(Y_2)$ yang mempunyai korelasi signifikan dengan  $p-value = 0,090$ .

| Variabel Respon    | Lama Studi $(Y_1)$ | IPK $(Y_{2})$   | TAP $(Y_3)$     |
|--------------------|--------------------|-----------------|-----------------|
| Lama Studi $(Y_1)$ |                    | $-0,296(0,090)$ | 0,136(0,442)    |
| IPK $(Y_2)$        | $-0,296(0,090)$    |                 | $-0,123(0,488)$ |
| TAP $(Y_3)$        | 0,136(0,442)       | $-0,123(0,488)$ |                 |

Tabel 5.14 Nilai Korelasi antar Variabel Respon

Uji korelasi antar variabel respon secara multivariat seperti pada persamaan (2.59) memberikan nilai statistik uji *W* 214,2485 yang lebih besar dari  $\chi^2_{5.0,975}$  = 12,833, sehingga  $H_0$ :  $\Psi = \sigma^2 \mathbf{I}_3$  ditolak pada tingkat signifikansi  $\alpha$  = 5% artinya ada korelasi yang signifikan antar variabel respon.

Selanjutnya, uji multikolinearitas dilakukan untuk menguji apakah ada korelasi yang signifikan diantara variabel bebas. Salah satu cara untuk mendeteksi adanya multikolineritas adalah menghitung nilai *Variance Inflation Factor* (VIF*)*.

Sebagaimana ditunjukkan pada Tabel 5.15, tampak bahwa nilai VIF untuk masing-masing variabel bebas tidak lebih dari 10. Hal ini menunjukkan bahwa tidak ada multikolinearitas, sehingga semua variabel bebas bisa dimasukkan dalam model.

| <b>Variabel</b>        | VIF   |
|------------------------|-------|
| Usia $(X_1)$           | 1,034 |
| IP Semester 1 $(X_2)$  | 1,975 |
| IP Semester 2 $(X_3)$  | 1,451 |
| SKS Semester 1 $(X_4)$ | 2,160 |
| SKS Semester 2 $(X_5)$ | 1,629 |

Tabel 5.15 Nilai VIF untuk Variabel Bebas

Guna mengetahui adanya heterogenitas spasial pada data, dilakukan pengujian hipotesis dengan pendekatan *Breusch-Pagan test* seperti pada persamaan (2.61). Hasil uji pada Lampiran 17 memberikan nilai statistik uji  $BP = 17,7993$  dengan  $p - value = 0,007$  sehingga hasil uji memutuskan menolak H<sub>0</sub>, artinya terdapat heterogenitas spasial pada data kemampuan belajar mahasiswa Statistika FMIPA-UT. Selanjutnya, pemodelan kemampuan belajar mahasiswa Statistika FMIPA-UT dengan model GWMtR dilakukan dengan menggunakan seluruh variabel bebas dan model GWMtR.

## **5.3.3 Penaksiran Parameter Model Regresi** *t* **Multivariat**

Sebagai langkah awal dalam pemodelan kemampuan mahasiswa Statistika FMIPA-UT adalah melakukan penaksiran parameter model regresi *t* multivariat dengan metode MLE dan penyelesaian iterasi dengan menggunakan algoritma EM pada persamaan (2.37). Hasil analisis data memberikan penaksiran parameter regresi *t* multivariat seperti pada Tabel 5.16 dan Lampiran 18. Model regresi *t*  multivariat secara keseluruhan dapat ditulis sebagai berikut.

$$
\hat{Y}_1 = 6,122 + 0,566 \tX_1 - 2,627 \tX_2 + 2,885 \tX_3 - 0,111 \tX_4 - 0,625 \tX_5
$$
\n
$$
\hat{Y}_2 = 2,199 - 0,012 \tX_1 + 0,080 \tX_2 + 0,130 \tX_3 + 0,003 \tX_4 + 0,002 \tX_5
$$
\n
$$
\hat{Y}_3 = 25,248 + 0,423 \tX_1 + 2,940 \tX_2 - 5,053 \tX_3 + 0,856 \tX_4 + 0,457 \tX_5.
$$

|                                |          | Penaksir $B$ |          |                            |
|--------------------------------|----------|--------------|----------|----------------------------|
| Parameter                      | $Y_{1}$  | $Y_2$        | $Y_3$    | Penaksir Y                 |
| $\beta_{\scriptscriptstyle 0}$ | 6,122    | 2,199        | 25,248   |                            |
| $\beta_{\scriptscriptstyle 1}$ | 0,566    | $-0,012$     | 0,423    | 2,253<br>6,186<br>$-0,026$ |
| $\beta_{\scriptscriptstyle 2}$ | $-2,627$ | 0,080        | 2,940    | 0,053<br>$-0,026$          |
| $\beta_{3}$                    | 2,885    | 0,130        | $-5,053$ | 0,006                      |
| $\beta_{\scriptscriptstyle 4}$ | $-0,111$ | 0,003        | 0,856    | 0,053<br>17,535<br>2,253   |
| $\beta_{5}$                    | $-0,625$ | 0,002        | 0,457    |                            |

Tabel 5.16 Penaksiran Parameter Model Regresi *t* Multivariat untuk Kemampuan Belajar Mahasiswa UT

 Tampak bahwa variabel bebas mempunyai pengaruh yang berbeda-beda terhadap variabel respon, misalnya variabel Usia  $(X_1)$  yang mempunyai pengaruh positif terhadap variabel Lama Studi *Y*1 dan nilai TAP *Y*<sup>3</sup> , tetapi berpengaruh negatif terhadap variabel IPK (Y<sub>2</sub>). Guna mengetahui signifikansi pengaruh dari variabel-variabel bebas terhadap variabel respon, perlu dilakukan pengujian hipotesis terhadap parameter model regresi *t* multivariat.

#### **5.3.4 Pengujian Parameter Model Regresi** *t* **Multivariat**

Ada dua tahap pengujian parameter model regresi *t* multivariat yakni tahap pertama, pengujian parameter model regresi *t* multivariat secara serentak dan dilanjutkan dengan tahap ke dua adalah uji parameter model regresi *t* multivariat secara parsial.

Uji hipotesis parameter model regresi *t* multivariat secara serentak dirumuskan sebagai:

$$
H_0: \beta_{1j} = \beta_{2j} = ... = \beta_{5j} = 0
$$
;  $j = 1, 2, 3$   
\n $H_1$ :paling sedikit ada satu  $\beta_{kj} \neq 0$ ;  $k = 1, 2, ..., 5$ .

Berdasarkan hasil komputasi pada Lampiran 18, pengujian parameter model regresi *t* multivariat secara serentak dengan metode LRT memberikan nilai statistik uji serentak untuk model regresi *t* multivariat adalah  $\mathcal{G} = 52,3285$  dengan *p value* 0,00 sehingga disimpulkan bahwa uji menolak *H*<sup>0</sup> . Hal ini berarti bahwa paling sedikit ada satu variabel bebas dalam model mempunyai pengaruh yang signifikan terhadap variabel respon.

Selanjutnya untuk mengetahui variabel bebas mana saja yang berpengaruh secara signifikan terhadap variabel respon, perlu dilakukan pengujian parameter model regresi *t* multivariat secara parsial dengan rumusan hipotesis sebagai:

$$
H_0: \beta_{kj} = 0
$$
  
H<sub>1</sub>:  $\beta_{kj} \neq 0$ ; j=1,2,3; k=1,2,3.

Hasil pengujian menunjukkan bahwa pada tingkat signifikansi  $\alpha = 10\%$ , seluruh variabel bebas  $X_1$ ,  $X_2$ ,  $X_3$ ,  $X_4$ , dan  $X_5$  mempunyai pengaruh yang signifikan terhadap variabel respon  $Y_1$ ,  $Y_2$ , dan  $Y_3$ . Secara rinci, nilai statistik uji Z untuk masing-masing parameter disajikan pada Tabel 5.17 dan Lampiran 18.

Tabel 5.17 Statistik Uji Parsial Model Regresi *t* Multivariat untuk Kemampuan Belajar Mahasiswa UT

| Parameter                       |          | $Y_1$          |           |         |
|---------------------------------|----------|----------------|-----------|---------|
|                                 | Penaksir | <b>SE</b> Mean | Z         | p-value |
| $\beta_{\scriptscriptstyle 0}$  | 6,122    | 1,405          | 4,356     | 0,000   |
| $\beta_{\scriptscriptstyle 1}$  | 0,566    | 0,024          | 23,464    | 0,000   |
| $\beta_{\scriptscriptstyle 2}$  | $-2,627$ | 0,313          | $-8,376$  | 0,000   |
| $\beta_{\scriptscriptstyle 3}$  | 2,885    | 0,297          | 9,727     | 0,000   |
| $\beta_{\scriptscriptstyle 4}$  | $-0,111$ | 0,052          | $-2,146$  | 0,032   |
| $\beta_{\scriptscriptstyle{5}}$ | $-0,625$ | 0,048          | $-12,990$ | 0,000   |

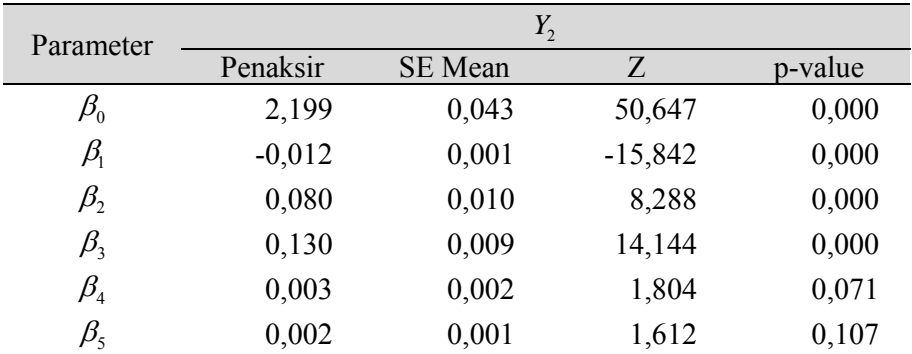

| Parameter                      |          | $Y_3$   |           |         |
|--------------------------------|----------|---------|-----------|---------|
|                                | Penaksir | SE Mean | Z         | p-value |
| $\beta_{\scriptscriptstyle 0}$ | 25,248   | 2,366   | 10,672    | 0,000   |
| $\beta_{\text{\tiny{l}}}$      | 0,423    | 0,041   | 10,434    | 0,000   |
| $\beta_{2}$                    | 2,940    | 0,528   | 5,569     | 0,000   |
| $\beta_{\scriptscriptstyle 3}$ | $-5,053$ | 0,499   | $-10,120$ | 0,000   |
| $\beta_{\scriptscriptstyle 4}$ | 0,856    | 0,087   | 9,804     | 0,000   |
| $\beta_{\scriptscriptstyle 5}$ | 0,457    | 0,081   | 5,645     | 0,000   |

Tabel 5.17 Statistik Uji Parsial Model Regresi *t* Multivariat untuk Kemampuan Belajar Mahasiswa UT (lanjutan)

Keterangan: Nilai SE Mean merupakan akar dari Variansi Penaksir Beta dibagi banyaknya lokasi pada Lampiran 18

#### **5.3.5 Penaksiran Parameter Model GWMtR**

Dalam pemodelan kemampuan mahasiswa Statistika FMIPA-UT dengan menggunakan model GWMtR adalah melakukan penaksiran untuk parameter model GWMtR dengan metode MLE dan penyelesaian iterasi dengan menggunakan algoritma EM sebagaimana disajikan pada Teorema 4.1. Berdasarkan data profil alumni Statistika FMIPA-UT pada Lampiran 15, penaksir dari parameter model GWMtR untuk 34 lokasi UPBJJ-UT diperoleh pada *bandwidth* optimal *h*=6,7866 dan nilai GCV=42,0798 . Secara rinci, penaksir dari parameter model GWMtR disajikan pada Lampiran 19.

Sebagai contoh, hasil penaksiran model GWMtR untuk Lokasi UPBJJ-UT Banda Aceh dengan koordinat (5°32'56.1"N 95°18'02.6"E) dan UPBJJ-UT Jember dengan koordinat (8°09'58.0"S 113°43'35.0"E) disajikan pada Tabel 5.18 dan Tabel 5.19.

| Parameter                      | Penaksir $B(u_2)$ |          |          | Penaksir $\Psi(u_2)$         |  |
|--------------------------------|-------------------|----------|----------|------------------------------|--|
|                                | $Y_{1}$           | $Y_{2}$  | $Y_{3}$  |                              |  |
| $\beta_{\scriptscriptstyle 0}$ | 5,895             | 2,206    | 25,068   |                              |  |
| $\beta_{\scriptscriptstyle 1}$ | 0,571             | $-0,012$ | 0,460    | 11,281<br>27,796<br>$-0,126$ |  |
| $\beta_{\scriptscriptstyle 2}$ | $-3,065$          | 0,088    | 2,157    | 0,267<br>$-0,126$<br>0,025   |  |
| $\beta_{\scriptscriptstyle 3}$ | 3,286             | 0,117    | $-4,092$ | 78,908<br>0,267<br>11,281    |  |
| $\beta_{\scriptscriptstyle 4}$ | $-0,090$          | 0,003    | 0,844    |                              |  |
| $\beta_{\scriptscriptstyle 5}$ | $-0,636$          | 0,003    | 0,381    |                              |  |

Tabel 5.18 Penaksiran Parameter Model GWMtR untuk UPBJJ-UT Banda Aceh

Berdasarkan hasil penaksiran parameter  $B(u_2)$  pada Tabel 5.18, model GWMtR untuk Lokasi UPBJJ-UT Banda Aceh dapat dituliskan sebagai berikut.

$$
\hat{Y}_{21} = 5,895 + 0,571 X_{21} - 3,065 X_{22} + 3,286 X_{23} - 0,090 X_{224} - 0,636 X_{25}
$$
\n
$$
\hat{Y}_{22} = 2,206 - 0,012 X_{21} + 0,080 X_{22} + 0,117 X_{23} + 0,003 X_{24} + 0,003 X_{25}
$$
\n
$$
\hat{Y}_{23} = 25,068 + 0,460 X_{21} + 2,157 X_{22} - 4,092 X_{23} + 0,844 X_{24} + 0,381 X_{25}.
$$

Jika memperhatikan tanda dari penaksiran parameter, tampak bahwa rata-rata Usia  $(X_1)$ , rata-rata IP Semester 1  $(X_2)$ , rata-rata IP Semester 2  $(X_3)$ , rata-rata SKS Semester  $1(X_4)$ , dan rata-rata SKS Semester 2  $(X_5)$  mempunyai pengaruh yang yang berbeda-beda terhadap rata-rata lama studi  $(Y_1)$ , rata-rata IPK  $(Y_2)$ , dan rata-rata nilai tugas akhir program  $(Y_2)$ .

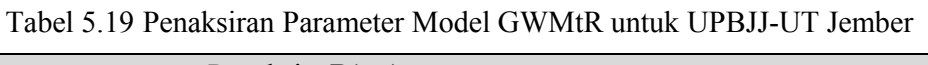

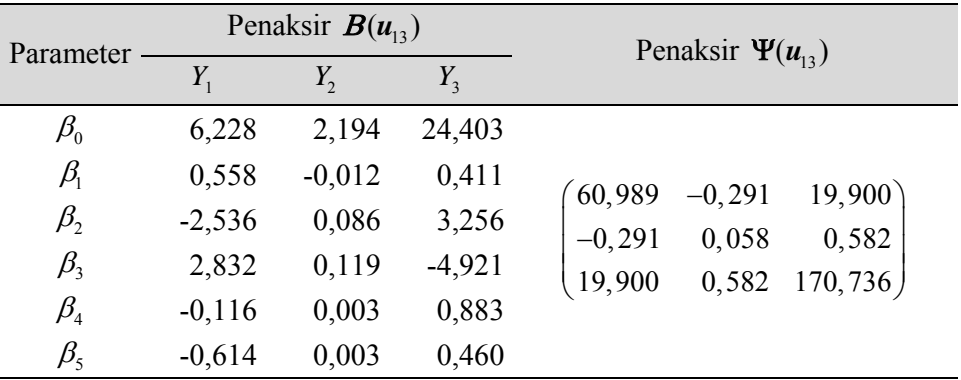

Sedikit berbeda dengan UPBJJ-UT Banda Aceh, hasil penaksiran parameter  $B(u_{13})$  model GWMtR untuk Lokasi UPBJJ-UT Jember dapat dituliskan sebagai berikut.

$$
\hat{Y}_{131} = 6,228 + 0,558 X_{131} - 2,536 X_{132} + 2,832 X_{133} - 0,116 X_{134} - 0,614 X_{135}
$$
\n
$$
\hat{Y}_{132} = 2,194 - 0,012 X_{131} + 0,086 X_{132} + 0,119 X_{133} + 0,003 X_{134} + 0,003 X_{135}
$$
\n
$$
\hat{Y}_{133} = 24,403 + 0,411 X_{131} + 3,256 X_{132} - 4,921 X_{133} + 0,883 X_{134} + 0,460 X_{135}.
$$

Jika memperhatikan tanda dari penaksiran parameter, tampak bahwa variabel rata-rata IP Semester 1 (X<sub>2</sub>), rata-rata SKS Semester 1(X<sub>4</sub>), dan rata-rata SKS Semester 2  $(X_5)$  mempunyai pengaruh negatif terhadap rata-rata lama studi  $(Y_1)$ tetapi variabel bebas lainnya mempunyai pengaruh negatif. Adapun variabel bebas yang mempunyai pengaruh negatif terhadap variabel rata-rata IPK (Y<sub>2</sub>)

adalah rata-rata Usia *X*<sup>1</sup> . Variabel bebas yang mempunyai pengaruh negatif terhadap variabel rata-rata nilai TAP  $(Y_2)$  adalah variabel rata-rata IP Semester 2 *X*<sup>3</sup> . Namun demikian, untuk mengetahui signifikansi pengaruh dari variabel bebas terhadap variabel respon, perlu dilakukan beberapa uji terhadap parameter model GWMtR.

#### **5.3.6 Pengujian Parameter Model GWMtR**

Salah satu uji yang perlu dilakukan dalam pengujian model GWMtR adalah uji kesamaan model GWMtR dengan model regresi *t* multivariat sebagai model global. Uji kesamaan kedua model menggunakan *Voung's test (adjusted)* dilakukan untuk menguji hipotesis yang dirumuskan sebagai berikut.

 $H_0$  :  $\boldsymbol{B}\left(\boldsymbol{u}_i\right)$  =  $\boldsymbol{B}$  ; *i* = 1, 2, ..., 34(model GWtR tidak berbeda dengan model global)  $H_{1}$  : minimal ada satu elemen dari  $\boldsymbol{B}\big(\boldsymbol{u}_{i}\big) \neq \boldsymbol{B}$ .

Hasil komputasi pada Lampiran 19 memberikan nilai statistik uji  $Z_{adj} = -1,9644$  dengan  $p-value = 0,0495$  sehingga disimpulkan menolak  $H_0$ artinya terdapat perbedaan yang signifikan antara model GWMtR dengan model regresi *t* multivariat sebagai model global. Sehingga model GWMtR dapat digunakan untuk memodelkan kemampuan belajar mahasiswa Statistika FMIPA-UT. Pengujian berikutnya adalah uji parameter model GWMtR secara serentak yang dirumuskan sebagai berikut.

 $H_0: \beta_{1j}(\mathbf{u}_i) = \beta_{2j}(\mathbf{u}_i) = ... = \beta_{5j}(\mathbf{u}_i) = 0$ ;  $i = 1, 2, ..., 34$ ;  $j = 1, 2, 3$ *H*<sub>1</sub>: paling sedikit ada satu  $\beta_{kj} (u_i) \neq 0$ ;  $k = 1, 2, ..., 5$ .

Jika digunakan metode pengujian LRT, nilai statistik uji serentak untuk model GWMtR adalah  $\mathcal{G} = 53,3133$  dengan  $p-value = 0,00$ . Hal ini berarti secara serentak, variabel bebas yang ada dalam model mempunyai pengaruh yang signifikan terhadap variabel respon atau paling sedikit ada satu parameter yang signifikan dalam model. Selanjutnya untuk mengetahui variabel mana yang berpengaruh signifikan terhadap variabel respon untuk masing-masing lokasi, dilakukan pengujian parameter model GWMtR secara parsial dengan rumusan hipotesis sebagai berikut.

$$
H_0: \beta_{kj}(u_i) = 0
$$
  
H<sub>1</sub>:  $\beta_{kj}(u_i) \neq 0$ ;  $i = 1, 2, ..., 34$ ;  $j = 1, 2, 3$ ;  $k = 1, 2, ..., 5$ .

Secara rinci, nilai statistik uji Z untuk masing-masing parameter di setiap lokasi dapat dilihat pada Lampiran 20. Sebagai contoh, pada Tabel 5.20 dan Tabel 5.21 disajikan masing-masing penaksiran parameter  $\hat{\boldsymbol{\beta}}$ ,  $s(\hat{\boldsymbol{\beta}})$ , dan nilai statistik uji Z untuk Lokasi UPBJJ-UT Banda Aceh dan UPBJJ-UT Jember.

| Parameter                      |          | Lama Studi $(Y_1)$ |          |         |
|--------------------------------|----------|--------------------|----------|---------|
|                                | Penaksir | SE Mean            | Z        | p-value |
| $\beta_{\scriptscriptstyle 0}$ | 5,895    | 3,524              | 1,673    | 0,094   |
| $\beta_1$                      | 0,571    | 0,060              | 9,500    | 0,000   |
| $\beta_{\scriptscriptstyle 2}$ | $-3,065$ | 0,840              | $-3,648$ | 0,000   |
| $\beta_{3}$                    | 3,286    | 0,816              | 4,028    | 0,000   |
| $\beta_{\scriptscriptstyle 4}$ | $-0,090$ | 0,131              | $-0,690$ | 0,490   |
| $\beta_{\rm s}$                | $-0,636$ | 0,123              | $-5,156$ | 0,000   |
|                                |          |                    |          |         |
| Parameter                      |          | IPK $(Y_2)$        |          |         |
|                                | Penaksir | <b>SE</b> Mean     | Z        | p-value |
| $\beta_0$                      | 2,206    | 0,106              | 20,722   | 0,000   |
| $\beta$ <sub>1</sub>           | $-0,012$ | 0,002              | $-6,631$ | 0,000   |
| $\beta_{2}$                    | 0,088    | 0,025              | 3,470    | 0,001   |
| $\beta_{3}$                    | 0,117    | 0,025              | 4,743    | 0,000   |
| $\beta_{\scriptscriptstyle 4}$ | 0,003    | 0,004              | 0,813    | 0,416   |
| $\beta_{\rm 5}$                | 0,003    | 0,004              | 0,724    | 0,469   |
|                                |          |                    |          |         |
| Parameter                      |          | $TAP(Y_3)$         |          |         |
|                                | Penaksir | <b>SE</b> Mean     | Z        | p-value |
| $\beta_{\scriptscriptstyle 0}$ | 25,068   | 5,938              | 4,221    | 0,000   |
| $\beta_1$                      | 0,460    | 0,101              | 4,543    | 0,000   |
| $\beta_{2}$                    | 2,157    | 1,416              | 1,524    | 0,128   |
| $\beta_{3}$                    | $-4,092$ | 1,375              | $-2,977$ | 0,003   |
| $\beta_{\scriptscriptstyle 4}$ | 0,844    | 0,220              | 3,830    | 0,000   |

Tabel 5.20 Statistik Uji Parsial Parameter Model GWMtR untuk UPBJJ-UT Banda Aceh

 $\beta_5$  0,381 0,208 1,833 0,067

Keterangan: Nilai SE Mean merupakan akar dari Variansi Penaksir Beta dibagi banyaknya lokasi pada Lampiran 19

Hasil uji parsial untuk parameter model GWMtR pada lokasi UPBJJ-UT Banda Aceh (*u*<sub>2</sub>) ditunjukkan pada Lampiran 20 dan Tabel 5.20. Pada tingkat signifikansi  $\alpha = 10\%$ , hasil uji menunjukkan bahwa hanya variabel jumlah SKS semester 1  $(X_4)$  tidak signifikan berpengaruh terhadap variabel lama studi  $(Y_1)$ . Adapun variabel bebas yang signifikan mempengaruhi rata-rata IPK (Y<sub>2</sub>) adalah usia  $(X_1)$ , rata-rata IP semester  $1(X_2)$  dan rata-rata IP semester 2  $(X_3)$ . Hampir semua variabel bebas signifikan berpengaruh terhadap rata-rata nilai TAP  $(Y_3)$ kecuali variabel rata-rata IP semester  $1(X_2)$ .

Sedikit berbeda dengan UPBJJ-UT Banda Aceh, hasil uji parameter model GWMtR untuk lokasi UPBJJ-UT Jember ( $u_{13}$ ) disajikan pada Lampiran 20 dan Tabel 5.21. Pada tingkat signifikansi  $\alpha = 10\%$ , variabel jumlah SKS semester 1  $(X_4)$  tidak signifikan berpengaruh terhadap variabel lama studi  $(Y_1)$ . Variabel bebas yang signifikan mempengaruhi rata-rata IPK  $(Y_2)$  adalah usia  $(X_1)$ , ratarata IP semester  $1(X_2)$  dan rata-rata IP semester  $2(X_3)$ . Hampir semua variabel bebas signifikan berpengaruh terhadap rata-rata nilai TAP  $(Y_2)$ .

| Parameter                      |          | Lama Studi $(Y_1)$ |          |         |
|--------------------------------|----------|--------------------|----------|---------|
|                                | Penaksir | <b>SE</b> Mean     | Z        | p-value |
| $\beta_0$                      | 6,228    | 4,996              | 1,247    | 0,213   |
| $\beta_{\scriptscriptstyle 1}$ | 0,558    | 0,084              | 6,611    | 0,000   |
| $\beta_{2}$                    | $-2,536$ | 1,113              | $-2,280$ | 0,023   |
| $\beta_{\scriptscriptstyle 3}$ | 2,832    | 1,078              | 2,626    | 0,009   |
| $\beta_{\scriptscriptstyle 4}$ | $-0,116$ | 0,184              | $-0,634$ | 0,526   |
| $\beta_{5}$                    | $-0,614$ | 0,167              | $-3,671$ | 0,000   |

Tabel 5.21 Statistik Uji Parsial Parameter Model GWMtR untuk UPBJJ-UT Jember

| Parameter                      |          | IPK $(Y_2)$    |          |         |
|--------------------------------|----------|----------------|----------|---------|
|                                | Penaksir | <b>SE</b> Mean | Z        | p-value |
| $\beta_{\scriptscriptstyle 0}$ | 2,194    | 0,155          | 14,182   | 0,000   |
| $\beta_{\scriptscriptstyle 1}$ | $-0,012$ | 0,003          | $-4,633$ | 0,000   |
| $\beta_{\scriptscriptstyle 2}$ | 0,086    | 0,034          | 2,493    | 0,013   |
| $\beta_{\scriptscriptstyle 3}$ | 0,119    | 0,033          | 3,566    | 0,000   |
| $\beta_{\scriptscriptstyle 4}$ | 0,003    | 0,006          | 0,599    | 0,549   |
| $\beta_{\scriptscriptstyle 5}$ | 0,003    | 0,005          | 0,646    | 0,518   |
|                                |          |                |          |         |
|                                |          | TAD(V)         |          |         |

Tabel 5.21 Statistik Uji Parsial Parameter Model GWMtR untuk UPBJJ-UT Jember (lanjutan)

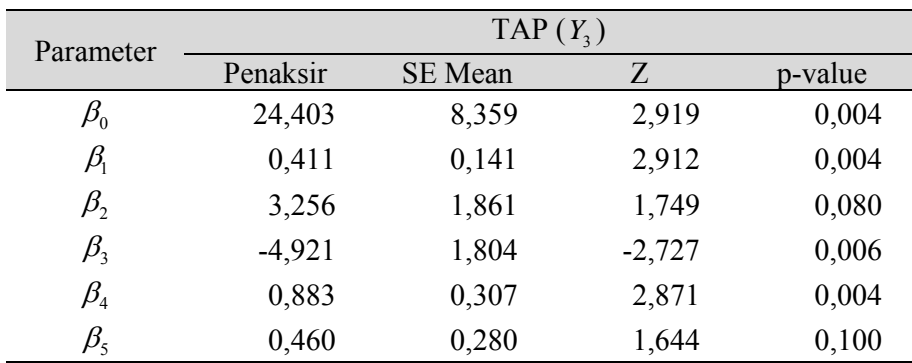

Keterangan: Nilai SE Mean merupakan akar dari Variansi Penaksir Beta dibagi banyaknya lokasi pada Lampiran 19

Secara keseluruhan, berdasarkan hasil perhitungan penaksiran parameter dan statistik uji Z untuk setiap lokasi UPBJJ-UT, ringkasan variabel bebas yang signifikan berpengaruh ( $\alpha$ =10%) terhadap lama studi, rata-rata IPK, dan ratarata nilai TAP mahasiswa Statistika FMIPA-UT disajikan pada Tabel 5.22, Tabel 5.23, dan Tabel 5.24.

Tabel 5.22 Signifikansi Variabel Bebas terhadap Lama Studi

| <b>Variabel Bebas</b>   | <b>UPBJJ-UT</b>                                                                                               |
|-------------------------|----------------------------------------------------------------------------------------------------|
| Usia $(X_1)$ ,          | Ambon, Banda Aceh, Bandar Lampung, Bandung,                                                                   |
| IP Semester 1 $(X_2)$ , | Banjarmasin, Batam, Bengkulu, Bogor, Denpasar,<br>Jakarta, Jambi, Jayapura, Jember, Kendari, Kupang,          |
| IP Semester 2 $(X_3)$ , | Makassar, Malang, Manado, Mataram, Medan,<br>Padang, Palangkaraya, Palembang, Palu, Pangkal                   |
| SKS Semester $2(X_5)$   | Pinang, Pekanbaru, Pontianak, Purwokerto,<br>Samarinda, Semarang, Serang, Surabaya, Surakarta,<br>Yogyakarta. |

Berdasarkan hasil uji parameter model GWMtR pada Lampiran 20 dan Tabel 5.22 tampak bahwa variabel Usia, IP Semester 1, IP Semester 2, dan SKS Semester 2 berpengaruh signifikan terhadap variabel lama studi mahasiswa Statistika FMIPA-UT di seluruh lokasi UPBJJ-UT. Variabel bebas yang signifikan mempengaruhi variabel respon lama studi dapat juga dilihat pada Gambar 5.1.

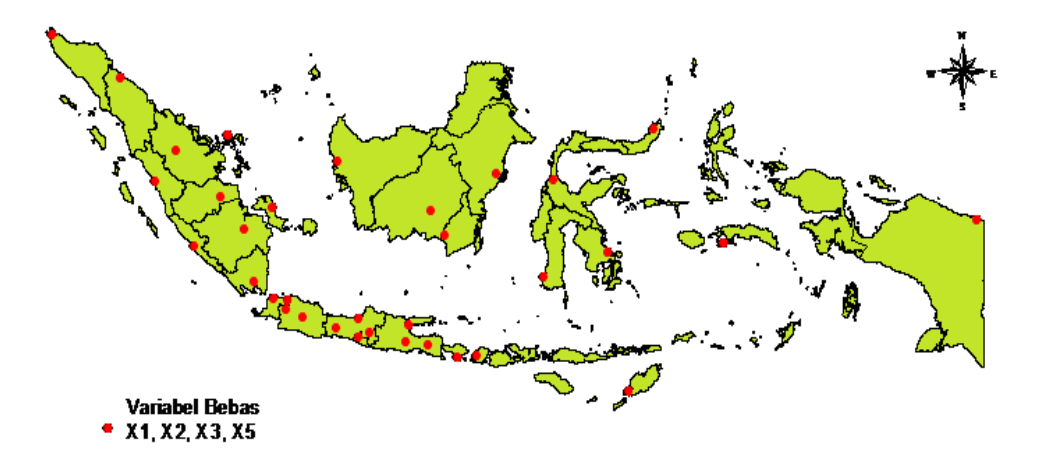

Gambar 5.1 Wilayah yang Mempunyai Signifikansi Variabel Bebas terhadap Lama Studi

Hasil yang tidak berbeda tentang signifikansi variabel bebas terhadap IPK disajikan pada Tabel 5.23, dimana variabel Usia, IP Semester 1, dan IP Semester 2 berpengaruh signifikan terhadap variabel IPK mahasiswa Statistika FMIPA-UT di seluruh UPBJJ-UT. Secara visual, variabel bebas yang signifikan mempengaruhi variabel IPK dapat dilihat pada Gambar 5.2.

| <b>Variabel Bebas</b>   | <b>UPBJJ-UT</b>                                                                                                    |
|-------------------------|----------------------------------------------------------------------------------------------------|
| Usia $(X_1)$ ,          | Ambon, Banda Aceh, Bandar Lampung, Bandung,                                                                                                    |
| IP Semester 1 $(X_2)$ , | Banjarmasin, Batam, Bengkulu, Bogor, Denpasar,<br>Jakarta, Jambi, Jayapura, Jember, Kendari, Kupang,                                                                                                    |
| IP Semester 2 $(X_3)$   | Makassar, Malang, Manado, Mataram, Medan,<br>Padang, Palangkaraya, Palembang, Palu, Pangkal<br>Pinang, Pekanbaru, Pontianak, Purwokerto,<br>Samarinda, Semarang, Serang, Surabaya, Surakarta,<br>Yogyakarta. |

Tabel 5.23 Signifikansi Variabel Bebas terhadap IPK

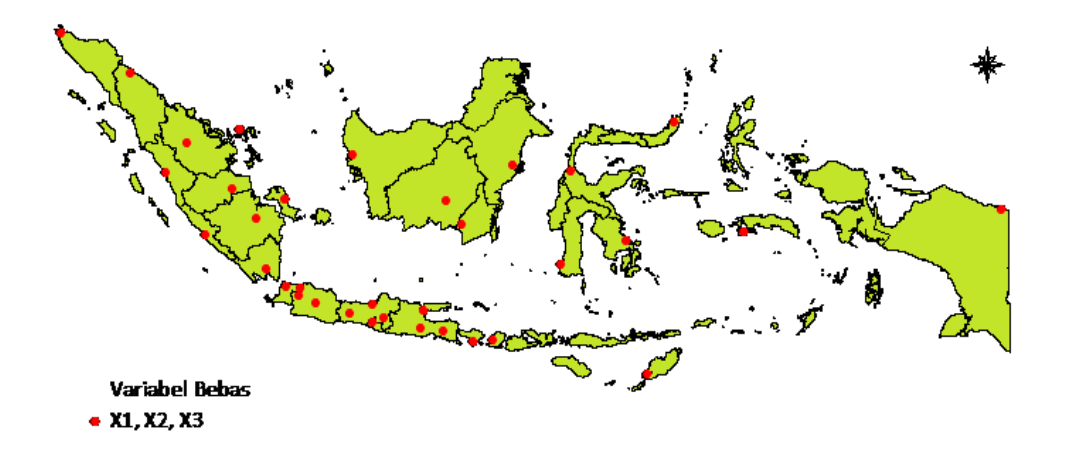

Gambar 5.2 Wilayah yang Mempunyai Signifikansi Variabel Bebas terhadap IPK

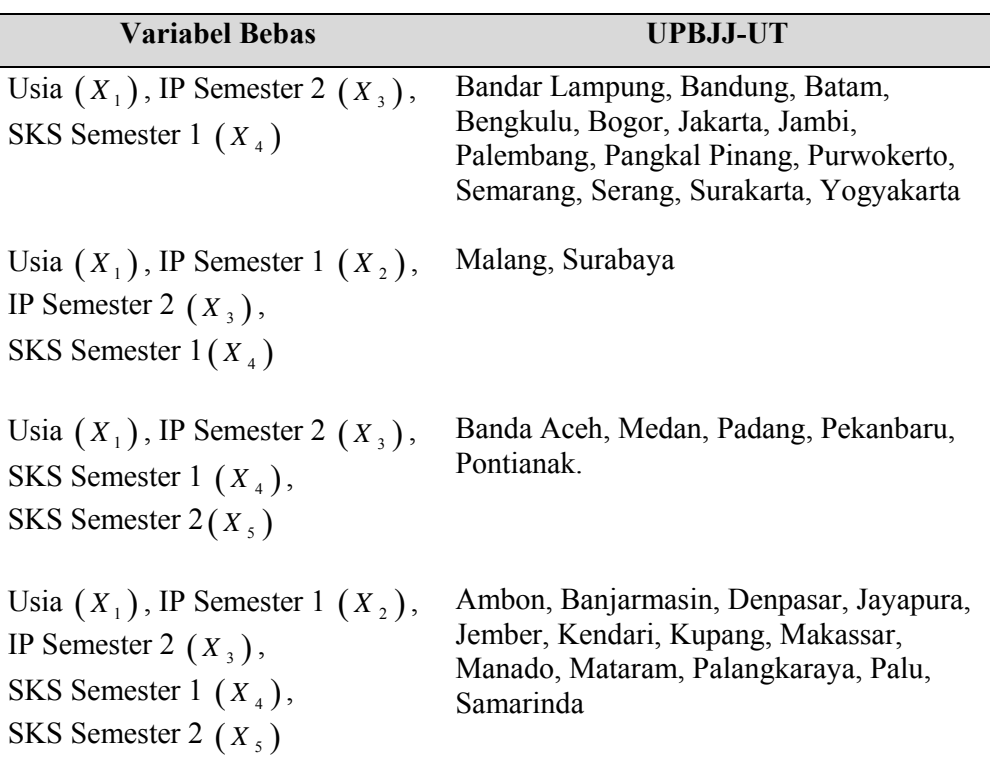

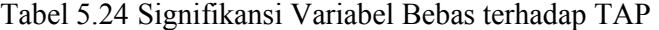

Adapun variabel bebas yang signifikan berpengaruh terhadap nilai TAP mahasiswa untuk setiap lokasi disajikan pada Tabel 5.24 dan Gambar 5.3. Variabel Usia, IP Semester 2, dan SKS Semester 1 signifikan berpengaruh terhadap nilai TAP untuk lokasi UPBJJ-UT Bandar Lampung, Bandung, Batam, Bengkulu, Bogor, Jakarta, Jambi, Palembang, Pangkal Pinang, Purwokerto, Semarang, Serang, Surakarta, dan Yogyakarta. Pada lokasi UPBJJ-UT Malang dan Surabaya, variabel bebas yang berpengaruh secara signifikan terhadap nilai TAP adalah variabel Usia, IP Semester 1, IP Semester 2, dan SKS Semester 1. Adapun variabel Usia, IP Semester 2, SKS Semester 1, dan SKS Semester 2 berpengaruh secara signifikan nilai TAP mahasiswa Statistika di UPBJJ-UT Banda Aceh, Medan, Padang, Pekanbaru, Pontianak. Seluruh variabel bebas berpengaruh secara signifikan nilai TAP mahasiswa Statistika di UPBJJ-UT Ambon, Banjarmasin, Denpasar, Jayapura, Jember, Kendari, Kupang, Makassar, Manado, Mataram, Palangkaraya, Palu, Samarinda. Pengelompokan yang ada diduga karena koreksi hasil ujian TAP mahasiswa dilakukan di sentra UPBJJ-UT.

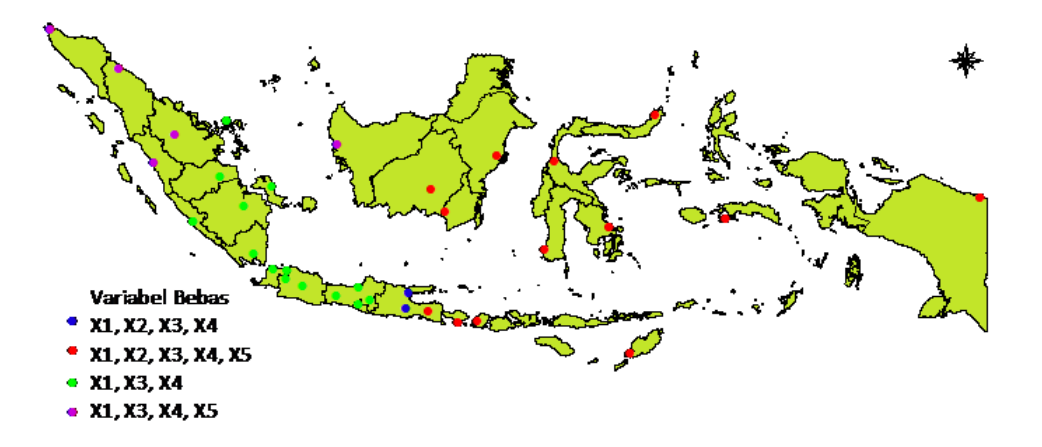

Gambar 5.3 Wilayah yang Mempunyai Signifikansi Variabel Bebas terhadap Nilai TAP

Mempertimbangkan hasil uji parameter pada model regresi *t* multivariat dan model GWMtR, dapat dikatakan bahwa variabel Usia dan IP Semester 2 mempunyai pengaruh yang bersifat global terhadap lama studi, IPK, dan nilai TAP mahasiswa Statistika UT. Oleh karena itu, kebijakan yang bersifat global berkaitan dengan upaya meningkatkan kemampuan mahasiswa UT terutama pelayanan akademik perlu memperhatikan profil mahasiswa UT khususnya usia mahasiswa dan rata-rata IP Semester 2. Sedangkan kebijakan yang bersifat lokal diharapkan dapat memperhatikan IP Semester 1, SKS Semester 1, dan SKS Semester 2.

| <b>Variabel Bebas</b>                                                                                                    | <b>UPBJJ-UT</b>                                                                                                    |
|----------------------------------------------------------------------------------------------------|----------------------------------------------------------------------------------------------------|
| Usia $(X_1)$ , IP Semester 1<br>$(X_2),$<br>IP Semester 2 $(X_3)$ ,<br>SKS Semester $2(X_5)$                               | Bandar Lampung, Bandung, Batam, Bengkulu,<br>Bogor, Jakarta, Jambi, Palembang, Pangkal<br>Pinang, Purwokerto, Semarang, Serang,<br>Surakarta, Yogyakarta, Malang, Surabaya,<br>Ambon, Banjarmasin, Denpasar, Jember,<br>Kendari, Makassar, Manado, Mataram,<br>Palangkaraya, Palu, Samarinda |
| Usia $(X_1)$ ,<br>IP Semester 1 $(X_2)$ ,<br>IP Semester 2 $(X_3)$ ,<br>SKS Semester 1 $(X_4)$ ,<br>SKS Semester 2 $(X_5)$ | Ambon, Banjarmasin, Denpasar, Jayapura,<br>Jember, Kendari, Kupang, Makassar, Manado,<br>Mataram, Palangkaraya, Palu, Samarinda                                                                                                    |

Tabel 5.25 Signifikansi Variabel Bebas terhadap Lama Studi dengan Pembobot Bisquare

Tabel 5.26 Signifikansi Variabel Bebas terhadap IPK dengan Pembobot Bisquare

| <b>Variabel Bebas</b>                                                                                                 | UPBJJ-UT                                                                                                    |
|----------------------------------------------------------------------------------------------------|----------------------------------------------------------------------------------------------------|
| Usia $(X_1)$ , IP Semester 2 $(X_3)$                                                                                  | Jayapura                                                                                                    |
| Usia $(X_1)$ , IP Semester 1 $(X_2)$ ,<br>IP Semester 2 $(X_3)$ ,<br>SKS Semester 1 $(X_4)$                           | Batam, Bengkulu, Jambi, Medan,<br>Padang, Palembang, Pekanbaru, Serang                                                                                               |
| Usia $(X_1)$ ,<br>IP Semester 1 $(X_2)$ ,<br>IP Semester 2 $(X_3)$ ,<br>SKS Semester 2 $(X_5)$                        | Ambon, Banda Aceh, Bandar Lampung,<br>Kendari, Kupang, Manado,<br>Palangkaraya, Palu, Pontianak,<br>Samarinda                                                        |
| Usia $(X_1)$ , IP Semester 1 $(X_2)$ ,<br>IP Semester 2 $(X_3)$ ,<br>SKS Semester 1 $(X_4)$<br>SKS Semester 2 $(X_5)$ | Bandung, Banjarmasin, Bogor, Denpasar,<br>Jakarta, Jember, Makassar, Malang,<br>Mataram, Pangkal Pinang, Purwokerto,<br>Semarang, Surabaya, Surakarta,<br>Yogyakarta |

 Ringkasan variabel bebas yang signifikan berpengaruh terhadap lama studi, IPK, dan nilai TAP mahasiswa Statistika FMIPA-UT sebagaimana disajikan pada Tabel 5.22, Tabel 5.23, dan Tabel 5.24 diperoleh dengan menggunakan fungsi pembobot Gaussian. Adapun ringkasan variabel bebas yang signifikan berpengaruh terhadap lama studi, rata-rata IPK, dan rata-rata nilai TAP mahasiswa Statistika FMIPA-UT dengan menggunakan fungsi pembobot bisquare disajikan pada Tabel 5.22, Tabel 5.26, dan Tabel 5.24.

Tabel 5.27 Signifikansi Variabel Bebas terhadap Nilai TAP dengan Pembobot Bisquare

| <b>Variabel Bebas</b>                                                                                                    | <b>UPBJJ-UT</b>                                                                                                    |
|----------------------------------------------------------------------------------------------------|----------------------------------------------------------------------------------------------------|
| Usia $(X_1)$ , SKS Semester 1 $(X_4)$                                                                                      | Medan, Padang, Pekanbaru                                                                                                    |
| Usia $(X_1)$ , IP Semester 1 $(X_2)$ ,<br>SKS Semester 1 $(X_4)$                                                           | Banda Aceh, Batam, Bengkulu, Jambi,<br>Palembang                                                                                                    |
| Usia $(X_1)$ ,<br>IP Semester 1 $(X_2)$ ,<br>IP Semester 2 $(X_3)$ ,<br>SKS Semester 1 $(X_4)$ ,<br>SKS Semester 2 $(X_5)$ | Ambon, Bandar Lampung, Bandung,<br>Banjarmasin, Bogor, Denpasar, Jakarta,<br>Jayapura, Jember, Kendari, Kupang,<br>Makassar, Malang, Manado, Mataram,<br>Palangkaraya, Palu, Pangkal Pinang,<br>Pontianak, Purwokerto, Samarinda,<br>Semarang, Serang, Surabaya, Surakarta<br>Yogyakarta |

 Berdasarkan signifikansi variabel bebas terhadap lama studi, IPK, dan nilai TAP pada Tabel 5.22, Tabel 5.26 dan Tabel 5.24, dapat dikatakan bahwa variabel usia mempunyai pengaruh bersifat global. Sedangkan variabel IP Semester 1, IP Semester 2, SKS Semester 1, dan SKS Semester 2 mempunyai pengaruh bersifat lokal terhadap lama studi, IPK, dan nilai TAP mahasiswa Statistika UT.

## **BAB 6**

# **KESIMPULAN DAN SARAN**

Pada bab ini dibahas kesimpulan dari hasil-hasil yang telah diperoleh pada penaksiran parameter model GWMtR, pengujian parameter model GWMtR, aplikasi model GWMtR, serta saran berupa informasi tentang penelitian lanjutan yang bisa dilakukan.

#### **6.1 Kesimpulan**

Berdasarkan hasil kajian teori dan terapan dengan memperhatikan tujuan dari penelitian ini, maka dapat disimpulkan:

1. Jika diberikan sampel random  $y_i \sim t_q(B^T(u_i), y, \Psi(u_i), v)$  $\mathbf{y}_{i} \sim t_{q} \left( \boldsymbol{B}^{T} \left( \boldsymbol{u}_{i} \right) \boldsymbol{x}_{i}, \boldsymbol{\Psi} \left( \boldsymbol{u}_{i} \right), \nu \right); \ \ i = 1, 2, ..., n$  $\times$  $\mathbf{y}_i \sim t_a(\mathbf{B}^T(\mathbf{u}_i), \mathbf{x}_i, \mathbf{\Psi}(\mathbf{u}_i), \mathbf{v}); i = 1, 2, ..., n$  dengan

fungsi densitas:

$$
f(\mathbf{y}_i) = \frac{\Gamma\left(\frac{\nu+q}{2}\right)}{\left(\pi\nu\right)^{\frac{q}{2}}\Gamma\left(\frac{\nu}{2}\right)\left|\Psi\left(\mathbf{u}_i\right)\right|^{\frac{1}{2}}}\left[1+\frac{\left(\mathbf{y}_i-\boldsymbol{B}^T\left(\mathbf{u}_i\right)\mathbf{x}_i\right)^T\Psi^{-1}\left(\mathbf{u}_i\right)\left(\mathbf{y}_i-\boldsymbol{B}^T\left(\mathbf{u}_i\right)\mathbf{x}_i\right)}{\nu}\right]^{\frac{\nu+q}{2}},
$$

parameter lokasi  $\boldsymbol{B}^{T}(\boldsymbol{u}_{i})$  $(p+1)$   $(p+1)\times 1$ *T*  $\bm{B}^T\left(\bm{u}_i\right)$   $\bm{x}_i$ , parameter skala  $\bm{\Psi}\left(\bm{u}_i\right)$  dan derajat bebas  $\nu$ serta  $u_i = (u_{1i}, u_{2i})$  merupakan vektor koordinat bujur dan lintang pada lokasi ke-*i*, maka model GWMtR dapat dituliskan sebagai:

$$
E(\mathbf{y}_i) = \boldsymbol{B}^T(\boldsymbol{u}_i) \mathbf{x}_i; i = 1, 2, ..., n
$$
  
<sub>(q×1)</sub>

2. Penaksiran parameter model GWMtR dapat diperoleh menggunakan metode MLE dengan proses iterasi menggunakan algoritma EM, dimana algoritma EM dikembangkan untuk memaksimumkan fungsi *local ln likelihood observed* melalui fungsi *local ln likelihood complete* untuk lokasi ke-*i* sebagai berikut.

$$
\ln \ell_c^* \big( \theta(u_i) \big) = \sum_{i^* = 1}^n w_{i^*} (u_i) \ln f(y_{i^*}, \tau_{i^*})
$$
  
\n
$$
= - \sum_{i^* = 1}^n w_{i^*} (u_i) \ln \Big[ (2\pi)^{\frac{q}{2}} \Big] \Psi(u_i) \Big|^{\frac{1}{2}} \Big] - \frac{1}{2} \sum_{i^* = 1}^n w_{i^*} (u_i) \tau_{i^*} D_{i^*} \big( \theta(u_i) \big)
$$
  
\n
$$
+ \sum_{i^* = 1}^n w_{i^*} (u_i) \ln \Big[ \Big\{ \Gamma \Big( \frac{V}{2} \Big) \Big\}^{-1} \Big( \frac{V}{2} \Big)^{\frac{V}{2}} \tau_{i^*}^{-\frac{V + q}{2} - 1} \Big] - \frac{V}{2} \sum_{i^* = 1}^n w_{i^*} (u_i) \tau_{i^*}
$$
  
\ndengan  $D_i \big( \theta(u_i) \big) = \big( y_i - \mathbf{B}^T (u_i) x_i \big)^T \Psi^{-1} (u_i) \big( y_i - \mathbf{B}^T (u_i) x_i \big).$ 

3. Statistik uji model GWMtR dapat ditentukan dengan metode LRT dan diperoleh statistik uji serentak sebagai berikut.

$$
G = -2\left(\ln \ell\left(\hat{\Theta}_{0}\right) - \ln \ell\left(\hat{\Theta}\right)\right) \text{ dengan}
$$
\n
$$
\ln \ell\left(\hat{\Theta}_{0}\right) = n \ln \left[\frac{\Gamma\left(\frac{v+q}{2}\right)}{(\pi v)^{\frac{q}{2}} \Gamma\left(\frac{v}{2}\right)}\right] - \frac{1}{2} \sum_{i=1}^{n} \ln \left|\hat{\Psi}_{0}\left(u_{i}\right)\right| + \frac{v+q}{2} \sum_{i=1}^{n} \ln \left[1 + \frac{\left(y_{i} - \hat{\beta}_{0}^{T}\left(u_{i}\right)\right)^{T} \hat{\Psi}_{0}^{-1}\left(u_{i}\right)\left(y_{i} - \hat{\beta}_{0}^{T}\left(u_{i}\right)\right)}{v}\right],
$$
\n
$$
\ln \ell\left(\hat{\Theta}\right) = n \ln \left\{\frac{\Gamma\left(\frac{v+q}{2}\right)}{(\pi v)^{\frac{q}{2}} \Gamma\left(\frac{v}{2}\right)}\right\} - \frac{1}{2} \sum_{i=1}^{n} \ln \left|\hat{\Psi}(u_{i})\right| + \frac{\left(y+q\right) \sum_{i=1}^{n} \ln \left\{1 + \frac{\left(y_{i} - \hat{\boldsymbol{B}}^{T}\left(u_{i}\right) x_{i}\right)^{T} \hat{\Psi}^{-1}\left(u_{i}\right)\left(y_{i} - \hat{\boldsymbol{B}}^{T}\left(u_{i}\right) x_{i}\right)\right\}}{-\left(\frac{v+q}{2}\right) \sum_{i=1}^{n} \ln \left\{1 + \frac{\left(y_{i} - \hat{\boldsymbol{B}}^{T}\left(u_{i}\right) x_{i}\right)^{T} \hat{\Psi}^{-1}\left(u_{i}\right)\left(y_{i} - \hat{\boldsymbol{B}}^{T}\left(u_{i}\right) x_{i}\right)\right\}}.
$$

Statistik uji *G* berdistribusi Chi-Kuadrat dengan derajat bebas selisih antara jumlah parameter efektif dalam model di bawah  $H_0$  dan di bawah populasi. Sedangkan statistik uji parsial untuk parameter  $\hat{\beta}_{kj}(u_i)$  adalah:

$$
z = \frac{\hat{\beta}_{kj}(u_i)}{\sqrt{\hat{\text{var}}\left(\hat{\beta}_{kj}(u_i)\right)}}
$$
yang mengikuti distribusi Normal Standard.

- 4. Pemodelan GWMtR untuk data simulasi tidak heterogenitas spasial memberikan hasil yang sama dengan model regresi *t* multivariat dalam menentukan variabel bebas yang berpengaruh secara signifikan terhadap variabel respon.
- 5. Pemodelan GWMtR untuk data simulasi dengan heterogenitas spasial memberikan hasil berbeda dengan model regresi *t* multivariat dalam

menentukan variabel bebas yang berpengaruh secara signifikan terhadap variabel respon.

6. Pemodelan kemampuan belajar mahasiswa Statistika FMIPA-UT dengan menggunakan regresi *t* multivariat menunjukkan bahwa Usia, rata-rata IP Semester 1, rata-rata IP Semester 2, rata-rata SKS Semester 1, dan rata-rata SKS Semester 2 mempunyai pengaruh yang signifikan terhadap rata-rata lama studi, rata-rata IPK, dan rata-rata nilai Tugas Akhir Program. Sedangkan pemodelan kemampuan belajar mahasiswa Statistika FMIPA-UT dengan menggunakan model GWMtR memberikan hasil yang berbeda signifikan untuk masing-masing UPBJJ-UT.

#### **6.2 Saran**

Berdasarkan hasil penelitian ini, saran yang dapat disampaikan adalah:

- 1. Perlu melakukan kajian lanjut untuk mendapatkan estimator model GWMtR dengan memberikan pembobot yang berbeda baik pembobot yang menggunakan jarak *Euclide* (ED) maupun jarak *Non-Euclide* (NED).
- 2. Perlu melakukan kajian lanjut tentang model Mixed GWMtR dengan variabel bebas yang bersifat global dan lokal.
- 3. Perlu melakukan kajian lanjut pengembangan model yang bersifat hirarki guna mendapatkan gambaran tentang pola kemampuan belajar mahasiswa UT yang bersifat global maupun lokal.
- 4. Sebagai upaya meningkatkan mutu lulusannya, dalam membuat kebijakan tentang layanan akademik administrasi secara global, UT sebagai pendidikan tinggi jarak jauh perlu mempertimbangkan profil mahasiswa khususnya usia mahasiswa. Hal ini dianggap sangat penting karena tidak semua mahasiswa UT mampu mengikuti program-program layanan akademik maupun administrasi yang telah diselenggarakan oleh UT. Sedangkan kebijakan layanan akademik administrasi secara lokal, UT dapat mempertimbangkan variabel rata-rata IP Semester 1, rata-rata IP Semester 2, rata-rata SKS Semester 1, dan rata-rata SKS Semester 2 untuk masingmasing UPBJJ-UT.

*Halaman ini sengaja dikosongkan* 

# **DAFTAR PUSTAKA**

- Aeschliman, C., Park, J. dan Kak, A.C. (2010), "A Novel Parameter Estimation Algorithm for the Multivariate t-Distribution and Its Application to Computer Vision", *European Conference on Computer Vision* .
- Andriyansah dan Fatimah, F. (2013), "Analisis Aktivitas Belajar Mahasiswa Nonpendidikan Dasar UPBJJ-UT Padang",dalam *Cakrawala Pendidikan, Th. XXXII, No. 3*, , Univeritas Terbuka, Tangerang Selatan, pp. 480-487.
- Anon. (2005), *Katalog Universitas Terbuka*, Karunika, Jakarta.
- Anselin, L. (1988), *Spatial Econometrics: Methods and Models*, Springer Netherlands.
- Atsedeweyn, A.A. dan Rao, K.S. (2014), "Linear Regression Model with Generalized New Symmetric Error Distribution", *Mathematical Theory and Modelling*, Vol. 4, No. 1, pp. 48-73.
- Bagnoli, M. dan Bergstrom, T. (2004), "Log-Concave Probability and Its Applications", *Economic Theory*, pp. 1-24, doi:DOI: 10.1007/s00199-004- 0514-4.
- Baturay, M.H. dan Yukselturk, E. (2015), "The Role of Online Education Preferences on Student's Achievement", *Turkish Online Journal of Distance Education*, Vol. 16, No. 3, pp. 3-12.
- Bozdogan, H. (2000), "Akaike's Information Criterion and Recent Developments in Information Complexity", *Journal of Mathematical Psychology*, Vol. 44, pp. 62-91.
- Brunsdon, C., Fotheringham, A.S. dan Charlton, M. (1998), "Geographically Weighted Regression: A Method for Exploring Spatial Nonstationarity", *Geographical Analysis*, 28, pp. 281-298.
- Chasco, C., Garcia, I. dan Vicens, J. (2007), *Modeling Spatial Variations in Household Disposable Income with Geographically Weighted Regression*, Munich Personal RePEc Archive Paper, No. 1682.
- Christensen, R. (1991), *Linear Models for Multivariate, Time Series, and Spatial Data*, Springer, New York.
- Cysneiros, F.J.A. dan Paula, G.A. (2004), "One Sided Tests in Linier Models with Multivariate t-Distribution", *Communications in Statistics, Simulation and Computation*, Vol. 33, No. 3, pp. 747-771.
- Fernandez, C. dan Steel, M.F.J. (1997), *Multivariate Student-t Regression Models: Pitfalls and Inference*, CentER for Economic Research and Department of Econometrics Tilburg University, The Netherlands.
- Fonseca, T.C.O. dan Ferreira, M.A.R. (2008), "Objective Bayesian Analysis for The Student-t Regression Model", *Biometrika*, Vol. 95, No. 2, pp. 325-333.
- Fotheringham, A.S., Brunsdon, C. dan Charlton, M. (2002), *Geographically Weighted Regression: The Analysis of Spatially Varying Relationships*, Wiley, New York.
- Gujarati, D. (2012), *Econometrics by Example*, Palgrave Macmillan, New York.
- Hanum, D. dan Purhadi (2013), "Faktor-faktor yang Mempengaruhi Morbiditas Penduduk Jawa Timur dengan Multivariate Geographically Weighted Regression (MGWR)", *Jurnal Sains dan Seni POMITS*, Vol. 2, No. 2, pp. D189-194.
- Harini, S. (2012), "Regresi Spatial Multivariat dengan Pembobot Geografis: Pengaruh Curah Hujan dan Morfometri Daerah Aliran Sungai Terhadap Peningkatan Debit dan Sedimen di DAS Konto Hulu", *Disertasi*, Institut Teknologi Sepuluh Nopember, Surabaya.
- Harini, S., Purhadi, Mashuri, M. dan Sunaryo, S. (2012), "Statistical Test for Multivariate Geographically Weighted Regression Model Using the Method of Maximum Likelihood Ratio Test", *International Journal of Applied Mathematics & Statistics*, Vol. 29, No. 5, pp. 110-115.
- Harris, P., Fotheringham, A.S. dan Crespo, R. (2010), "The Use of Geographically Weighted Regression for Spatial Prediction: An Evaluation of Models Using Simulated Data Sets", *Math Geosci*, Vol. 42, pp. 657–680.
- Hogg, R.V., McKean, J.W. dan Craig, A.T. (2005), *Introduction to Mathematical Statistics*, 6th ed., Prentice Hall, New York.
- Joarder, A.H. (2007), "On Some Characteristics of Bivariate t Distribution", *International Journal of Modern Mathematics*, Vol. 2, No. 2, pp. 191-204.
- Johnson, R.A. dan Wichern, D.W. (1992), *Applied Multivariate Statistical Analysis*, 3rd ed., Prentice Hall, New Jersey.
- Jong, P.D. dan Heller, G.Z. (2008), *Generalized Linear Models for Insurance Data*, Cambridge University Press, New York.
- Kadarko, W. (2000), "Belajar Mandiri dalam Konteks Pendidikan Jarak Jauh: Suatu Usaha untuk Mencari Pola Pendekatan Belajar yang Efektif dalam Menempuh Studi di Universitas Terbuka", *Pendidikan Tinggi Jarak Jauh*, Vol. 1, No. 1.
- Kan, R. dan Zhou, G. (2006), *Modelling Non-Normality Using Multivariate t: Implications for Asset Pricing. University of Toronto*.
- Khan, S. (2005), "Estimation of Parameters of The Simple Multivariate Linear Model with Student-t Errors", *Journal of Statistical Research*, Vol. 39, No. 2, pp. 71–86.
- Kots, S. dan Nadarajah, S. (2004), *Multivariate t Distributions and Their Applications*, Cambridge University Press, United Kingdom.
- Lange, K.L., Little, R.J.A. dan Taylor, J.M.G. (1989), "Robust Statistical Modeling Using the t Distribution", *Journal of the American Statistical Association* , Vol. 84, pp. 881-896.
- LeSage, J.P. (1999), *The Theory and Practice of Spatial Econometrics*, Departement of Economics, University of Toledo Departement of Economics, University of Toledo.
- Lin, P.E. (1972), "Some Characterizations of the Multivariate t Distribution", *Journal of Multivariate Multivariate Analysis*, Vol. 2, pp. 339-344.
- Liu, C. dan Rubin, D.B. (1995), "ML Estimation of the t Distribution Using EM and its Extensions, ECM and ECME", *Statistica Sinica*, Vol. 5, pp. 19-39.
- Loader, C. (1999), *Local Regression and Likelihood*, Springer, New York.
- Lu, B., Charlton, M., Harris, P. dan Fotheringham, A.S. (2014), "Geographically Weighted Regression with A Non-Euclidean Distance Metric: A Case Study Using Hedonic House Price Data", *International Journal of Geographical Information Science*, pp. 1-22.
- McLachlan, G.J. dan Krishnan, T. (2008), *The EM Algorithm and Extensions*, Wiley & Sons, New Jersey.
- Nadarajah, S. dan Kotz, S. (2005), "Mathematical Properties of Multivariate t Distribution", *Acta Applicandae Mathematicae*, Vol. 89, pp. 53-84.
- Neter, J., Wasserman, W. dan Kutner, M.H. (1983), *Applied Linear Regression Models*, Richard D.Irwin, Illiois.
- Pawitan, Y. (2001), *In All Likelihood: Statistical Modelling and Inference Using Likelihood*, Oxford University Press.
- Schuemer, R. (1993), "Some Psychological Aspects of Distance Education", *Hagen: Zentrales Institu fur Fernstudien Frschung (ZIFF)*.
- Sembiring, M.G. (2014), "Modeling the Determinants of Student Retention in Distance Education Institutions", *International Journal of Continuing Education and Lifelong Learning*, Vol. 6, No. 2, pp. 15-28.
- Slameto (2003), *Belajar dan Faktor-faktor yang Mempengaruhi*, Rineka Cipta, Jakarta.
- Sugiarti, H. (2012), "Kesesuaian Metode Regresi Nonparametrik Spline,B-spline dan P-spline dalam Menduga Kurva", *Seminar Hasil Penelitian Universitas Terbuka*, Tangerang Selatan.
- Sugiarti, H., Purhadi, Sutikno dan Purnami, S.W. (2014), "Penaksir Parameter untuk Model Geographically Weighted t Regression (GWtR)", *Seminar pada Konferensi Nasional Matematika XVII*, Institut Teknologi Sepuluh Nopember, Surabaya.
- Sugiarti, H., Purhadi, Sutikno dan Purnami, S.W. (2016), "The Use of EM Algorithm to Estimate Parameter of Geographically Weighted t Regression Model", *International Conference on Theoretical and Applied Statistics*, Institut Teknologi Sepuluh Nopember , Surabaya.
- Timm, N.H. (2002), *Applied Multivariate Analysis*, Springer-Verlag, New York.
- Vasconcellos, K.L.P. dan Silva, S.G. (2005), "Corrected Estimates for Student t Regression Models with Unknown Degrees of Freedom", *Journal of Statistical Computation and Simulation*, Vol. 75, No. 6, pp. 409-423.
- Vuong, Q.H. (1989), "Likelihood Ratio Tests for Model Selection and Non-Nested Hypotheses", *Econometrica, Vol. 57, No. 2, March*, pp. 307-333.

# *APPENDIX*

# **PENAKSIRAN PARAMETER MODEL GWtR**

### **A. Model GWtR**

Model GWtR merupakan pengembangan dari model regresi *t* dengan penaksiran parameter model yang bersifat lokal untuk setiap lokasi. Jika *Y* adalah variabel respon independen dan identik berdistribusi *t* dengan parameter *location*  $\mathbf{x}_i^T \boldsymbol{\beta}(u_i)$ , parameter *scale*  $\psi(u_i)$  dan derajat bebas  $\nu$  dengan  $u_i = (u_{i1} \ u_{i2})$ , maka model GWtR mempunyai nilai harapan sebagai:

$$
E(y_i) = \mathbf{x}_i^T \mathbf{\beta}(u_i) \quad ; \quad i = 1, 2, \dots, n \tag{A.1}
$$

Fungsi densitas dari  $y_i$  adalah:

$$
f(y_i) = \frac{\Gamma(\frac{\nu+1}{2})}{\left(\pi \nu\right)^{\frac{1}{2}} \Gamma(\frac{\nu}{2}) \psi^{\frac{1}{2}}(u_i)} \left[1 + \frac{\left(y_i - x_i^T \beta(u_i)\right)^2}{\nu \psi(u_i)}\right]^{-\frac{\nu+1}{2}}; -\infty < y_i < \infty \quad (A.2)
$$

Fungsi *likelihood* dan fungsi *ln likelihood* untuk  $\bm{\theta}(\bm{u}_i) \!=\!\!\begin{pmatrix} \bm{\beta}(\bm{u}_i) & \psi(\bm{u}_i) \end{pmatrix}^T$ masing-masing adalah:

$$
\ell(\boldsymbol{\theta}(\boldsymbol{u}_i)) = \left\{ \frac{\Gamma(\frac{\nu+1}{2})}{(\pi \nu)^{\frac{1}{2}} \Gamma(\frac{\nu}{2})} \right\}^n \prod_{i=1}^n \psi^{-\frac{1}{2}}(\boldsymbol{u}_i) \left[ 1 + \frac{\left(y_i - \boldsymbol{x}_i^T \boldsymbol{\beta}(\boldsymbol{u}_i)\right)^2}{\nu \psi(\boldsymbol{u}_i)} \right]^{-\frac{\nu+1}{2}}
$$

dan

$$
\ln \ell(\boldsymbol{\theta}(\boldsymbol{u}_i)) = n \ln \left\{ \frac{\Gamma(\frac{\nu+1}{2})}{(\pi \nu)^{\frac{1}{2}} \Gamma(\frac{\nu}{2})} \right\} - \frac{1}{2} \sum_{i=1}^n \ln \psi(\boldsymbol{u}_i) - \left(\frac{\nu+1}{2}\right) \sum_{i=1}^n \ln \left[ 1 + \frac{\left(y_i - \boldsymbol{x}_i^T \boldsymbol{\beta}(\boldsymbol{u}_i)\right)^2}{\nu \psi(\boldsymbol{u}_i)} \right].
$$

Oleh karena faktor letak geografis merupakan faktor pembobot yang mempunyai nilai berbeda untuk setiap lokasi, maka pada fungsi *ln likelihood* perlu diberi pembobot untuk mendapatkan model GWtR. Selanjutnya fungsi ini disebut sebagai fungsi *local ln likelihood*. Dalam Loader (1999) dan Fotheringham dkk. (2002), fungsi *local ln likelihood* untuk lokasi ke-*i* dapat dinyatakan sebagai berikut.

$$
\ln \ell^* \left( \boldsymbol{\theta}(\boldsymbol{u}_i) \right) = \sum_{i^* = 1}^n w_{i^*}(\boldsymbol{u}_i) \ln f(y_{i^*})
$$
\n
$$
= \sum_{i^* = 1}^n w_{i^*}(\boldsymbol{u}_i) \ln \left( \frac{\Gamma\left(\frac{\nu+1}{2}\right)}{(\pi \nu)^{\frac{1}{2}} \Gamma\left(\frac{\nu}{2}\right) \psi^{\frac{1}{2}}(\boldsymbol{u}_i)} \right)
$$
\n
$$
- \left( \frac{\nu+1}{2} \right) \sum_{i^* = 1}^n w_{i^*}(\boldsymbol{u}_i) \ln \left[ 1 + \frac{\left( y_{i^*} - \boldsymbol{x}_{i^*}^T \boldsymbol{\beta}(\boldsymbol{u}_i) \right)^2}{\nu \psi(\boldsymbol{u}_i)} \right].
$$
\n(A.3)

#### **B. Penaksiran Parameter Model GWtR**

Metode MLE untuk mendapatkan penaksir parameter model GWtR dilakukan dengan cara memaksimumkan fungsi *local ln likelihood* pada persamaan (A.3). Jika nilai  $\nu$  diketahui, maka penaksir ML untuk parameter  $\theta(u_i) = (\beta(u_i) \quad \psi(u_i))^T$  diperoleh dengan memaksimumkan fungsi *local ln likelihood*, yakni dengan mencari penyelesaian dari persamaan berikut.

$$
\frac{\partial \ln \ell^* \left(\boldsymbol{\theta}(\boldsymbol{u}_i)\right)}{\partial \boldsymbol{\beta}(\boldsymbol{u}_i)} = (\nu+1) \sum_{i^*=1}^n \frac{w_{i^*}(\boldsymbol{u}_i) \boldsymbol{x}_{i^*} \left(y_{i^*} - \boldsymbol{x}_{i^*}^T \boldsymbol{\beta}(\boldsymbol{u}_i)\right)}{\nu \psi(\boldsymbol{u}_i) + \left(y_{i^*} - \boldsymbol{x}_{i^*}^T \boldsymbol{\beta}(\boldsymbol{u}_i)\right)^2} = 0
$$
\n
$$
\frac{\partial \ln \ell^* \left(\boldsymbol{\theta}(\boldsymbol{u}_i)\right)}{\partial \psi(\boldsymbol{u}_i)} = -\frac{1}{2\psi(\boldsymbol{u}_i)} \sum_{i^*=1}^n w_{i^*}(\boldsymbol{u}_i) + \left(\frac{\nu+1}{2\psi(\boldsymbol{u}_i)}\right) \sum_{i^*=1}^n \frac{w_{i^*}(\boldsymbol{u}_i) \left(y_{i^*} - \boldsymbol{x}_{i^*}^T \boldsymbol{\beta}(\boldsymbol{u}_i)\right)^2}{\nu \psi(\boldsymbol{u}_i) + \left(y_{i^*} - \boldsymbol{x}_{i^*}^T \boldsymbol{\beta}(\boldsymbol{u}_i)\right)^2} = 0.
$$

Dalam Sugiarti, dkk. (2014) ditunjukkan bahwa penaksir *maximum likelihood* untuk parameter regresi dapat diperoleh melalui proses iterasi Newton-Raphson, dengan matriks Hessian sebagai berikut.

$$
\boldsymbol{H}\left(\boldsymbol{\theta}\right) = \begin{pmatrix} \frac{\partial^2 \ln \ell^* \left(\boldsymbol{\theta}(\boldsymbol{u}_i)\right)}{\partial \boldsymbol{\beta}(\boldsymbol{u}_i) \partial \boldsymbol{\beta}^T(\boldsymbol{u}_i)} & \frac{\partial^2 \ln \ell^* \left(\boldsymbol{\theta}(\boldsymbol{u}_i)\right)}{\partial \boldsymbol{\beta}(\boldsymbol{u}_i) \partial \boldsymbol{\psi}(\boldsymbol{u}_i)} \\ \frac{\partial^2 \ln \ell^* \left(\boldsymbol{\theta}(\boldsymbol{u}_i)\right)}{\partial \boldsymbol{\beta}(\boldsymbol{u}_i) \partial \boldsymbol{\psi}(\boldsymbol{u}_i)} & \frac{\partial^2 \ln \ell^* \left(\boldsymbol{\theta}(\boldsymbol{u}_i)\right)}{\partial \boldsymbol{\psi}^2(\boldsymbol{u}_i)} \end{pmatrix}
$$

dengan

$$
\frac{\partial^2 \ln \ell^* (\theta(u_i))}{\partial \beta(u_i) \partial \beta^T (u_i)} = \sum_{i^*=1}^n \frac{-(\nu+1) w_{i^*} (u_i) x_{i^*} x_{i^*}^T}{(\nu \psi(u_i) + (y_{i^*} - x_{i^*}^T \beta(u_i))^2)} + \frac{\sum_{i^*=1}^n 2(\nu+1) w_{i^*} (u_i) x_{i^*} x_{i^*}^T (y_{i^*} - x_{i^*}^T \beta(u_i))^2}{[\nu \psi(u_i) + (y_{i^*} - x_{i^*}^T \beta(u_i))^2]^2} \n\frac{\partial^2 \ln \ell^* (\theta(u_i))}{\partial \beta(u_i) \partial \psi(u_i)} = \sum_{i^*=1}^n \frac{-\nu(\nu+1) w_{i^*} (u_i) x_{i^*} (y_{i^*} - x_{i^*}^T \beta(u_i))^2}{[\nu \psi(u_i) + (y_{i^*} - x_{i^*}^T \beta(u_i))^2]^2} \n\frac{\partial^2 \ln \ell^* (\theta(u_i))}{\partial \psi^2(u_i)} = \frac{1}{2\nu^2(u_i)} \sum_{i^*=1}^n w_{i^*}(u_i) - \left(\frac{\nu+1}{2\nu^2(u_i)}\right) \sum_{i^*=1}^n \frac{w_{i^*}(u_i) (y_{i^*} - x_{i^*}^T \beta(u_i))^2 (2\nu \psi(u_i))}{[\nu \psi^2(u_{i^*}) + \psi(u_i) (y_{i^*} - x_{i^*}^T \beta(u_i))^2]^2} + \frac{\left(\frac{\nu+1}{2\nu^2(u_i)}\right) \sum_{i^*=1}^n \frac{w_{i^*}(u_i) (y_{i^*} - x_{i^*}^T \beta(u_i))^4}{[\nu \psi^2(u_i) + \psi(u_i) (y_{i^*} - x_{i^*}^T \beta(u_i))^2]^2}.
$$

Penaksir ML untuk parameter model GWtR pada persamaan (A.1) dengan pendekatan algoritma EM diberikan dalam Teorema A.1.

# **Teorema A.1 (Penaksiran Parameter Model GWtR)**

Jika diketahui nilai harapan dari model GWtR adalah  $E(y_i) = x_i^T \beta(u_i)$ ;  $i = 1, 2, ..., n$  dengan  $y_i$  adalah sampel random berdistribusi *t* dengan parameter *location*  $\mathbf{x}_i^T \boldsymbol{\beta}(u_i)$ , parameter *scale*  $\psi(u_i)$  dan derajat bebas  $V$ , maka penaksir ML untuk parameter  $\beta(u_i)$  dan  $\psi(u_i)$  masing-masing adalah:

$$
\hat{\boldsymbol{\beta}}(\boldsymbol{u}_{i}) = \left[S_{\tau XX}(\boldsymbol{u}_{i})\right]^{-1} S_{\tau XY}(\boldsymbol{u}_{i}),
$$
\n
$$
\hat{\boldsymbol{\psi}}(\boldsymbol{u}_{i}) = \frac{1}{n} \left[S_{\tau YY}(\boldsymbol{u}_{i}) - \left(S_{\tau XY}(\boldsymbol{u}_{i})\right)^{T} \left(S_{\tau XX}(\boldsymbol{u}_{i})\right)^{-1} S_{\tau XY}(\boldsymbol{u}_{i})\right],
$$

dengan

$$
S_{rYY}(\boldsymbol{u}_{i}) = \sum_{i^{*}=1}^{n} w_{i^{*}}(\boldsymbol{u}_{i}) \omega_{i^{*}}(\boldsymbol{u}_{i}) y_{i^{*}}^{2} + \sum_{i^{*}=1}^{n} w_{i^{*}}(\boldsymbol{u}_{i}) \psi(\boldsymbol{u}_{i}),
$$
  
\n
$$
S_{rXY}(\boldsymbol{u}_{i}) = \sum_{i^{*}=1}^{n} w_{i^{*}}(\boldsymbol{u}_{i}) \omega_{i^{*}}(\boldsymbol{u}_{i}) \mathbf{x}_{i^{*}}^{T} y_{i^{*}},
$$
  
\n
$$
S_{rXX}(\boldsymbol{u}_{i}) = \sum_{i^{*}=1}^{n} w_{i^{*}}(\boldsymbol{u}_{i}) \omega_{i^{*}}(\boldsymbol{u}_{i}) \mathbf{x}_{i^{*}} \mathbf{x}_{i^{*}}^{T},
$$

$$
\omega_{i^*}(\boldsymbol{u}_i) = \frac{v + q}{v + D_{i^*}(\boldsymbol{\theta}(\boldsymbol{u}_i))}, \text{ dan } D_{i^*}(\boldsymbol{\theta}(\boldsymbol{u}_i)) = \frac{(y_{i^*} - \boldsymbol{x}_{i^*}^T \boldsymbol{\beta}(\boldsymbol{u}_i))^2}{w(\boldsymbol{u}_i)}.
$$

**Bukti:** 

Jika  $\boldsymbol{\theta}(\boldsymbol{u}_i)$  =  $(\boldsymbol{\beta}(\boldsymbol{u}_i) \boldsymbol{w}(\boldsymbol{u}_i))^T$  adalah parameter model GWtR pada persamaan (A.1), maka fungsi *local ln likelihood* untuk lokasi ke-*i* dinyatakan seperti pada persamaan (A.3). Penaksir ML untuk  $\theta(u_i)$  dapat dilakukan dengan memaksimumkan fungsi *local ln likelihood*. Apabila nilai v diketahui, maka penaksir ML diperoleh dengan mencari penyelesaian dari persamaan:

$$
\frac{\partial \ln \ell^* \big( \boldsymbol{\theta}(\boldsymbol{u}_i) \big)}{\partial \boldsymbol{\beta}(\boldsymbol{u}_i)} = \mathbf{0} \ \text{ dan} \ \frac{\partial \ln \ell^* \big( \boldsymbol{\theta}(\boldsymbol{u}_i) \big)}{\partial \psi(\boldsymbol{u}_i)} = 0 \,. \tag{A.4}
$$

Karena penyelesaian persamaan (A.4) tidak *closed form*, maka penaksir ML untuk parameter model GWtR dapat diperoleh melalui proses iterasi EM.

Algoritma EM dikembangkan untuk memaksimumkan fungsi *local ln likelihood observed*  $f(y_i|\theta(u_i))$  melalui fungsi *local ln likelihood complete*  $f(y_i, \tau_i|\boldsymbol{\theta(u_i)})$ . Jika  $y_i|\tau_i, \boldsymbol{\theta(u_i)}$  berdistribusi  $N(x_i^T\boldsymbol{\beta(u_i)}, \psi(u_i)/\tau_i)$  independen untuk  $i = 1, 2, ..., n$  dan  $\tau_i$  berdistribusi Gamma  $(\nu/2, \nu/2)$  dengan fungsi densitas masing-masing adalah:

$$
f(y_i|\tau_i,\boldsymbol{\theta(u_i)})=(2\pi)^{-\frac{1}{2}}\left(\frac{\psi(u_i)}{\tau_i}\right)^{-\frac{1}{2}}\exp\left\{-\frac{1}{2}(y_i-\mathbf{x}_i^T\boldsymbol{\beta(u_i)})^T\left(\frac{\psi(u_i)}{\tau_i}\right)^{-1}(y_i-\mathbf{x}_i^T\boldsymbol{\beta(u_i)})\right\}
$$
(A.5)

dan

$$
f(\tau_i|\boldsymbol{\theta(u_i)}) = \left[\Gamma\left(\frac{\nu}{2}\right)\right]^{-1} \left(\frac{\nu}{2}\right)^{\frac{\nu}{2}} \tau_i^{\frac{\nu}{2}-1} \exp\left\{-\frac{\nu \tau_i}{2}\right\},\tag{A.6}
$$

maka fungsi densitas bersama antara  $y_i$  dan  $\tau_i$  adalah:

$$
f(y_i, \tau_i | \boldsymbol{\theta}(\boldsymbol{u}_i)) = f(y_i | \tau_i, \boldsymbol{\theta}(\boldsymbol{u}_i)) f(\tau_i | \boldsymbol{\theta}(\boldsymbol{u}_i))
$$
  
= 
$$
\left[ (2\pi)^{\frac{1}{2}} \Gamma\left(\frac{V}{2}\right) \psi^{\frac{1}{2}}(\boldsymbol{u}_i) \right]^{-1} \left(\frac{V}{2}\right)^{\frac{V}{2}} \tau_i^{\frac{V+1}{2}} \exp\left\{-\frac{\tau_i}{2} \left[ V + \frac{\left(y_i - x_i^T \boldsymbol{\beta}(\boldsymbol{u}_i)\right)^2}{\psi(\boldsymbol{u}_i)} \right] \right\}.
$$
 (A.7)

Berdasarkan persamaan (A.7), dapat ditunjukkan bahwa fungsi densitas marginal dari *y<sub>i</sub>* merupakan distribusi *t* seperti pada persamaan (A.2).

$$
f(y_i|\theta(u_i)) = \int_{\tau_i} f(y_i, \tau_i|\theta(u_i)) d\tau_i
$$
  
\n
$$
= \int_{\tau_i} \frac{1}{(2\pi)^{\frac{1}{2}} \Gamma(\frac{V}{2}) \psi^{\frac{1}{2}}(u_i)} \left(\frac{V}{2}\right)^{\frac{V}{2}} \tau_i^{\frac{V+1}{2}-1} \exp\left\{-\frac{\tau_i}{2} \left[V + \frac{(y_i - x_i^T \beta(u_i))^2}{\psi(u_i)}\right]\right\} d\tau_i
$$
  
\n
$$
= \frac{1}{(2\pi)^{\frac{1}{2}} \Gamma(\frac{V}{2}) \psi^{\frac{1}{2}}(u_i)} \Gamma(\frac{V+1}{2}) \left(\frac{V}{2}\right)^{\frac{V}{2}} \left[\frac{V + (y_i - x_i^T \beta(u_i))^2}{2} / \psi(u_i)\right]^{-\frac{V+1}{2}}
$$
  
\n
$$
= \frac{1}{(2\pi)^{\frac{1}{2}} \Gamma(\frac{V}{2}) \psi^{\frac{1}{2}}(u_i)} \Gamma(\frac{V+1}{2}) \left(\frac{V}{2}\right)^{\frac{V}{2}} \left(\frac{V}{2}\right)^{-\frac{V+1}{2}} \left[1 + \frac{(y_i - x_i^T \beta(u_i))^2}{\psi \psi(u_i)}\right]^{-\frac{V+1}{2}}
$$
  
\n
$$
= \frac{\Gamma(\frac{V+1}{2})}{(V\pi)^{\frac{1}{2}} \Gamma(\frac{V}{2}) \psi^{\frac{1}{2}}(u_i)} \left[1 + \frac{(y_i - x_i^T \beta(u_i))^2}{\psi \psi(u_i)}\right]^{-\frac{V+1}{2}}.
$$

Jadi *y<sub>i</sub>* mempunyai distribusi  $t(x_i^T \beta(u_i), \psi(u_i), \nu)$ .

Berdasarkan persamaan (A.7), fungsi *local ln likelihood complete* untuk lokasi ke-*i* dinyatakan sebagai berikut.

$$
\ln \ell_{c}^{*}(\theta(u_{i})) = \sum_{i^{*}=1}^{n} w_{i^{*}}(u_{i}) \ln f(y_{i^{*}}, \tau_{i^{*}} | \theta(u_{i}))
$$
  
\n
$$
= -\sum_{i^{*}=1}^{n} w_{i^{*}}(u_{i}) \ln \left[ (2\pi)^{\frac{1}{2}} \psi^{\frac{1}{2}}(u_{i}) \right] - \frac{1}{2} \sum_{i^{*}=1}^{n} \frac{w_{i^{*}}(u_{i}) \tau_{i^{*}}(y_{i^{*}} - x_{i^{*}}^{T} \theta(u_{i}))^{2}}{\psi(u_{i})} + \sum_{i^{*}=1}^{n} w_{i^{*}}(u_{i}) \ln \left[ \left\{ \Gamma \left( \frac{\nu}{2} \right) \right\}^{-1} \left( \frac{\nu}{2} \right)^{\frac{\nu}{2}} \tau_{i^{*}}^{-\frac{\nu+1}{2}-1} \right] - \frac{\nu}{2} \sum_{i^{*}=1}^{n} w_{i^{*}}(u_{i}) \tau_{i^{*}} . \tag{A.8}
$$

Tahap *Expectation* (E) dari algoritma EM untuk mendapatkan ekspektasi bersyarat dari fungsi *local ln likelihood complete*. Karena  $\tau_i$  tidak diketahui, maka pada tahap E, ekspektasi bersyarat  $\tau_i$  diberikan  $y_i$  akan lebih mudah diperoleh. Akibatnya, berdasarkan persamaan (A.2) dan persamaan (A.7), diperoleh fungsi densitas  $\tau_i|y_i, \theta(u_i)$  yaitu:

$$
f(\tau_i|y_i,\theta(u_i)) = \frac{f(y_i,\tau_i|\theta(u_i))}{f(y_i|\theta(u_i))}
$$
  
\n
$$
= \frac{\frac{1}{(2\pi)^{\frac{1}{2}}\Gamma(\frac{V}{2})\psi^{\frac{1}{2}}(u_i)}\left(\frac{V}{2}\right)^{\frac{V+1}{2}}\tau_i^{\frac{V+1}{2}-1}\exp\left\{-\frac{\tau_i}{2}\left[\nu+\frac{(y_i-\mathbf{x}_i^T\beta(u_i))^2}{\psi(u_i)}\right]\right\}}{\frac{1}{(2\pi)^{\frac{1}{2}}\Gamma(\frac{V}{2})\psi^{\frac{1}{2}}(u_i)}\left(\frac{V}{2}\right)^{\frac{V}{2}}\Gamma(\frac{V+1}{2})\left[\frac{V+\left(y_i-\mathbf{x}_i^T\beta(u_i)\right)^2}{\psi(u_i)}\right]^{-\frac{V+1}{2}}}
$$
  
\n
$$
= \left[\Gamma(\frac{V+1}{2})\right]^{-1}\tau_i^{\frac{V+1}{2}}\left[\frac{V+\left(y_i-\mathbf{x}_i^T\beta(u_i)\right)^2}{\psi(u_i)}\right]^{\frac{V+1}{2}}\exp\left\{-\frac{\tau_i}{2}\left[\nu+\frac{(y_i-\mathbf{x}_i^T\beta(u_i))^2}{\psi(u_i)}\right]\right\}. \tag{A.9}
$$

Persamaan (A.9) menunjukkan bahwa  $\tau_i|y_i, \theta(u_i)$  berdistribusi Gamma dengan

parameter 
$$
\left(\frac{v+q}{2}, \frac{v+\left(y_i - x_i^T \beta(u_i)\right)^2}{2}\right) \text{ dan ekspektasi dari } \tau_i|y_i, \theta(u_i)
$$

adalah:

$$
E(\tau_i|y_i,\boldsymbol{\theta(u_i)}) = \frac{v+q}{v+D_i(\boldsymbol{\theta(u_i)})}; D_i(\boldsymbol{\theta(u_i)}) = \frac{(y_i - \boldsymbol{x}_i^T\boldsymbol{\beta(u_i)})^2}{\psi(\boldsymbol{u_i})}.
$$

Jadi, tahap E dari *algoritma* EM adalah menentukan:

$$
\omega_i(\boldsymbol{u}_i) = E(\tau_i|y_i, \boldsymbol{\theta}(\boldsymbol{u}_i))
$$
  
= 
$$
\frac{v + q}{v + D_i(\boldsymbol{\theta}(\boldsymbol{u}_i))}
$$
 (A.10)

Selanjutnya, tahap *Maximization* (M) dari algoritma EM adalah melakukan penaksiran parameter  $\theta(u_i)$  dengan cara memaksimumkan fungsi *local ln likelihood complete* melalui statistik cukup yang bersesuaian. Apabila fungsi *local ln likelihood complete* pada persamaan (A.8) dinyatakan sebagai penjumlahan fungsi *local ln likelihood incomplete*  $(\ln \ell_{ic}^*(\boldsymbol{\theta(u_i)}))$  dan fungsi *local ln likelihood unobserved*  $(\ln a(\tau))$  sebagai berikut.

$$
\ln \ell_c^* \big( \boldsymbol{\theta(u_i)} \big) = \ln \ell_{ic}^* \big( \boldsymbol{\theta(u_i)} \big) + \ln a(\tau) \,,
$$

dengan

$$
\ln \ell_{ic}^{*}(\boldsymbol{\theta}(\boldsymbol{u}_{i})) = -\sum_{i^{*}=1}^{n} w_{i^{*}}(\boldsymbol{u}_{i}) \ln \Big[(2\pi)^{\frac{1}{2}} \psi^{\frac{1}{2}}(\boldsymbol{u}_{i})\Big] - \frac{1}{2} \sum_{i^{*}=1}^{n} w_{i^{*}}(\boldsymbol{u}_{i}) \tau_{i^{*}} \frac{\left(y_{i^{*}} - \boldsymbol{x}_{i^{*}}^{T} \boldsymbol{\beta}(\boldsymbol{u}_{i})\right)^{2}}{\psi(\boldsymbol{u}_{i})},
$$

dan

$$
\ln a(\tau) = \sum_{i^{*}=1}^{n} w_{i^{*}}(\boldsymbol{u}_{i}) \ln \left[ \left\{ \Gamma \left( \frac{V}{2} \right) \right\}^{-1} \left( \frac{V}{2} \right)^{\frac{V}{2}} \tau_{i^{*}}^{\frac{V+1}{2}-1} \right] - \frac{V}{2} \sum_{i^{*}=1}^{n} w_{i^{*}}(\boldsymbol{u}_{i}) \tau_{i^{*}}.
$$

Oleh karena fungsi *local ln likelihood* yang mengandung parameter  $\theta(u_i)$  adalah fungsi ln  $\ell_{ic}^* (\theta(u_i))$ , maka untuk mendapatkan penaksir dari  $\theta(u_i)$  pada lokasi ke-*i* hanya perlu memperhatikan fungsi ln  $\ell_{ic}^* (\theta(u_i))$ . Jika konstanta normalitas pada fungsi  $\ln \ell_{ic}^{\dagger} \big(\bm{\theta}(\bm{u}_i)\big)$  diabaikan, maka:

$$
\ln \ell_{ic}^{*}(\theta(u_{i})) \propto -\frac{1}{2} \sum_{i=1}^{n} w_{i^{*}}(u_{i}) \ln \psi(u_{i}) - \frac{1}{2} \sum_{i=1}^{n} w_{i^{*}}(u_{i}) \tau_{i^{*}} \Big[ \Big( y_{i^{*}} - x_{i^{*}}^{T} \beta(u_{i}) \Big)^{2} / \psi(u_{i}) \Big] \n= -\frac{1}{2} \sum_{i^{*}=1}^{n} w_{i^{*}}(u_{i}) \ln \psi(u_{i}) - \frac{1}{2} \sum_{i^{*}=1}^{n} \frac{w_{i^{*}}(u_{i}) \tau_{i^{*}} y_{i^{*}}^{2}}{ \psi(u_{i})} + \frac{\sum_{i^{*}=1}^{n} w_{i^{*}}(u_{i}) \tau_{i^{*}} x_{i^{*}}^{T} \beta(u_{i}) y_{i^{*}}}{ \psi(u_{i})} - \frac{1}{2} \sum_{i^{*}=1}^{n} \frac{w_{i^{*}}(u_{i}) \tau_{i^{*}} \beta^{T}(u_{i}) x_{i^{*}} x_{i^{*}}^{T} \beta(u_{i})}{ \psi(u_{i})} . \tag{A.11}
$$

Berdasarkan persamaan (A.11), statistik cukup untuk  $\theta(u_i)$  akan terpenuhi apabila:

$$
S_{\tau YY} (u_i) = \sum_{i^* = 1}^n w_{i^*} (u_i) \tau_{i^*} y_{i^*}^2 \,. \tag{A.12}
$$

$$
S_{\tau XY} (u_i) = \sum_{i^* = 1}^n w_{i^*} (u_i) \tau_{i^*} x_{i^*}^T y_{i^*}.
$$
 (A.13)

$$
S_{\tau XX}\left(\boldsymbol{u}_{i}\right)=\sum_{i^{*}=1}^{n}w_{i^{*}}\left(\boldsymbol{u}_{i}\right)\tau_{i^{*}}\boldsymbol{x}_{i^{*}}\boldsymbol{x}_{i^{*}}^{T}.
$$
\n(A.14)

Selanjutnya, dengan mensubstitusi persamaan (A.10) ke dalam persamaan (A.12), (A.13) dan (A.14) akan diperoleh:

$$
S_{\text{rYY}}(u_{i}) = E(S_{\text{rYY}}(u_{i})|\theta(u_{i}))
$$
  
\n
$$
= \sum_{i^{*}=1}^{n} w_{i^{*}}(u_{i}) E(\tau_{i^{*}} y_{i^{*}}^{2}|\theta(u_{i}))
$$
  
\n
$$
= \sum_{i^{*}=1}^{n} w_{i^{*}}(u_{i}) \omega_{i^{*}}(u_{i}) y_{i^{*}}^{2} + \sum_{i^{*}=1}^{n} w_{i^{*}}(u_{i}) \psi(u_{i}). \qquad (A.15)
$$
  
\n
$$
S_{\text{rXY}}(u_{i}) = E(S_{\text{rXY}}(u_{i})|\theta(u_{i}))
$$
  
\n
$$
= \sum_{i^{*}=1}^{n} w_{i^{*}}(u_{i}) E(\tau_{i^{*}} y_{i^{*}} x_{i^{*}}^{T}|\theta(u_{i}))
$$
  
\n
$$
= \sum_{i^{*}=1}^{n} w_{i^{*}}(u_{i}) \omega_{i^{*}}(u_{i}) x_{i^{*}}^{T} y_{i^{*}}.
$$
  
\n
$$
S_{\text{rXX}}(u_{i}) = E(S_{\text{rXX}}(u_{i})|\theta(u_{i}))
$$
  
\n(A.16)

$$
\begin{split} \n\mathbf{x}_{\mathbf{X}}\left(\boldsymbol{u}_{i}\right) &= E\left(\mathbf{S}_{\tau\mathbf{X}\mathbf{X}}\left(\boldsymbol{u}_{i}\right)\right|\boldsymbol{\nu}\left(\boldsymbol{u}_{i}\right)\right) \\ \n&= \sum_{i^{*}=1}^{n} w_{i^{*}}\left(\boldsymbol{u}_{i}\right) E\left(\tau_{i^{*}} \boldsymbol{x}_{i^{*}} \boldsymbol{x}_{i^{*}}^{T} \middle| \boldsymbol{\theta}\left(\boldsymbol{u}_{i}\right)\right) \\ \n&= \sum_{i^{*}=1}^{n} w_{i^{*}}\left(\boldsymbol{u}_{i}\right) \boldsymbol{\omega}_{i^{*}}\left(\boldsymbol{u}_{i}\right) \boldsymbol{x}_{i^{*}} \boldsymbol{x}_{i^{*}}^{T}. \n\end{split} \tag{A.17}
$$

Dengan demikian, tahap M dari algoritma EM adalah mendapatkan penaksir ML untuk  $\theta(u_i)$  melalui statistik cukup yang diperoleh pada persamaan (A.15), (A.16) dan (A.17) sebagai berikut.

$$
\hat{\boldsymbol{\beta}}(\boldsymbol{u}_{i}) = \left[S_{\tau XY}(\boldsymbol{u}_{i})\right]^{-1} S_{\tau XY}(\boldsymbol{u}_{i}),
$$
\n
$$
\hat{\boldsymbol{\psi}}(\boldsymbol{u}_{i}) = \frac{1}{n} \left[S_{\tau YY}(\boldsymbol{u}_{i}) - \left(S_{\tau XY}(\boldsymbol{u}_{i})\right)^{T} \left(S_{\tau XY}(\boldsymbol{u}_{i})\right)^{-1} S_{\tau XY}(\boldsymbol{u}_{i})\right].
$$

 Selanjutnya, penaksiran matriks variansi-kovariansi dari penaksir ML untuk parameter model GWtR disajikan pada Teorema A.2.

## **Teorema A.2: (Penaksiran Matriks Variansi-Kovariansi Model GWtR)**

Matriks variansi-kovariansi dari penaksir ML untuk parameter model GWtR adalah:

$$
\widehat{\text{cov}}\big(\hat{\boldsymbol{\beta}}(u_i)\big) = \left[\left(\frac{\nu+1}{\nu+3}\right)_{i^{*}=1}^n w_{i^{*}}^2(u_i) \hat{\boldsymbol{\psi}}^{-1}(u_i) \boldsymbol{x}_{i^{*}} \boldsymbol{x}_{i^{*}}^T\right]^{-1}.
$$

**Bukti:** 

Jika  $K(\boldsymbol{\beta})$  adalah matriks Informasi Fisher untuk  $\boldsymbol{\beta}(u_i)$ , maka matriks variansi-kovariansi dari penaksir ML untuk parameter model GWtR dapat diperoleh melalui  $K(\boldsymbol{\beta})$ , yakni:

$$
cov(\boldsymbol{\beta}(u_i)) = \boldsymbol{K}^{-1}(\boldsymbol{\beta})
$$
\n(A.18)

dengan  $\mathbf{K}(\boldsymbol{\beta}) = E \left\{ -\frac{\partial^2 \ln \ell^*(\boldsymbol{\theta}(\boldsymbol{u}_i))}{\partial \boldsymbol{\beta}(\ell)} \right\}$  $(u_i^{\vphantom{\dagger}}) \partial \boldsymbol{\beta}^T(u_i^{\vphantom{\dagger}})$  $(\boldsymbol{\theta}(\boldsymbol{u}_i))$  $(\boldsymbol{u}_i)$  $\mathbb{P}^2\ln \ell^*\big(\boldsymbol{\theta}(\boldsymbol{u}_i)\big)\ \Big|_{\boldsymbol{\varGamma}}\Big[\partial\ln \ell^*\big(\boldsymbol{\theta}(\boldsymbol{u}_i)\big)\Big]^2,$ *T*  $\iota_i$ *i i*  $\iota_j$   $\iota_j$   $\iota_j$   $\iota_k$   $\iota_j$   $\iota_k$   $\iota_j$  $E\left\{-\frac{\epsilon}{\sqrt{2\pi\left(\epsilon_1\right)^2}}\right\}=E$  $E = E \left\{ - \frac{\partial^2 \ln \ell^* \big( \boldsymbol{\theta}(\boldsymbol{u}_i) \big)}{\partial \boldsymbol{\beta}(\boldsymbol{u}_i) \partial \boldsymbol{\beta}^T(\boldsymbol{u}_i)} \right\} = E \left\{ \frac{\partial \ln \ell^* \big( \boldsymbol{\theta}(\boldsymbol{u}_i) \big)}{\partial \boldsymbol{\beta}(\boldsymbol{u}_i)} \right\}$  $\mathbf{\beta})=E\left\{-\frac{\overline{\mathbf{\beta}}(\mathbf{u}_{i})\partial\mathbf{\beta}^{T}(\mathbf{u}_{i})}{\partial\mathbf{\beta}(\mathbf{u}_{i})\partial\mathbf{\beta}^{T}(\mathbf{u}_{i})}\right\}=E\left\{-\frac{\partial\mathbf{\beta}}{\partial\mathbf{\beta}}\right\}$  $(u_i)$ )  $\int$   $\partial \ln \ell^* (\theta) u$  $K(\boldsymbol{\beta}) = E\left\{-\frac{\partial W(\boldsymbol{\mu}_i)}{\partial \boldsymbol{\beta}(\boldsymbol{\mu}_i)\partial \boldsymbol{\beta}^T(\boldsymbol{\mu}_i)}\right\} = E\left\{\frac{\partial W(\boldsymbol{\mu}_i)}{\partial \boldsymbol{\beta}(\boldsymbol{\mu}_i)}\right\}.$ 

Jika  $z_i = \frac{y_i - x_i^T \beta(u_i)}{1 - x_i^T}$  $\frac{1}{2}(\boldsymbol{u}_{i})$  $\mathbf{y}_i - \mathbf{x}_i^T \boldsymbol{\beta}(\mathbf{u}_i)$ *i i y z* Ψ  $=\frac{y_i - x_i^T \beta(u_i)}{u_i}$  $\frac{\beta(u_i)}{u_i}$  dan  $g_1 = \frac{(\nu+1)}{\nu + z_i^2}$ *i g z* V  $=\frac{(\nu+1)}{\nu+z_i^2}$ , maka turunan parsial pertama dari fungsi

 $\ln \ell^* \big(\bm{\theta}(\bm{u}_i) \big)$  dalam persamaan (A.3) terhadap parameter  $\bm{\beta}(\bm{u}_i)$  untuk lokasi ke*i* adalah:

$$
\frac{\partial \ln \ell^* (\boldsymbol{\theta}(\boldsymbol{u}_i))}{\partial \boldsymbol{\beta}(\boldsymbol{u}_i)} = \sum_{i^*=1}^n \frac{(\nu+1) w_{i^*} (\boldsymbol{u}_i) (y_{i^*}-\boldsymbol{x}_{i^*}^T \boldsymbol{\beta}(\boldsymbol{u}_i)) \boldsymbol{x}_{i^*}^T}{\nu \ \psi (\boldsymbol{u}_i) + (y_{i^*}-\boldsymbol{x}_{i^*}^T \boldsymbol{\beta}(\boldsymbol{u}_i))^2}
$$

$$
= \sum_{i^*=1}^n \frac{(\nu+1) w_{i^*} (\boldsymbol{u}_i) \ \psi^{-\frac{1}{2}} (\boldsymbol{u}_i) z_{i^*} \boldsymbol{x}_{i^*}^T}{\nu + z_{i^*}^2}
$$

$$
= \sum_{i^*=1}^n w_{i^*} (\boldsymbol{u}_i) \ g_1 \psi^{-\frac{1}{2}} (\boldsymbol{u}_i) z_{i^*} \boldsymbol{x}_{i^*}^T.
$$

Kontribusi tiap pengamatan untuk mendapatkan penaksir dari  $\beta(u_i)$  adalah:

$$
\frac{\partial \ln \ell^* (\boldsymbol{\theta}(\boldsymbol{u}_i))}{\partial \boldsymbol{\beta}_i(\boldsymbol{u}_i)} = w_i(\boldsymbol{u}_i) g_1 \boldsymbol{\psi}^{-1} (\boldsymbol{u}_i) z_i \boldsymbol{x}_i^T.
$$

Berdasarkan Proposisi 4 dalam Lange (1989) pada Lampiran 1, diperoleh:

$$
E\left\{\frac{\partial \ln \ell^* \left(\boldsymbol{\theta}(\boldsymbol{u}_i)\right)}{\partial \boldsymbol{\beta}_i(\boldsymbol{u}_i)}\right\}^2 = w_i^2(\boldsymbol{u}_i) \left(\frac{\nu+1}{\nu+3}\right) \psi^{-1}(\boldsymbol{u}_i) \boldsymbol{x}_i \boldsymbol{x}_i^T
$$

dan matriks Informasi Fisher untuk  $\beta(u_i)$  adalah:

$$
\boldsymbol{K}(\boldsymbol{\beta}) = \left(\frac{\nu+1}{\nu+3}\right) \sum_{i^*=1}^n w_{i^*}^2(\boldsymbol{u}_i) \boldsymbol{\psi}^{-1}(\boldsymbol{u}_i) \boldsymbol{x}_{i^*} \boldsymbol{x}_{i^*}^T.
$$

Dengan demikian matriks variansi-kovariansi dari penaksir ML untuk parameter model GWtR adalah:

$$
\widehat{\text{cov}}\left(\hat{\boldsymbol{\beta}}\left(\boldsymbol{u}_{i}\right)\right) = \hat{\boldsymbol{K}}^{-1}\left(\hat{\boldsymbol{\beta}}\right)
$$
\n
$$
= \left[\left(\frac{V+1}{V+3}\right) \sum_{i^{*}=1}^{n} w_{i^{*}}^{2}\left(\boldsymbol{u}_{i}\right) \hat{\boldsymbol{\psi}}^{-1}\left(\boldsymbol{u}_{i}\right) \boldsymbol{x}_{i^{*}} \boldsymbol{x}_{i^{*}}^{T}\right]^{-1}.
$$

Sesuai dengan penjabaran proses penaksiran parameter model GWtR, tahapan proses penaksiran parameter dapat disusun dalam Algoritma 4.1.

## **Algoritma A.1: (Penaksiran Parameter Model GWtR)**

Algoritma EM yang digunakan untuk mendapatkan penaksir parameter model GWtR adalah sebagai berikut.

- 1. Menentukan vektor  $\mathbf{y}$ , matriks  $\mathbf{X}_{n\times(p+1)}$ , dan vektor lokasi  $\mathbf{u}_i$ .
- 2. Menentukan derajat bebas  $v$  dari  $y$ .  $n \times 1$
- 3. Menentukan nilai *bandwidth h* .
- 4. Menentukan matriks jarak *C* (jarak *Euclide*) dengan elemen-elemen

$$
C = \begin{pmatrix} 0 & c_{12} & c_{13} & \cdots & c_{1n} \\ c_{12} & 0 & c_{23} & \cdots & c_{2n} \\ c_{13} & c_{23} & 0 & \cdots & c_{3n} \\ \vdots & \vdots & \vdots & \ddots & \vdots \\ c_{1n} & c_{2n} & c_{3n} & \cdots & 0 \end{pmatrix};
$$
  

$$
c_{ii^*} = c_{i^{*}i} = \sqrt{(u_{1i} - u_{1i^{*}})^2 + (u_{2i} - u_{2i^{*}})^2}; \quad i = i^{*} = 1, 2, ..., n
$$

5. Menentukan matriks pembobot *W* dengan elemen-elemen:

$$
w_{i^*} (u_i) = \exp \left(-\frac{1}{2} \left(\frac{c_{ii^*}}{h}\right)^2\right)
$$
  
= 
$$
\exp \left(-\frac{1}{2} \left(\frac{\sqrt{(u_{1i^*} - u_{1i})^2 + (u_{2i^*} - u_{2i})^2}}{h}\right)^2\right)
$$
$$
\mathbf{W} = \begin{pmatrix} w_1(\mathbf{u}_1) & w_2(\mathbf{u}_1) & w_3(\mathbf{u}_1) & \cdots & w_n(\mathbf{u}_1) \\ w_1(\mathbf{u}_2) & w_2(\mathbf{u}_2) & w_3(\mathbf{u}_2) & \cdots & w_n(\mathbf{u}_2) \\ w_1(\mathbf{u}_3) & w_2(\mathbf{u}_3) & w_3(\mathbf{u}_3) & \cdots & w_n(\mathbf{u}_3) \\ \vdots & \vdots & \vdots & \ddots & \vdots \\ w_1(\mathbf{u}_n) & w_2(\mathbf{u}_n) & w_3(\mathbf{u}_n) & \cdots & w_n(\mathbf{u}_n) \end{pmatrix}
$$

6. Menentukan matriks pembobot  $W_{n \times n}(u_i)$  untuk lokasi ke-*i*, yakni matriks diagonal dengan elemen diagonalnya merupakan elemen baris ke-*i* dari matriks  $W_{n \times n}$ , yaitu:

$$
\mathbf{W}_{n \times n}(\mathbf{u}_i) = \begin{pmatrix} w_1(\mathbf{u}_i) & 0 & \cdots & 0 \\ 0 & w_2(\mathbf{u}_i) & \cdots & 0 \\ \vdots & \vdots & \ddots & \vdots \\ 0 & 0 & \cdots & w_n(\mathbf{u}_i) \end{pmatrix}
$$

7. Menentukan nilai awal untuk masing-masing parameter setiap lokasi ke-*i* menggunakan metode OLS yakni:

$$
\hat{\beta}^{(0)}(u_i) = (X^T X)^{-1} X^T y \text{ dan } \hat{\psi}^{(0)}(u_i) = \frac{1}{n} \sum_{i=1}^n (y_i - x_i^T \hat{\beta}^{(0)}(u_i))^2.
$$

- 8. Menentukan nilai  $D_i^{(r)}(\theta(u_i))$  dan  $\omega_i^{(r)}(u_i)$ ;  $r = 1,2,3,...$  sesuai persamaan  $(A.10)$ .
- 9. Menentukan statistik cukup untuk  $\theta(u_i)$ , yakni  $S_{\text{rYY}}^{(r)}(u_i)$ ,  $S_{\text{rXY}}^{(r)}(u_i)$ , dan  $S_{\text{rXX}}^{(r)}(\mathbf{u}_i)$  sesuai persamaan (A.15), (A.16) dan (A.17).
- 10. Menghitung  $\hat{\beta}^{(r)}(u_i)$  dan  $\hat{\psi}^{(r)}(u_i)$  sesuai Teorema A.1.
- 11. Menghitung  $\left\|\hat{\boldsymbol{\theta}}^{(r+1)}(u_i) \hat{\boldsymbol{\theta}}^{(r)}(u_i)\right\|$  dengan  $\hat{\boldsymbol{\theta}}^{(r)}(u_i) = \left(\hat{\boldsymbol{\beta}}^{(r)}(u_i) \hat{\boldsymbol{\psi}}^{(r)}(u_i)\right)^T$ .
- 12. Jika *K* adalah bilangan yang sangat kecil dan  $\|\hat{\theta}^{(r+1)}(u_i) \hat{\theta}^{(r)}(u_i)\| < \kappa$ , maka

$$
\hat{\boldsymbol{\beta}}(\boldsymbol{u}_i)=\hat{\boldsymbol{\beta}}(\boldsymbol{u}_i)^{(r+1)}, \ \ \hat{\psi}(\boldsymbol{u}_i)=\hat{\psi}^{(r+1)}(\boldsymbol{u}_i), \text{ dan lanjutkan ke langkah 14.}
$$

13. Jika  $\|\hat{\theta}^{(r+1)}(u_i) - \hat{\theta}^{(r)}(u_i)\| \ge \kappa$ , maka ulangi kembali langkah 8 sampai dengan langkah 13.

- 14. Menghitung nilai  $GCV(h)$  $(h)$  $(n-v_1)$ 2 1 2 1 ˆ **GCV** *n*  $\sum_{i=1}^{\infty}$   $\sum_{i=1}^{\infty}$   $\sum_{i=1}^{\infty}$  $n\sum y_i - \hat{y}_i(h)$ *h*  $n - v$ =  $= \frac{n \sum_{i=1}^{n} [y_i - \hat{y}_i(h)]}{(n - v_1)^2}$
- 15. Mengulangi langkah 1 sampai dengan langkah 15 untuk nilai *h* 0,1 sampai dengan  $h = maks(c_{ii^*})$ .

.

16. Menentukan nilai *bandwidth* optimum *h* sedemikian sehingga diperoleh nilai  $GCV(h)$  minimum.

Adapun *flowchart* penaksiran parameter model GWtR diberikan pada Gambar A.1.

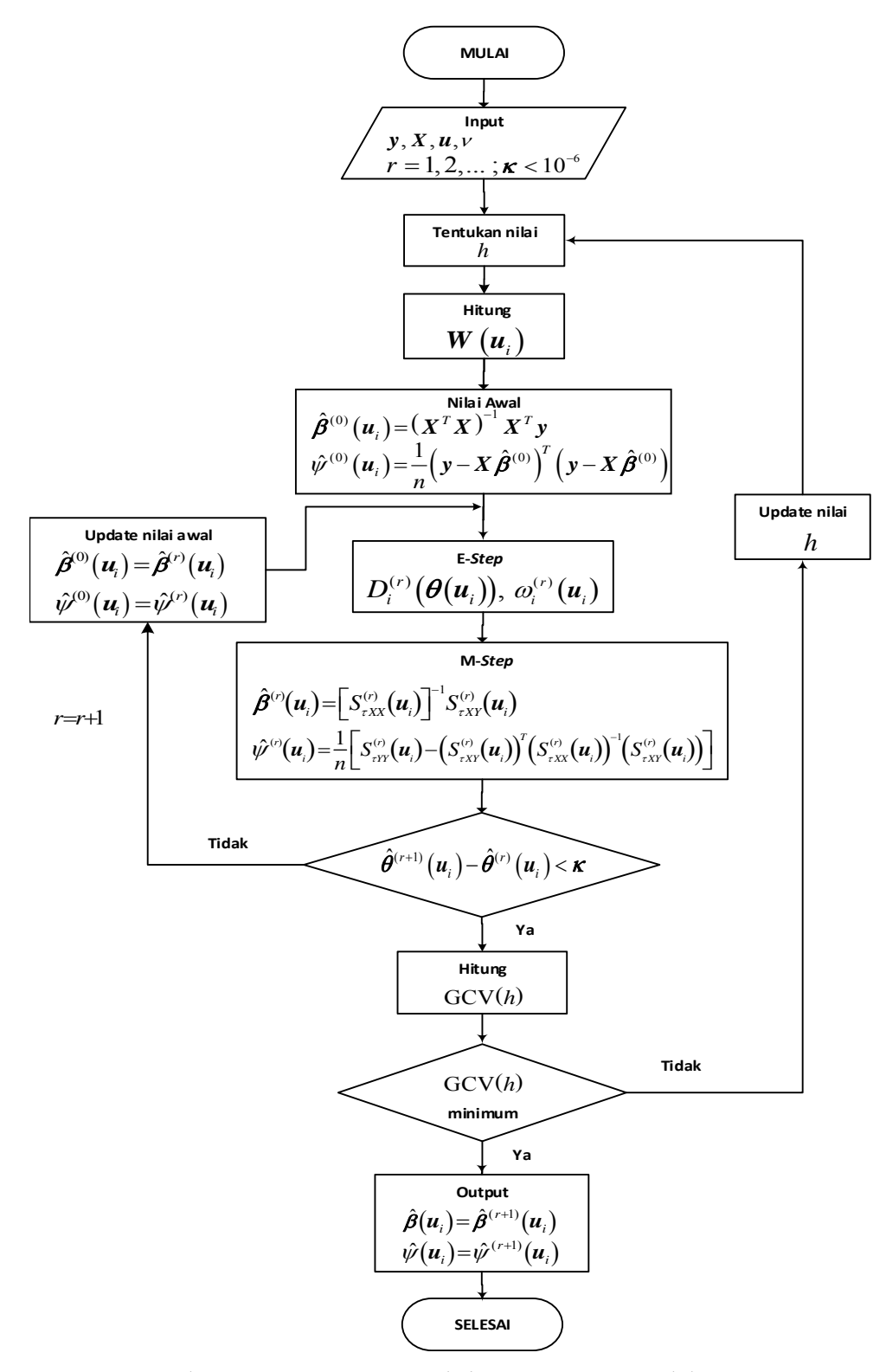

Gambar A.1 *Flowchart* Penaksiran Parameter Model GWtR

# **SURAT PERNYATAAN**

Saya yang bertanda tangan di bawah ini, mahasiswa Departemen Statistika FMIPA ITS:

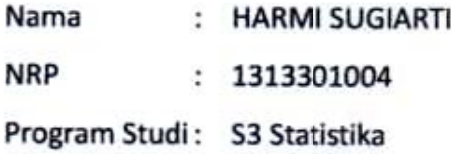

menyatakan bahwa data yang digunakan dalam Disertasi ini merupakan data sekunder yang diambil dari Pusat Komputer Universitas Terbuka.

Surat pernyataan ini dibuat dengan sebenarnya. Apabila terdapat pemalsuan data maka saya siap menerima sanksi sesuai aturan yang berlaku.

Surabaya, 7 Juli 2017

Mengetahui, Pembimbing,

Mahasiswa,

Dr. Purhadi, M.Sc NIP. 19620204 198701 1 001

Harmi Sugiarti NRP. 1313301004

## **LAMPIRAN**

## **Lampiran 1. Informasi Fisher Model GWtR**

Uraian persamaan (4.2) berdasarkan Proposisi 4 pada Lange (1989).

Misalkan  $z_i = \psi^{-\frac{1}{2}}(u_i)(y_i - x_i^T) \mathcal{B}(u_i)$  dan  $g_1 = \frac{(\nu + 1)^2}{\nu + 1}$ 1 *i g z* V  $=\frac{(\nu + \nu)}{\nu + \nu}$ 

$$
\text{maka } E\left\{\frac{\partial \ln \ell^* \big(\boldsymbol{\theta}(\boldsymbol{u}_i)\big)}{\partial \boldsymbol{\beta}_i(\boldsymbol{u}_i)}\right\}^2 = w_i^2(\boldsymbol{u}_i) \left(\frac{v+1}{v+3}\right) w^{-1}(\boldsymbol{u}_i) \boldsymbol{x}_i \ \boldsymbol{x}_i^T
$$

Bukti:

$$
\frac{\partial \ln \ell^* (\boldsymbol{\theta}(\boldsymbol{u}_i))}{\partial \boldsymbol{\beta}(\boldsymbol{u}_i)} = \sum_{i^* = 1}^n \frac{(\nu + 1) w_{i^*} (\boldsymbol{u}_i) (y_{i^*} - \boldsymbol{x}_{i^*}^T \boldsymbol{\beta}(\boldsymbol{u}_i)) \boldsymbol{x}_{i^*}^T}{\nu \ \psi(\boldsymbol{u}_i) + (y_{i^*} - \boldsymbol{x}_{i^*}^T \boldsymbol{\beta}(\boldsymbol{u}_i))^2}
$$
\n
$$
= \sum_{i^* = 1}^n \frac{(\nu + 1) w_{i^*} (\boldsymbol{u}_i) \ \psi^{-1}(\boldsymbol{u}_i) (y_{i^*} - \boldsymbol{x}_{i^*}^T \boldsymbol{\beta}(\boldsymbol{u}_i)) \ \boldsymbol{x}_{i^*}^T}{\nu + \psi^{-1}(\boldsymbol{u}_i) (y_{i^*} - \boldsymbol{x}_{i^*}^T \boldsymbol{\beta}(\boldsymbol{u}_i))^2}
$$
\n
$$
= \sum_{i^* = 1}^n \frac{(\nu + 1) w_{i^*} (\boldsymbol{u}_i) \ \psi^{-\frac{1}{2}}(\boldsymbol{u}_i) z_{i^*} \boldsymbol{x}_{i^*}^T}{\nu + z_{i^*}^2}
$$
\n
$$
= \sum_{i^* = 1}^n w_{i^*} (\boldsymbol{u}_i) g_1 \psi^{-\frac{1}{2}}(\boldsymbol{u}_i) z_{i^*} \boldsymbol{x}_{i^*}^T
$$

$$
E\left\{\frac{\partial \ln \ell^*(\theta(u_i))}{\partial \beta_i(u_i)}\right\}^2 = E\left\{ \left(w_i(u_i) g_1 \psi^{-\frac{1}{2}}(u_i) z_i \mathbf{x}_i^T \right)^T \left(w_i(u_i) g_1 \psi^{-\frac{1}{2}}(u_i) z_i \mathbf{x}_i^T \right) \right\}
$$
  
\n
$$
= E\left\{w_i^2(u_i) g_1^2 \mathbf{x}_i z_i^T \psi^{-\frac{1}{2}}(u_i) \psi^{-\frac{1}{2}}(u_i) z_i \mathbf{x}_i^T \right\}
$$
  
\n
$$
= w_i^2(u_i) E\left\{g_1^2 \mathbf{x}_i z_i^T \psi^{-\frac{1}{2}}(u_i) \psi^{-\frac{1}{2}}(u_i) z_i \mathbf{x}_i^T \right\}
$$
  
\n
$$
= w_i^2(u_i) E\left\{ \mathbf{x}_i E\left( \|\mathbf{z}_i\|^2 g_1^2 \frac{z_i^T}{\|\mathbf{z}_i\|} \psi^{-\frac{1}{2}}(u_i) \psi^{-\frac{1}{2}}(u_i) \frac{z_i}{\|\mathbf{z}_i\|} \|\mathbf{z}_i\| \right) \mathbf{x}_i^T \right\}
$$
  
\n
$$
= w_i^2(u_i) E\left\{ \|\mathbf{z}_i\|^2 g_1^2 \mathbf{x}_i E\left( \frac{z_i^T}{\|\mathbf{z}_i\|} \psi^{-1}(u_i) \frac{z_i}{\|\mathbf{z}_i\|} \|\mathbf{z}_i\| \right) \mathbf{x}_i^T \right\}
$$
  
\n
$$
= w_i^2(u_i) E\left\{ \|\mathbf{z}_i\|^2 g_1^2 \right\} \mathbf{x}_i \frac{1}{q} tr\left[ \psi^{-1}(u_i) \right] \mathbf{x}_i^T ; q = \text{dimension}( \mathbf{x}_i^T \psi^{-1}(u_i) \mathbf{x}_i )
$$
  
\n
$$
= w_i^2(u_i) E\left\{ \|\mathbf{z}_i\|^2 g_1^2 \right\} \frac{1}{q} \psi^{-1}(u_i) \mathbf{x}_i \mathbf{x}_i^T
$$

\n
$$
\text{Karena } E\left\{\left\|\mathbf{z}_{i}\right\|^{2} \mathbf{g}_{1}^{2}\right\} = E\left\{\left\|\mathbf{z}_{i}\right\|^{2}\left[\frac{\left(\nu + q\right)}{\nu + \left\|\mathbf{z}_{i}\right\|^{2}}\right]^{2}\right\} = E\left\{\left\|\mathbf{z}_{i}\right\|^{2}\left[\frac{\nu^{2} + 2\nu q + q^{2}}{\left(\nu + \left\|\mathbf{z}_{i}\right\|^{2}\right)^{2}}\right]\right\}
$$
\n

dengan

$$
E\left\{\left\|\mathbf{z}_{i}\right\|^{2}\left(\frac{\nu}{\nu+\left\|\mathbf{z}_{i}\right\|^{2}}\right)^{2}\right\} = \nu E\left\{\left\|\mathbf{z}_{i}\right\|^{2}\left(1+\frac{\left\|\mathbf{z}_{i}\right\|^{2}}{\nu}\right)^{2}\right\} = \frac{\nu^{2}q}{(\nu+q+2)(\nu+q)}
$$
\n
$$
E\left\{\left\|\mathbf{z}_{i}\right\|^{2}\frac{2\nu q}{(\nu+\left\|\mathbf{z}_{i}\right\|^{2})^{2}}\right\} = 2qE\left\{\left\|\mathbf{z}_{i}\right\|^{2}\left(1+\frac{\left\|\mathbf{z}_{i}\right\|^{2}}{\nu}\right)^{2}\right\} = \frac{2\nu q^{2}}{(\nu+q+2)(\nu+q)}
$$
\n
$$
E\left\{\left\|\mathbf{z}_{i}\right\|^{2}\left(\frac{q}{\nu+\left\|\mathbf{z}_{i}\right\|^{2}}\right)^{2}\right\} = \frac{q^{2}}{\nu}E\left\{\left\|\mathbf{z}_{i}\right\|^{2}\left(1+\frac{\left\|\mathbf{z}_{i}\right\|^{2}}{\nu}\right)^{2}\right\} = \frac{q^{3}}{(\nu+q+2)(\nu+q)}
$$

maka:

$$
E\left\{\frac{\partial \ln \ell^* \left(\boldsymbol{\theta}(\boldsymbol{u}_i)\right)}{\partial \boldsymbol{\beta}_i(\boldsymbol{u}_i)}\right\}^2 = w_i^2 \left(\boldsymbol{u}_i\right) E\left\{\left\|\boldsymbol{z}_i\right\|^2 g_1^2\right\} \frac{1}{q} \psi^{-1} \left(\boldsymbol{u}_i\right) \boldsymbol{x}_i \boldsymbol{x}_i^T
$$
  
\n
$$
= w_i^2 \left(\boldsymbol{u}_i\right) \left\{\frac{v^2 q + 2v q^2 + q^3}{\left(v + q + 2\right) \left(v + q\right)}\right\} \frac{1}{q} \psi^{-1} \left(\boldsymbol{u}_i\right) \boldsymbol{x}_i \boldsymbol{x}_i^T
$$
  
\n
$$
= w_i^2 \left(\boldsymbol{u}_i\right) \left\{\frac{q \left(v + q\right)^2}{\left(v + q + 2\right) \left(v + q\right)}\right\} \frac{1}{q} \psi^{-1} \left(\boldsymbol{u}_i\right) \boldsymbol{x}_i \boldsymbol{x}_i^T
$$
  
\n
$$
= w_i^2 \left(\boldsymbol{u}_i\right) \left(\frac{v + q}{v + q + 2}\right) \psi^{-1} \left(\boldsymbol{u}_i\right) \boldsymbol{x}_i \boldsymbol{x}_i^T
$$

Jadi untuk univariat  $q = 1$  akan diperoleh:

$$
E\left\{\frac{\partial \ln \ell^* \big(\boldsymbol{\theta}(\boldsymbol{u}_i)\big)}{\partial \boldsymbol{\beta}_i(\boldsymbol{u}_i)}\right\}^2 = \left(\frac{\nu+1}{\nu+3}\right) w_i^2(\boldsymbol{u}_i) \ \ \psi^{-1}(\boldsymbol{u}_i) \boldsymbol{x}_i \ \boldsymbol{x}_i^T
$$

## **Lampiran 2. Informasi Fisher Model GWMtR**

$$
E\left\{\frac{\partial \ln \ell^*(\boldsymbol{\theta}(\boldsymbol{u}_i))}{\partial \boldsymbol{B}_i(\boldsymbol{u}_i)}\right\}^2 = E\left\{ \left(w_i(\boldsymbol{u}_i) g_q \boldsymbol{\Psi}^{-\frac{1}{2}}(\boldsymbol{u}_i) z_i \boldsymbol{x}_i^T \right)^T w_i(\boldsymbol{u}_i) g_q \boldsymbol{\Psi}^{-\frac{1}{2}}(\boldsymbol{u}_i) z_i \boldsymbol{x}_i^T \right\}
$$
  
\n
$$
= E\left\{w_i^2(\boldsymbol{u}_i) g_q^2 \boldsymbol{x}_i z_i^T \boldsymbol{\Psi}^{-\frac{1}{2}}(\boldsymbol{u}_i) \boldsymbol{\Psi}^{-\frac{1}{2}}(\boldsymbol{u}_i) z_i \boldsymbol{x}_i^T \right\}
$$
  
\n
$$
= w_i^2(\boldsymbol{u}_i) E\left\{ \left\|z_i\right\|^2 g_q^2 \boldsymbol{x}_i \frac{z_i^T}{\left\|z_i\right\|} \boldsymbol{\Psi}^{-1}(\boldsymbol{u}_i) \frac{z_i}{\left\|z_i\right\|} \boldsymbol{x}_i^T \right\}
$$
  
\n
$$
= w_i^2(\boldsymbol{u}_i) E\left\{ \left\|z_i\right\|^2 g_q^2 \boldsymbol{x}_i E\left(\frac{z_i^T}{\left\|z_i\right\|} \boldsymbol{\Psi}^{-1}(\boldsymbol{u}_i) \frac{z_i}{\left\|z_i\right\|} \right) \boldsymbol{x}_i^T \right\}
$$
  
\n
$$
= w_i^2(\boldsymbol{u}_i) E\left(\left\|z_i\right\|^2 g_q^2 \right) \boldsymbol{x}_i \frac{1}{q} \left[ tr\left(\boldsymbol{\Psi}^{-1}(\boldsymbol{u}_i)\right) \right] \boldsymbol{x}_i^T
$$
  
\n
$$
= w_i^2(\boldsymbol{u}_i) E\left(\left\|z_i\right\|^2 g_q^2 \right) \frac{1}{q} \left[ tr\left(\boldsymbol{\Psi}^{-1}(\boldsymbol{u}_i)\right) \right] \boldsymbol{x}_i \boldsymbol{x}_i^T
$$

karena  $E\{||z_i||^2 g_1^2\} = E\{||z_i||^2 \frac{(v+q)}{n}$  $\left\{\nu + \left\| \mathcal{Z}_i \right\| \right.$  $\left[2\right]_{2}^{2}$  2  $\left|-\frac{1}{2}\right|^{2}$   $\left[ \left(\frac{v+q}{q}\right) \right]^{2}$   $\left|-\frac{1}{2}\right|^{2}$   $\left|v^{2}+2vq+q^{2}\right|$  $\left[1 \int -L \right] ||\mathbf{k}_i|| \left[ \frac{1}{\|\mathbf{k}_i - \mathbf{k}_i\|^2} \right] \left[ \left[ -L \right] ||\mathbf{k}_i|| \right]$ 2 *i* ||  $\delta_1$   $\{-L\}$  || $\epsilon_i$ ||  $\{-L\}$  || $\epsilon_i$ *<sup>i</sup> <sup>i</sup>*  $E\left\{\left\|z_{i}\right\|^{2} g_{1}^{2}\right\} = E\left\{\left\|z_{i}\right\|^{2}\right\} \frac{\left(\nu+q\right)}{\left(\nu+q\right)} \left\|\right\|_{2} = E\left\{\left\|z_{i}\right\|^{2}\right\} \frac{\nu^{2}+2\nu q+q}{\left(\nu+q\right)^{2}}$  $V + |Z_i| + |V_i|$  $= E\left\{\left\|z_{i}\right\|^{2}\left[\frac{(\nu+q)}{\nu+\left\|z_{i}\right\|^{2}}\right]^{2}\right\} = E\left\{\left\|z_{i}\right\|^{2}\left[\frac{\nu^{2}+2\nu q+q^{2}}{(\nu+\left\|z_{i}\right\|^{2})^{2}}\right]\right\}$  $|z_i|^2 |g_1^2| = E\{\|z_i\|^2 | \frac{(\mathbf{v} + \mathbf{q})}{\|\mathbf{w}\|^2}\}\} = E\{\|z\|^2\}$  $z_i \rVert^2$   $\biggr]$   $\biggr]$   $\biggr]$   $\biggr]$   $\biggr|$   $\biggr|$   $\biggr|$   $\biggr|$   $\biggr|$   $\biggr|$   $\biggr|$   $\biggr|$   $\biggr|$   $\biggr|$   $\biggr|$   $\biggr|$   $\biggr|$   $\biggr|$   $\biggr|$   $\biggr|$   $\biggr|$   $\biggr|$   $\biggr|$   $\biggr|$   $\biggr|$   $\biggr|$   $\biggr|$   $\biggr|$   $\biggr|$   $\biggr|$ 

dengan

$$
E\left\{\left\|z_{i}\right\|^{2}\left(\frac{\nu}{\nu+\left\|z_{i}\right\|^{2}}\right)^{2}\right\} = \nu E\left\{\left\|\frac{z_{i}\right\|^{2}}{\nu}\left(1+\frac{\left\|z_{i}\right\|^{2}}{\nu}\right)^{-2}\right\} = \frac{\nu^{2}q}{(\nu+q+2)(\nu+q)}
$$

$$
E\left\{\left\|z_{i}\right\|^{2}\frac{2\nu q}{(\nu+\left\|z_{i}\right\|^{2})^{2}}\right\} = 2qE\left\{\left\|\frac{z_{i}\right\|^{2}}{\nu}\left(1+\frac{\left\|z_{i}\right\|^{2}}{\nu}\right)^{-2}\right\} = \frac{2\nu q^{2}}{(\nu+q+2)(\nu+q)}
$$

$$
E\left\{\left\|z_{i}\right\|^{2}\left(\frac{q}{\nu+\left\|z_{i}\right\|^{2}}\right)^{2}\right\} = \frac{q^{2}}{\nu}E\left\{\frac{\left\|z_{i}\right\|^{2}}{\nu}\left(1+\frac{\left\|z_{i}\right\|^{2}}{\nu}\right)^{-2}\right\} = \frac{q^{3}}{(\nu+q+2)(\nu+q)}
$$

sehingga:

$$
E\left\{\|\mathbf{z}_i\|^2 \left(\frac{g_q}{g}\right)^2\right\} = \frac{q(v+q)^2}{(v+q+2)(v+q)} = \frac{q(v+q)}{(v+q+2)}
$$

$$
E\left\{\frac{\partial \ln \ell^* \left(\boldsymbol{\theta}(\boldsymbol{u}_i)\right)}{\partial \boldsymbol{B}_i(\boldsymbol{u}_i)}\right\}^2 = w_i^2(\boldsymbol{u}_i) \left(\frac{v+q}{v+q+2}\right) \left[r(\boldsymbol{\Psi}^{-1}(\boldsymbol{u}_i))\right](\mathbf{x}_i \mathbf{x}_i^T)
$$

atau dituliskan:  $E\left\{\frac{\partial \ln \ell^*(\boldsymbol{\theta}(\boldsymbol{u}_i))}{\partial \boldsymbol{\Sigma}(\boldsymbol{u}_i)}\right\}$  $\left\{\frac{(u_i)}{(u_i)}\right\} = w_i^2(u_i)\left\{\frac{v+q}{v+q+2}\right\}\Psi^{-1}(u_i)\otimes (x_i x_i^T)$  $\ln \ell^* (\boldsymbol{\theta(u_i)})^2 = \frac{2}{\sqrt{2}} \left( \frac{\nu + q}{\nu + q} \right) \frac{d\mathbf{v}}{d\mathbf{v}}$ 2  $\mathbf{u}^{I}$  $\mathbf{v}^{I}$  $\mathbf{v}^{I}$   $\mathbf{v}^{I}$   $\mathbf{v}^{I}$   $\mathbf{v}^{I}$   $\mathbf{v}^{I}$   $\mathbf{v}^{I}$   $\mathbf{v}^{I}$   $\mathbf{v}^{I}$   $\mathbf{v}^{I}$   $\mathbf{v}^{I}$  $\left\{ \begin{array}{c} \left[ \boldsymbol{u}_i \right] \end{array} \right\}$   $\left\{ \begin{array}{c} \boldsymbol{u}_i \end{array} \right\}$ *i i*  $E\left\{\frac{\partial \ln \ell^*(\theta(u_i))}{\partial u_i(x_i)}\right\} = w_i^2(u_i)\left(\frac{v+q}{\partial u_i(x_i)}\right)$ *q* V V  $\left\{\frac{\partial \ln l^*(\boldsymbol{\theta}(\boldsymbol{u}_i))}{\partial \boldsymbol{B}_i(\boldsymbol{u}_i)}\right\}^2 = w_i^2(\boldsymbol{u}_i) \left(\frac{v+q}{v+q+2}\right) \boldsymbol{\Psi}^{-1}(\boldsymbol{u}_i) \otimes$  $\left[\bm{u}_i\right]\left[\frac{\bm{v}+\bm{q}}{2}\right]\,\bm{\Psi}^{-1}(\bm{u}_i)\!\otimes\!(\bm{x}_i\,\bm{x}_i)$ *u*  $\ell^*(\bm{\theta})$  $\left\{\frac{\mathbf{v}(\mathbf{v}_i,\mathbf{v}_j)}{\mathbf{B}_i(\mathbf{u}_i)}\right\} = w_i^2(\mathbf{u}_i) \left\lfloor \frac{\mathbf{v}+\mathbf{q}}{\mathbf{v}+a+2} \right\rfloor \Psi$ 

**Lampiran 3.** *Syntax* **Program Matlab GWMtR** 

**Program pembangkitkan data t multivariat tidak ada heterogenitas spasial dengan b merupakan fungsi dari lokasi**

```
function [X,y,u,b,e]=simulasi(34,8) 
i=[1:n];i=i'; 
u1=0.5*mod(i-1,n);u2=0.5*floor(i-1/n);u=[u1 u2];b0=10*ones(n,1);b1=u1;b2=3*u2;b3=1+(u1-6). * (u2-6);
b=[b0 b1 b2 b3];
x0=ones(n,1);x1=unifrnd(0,4,n,1);x2=unifrnd(0,4,n,1);x3=unifrnd(0,4,n,1);X=[x0 x1 x2 x3];psi = [1 -0.13 -0.52; 
     -0.13 1 0.6 ;
     -0.52 0.6 1]
e = mvtrnd(psi,v,n); % multivariat t dengan psi, db=v
y1=b0+b1.*x1+b2.*x2+b3.*x3+e(:,1);
y2=b0+b1.*x1+b2.*x2+b3.*x3+e(:,2);
y3=b0+b1.*x1+b2.*x2+b3.*x3+e(:,3);
y=[y1 y2 y3];
```
**Program pembangkitkan data t multivariat ada heterogenitas spasial** 

```
function [X, y, u, b, e] = \text{simulasi2}(n, v) % n=34, v=8
i=[1:n];i=i'iu1=0.5*mod(i-1,n); % cara lain u1=0:0.5:2.5
u2=0.5*floor(i-1/n); % cara lain u2=0:0.5:2.5
u=[u1 u2];b0 = 10*ones(n, 1);b1=2*u1;b2=3*u2;b3=1+6*(u1-6).*(u2-6);
b4=1+4*sin((1/12)*pi*u1);
b5=4*(u1+u2);
b=[b0 b1 b2 b3];
x0=ones(n,1);x1=unifrnd(26,42,n,1); %sesuai data mhs
x2=unifrnd(0,4,n,1);x3=unifrnd(3,30,n,1);
X=[x0 x1 x2 x3];
psi = [1 -0.30 0.14; 
        -0.30 1 -0.12;
          0.14 -0.12 1];
e = \text{mvtrnd}(\text{psi}, v, n);
```

```
y1=b0+b1.*x1+b1.*x2+b5.*x3+e(:,1);
y2=b0+b2.*x1+b3.*x2+b1.*x3+e(:,2);
y3=b0+b4.*x1+b1.*x2+b5.*x3+e(:,3);
y=[y1 y2 y3];
```
**Program Penaksir Parameter dan Uji Hipotesis Model GWMtR**

```
function output=gwtrsa(X,y,u,v) 
[n,p]=size(X);
q=size(y,2);outbobot=bobot(X,y,u); 
hb=outbobot.hb; 
f = \text{Q}(h) f qcv(X,y,u,h,v);h=fminbnd(f,0.1,hb); 
outcomeem(X,y,u,h,v);B=outem.B; 
P=outem.P; 
wt=outem.wt; 
d=outem.d; 
outgcv=gcvmt(X,y,u,h,v); 
v1=outgcv.v1; 
for i=1:n 
    koef = ((v+q)/(v+q+2))*(X'*wt{i}**wt{i}**x);fisher[i]}=kron(inv(P[i]),koef); covar{i}=inv(fisher{i}); % matriks covarians
    var[i]=reshape(diag(covar\{i\}),p,q); % matriks varians b
end
% model global
outglo=globa(X,y,v); 
Bg=outglo.B; 
Pg=outglo.P; 
varBg=outglo.var; 
dg=outglo.d; 
vg=outglo.vglo; 
% model global-origin
outglori=globa(X(:,1),y,v);Bgori=outglori.B; 
Pgori=outglori.P; 
varBgori=outglori.var; 
dgori=outglori.d; 
vgori=outglori.vglo; %derajat bebas model global-origin
% Fungsi densitas untuk model global
fg=gamma((v+q)/2)/(((pi*v)^(q/2))*gamma(v/2)*sqrt(det(Pg)))*((1+dg
/\nu).^(-(v+q)/2));
lnfg=log(fg); 
% Fungsi densitas untuk model global-origin
fgori=gamma((v+q)/2)/(((pi*v)^(q/2))*gamma(v/2)*sqrt(det(Pgori)))*
((1+dgori/v).^(-(v+q)/2));lnfgori=log(fgori);
```

```
% Uji hipotesis simultan model global
LRsimulglo=-2*sum(lnfgori-lnfg); % statistik uji LR 
pvalue_LRsimul_global=1-cdf('chi2',LRsimulglo,(vg-vgori)); 
% Uji hipotesis parsial model global
Zparsial_global=Bg./sqrt(varBg/n); % statistik uji parsial Z 
pvalue_Zparsial_global=2*(1-cdf('normal',abs(Zparsial_global),0,1)); 
% model GWMtR-origin
outorg=origin(X(:,1),y,u,v);Bori=outorg.B; 
Pori=outorg.P; 
varBori=outorg.var; 
% Fungsi densitas untuk model GWMtR
for i=1:n 
fl=gamma((v+q)/2)/(((pi*v)^(q/2))*gamma(v/2)*sqrt(det(P{i})))*((1+
d/v).<sup>^</sup>(-(v+q)/2));
end
% Uji hipotesis model GWMtR=global
f1=f1';
lnfl = log(f1);AIC=-2*sum(lnf1)+2*vl;LR=-2*sum(lnfg-lnfl); % statistik uji LR model GWMtR=global
pvalue_LR=1-cdf('chi2',LR,(v1-vg)); 
mi=lnfg-lnfl; 
varmi=sum((mi-mean(mi)).^2)/n; 
Z=(n^{\texttt{m}}(-1/2))^*LR/sqrt(varmi); % statistik uji Z model GWMtR=global
Zad=(LR-(v1-vg))/2*sqrt(n*varmi); %stat uji Zadj model GWMtR=global
pvalue_Z=2*(1-cdf('normal',abs(Z),0,1)); 
pvalue_Zad=2*(1-cdf('normal',abs(Zad),0,1)); 
% Uji hipotesis simultan model GWMtR
vorg=outorg.vorg; %derajat bebas origin
lnflorg=outorg.lnflorg; 
LRsimul=-2*sum(lnflorg-lnfl); % statistik uji simultan LR 
pvalue_LRsimul=1-cdf('chi2',LRsimul,(v1-vorg)); 
misim=lnflorg-lnfl; 
varmisim=sum((misim-mean(misim)).^2)/n; 
Zsimul=(n^(-1/2))*LRsimul/sqrt(varmisim);%statistik uji simultan Z 
pvalue_Zsimul=2*(1-cdf('normal',abs(Zsimul),0,1)); 
Zsimulad=(LRsimul-(v1-vorg))/2*sqrt(n*varmisim); 
pvalue_Zsimulad=2*(1-cdf('normal',abs(Zsimulad),0,1)); 
% Uji hipotesis parsial model GWMtR
for i=1:n 
Zparsial\{i\}=B\{i\}./sqrt(var\{i\}/n); % statistik uji parsial Z
pvalue_Zparsial{i}=2*(1-cdf('normal',abs(Zparsial{i}),0,1)); 
end
```

```
output.GCV=outgcv.gcv; 
output.h=h; % bandwidth optimum
output.vg=vg; 
output.v1=v1; % banyaknya parameter efektif model GWMtR 
output.vorg=vorg; % banyaknya parameter efektif model origin
output.L=outgcv.L; 
output.B=outem.B; 
output.P=outem.P; 
output.e=outem.e; 
output.errorg=outem.errorg; 
output.iter=outem.iter; 
output.wt=outem.wt; 
output.O=outem.O; 
output.AIC=AIC;
```
#### %output model global

output.Bg=Bg; output.Pg=Pg; output.varBg=varBg;

```
output.LRsimulglo=LRsimulglo; % stat uji simultan LR model global 
output.pvalue_LRsimul_global=pvalue_LRsimul_global; 
output.Zparsial_global=Zparsial_global; 
output.pvalue_Zparsial_global=pvalue_Zparsial_global;
```
#### %output model origin

output.Bori=Bori; output.Pori=Pori; output.varBori=varBori;

#### %output uji hipotesis GWtR=Global

```
output.LRspasial=LR; 
output.pvalue_LRspasial=pvalue_LR; 
output.Z=Z; 
output.pvalue_Z=pvalue_Z; 
output.Zad=Zad; 
output.pvalue_Zad=pvalue_Zad;
```
#### %output uji hipotesis simultan model GWMtR

```
output.LRsimul=LRsimul; 
output.pvalue_LRsimul=pvalue_LRsimul; 
output.Zsimul=Zsimul; 
output.pvalue_Zsimul=pvalue_Zsimul; 
output.Zsimulad=Zsimulad; 
output.pvalue_Zsimulad=pvalue_Zsimulad;
```

```
%output uji hipotesis parsial model GWMtR
```

```
output.Zparsial=Zparsial; 
output.pvalue_Zparsial=pvalue_Zparsial; 
output.covar=covar; 
output.var=var; 
for i=1:n 
output.MB(:,:i)=output.B[i];output.MP(:,:i)=output.P{i};output.Mcovar(:,:,i)=output.covar[i];output.Mvar(:,:,:)=output.var[i];output.MZparsial(:,:,i)=output.Zparsial{i}; 
output.Mpvalue_Zparsial(:,:,i)=output.pvalue_Zparsial{i}; 
end
```

```
disp(sprintf('-------------------------------------')); 
disp(sprintf('Estimator Beta-Koefisien GWtR')); 
disp(sprintf('-------------------------------------')); 
disp(output.MB); 
disp(sprintf('--------------------------')); 
disp(sprintf('Estimator Psi-GWtR')); 
disp(sprintf('--------------------------')); 
disp(output.MP); 
disp(sprintf('-------------------------------------------------)); 
disp(sprintf('Matriks Var-Cov Estimator Beta')); 
disp(sprintf('------------------------------------------------')); 
disp(output.Mcovar); 
disp(sprintf('------------------------------------------------')); 
disp(sprintf('Matriks Variansi Estimator Beta')); 
disp(sprintf('------------------------------------------------')); 
disp(output.Mvar); 
disp(sprintf('------------------------------------------------')); 
disp(sprintf('Bandwidth Optimal: %6.4f', h)); 
disp(sprintf('Generalized Cross Validation (GCV): %6.4f', 
outgcv.gcv)); 
disp(sprintf('Banyaknya parameter efektif: 6.4f', v1));
disp(sprintf('Akaike Information Criterion (AIC): %6.4f', AIC)); 
disp(sprintf('------------------------------------------------')); 
disp(sprintf('Statistik Uji Kesamaan Model GWMtR dengan Global Z 
adj: %6.4f', Zad)); 
disp(sprintf('P-value: %6.4f', pvalue_Zad));
disp(sprintf('Statistik Uji Simultan Model GWMtR LR: %6.4f', 
LRsimul)); 
disp(sprintf('P-value: %6.4f', pvalue LRsimul));
disp(sprintf('Statistik Uji Parsial Model GWMtR Z: %6.4f')); 
disp(output.MZparsial); 
disp(sprintf('P-value: %6.4f' )); 
disp(output.Mpvalue_Zparsial); 
disp(sprintf('------------------------------------------------')); 
disp(sprintf('Statistik Uji Simultan Model Global LR: %6.4f', 
LRsimulglo)); 
disp(sprintf('P-value: %6.4f', pvalue_LRsimul_global)); 
disp(sprintf('Akaike Information Criterion (AIC)model Global: 
%6.4f', AICg)); 
disp(sprintf('------------------------------------------------')); 
disp(sprintf('Estimator Beta-Koefisien Model Global')); 
disp(sprintf('------------------------------------------------')); 
disp(output.Bg); 
disp(sprintf('------------------------------------------------')); 
disp(sprintf('Estimator Psi Model Global')); 
disp(sprintf('------------------------------------------------')); 
disp(output.Pg); 
disp(sprintf('------------------------------------------------')); 
disp(sprintf('Matriks Variansi Estimator Beta Model Global')); 
disp(sprintf('------------------------------------------------')); 
disp(output.varBg); 
disp(sprintf('------------------------------------------------')); 
disp(sprintf('Statistik Uji Parsial Estimator Beta Model Global')); 
disp(sprintf('------------------------------------------------')); 
disp(output.Zparsial_global); 
disp(sprintf('------------------------------------------------')); 
disp(sprintf('p-value Uji Parsial Estimator Beta Model Global')); 
disp(sprintf('------------------------------------------------')); 
disp(output.pvalue_Zparsial_global);
```
#### **function output=bobot(X,y,u)**

```
euclide=pdist2(u,u,'euclidean'); 
c=sqrt(euclide) 
uh=unique(c); \frac{1}{2} arak euclide yg berbeda
h=nonzeros(uh); 
hb=max(h); 
output.euclide=euclide; 
output.uh=uh; 
output.h=h; 
output.hb=hb;
```
#### **function gcv=fgcv(X,y,u,h,v)**

 $[n \ p]=size(X);$  $q=size(y,2);$ outem=em(X,y,u,h,v); e=outem.e; wt=outem.wt; O=outem.O;

```
L = zeros(n,n);for i=1:n 
L(i,:)=X(i,:)/(X'*wt{i}*\textrm{O*}X)*X'*wt{i}*\textrm{O};end
v1 = trace(L);M=trace(e*e'); 
gcv=(M/(n*q*(1-v1/n*q)^2));
v1=v1;
```
#### **function out=em(X,y,u,h,v)**

```
n = size(X, 1);p = size(X, 2);q=size(y,2);outbobot=bobot(X,y,u); 
euclide=outbobot.euclide; 
hb=outbobot.hb;
```

```
w=exp(-0.5*(euclide/h^2));for i=1:n 
    wt[i]=diag(w(i,:));end
     %Bo=inv(X'*w*X)*X'*w*y;
    Bo=inv(X' * X) * X' * y;spsi = eye(q,q); psi=(y-X*Bo)'*(y-X*Bo)/n; 
for i=1:n 
    B{1}{i}=Bo;yt{1}(i,:)=X(i,:)*B{1}{i};e{1}(i,:)=y(i,:)-yt{1}(i,:);P{1}{i}=psi;d{1}(i)=diag(e{1}(i,:)*inv(P{1}{i})*e{1}(i,:)');par\{1\}{i}=[B{1}{i}; P{1}{i}];
end
iter=1; 
errorg=1;
```

```
while errorg>0.000001 
  iter=iter+1; 
for i=1:n 
 omega{; i) = (v+q) ./(v+d{iter-1}(i));end
  O{iter}=diag(omega{iter}); 
for i=1:n 
sxy{iter}{i}=X'*wt{i}*O{iter}*y; 
sxx\{iter\}{i}=X'*wt{i}*O{iter}*X;
syy\{iter\}\{i\}=y'*wt\{i\}*O\{iter\}*y+trace(wt\{i\})*P\{iter-1\}\{i\};end
for i=1:n 
B\{\text{iter}\}\{\text{i}\}=\text{inv}(\text{xxx}\{\text{iter}\}\{\text{i}\})\text{*sxy}\{\text{iter}\}\{\text{i}\};P\{\text{iter}\}\{i\}=(syy\{\text{iter}\}\{i\}-sxy\{iter\}\{i\}'*inv(sxx\{iter\}\{i\})*sxy\{iter\}\{i\}/n;
yt\{iter\}(i,:)=X(i,:)*B\{iter\}\{i\};e\{ \text{iter}\}(i,:)=y(i,:)-y\text{iter}\}(i,:);d\{iter\}(i)=diag(e\{iter\}(i,:)*inv(P\{iter\}(i)) * e\{iter\}(i,:));
par\{iter\}\{i\}=[B\{iter\}\{i\}; P\{iter\}\{i\}];end 
for i=1:n 
     error(j,:)=norm(par\{iter\}\{i\}(:)-par\{iter-1\}\{i\}(:));end
end
out.B=B{iter}; 
out.P=P{iter}; 
out.par=par{iter}; 
out.d=d{iter}; 
out.e=e{iter}; 
out.errorg=errorg; 
out.iter=iter; 
out.wt=wt; 
out.O=O{iter}; 
function output=gcvmt(X,y,u,h,v) 
n=size(X,1); 
q=size(y,2);outem=em(X,y,u,h,v); 
e=outem.e; 
wt=outem.wt; 
O=outem.O; 
L = zeros(n,n);for i=1:n 
L(i,:)=X(i,:)/(X'*wt{i}*\textrm{O*}X)*X'*wt{i}*\textrm{O};end
v1 = trace(L);M=trace(e*e'); 
output.qcv=(M/(n*q*(1-v1/n*q)^2));output.v1=v1; 
output.L=L;
```

```
function out=globa(X,y,v) 
[n p] = size(X);q = size(y, 2);Bo=inv(X' * X) * X' * y; psi=eye(q,q); 
    B{1}=Bo;
    yt{1}=x*B{1};e{1}=y-yt{1};
    P{1}=psi;d{1}=diag(e{1}*inv(P{1})*e{1}');
    par{1}=[B{1}; P{1}];
iter=1; 
errorg=1; 
while errorg>0.000001 
  iter=iter+1; 
 omega{{iter}=(v+q)./(v+d{iter-1});
  O{iter}=diag(omega{iter}); 
sxy{iter}=X'*O{iter}*y; 
sxx\{iter\}=X'*O\{iter\}*X;syy\{iter\}=y'*0\{iter\}*y+P\{iter-1\};B{iter}=inv(sxx{iter})*sxy{iter}; 
P{iter}=(syy{iter}-sxy{iter}'*inv(sxx{iter})*sxy{iter})/n; 
yt{iter}=X*B{iter}; 
e{iter}=y-yt{iter}; 
d{iter}=diag(e{iter}*inv(P{iter})*e{iter}'); 
par\{iter\}=[B\{iter\}; P\{iter\}];errorg=norm(par{iter}(:)-par{iter-1}(:)); 
L = zeros(n,n);for i=1:n 
L(i,:)=X(i,:)/(X' * X) * X';end
vglo=trace(L); % banyaknya parameter model global
     koef=((v+q)/(v+q+2))*(X'*X); 
    fisher=kron(inv(P{iter}), koef);<br>covar=inv(fisher); \frac{1}{3} atriks covarians
    covar=inv(fisher);
    var=reshape(diag(covar),p,q); % matriks varians b
end
out.B=B{iter}; 
out.P=P{iter}; 
out.var=var; 
out.par=par{iter}; 
out.e=e{iter}; 
out.errorg=errorg; 
out.iter=iter; 
out.O=O{iter}; 
out.omega=omega{iter}; 
out.d=d{iter}; 
out.vglo=vglo;
```

```
function output=origin(X,y,u,v) 
[n,p]=size(X);
q = size(y, 2);outbobot=bobot(X,y,u); 
hb=outbobot.hb; 
f = \circledast(h) fgcv(X, y, u, h, v);
h=fminbnd(f,0.1,hb); 
outem=em(X,y,u,h,v); 
B=outem.B; 
P=outem.P; 
wt=outem.wt; 
d=outem.d; 
outgcv=gcvmt(X,y,u,h,v); 
vorg=outgcv.v1; 
for i=1:n 
    koef = ((v+q)/(v+q+2)) * (X' * wt{i} * wt{i} * X);fisher{i}=\kappa r(n(inv(P{i}),koef);covar{i}=inv(fisher{i}); \qquad \qquad * matriks covarians
    var[i]=reshape(diag(covar\{i\}),p,q); % matriks varians
end
% Fungsi densitas untuk model origin-lokal
for i=1:n 
florg=gamma((v+q)/2)/(((pi*v)^(q/2))*gamma(v/2)*sqrt(det(P{i})))*(
(1+d/v).<sup>^</sup>(-(v+q)/2));
end
florg=florg'; 
lnflorg=log(florg); 
output.vorg=vorg; % banyaknya parameter efektif model origin
output.lnflorg=lnflorg; 
output.B=B; 
output.P=P; 
output.var=var;
```

| Lokasi         | x1    | x2    | x3    | y1      | y2      | y3      | u1             | u2             | e1       | e2       | e <sub>2</sub> |
|----------------|-------|-------|-------|---------|---------|---------|----------------|----------------|----------|----------|----------------|
| 1              | 2.361 | 2.095 | 1.545 | 70.204  | 65.435  | 66.123  | 0              | 0              | 3.033    | $-1.735$ | $-1.048$       |
| $\overline{2}$ | 3.833 | 2.945 | 3.051 | 112.363 | 111.240 | 111.001 | 0.5            | 0.5            | 0.693    | $-0.431$ | $-0.670$       |
| 3              | 0.476 | 3.404 | 0.786 | 40.743  | 41.163  | 40.871  | 1              | 1              | $-0.393$ | 0.028    | $-0.265$       |
| $\overline{4}$ | 1.051 | 1.269 | 0.977 | 38.314  | 38.539  | 36.070  | 1.5            | 1.5            | 0.259    | 0.484    | $-1.985$       |
| 5              | 1.952 | 2.199 | 2.918 | 76.926  | 76.176  | 77.545  | $\overline{2}$ | $\overline{2}$ | 0.227    | $-0.524$ | 0.846          |
| 6              | 0.980 | 0.642 | 1.372 | 36.991  | 34.950  | 34.977  | 2.5            | 2.5            | 1.539    | $-0.501$ | $-0.474$       |
| 7              | 0.840 | 1.309 | 1.884 | 42.644  | 43.317  | 43.316  | 3              | 3              | $-0.498$ | 0.175    | 0.174          |
| 8              | 1.965 | 2.456 | 1.653 | 56.188  | 50.657  | 56.513  | 3.5            | 3.5            | 1.532    | $-3.999$ | 1.857          |
| 9              | 0.200 | 3.710 | 2.138 | 64.144  | 65.605  | 66.043  | 4              | 4              | $-1.873$ | $-0.412$ | 0.026          |
| 10             | 2.990 | 2.507 | 3.746 | 69.621  | 68.161  | 69.998  | 4.5            | 4.5            | 0.145    | $-1.315$ | 0.522          |
| 11             | 2.080 | 3.995 | 3.867 | 90.359  | 88.196  | 89.794  | 5              | 5              | 2.294    | 0.130    | 1.728          |
| 12             | 1.627 | 0.376 | 2.602 | 29.920  | 26.304  | 28.872  | 5.5            | 5.5            | 1.511    | $-2.106$ | 0.462          |
| 13             | 2.333 | 0.153 | 3.147 | 30.186  | 29.918  | 30.113  | 6              | 6              | 0.283    | 0.015    | 0.211          |
| 14             | 3.459 | 0.093 | 0.196 | 35.161  | 34.431  | 34.201  | 6.5            | 6.5            | 0.625    | $-0.105$ | $-0.335$       |
| 15             | 0.124 | 0.926 | 2.713 | 36.301  | 34.475  | 35.580  | $\overline{7}$ | $\overline{7}$ | 0.553    | $-1.273$ | $-0.168$       |
| 16             | 3.170 | 0.857 | 0.827 | 56.326  | 55.163  | 54.929  | 7.5            | 7.5            | 0.581    | $-0.583$ | $-0.817$       |
| 17             | 1.056 | 1.413 | 1.544 | 60.915  | 58.465  | 59.099  | 8              | 8              | 0.846    | $-1.604$ | $-0.970$       |
| 18             | 2.240 | 2.063 | 3.411 | 107.906 | 108.547 | 105.856 | 8.5            | 8.5            | 1.530    | 2.171    | $-0.520$       |
| 19             | 3.152 | 3.709 | 1.144 | 149.622 | 151.247 | 150.144 | 9              | 9              | $-0.328$ | 1.297    | 0.194          |
| 20             | 0.618 | 0.716 | 2.115 | 66.121  | 64.360  | 64.707  | 9.5            | 9.5            | 1.818    | 0.056    | 0.404          |
| 21             | 3.249 | 3.528 | 1.515 | 174.788 | 174.124 | 173.858 | 10             | 10             | 0.695    | 0.030    | $-0.236$       |
| 22             | 2.730 | 2.672 | 3.796 | 204.766 | 204.226 | 200.530 | 10.5           | 10.5           | 1.254    | 0.715    | $-2.981$       |
| 23             | 1.931 | 3.658 | 1.423 | 189.493 | 186.556 | 187.863 | 11             | 11             | 0.527    | $-2.409$ | $-1.102$       |
| 24             | 0.149 | 2.286 | 0.882 | 119.122 | 117.345 | 116.070 | 11.5           | 11.5           | 1.001    | $-0.776$ | $-2.051$       |
| 25             | 3.508 | 3.853 | 1.106 | 231.392 | 230.858 | 232.563 | 12             | 12             | $-0.336$ | $-0.871$ | 0.835          |
| 26             | 2.049 | 1.503 | 2.836 | 215.121 | 213.637 | 213.088 | 12.5           | 12.5           | 0.482    | $-1.001$ | $-1.551$       |
| 27             | 0.950 | 2.079 | 1.788 | 192.729 | 193.864 | 192.209 | 13             | 13             | $-0.121$ | 1.014    | $-0.642$       |
| 28             | 0.132 | 0.767 | 2.926 | 210.184 | 209.019 | 209.911 | 13.5           | 13.5           | $-0.175$ | $-1.339$ | $-0.448$       |
| 29             | 3.803 | 2.933 | 0.338 | 207.739 | 207.899 | 209.305 | 14             | 14             | $-0.645$ | $-0.485$ | 0.920          |
| 30             | 0.425 | 1.692 | 3.366 | 336.840 | 336.465 | 336.344 | 14.5           | 14.5           | 0.518    | 0.144    | 0.022          |
| 31             | 0.924 | 2.023 | 1.142 | 207.447 | 209.468 | 207.994 | 15             | 15             | $-1.128$ | 0.892    | $-0.582$       |
| 32             | 1.526 | 1.923 | 0.026 | 124.481 | 123.790 | 125.487 | 15.5           | 15.5           | $-0.974$ | $-1.664$ | 0.033          |
| 33             | 3.427 | 3.050 | 3.028 | 516.870 | 517.960 | 516.641 | 16             | 16             | $-0.193$ | 0.897    | $-0.421$       |
| 34             | 0.643 | 2.223 | 1.309 | 274.068 | 279.178 | 274.349 | 16.5           | 16.5           | $-2.249$ | 2.861    | $-1.968$       |

**Lampiran 4. Data Simulasi Tidak Heterogenitas Spasial** 

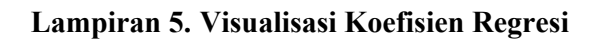

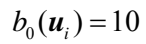

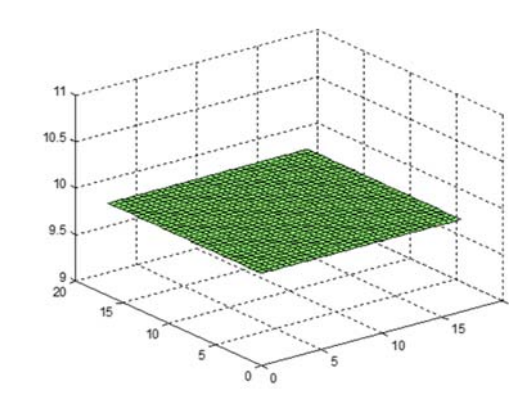

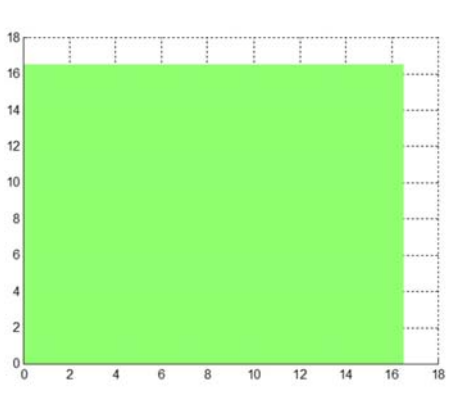

 $b_1$ ( $u_i$ ) =  $u_{1i}$ ,  $b_2$ ( $u_i$ ) =  $u_{2i}$ 

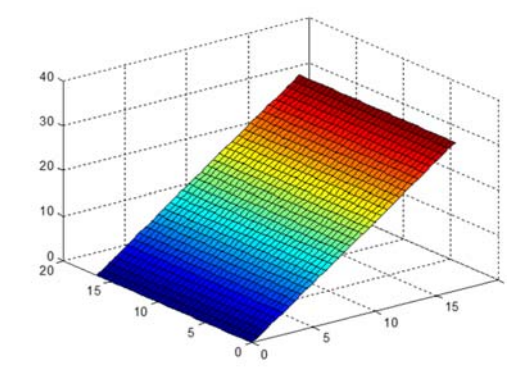

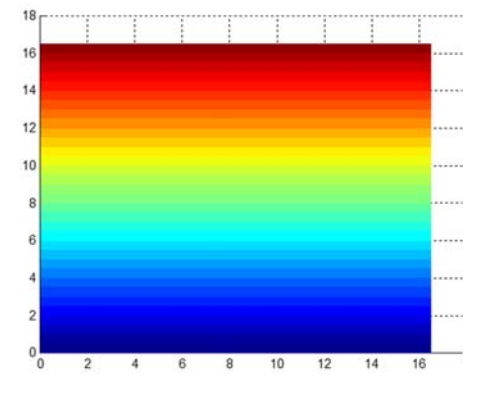

 $b_3$   $(u_i)$  = 1 +  $(u_{1i} - 6)(u_{2i} - 6)$ 

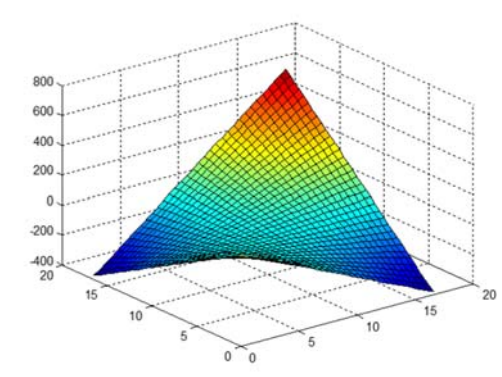

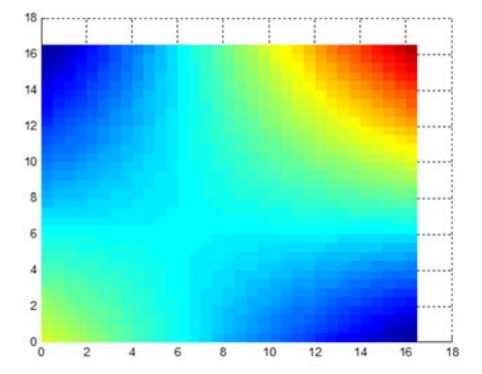

### **Lampiran 6. Uji Distribusi Data Simulasi Tidak Heterogenitas Spasial**

```
>> skewrev= skewkur(y) 
* terima H0, distribusi simetris 
* terima H0, distribusi mempunyai kurtosis sama dengan distribusi 
              normal 
* distribusi mempunyai bentuk platikurtik 
skewrev = 
              d1: 3.1876 
      chi_square: 18.0632 
     p_value_chi: 0.0539 
             d2: 18.3318 
        statujiz: 1.7735 
       p_value_z: 0.0761 
           v_est: 4.7915 
>> kor=korelasi(y) 
Matriks korelasi antar respon corr(y): 
 1.0000 0.9999 0.9999 
 0.9999 1.0000 0.9999 
 0.9999 0.9999 1.0000 
Kesimpulan Uji: 
tolak H0, ada korelasi antar variabel respon 
kor = 
                   S: [3x3 double] 
     statistik_uji_W: 557.9185 
             p_value: 0 
                  df: 5 
>> hetero=pagan(X,y,5) 
Kesimpulan Uji: 
terima H0, tidak ada heterogenitas spasial 
hetero = 
           R_sq: 0.0823 
            BP: 2.7990 
     p_value_BP: 0.5920
```
## **Lampiran 7. Penaksir Model Regresi** *t* **Multivariat untuk Data Simulasi Tidak Heterogenitas Spasial**

```
--------------------------------------------------- 
Statistik Uji Simultan Model Global LR: 10.8016 
P-value: 0.0128 
Akaike Information Criterion (AIC) model Global: 658.6446 
--------------------------------------------------- 
Estimator Beta-Koefisien Model Global 
--------------------------------------------------- 
    45.7793 45.0846 44.8144 
    3.6732 3.5371 3.6369 
    28.9622 29.3223 29.3164 
    0.7532 0.4490 0.5779 
-------------------------------------------------- 
Estimator Psi Model Global 
-------------------------------------------------- 
   1.0e+003 * 
     5.6313 5.6681 5.6333 
    5.6681 5.7073 5.6709 
     5.6333 5.6709 5.6368 
------------------------------------------------- 
Matriks Variansi Estimator Beta Model Global 
 ------------------------------------------------- 
   1.0e+003 * 
     1.8324 1.8571 1.8342 
    0.1638 0.1660 0.1640 
    0.1799  0.1824  0.1801<br>0.1782  0.1806  0.1783
    0.1782 0.1806
 ------------------------------------------------- 
Statistik Uji Parsial Estimator Beta Model Global 
------------------------------------------------- 
     6.2360 6.1003 6.1015 
     1.6734 1.6006 1.6561 
    12.5899 12.6613 12.7376 
     0.3290 0.1948 0.2523 
 ------------------------------------------------- 
p-value Uji Parsial Estimator Beta Model Global 
------------------------------------------------- 
 0.0000 0.0000 0.0000 
 0.0942 0.1095 0.0977 
        \begin{array}{cccc} 0.0000 & 0.0000 & 0.0000 \ 0 & 0 & 0 & 0 \ 0 & 0 & 0 & 0 \ 0.8455 & 0.8008 \end{array}0.7421 0.8455
         -------------------------------------------------
```
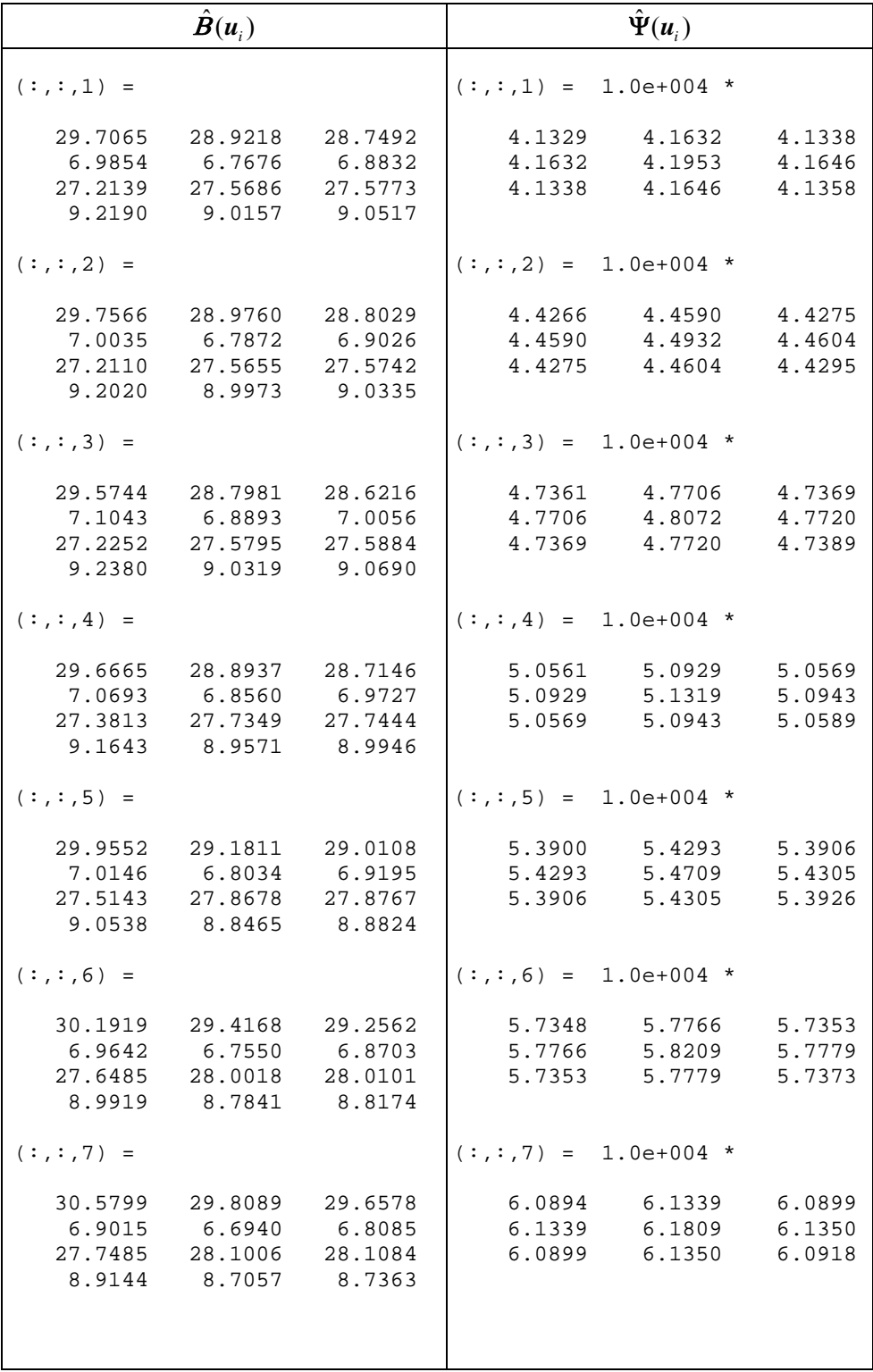

## **Lampiran 8. Penaksir Model GWMtR untuk Data Simulasi Tidak Heterogenitas Spasial**

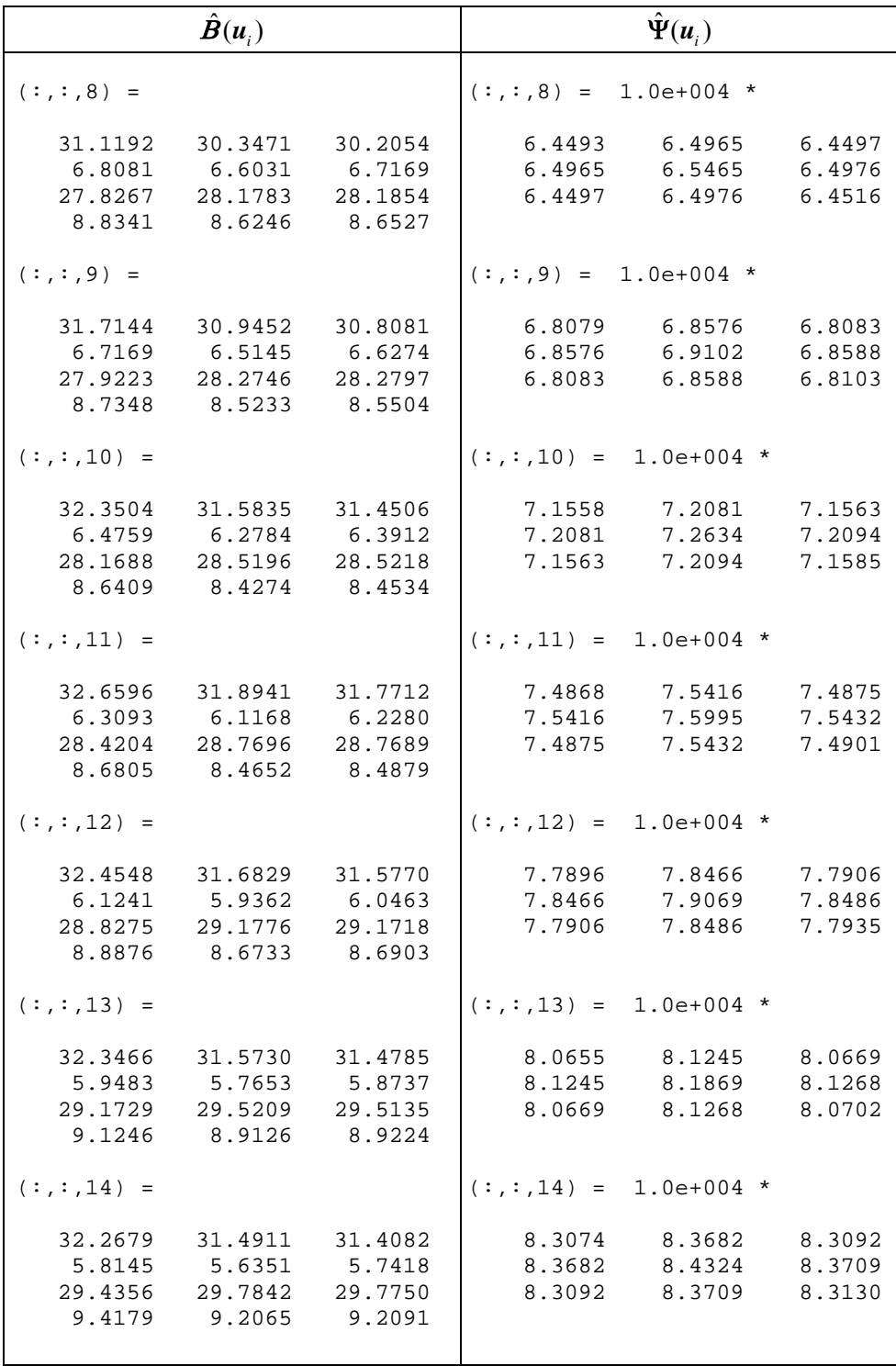

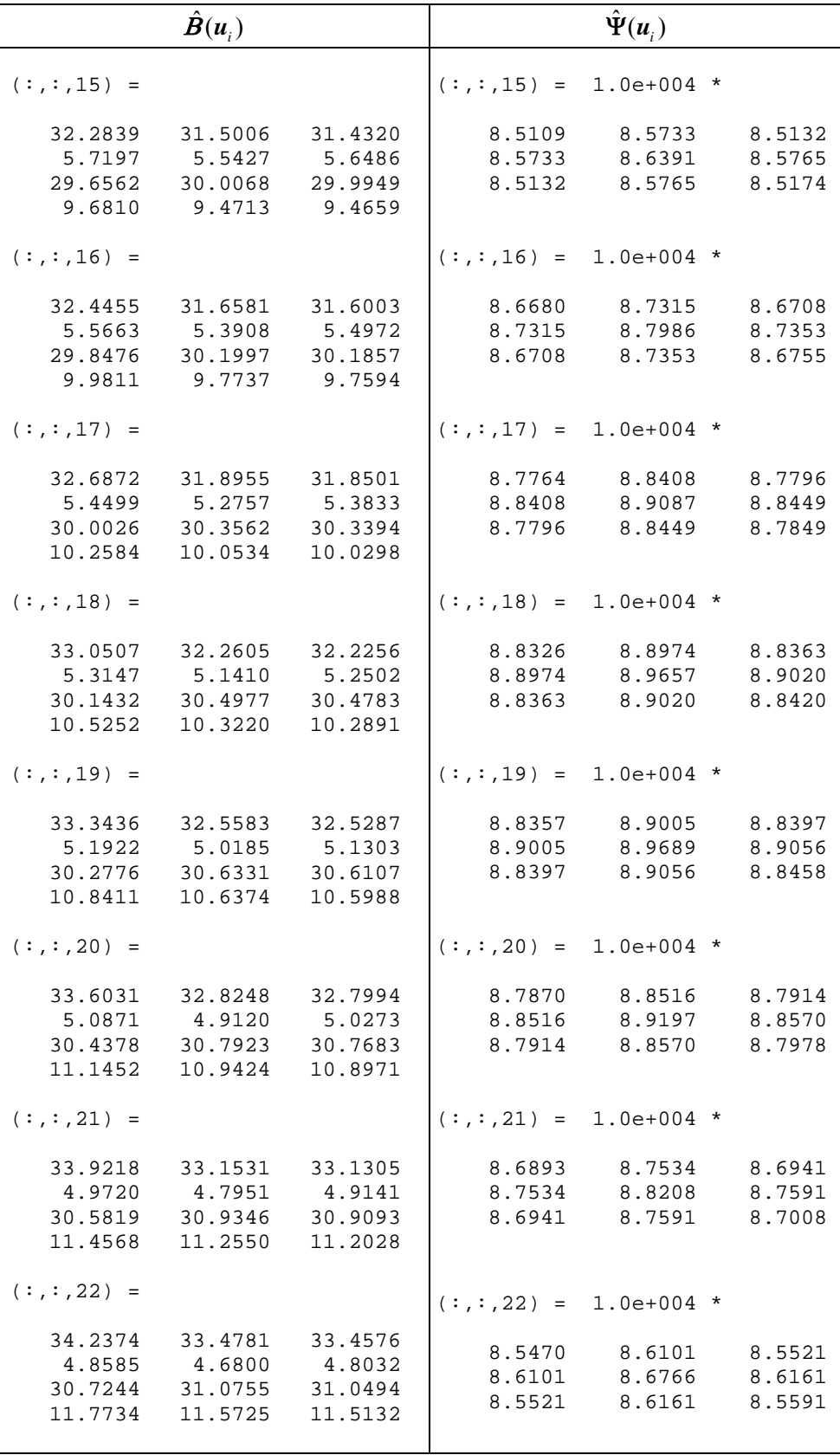

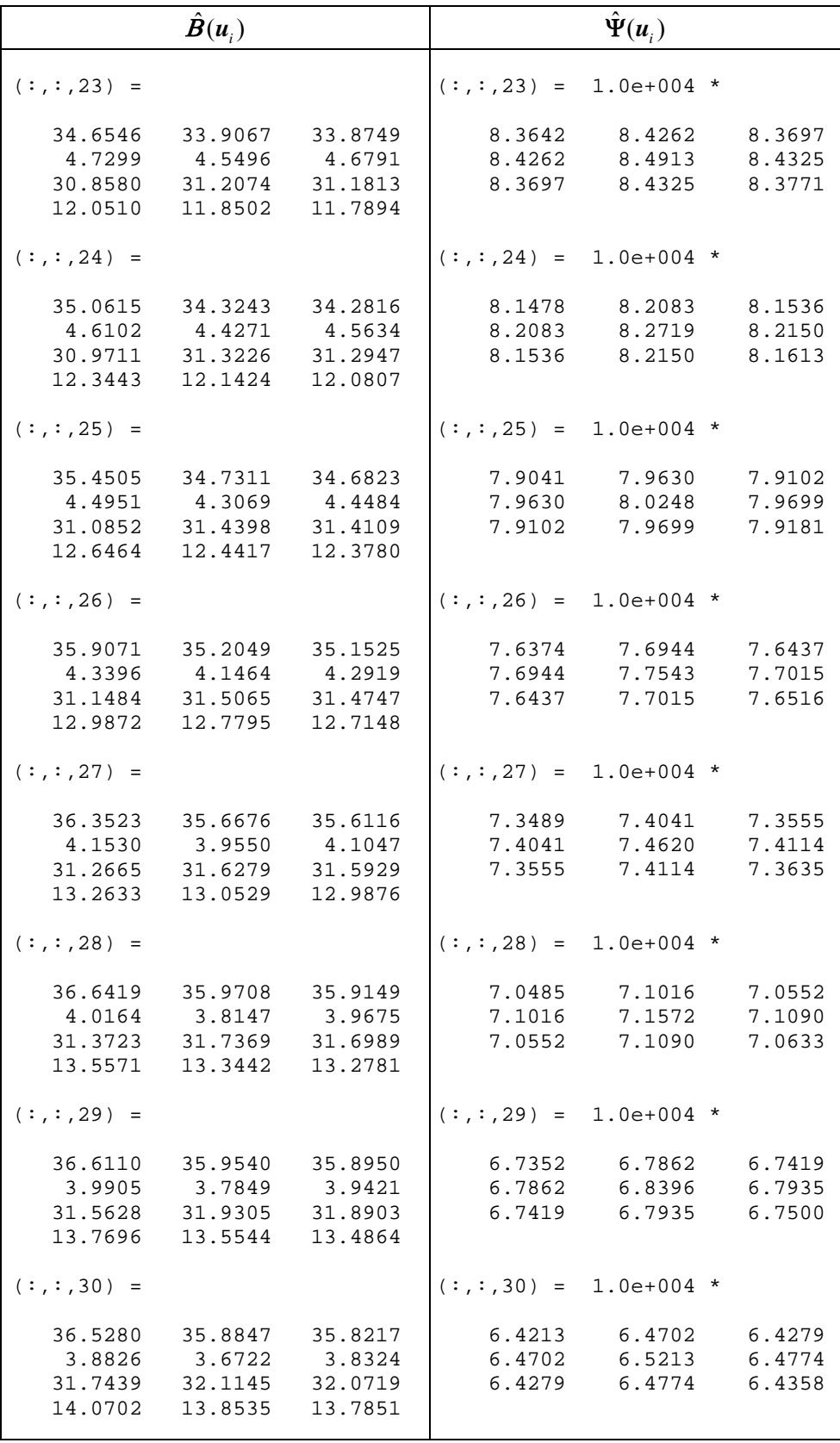

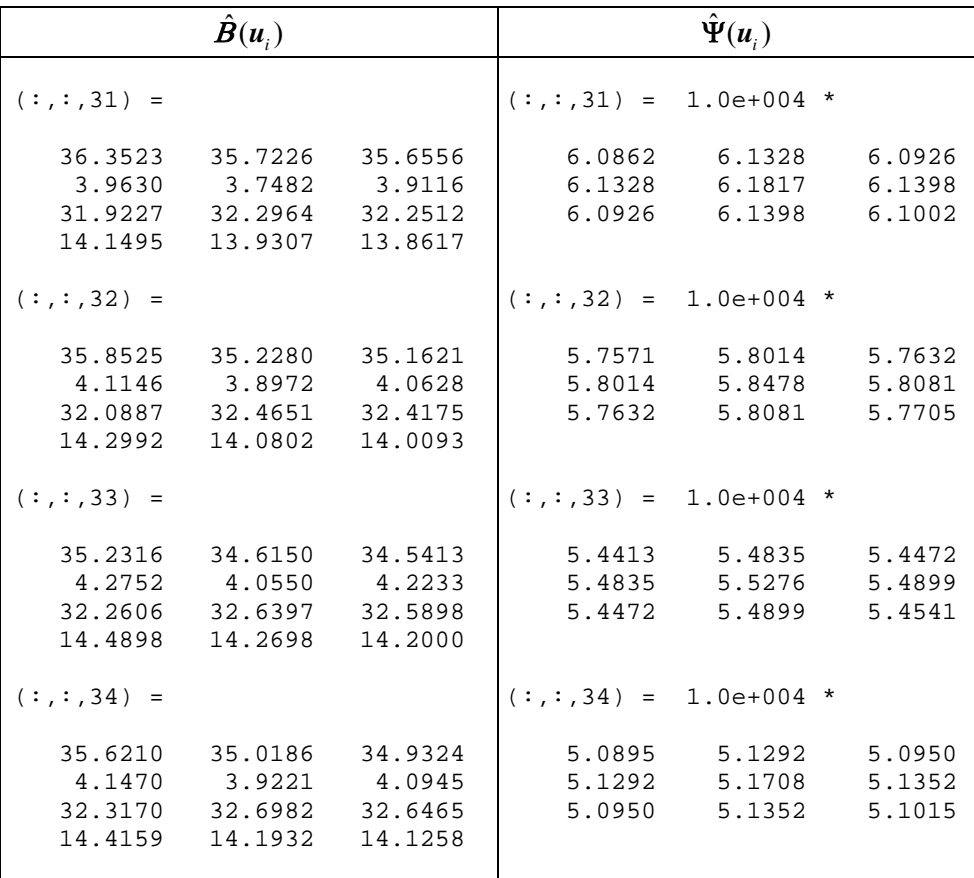

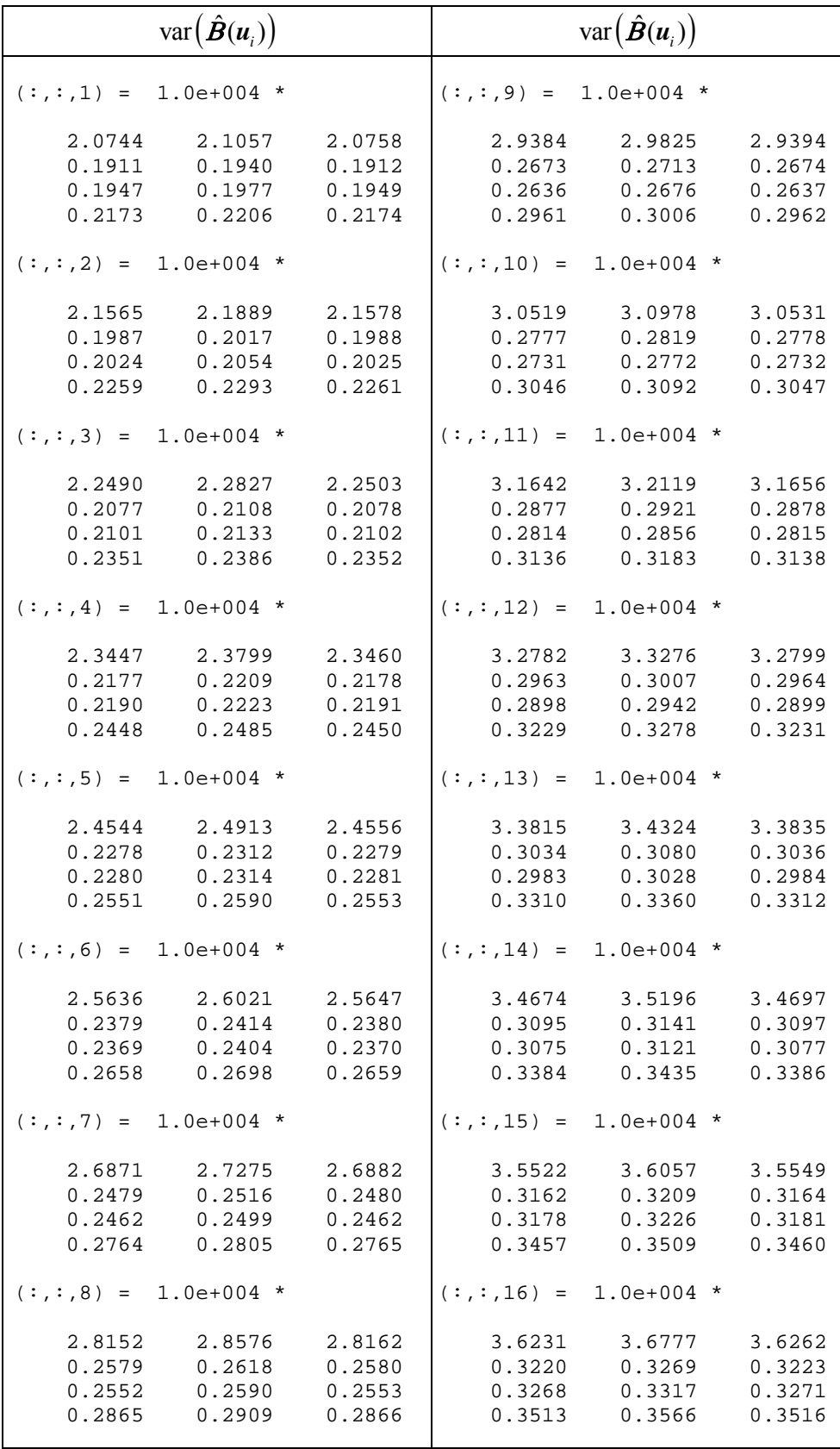

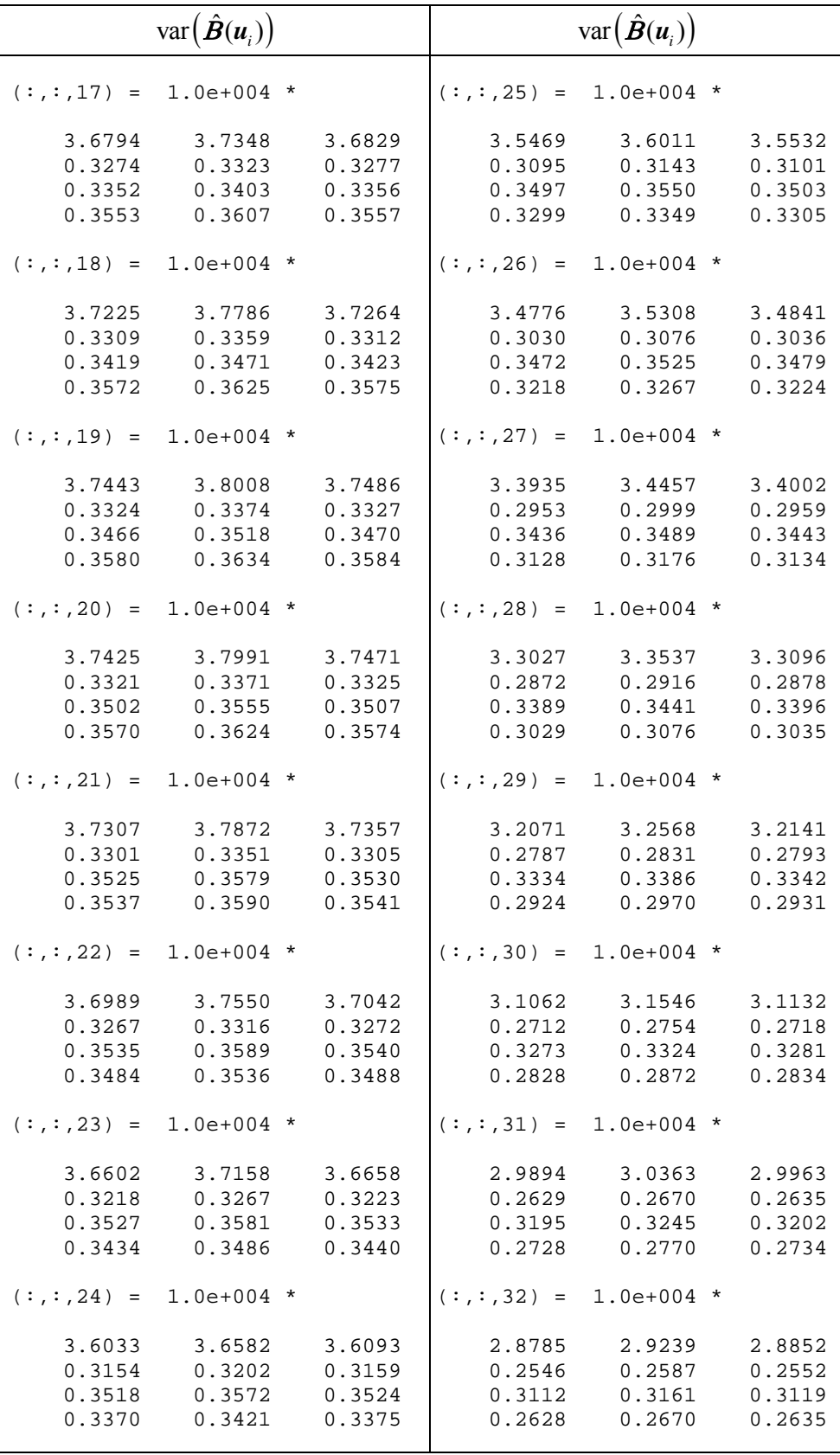

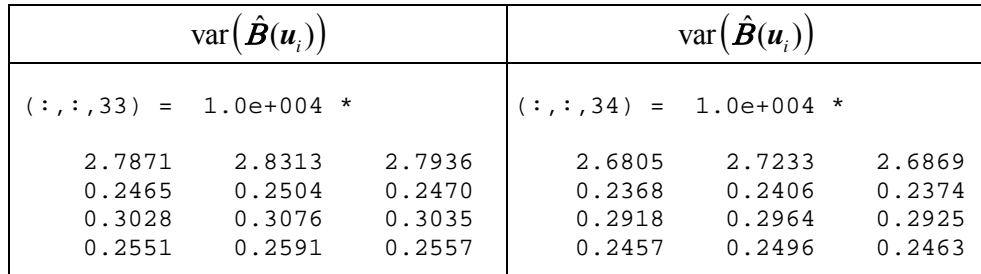

-------------------------------------------------------------- Bandwidth Optimal: 4.8305 Generalized Cross Validation (GCV): 22274.7676 Banyaknya parameter efektif: 4.5710 Akaike Information Criterion (AIC): 740.8806 -------------------------------------------------------------- Statistik Uji Kesamaan Model GWMtR dengan Global Z adj: -2.2753 P-value: 0.0229 Statistik Uji Simultan Model GWMtR LR: 0.0000  $P-value: 1.0000$ --------------------------------------------------------------

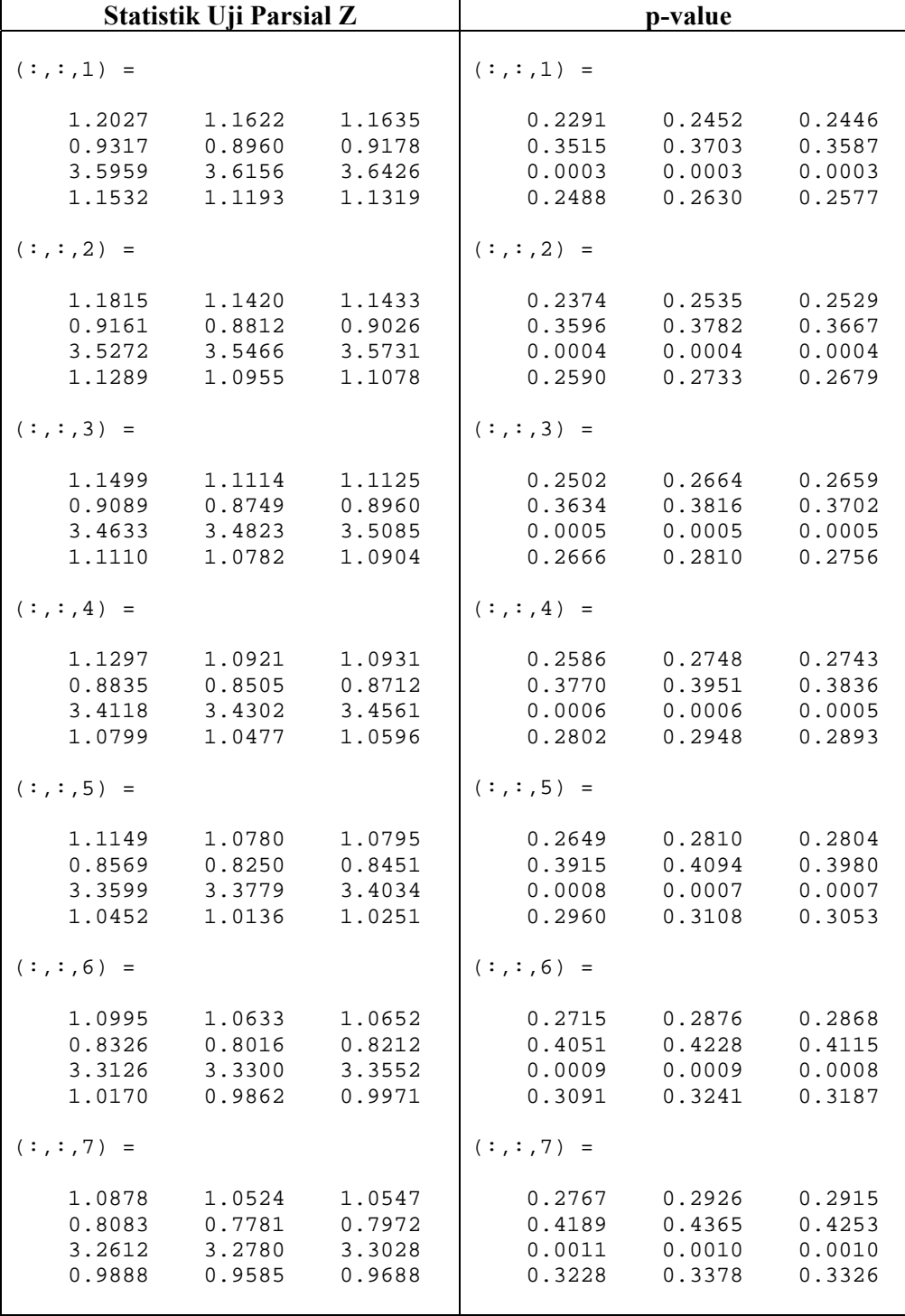

## **Lampiran 9. Statistik Uji Parameter Model GWMtR untuk Data Simulasi Tidak Heterogenitas Spasial**

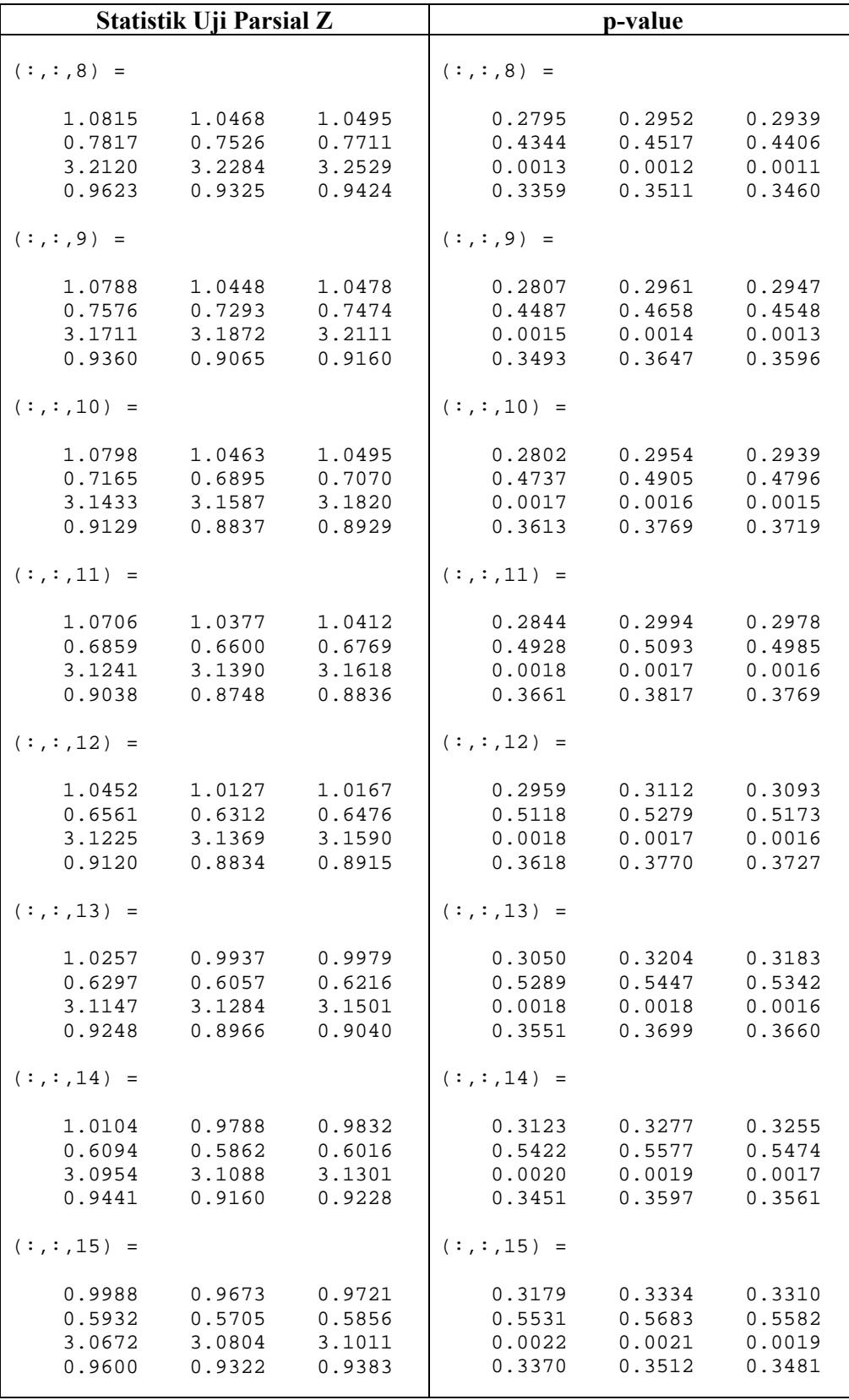

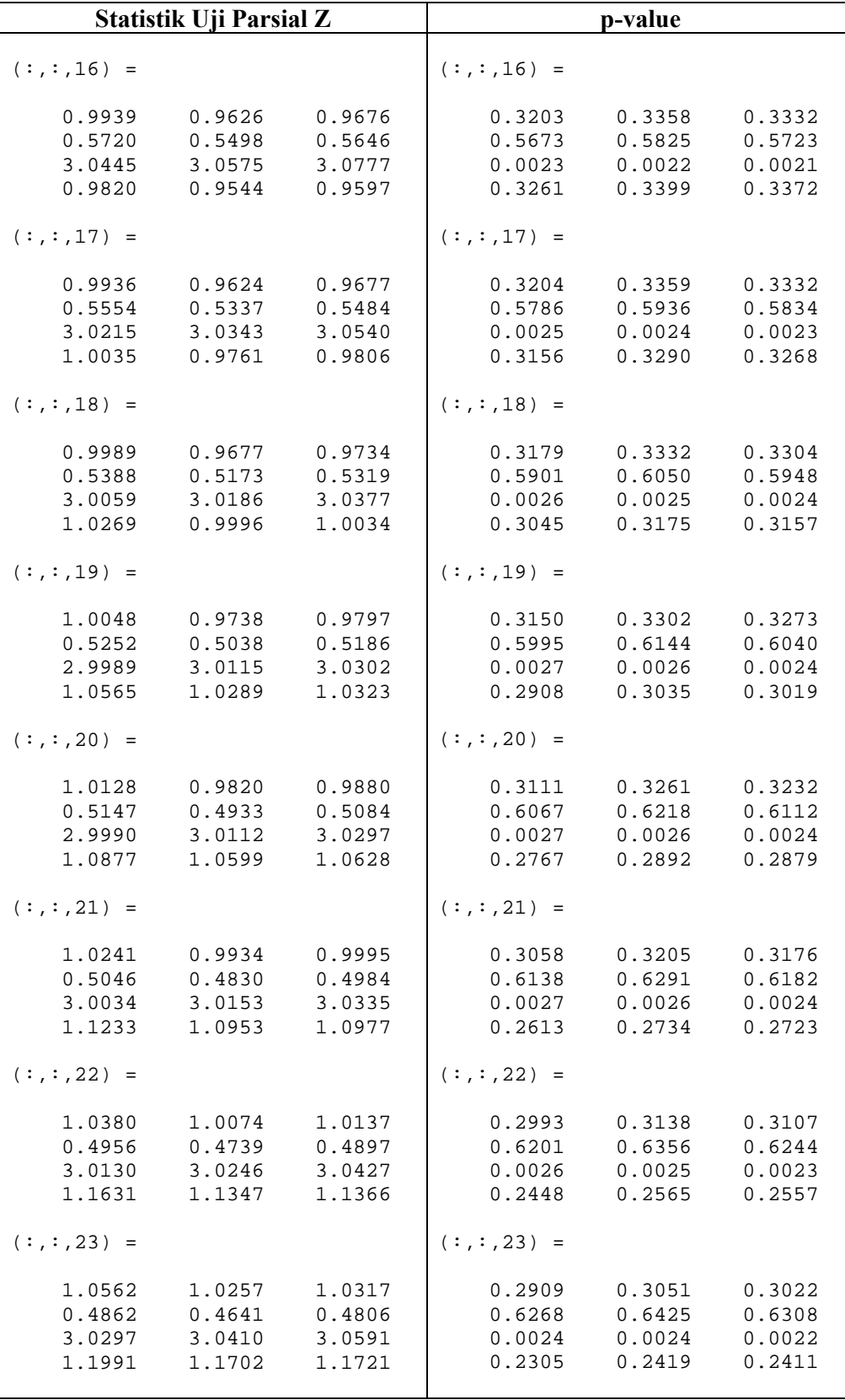

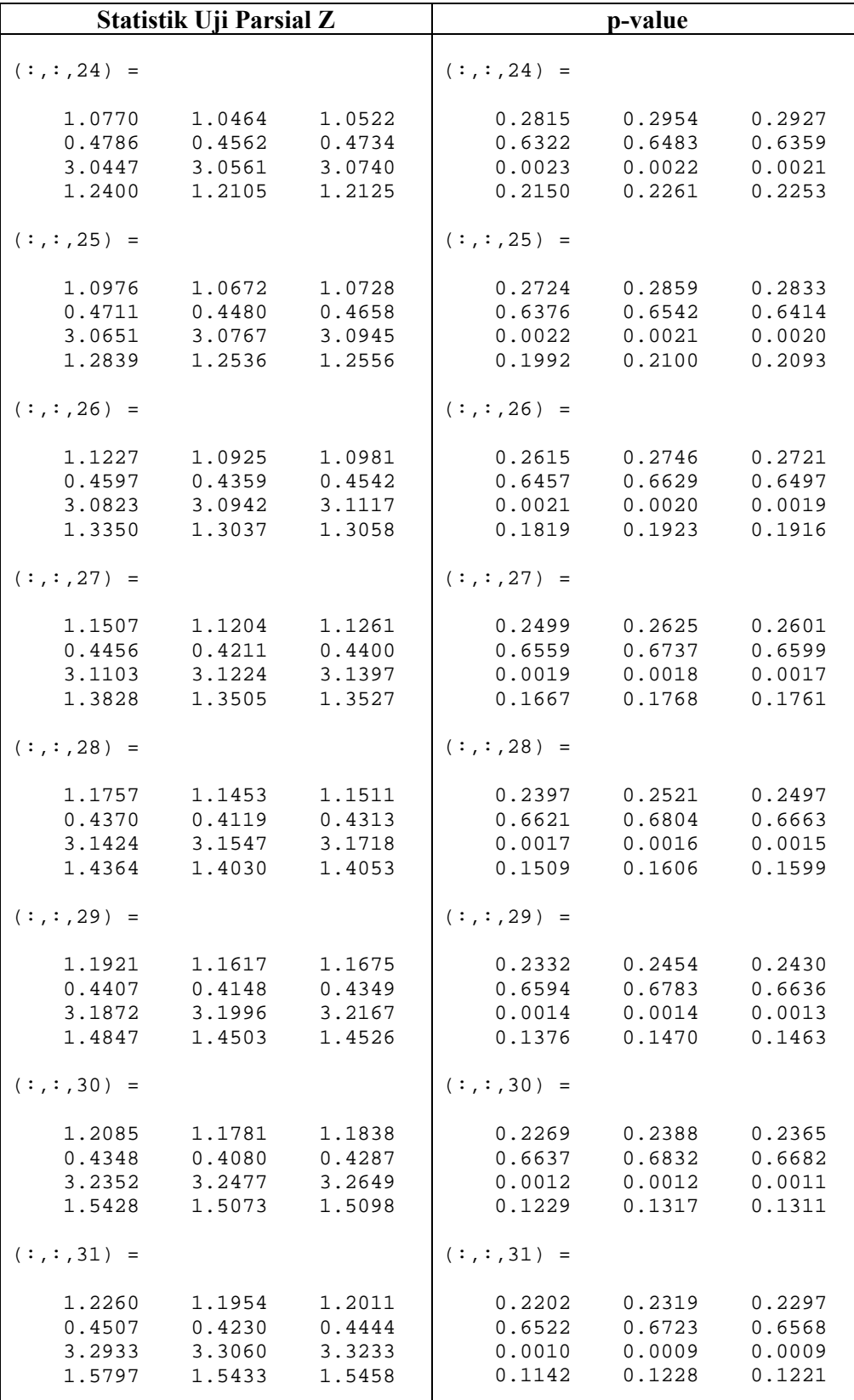

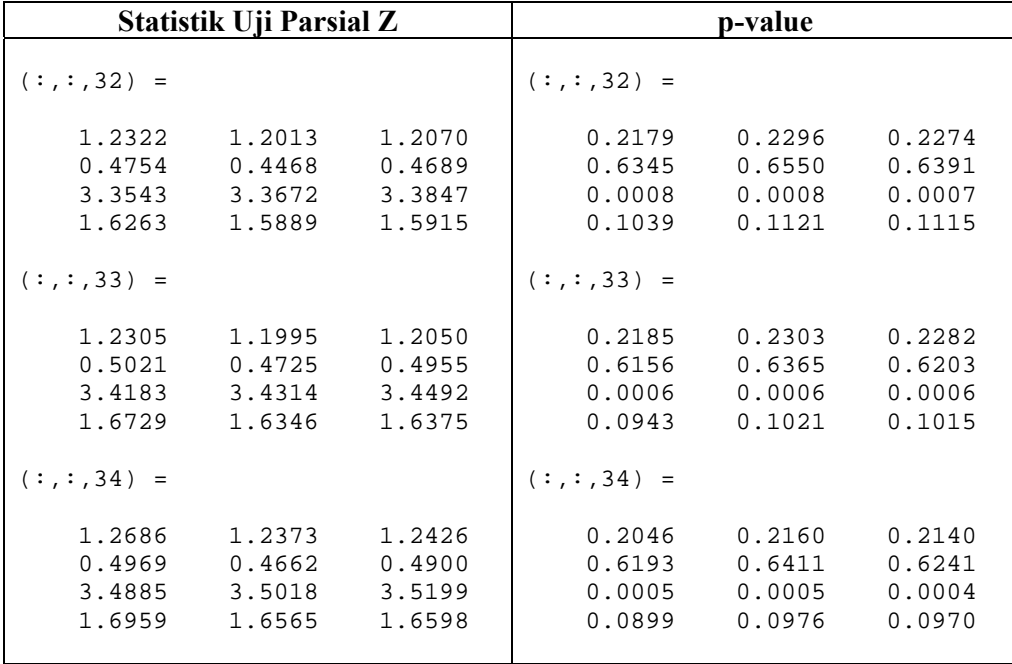

| Lokasi                  | x1    | x2   | x3    | y1      | y2      | y3            | u1    | u2    | e1      | e2      | e3      |
|-------------------------|-------|------|-------|---------|---------|---------------|-------|-------|---------|---------|---------|
| 1                       | 37.89 | 3.50 | 3.28  | 10.07   | 769.36  | 47.68         | 0.00  | 0.00  | 0.07    | $-0.50$ | $-0.21$ |
| $\overline{\mathbf{c}}$ | 40.40 | 1.87 | 27.15 | 162.73  | 438.89  | 183.19        | 0.50  | 0.50  | 1.85    | $-0.15$ | 1.21    |
| 3                       | 27.04 | 0.57 | 26.29 | 275.57  | 228.25  | 277.97        | 1.00  | 1.00  | 0.02    | $-0.83$ | 1.47    |
| $\overline{4}$          | 31.37 | 0.27 | 29.99 | 465.16  | 274.61  | 450.78        | 1.50  | 1.50  | 0.30    | 0.06    | 0.63    |
| 5                       | 26.07 | 2.86 | 25.93 | 538.68  | 549.74  | 516.72        | 2.00  | 2.00  | $-1.87$ | 2.48    | 2.24    |
| 6                       | 39.25 | 1.23 | 1.11  | 235.03  | 402.06  | 171.57        | 2.50  | 2.50  | 0.49    | 0.38    | $-1.54$ |
| 7                       | 34.12 | 2.68 | 16.34 | 620.92  | 562.35  | 548.73        | 3.00  | 3.00  | $-2.07$ | $-0.42$ | $-0.17$ |
| 8                       | 31.86 | 2.61 | 29.93 | 1087.88 | 655.37  | 999.12        | 3.50  | 3.50  | $-1.40$ | 0.89    | $-0.10$ |
| 9                       | 29.63 | 2.12 | 15.33 | 755.30  | 540.53  | 651.19        | 4.00  | 4.00  | 0.73    | $-0.73$ | 1.37    |
| 10                      | 34.56 | 2.86 | 26.21 | 1290.52 | 755.75  | 1141.80       | 4.50  | 4.50  | 0.37    | 1.90    | 0.39    |
| 11                      | 30.63 | 2.02 | 2.11  | 419.72  | 502.92  | 263.08        | 5.00  | 5.00  | $-1.06$ | $-1.76$ | $-0.36$ |
| 12                      | 27.09 | 1.95 | 29.63 | 1632.72 | 787.39  | 1470.02       | 5.50  | 5.50  | $-0.33$ | $-0.43$ | 0.46    |
| 13                      | 27.36 | 1.99 | 27.68 | 1691.21 | 837.39  | 1500.09       | 6.00  | 6.00  | 0.29    | 0.75    | 0.69    |
| 14                      | 27.09 | 3.74 | 16.93 | 1291.27 | 767.23  | 1073.63       | 6.50  | 6.50  | 0.13    | $-0.51$ | 0.17    |
| 15                      | 32.56 | 1.56 | 12.94 | 1209.81 | 886.63  | 911.54        | 7.00  | 7.00  | $-2.64$ | 0.82    | $-3.46$ |
| 16                      | 27.97 | 0.47 | 10.14 | 1043.77 | 799.05  | 757.15        | 7.50  | 7.50  | $-0.99$ | 0.81    | 0.65    |
| 17                      | 33.09 | 0.96 | 21.62 | 1937.21 | 1175.46 | 1553.93       | 8.00  | 8.00  | $-1.38$ | 1.35    | $-2.96$ |
| 18                      | 40.38 | 2.74 | 0.41  | 770.89  | 1151.56 | 253.10        | 8.50  | 8.50  | $-0.05$ | $-0.65$ | 0.13    |
| 19                      | 31.66 | 3.36 | 11.22 | 1445.91 | 1251.88 | 997.21        | 9.00  | 9.00  | $-2.34$ | 0.48    | $-2.39$ |
| 20                      | 27.92 | 3.88 | 27.68 | 2718.62 | 1620.24 | 2283.18       | 9.50  | 9.50  | 0.63    | $-0.60$ | $-0.19$ |
| 21                      | 35.11 | 0.86 | 16.39 | 2039.47 | 1474.82 | 1445.84 10.00 |       | 10.00 | $-1.41$ | 0.27    | 1.76    |
| 22                      | 40.00 | 3.04 | 14.22 | 2107.02 | 1941.79 | 1368.63       | 10.50 | 10.50 | $-1.06$ | 0.66    | $-0.66$ |
| 23                      | 31.58 | 2.34 | 14.90 | 2069.38 | 1731.04 | 1439.49       | 11.00 | 11.00 | 2.42    | $-1.52$ | 2.96    |
| 24                      | 26.67 | 1.61 | 9.27  | 1515.52 | 1437.61 | 941.48        | 11.50 | 11.50 | 2.27    | 0.12    | 1.05    |
| 25                      | 28.28 | 2.04 | 28.53 | 3474.93 | 2156.18 | 2825.13 12.00 |       | 12.00 | $-1.10$ | 0.88    | $-0.53$ |
| 26                      | 27.23 | 1.98 | 29.46 | 3686.15 | 2271.63 | 3017.80       | 12.50 | 12.50 | $-0.03$ | $-0.39$ | $-0.76$ |
| 27                      | 37.85 | 2.61 | 15.41 | 2666.12 | 2654.95 | 1678.48       | 13.00 | 13.00 | 2.00    | $-0.33$ | $-0.24$ |
| 28                      | 33.30 | 2.97 | 29.78 | 4204.79 | 3171.32 | 3288.93 13.50 |       | 13.50 | $-0.74$ | 1.51    | 0.29    |
| 29                      | 36.69 | 1.21 | 13.68 | 2604.81 | 2399.48 | 1536.25       | 14.00 | 14.00 | 1.98    | 0.50    | $-2.51$ |
| 30                      | 37.19 | 0.36 | 12.78 | 2582.28 | 2154.47 | 1450.31       | 14.50 | 14.50 | 0.81    | 0.39    | 0.66    |
| 31                      | 35.14 | 3.30 | 6.40  | 1931.01 | 3392.16 | 812.78 15.00  |       | 15.00 | 0.07    | $-0.09$ | 0.35    |
| 32                      | 36.06 | 1.56 | 5.80  | 1894.80 | 2711.56 | 699.35 15.50  |       | 15.50 | $-0.23$ | $-0.32$ | 0.53    |
| 33                      | 40.04 | 3.10 | 24.98 | 4590.55 | 4595.03 | 3211.15 16.00 |       | 16.00 | 2.12    | $-0.37$ | 2.80    |
| 34                      | 36.60 | 0.72 | 21.80 | 4119.67 | 3015.55 | 2812.31 16.50 |       | 16.50 | 0.79    | $-0.73$ | $-0.20$ |

**Lampiran 10. Data Simulasi dengan Heterogenitas Spasial** 

### **Lampiran 11. Uji Distribusi Data Simulasi dengan Heterogenitas Spasial**

```
>> skewrev= skewkur(y) 
* tolak H0, distribusi tidak simetris 
* tolak H0, distribusi mempunyai kurtosis tidak sama dengan 
            distribusi normal 
* distribusi mempunyai bentuk platikurtik 
skewrev = 
              d1: 7.4944 
      chi_square: 42.4684 
     p_value_chi: 6.1880e-006 
             d2: 20.6188 
       statujiz: 2.9908 
       p_value_z: 0.0028 
           v_est: 15.1980 
>> kor=korelasi(y) 
Matriks korelasi antar respon corr(y): 
 1.0000 0.8691 0.9617 
 0.8691 1.0000 0.7243 
 0.9617 0.7243 1.0000 
Kesimpulan Uji: 
tolak H0, ada korelasi antar variabel respon 
kor = 
                   S: [3x3 double] 
     statistik_uji_W: 171.9593 
             p_value: 0 
                  df: 5 
>> spas=pagan(X,y,15) 
Kesimpulan Uji: 
tolak H0, ada heterogeneity spasial 
spas = 
           R_sq: 0.4336 
            BP: 14.7421 
     p_value_BP: 0.0053
```
## **Lampiran 12. Penaksir Model Regresi** *t* **Multivariat untuk Data Simulasi dengan Heterogenitas Spasial**

```
--------------------------------------------------------------- 
Statistik Uji Simultan Model Global LR: 53.3141 
P-value: 0.0000 
Akaike Information Criterion (AIC) model Global: 1481.8951 
--------------------------------------------------------------- 
Estimator Beta-Koefisien Model Global 
--------------------------------------------------------------- 
  1.0e+003 * 
  -1.2932 -1.9483 -0.6457 0.0592 0.0855 0.0242 
    0.0532 0.1014 0.0809 
    0.0524 0.0183 0.0514 
 ------------------------------------------------- 
Estimator Psi Model Global 
------------------------------------------------- 
  1.0e+006 * 
    1.1285 0.8725 0.7632 
    0.8725 0.7751 0.5569 
    0.7632 0.5569 0.5353 
 ------------------------------------------------- 
Matriks Variansi Estimator Beta Model Global 
 ------------------------------------------------- 
  1.0e+006 * 
    3.0015 2.0615 1.4237 
    0.0021 0.0014 0.0010 
    0.0362 0.0249 0.0172 
    0.0005 0.0003 0.0002 
 ------------------------------------------------- 
Statistik Uji Parsial Estimator Beta Model Global 
------------------------------------------------- 
 -4.3525 -7.9123 -3.1553 
 7.6140 13.2642 4.5125 
 1.6285 3.7474 3.5992 
 13.7741 5.7894 19.6344 
 ------------------------------------------------- 
p-value Uji Parsial Estimator Beta Model Global 
  ------------------------------------------------- 
 0.0000 0.0000 0.0016 
 0.0000 0 0.0000 
 0.1034 0.0002 0.0003 
 0 0.0000 0 
-------------------------------------------------
```
|                                         | $\hat{B}(u_i)$                                         |                                          | $\hat{\Psi}(u_i)$          |                            |                            |  |  |  |  |
|-----------------------------------------|--------------------------------------------------------|------------------------------------------|----------------------------|----------------------------|----------------------------|--|--|--|--|
| $(:, : , 1) =$                          |                                                        |                                          | $(:,:,1) = 1.0e+006*$      |                            |                            |  |  |  |  |
| 18.3950<br>129.5551<br>34.5156          | $-134.4445 -981.4879$<br>50.5372<br>148.0492<br>8.4627 | 91.2252<br>0.0366<br>132.2786<br>36.1700 | 1.5876<br>1.1862<br>1.0803 | 1.1862<br>1.0184<br>0.7626 | 1.0803<br>0.7626<br>0.7611 |  |  |  |  |
| $(:, : , 2) =$                          |                                                        |                                          | $(:,:2) = 1.0e+006*$       |                            |                            |  |  |  |  |
| 18.8655<br>134.2696<br>34.0543          | $-147.3482 -989.6753$<br>50.8357<br>151.0407<br>8.1700 | 84.0000<br>0.3000<br>134.9185<br>35.9117 | 1.7238<br>1.2887<br>1.1738 | 1.2887<br>1.1074<br>0.8289 | 1.1738<br>0.8289<br>0.8275 |  |  |  |  |
|                                         | $(:,:,3) = 1.0e+003$ *                                 |                                          | $(:,:,3) = 1.0e+006*$      |                            |                            |  |  |  |  |
| $-0.2755$<br>0.0225<br>0.1377<br>0.0348 | $-1.0778$<br>0.0533<br>0.1531<br>$0.0087$ 0.0365       | $-0.0040$<br>0.0028<br>0.1367            | 1.8527<br>1.3868<br>1.2621 | 1.3868<br>1.1947<br>0.8917 | 1.2621<br>0.8917<br>0.8904 |  |  |  |  |
|                                         | $(:, : , 4) = 1.0e+003$ *                              |                                          | $(:, : , 4) = 1.0e+006$ *  |                            |                            |  |  |  |  |
| $-0.3624$<br>0.0252<br>0.1357<br>0.0356 | $-1.1474$<br>0.0554<br>0.1529<br>0.0093                | $-0.0597$<br>0.0045<br>0.1342<br>0.0371  | 1.9816<br>1.4875<br>1.3497 | 1.4875<br>1.2859<br>0.9556 | 1.3497<br>0.9556<br>0.9523 |  |  |  |  |
|                                         | $(:,:5) = 1.0e+003$ *                                  |                                          | $(:,:,5) = 1.0e+006*$      |                            |                            |  |  |  |  |
| $-0.4488$<br>0.0282<br>0.1270<br>0.0369 | $-1.2162$<br>0.0576<br>0.1487<br>0.0101                | $-0.1152$<br>0.0065<br>0.1268<br>0.0381  | 2.1083<br>1.5883<br>1.4352 | 1.5883<br>1.3792<br>1.0190 | 1.4352<br>1.0190<br>1.0127 |  |  |  |  |
|                                         | $(:,:,6) = 1.0e+003 *$                                 |                                          | $(:,:,6) = 1.0e+006*$      |                            |                            |  |  |  |  |
| $-0.5049$<br>0.0300<br>0.1212<br>0.0384 | $-1.2720$<br>0.0593<br>0.1455<br>0.0110                | $-0.1457$<br>0.0076<br>0.1219<br>0.0392  | 2.2309<br>1.6898<br>1.5165 | 1.6898<br>1.4755<br>1.0821 | 1.5165<br>1.0821<br>1.0691 |  |  |  |  |
| $(:, : , 7) =$                          | $1.0e+003$ *                                           |                                          | $(:, : , 7) = 1.0e+006$ *  |                            |                            |  |  |  |  |
| $-0.5621$<br>0.0323<br>0.1131<br>0.0395 | $-1.3296$<br>0.0616<br>0.1396<br>0.0115                | $-0.1762$<br>0.0087<br>0.1161<br>0.0403  | 2.3531<br>1.7904<br>1.5985 | 1.7904<br>1.5701<br>1.1457 | 1.5985<br>1.1457<br>1.1262 |  |  |  |  |

**Lampiran 13. Penaksir Model GWMtR untuk Data Simulasi dengan Heterogenitas Spasial** 

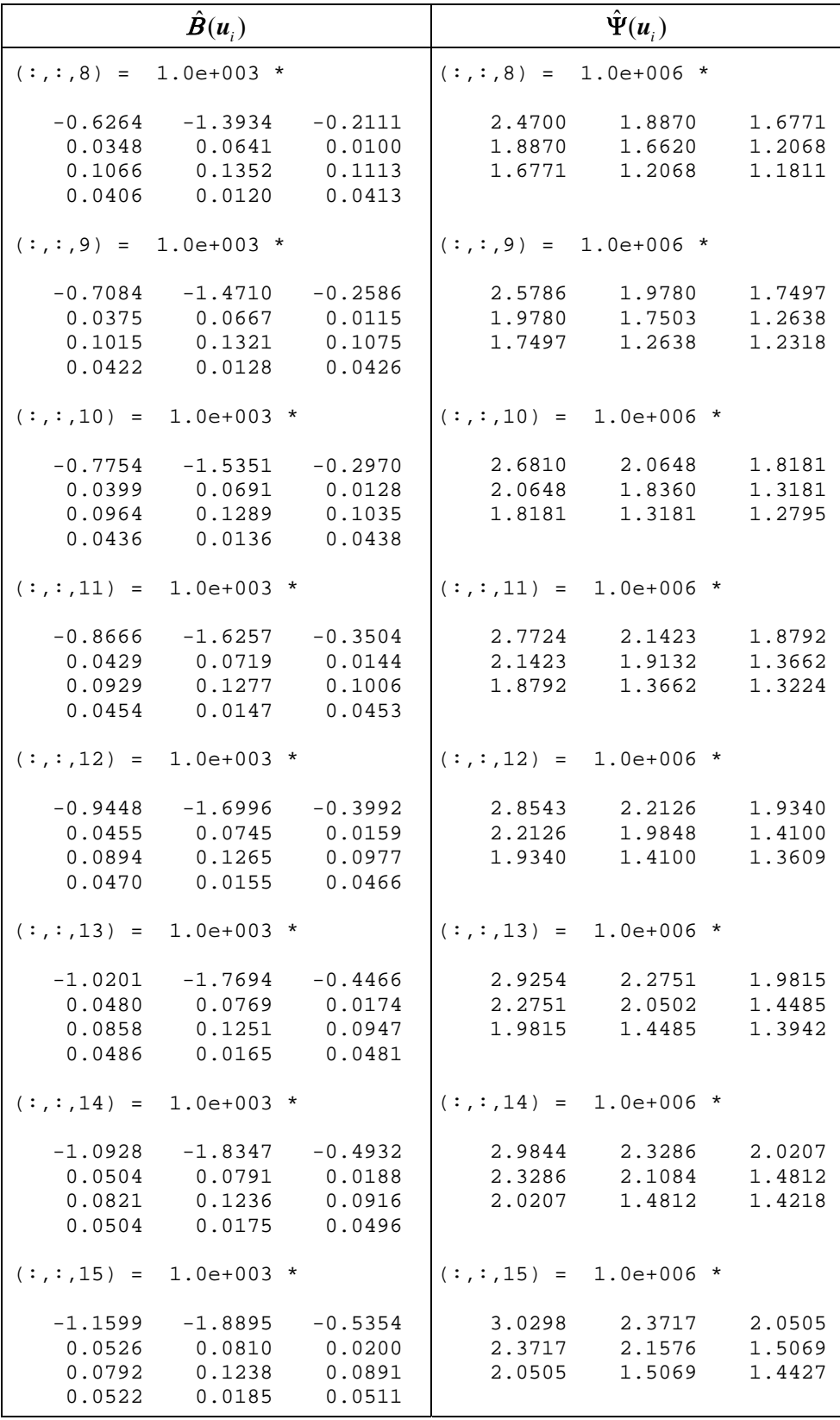

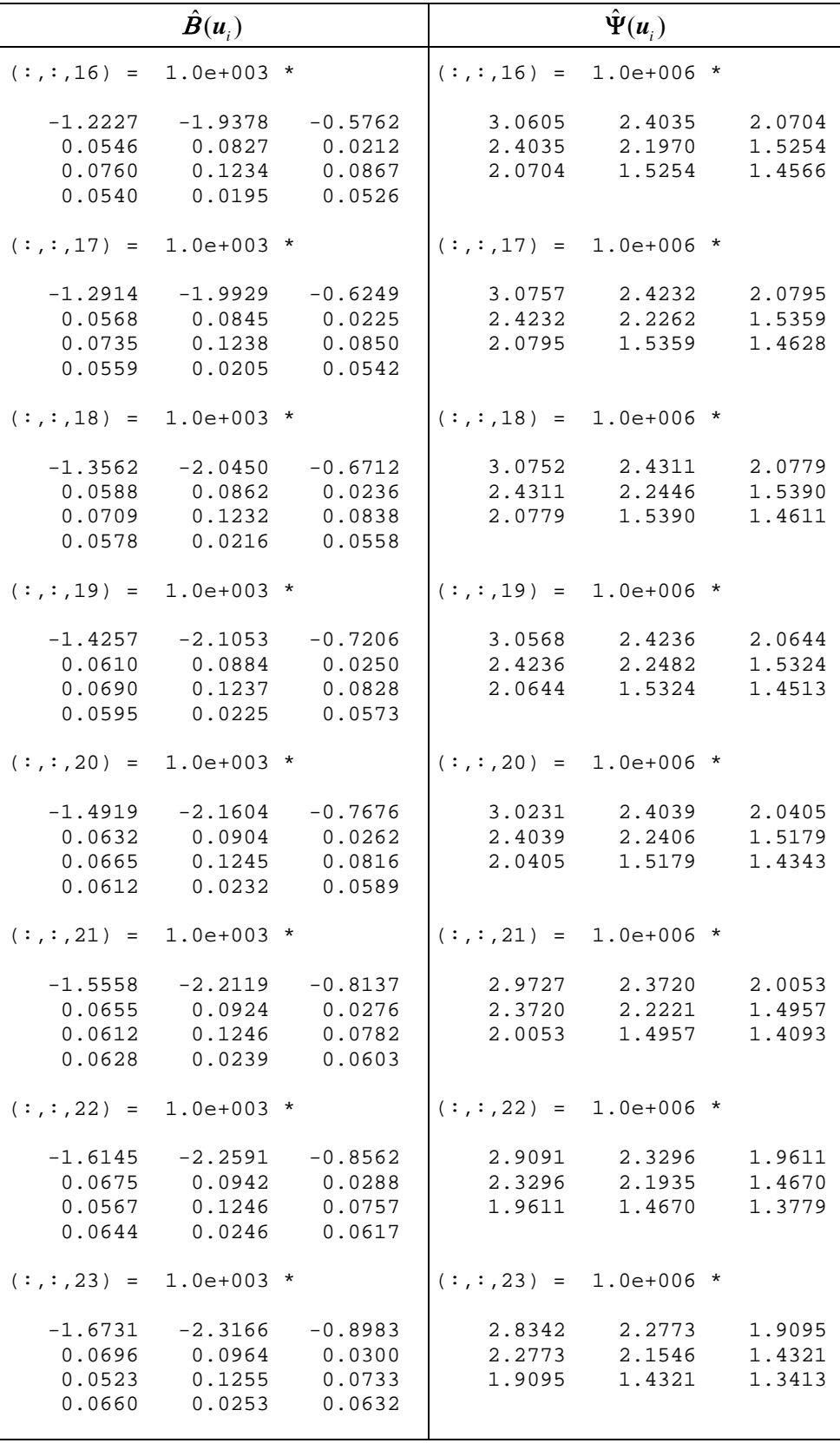

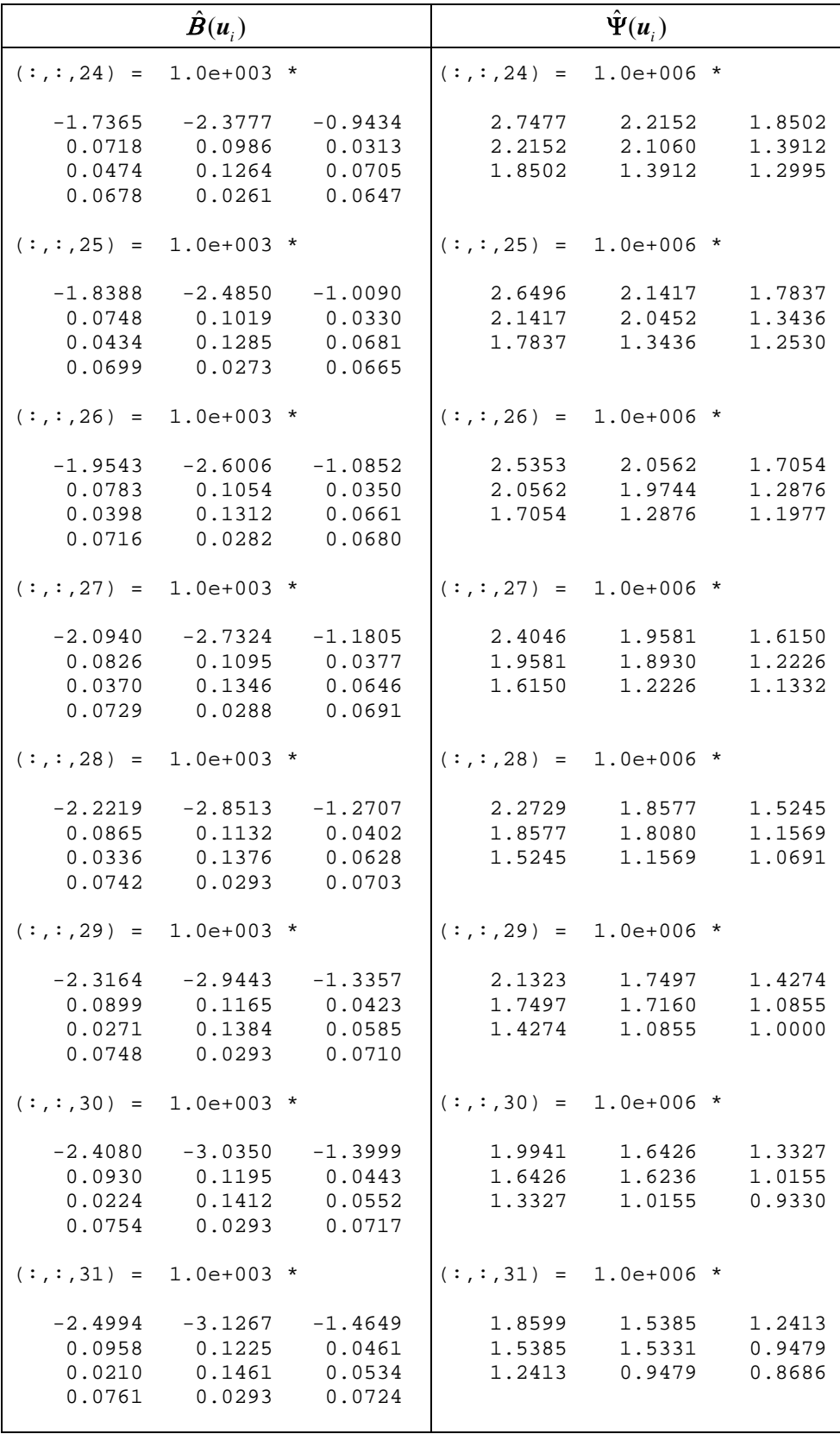

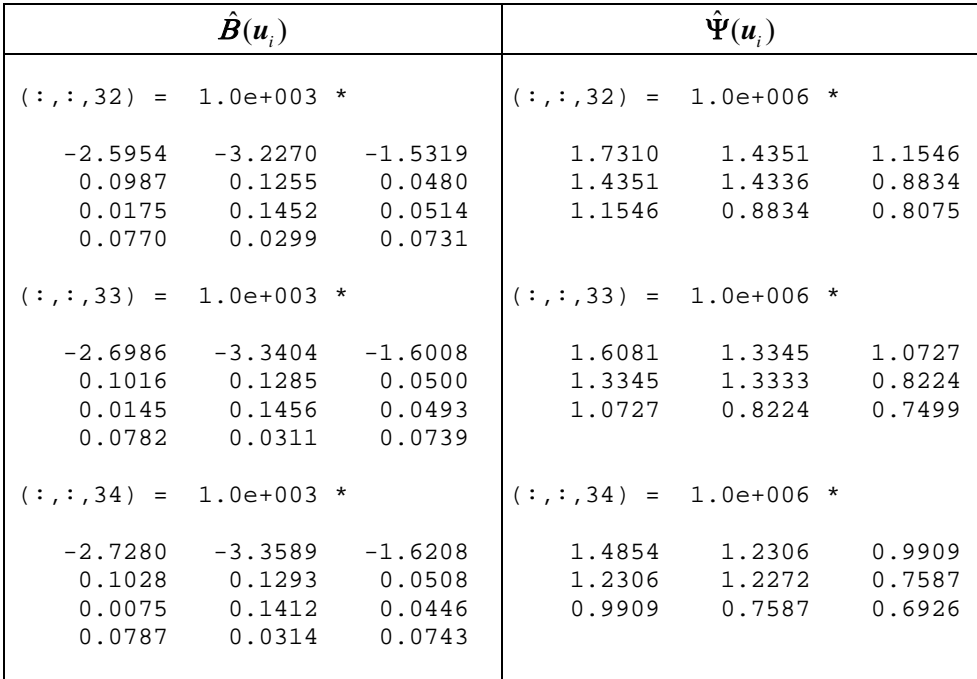

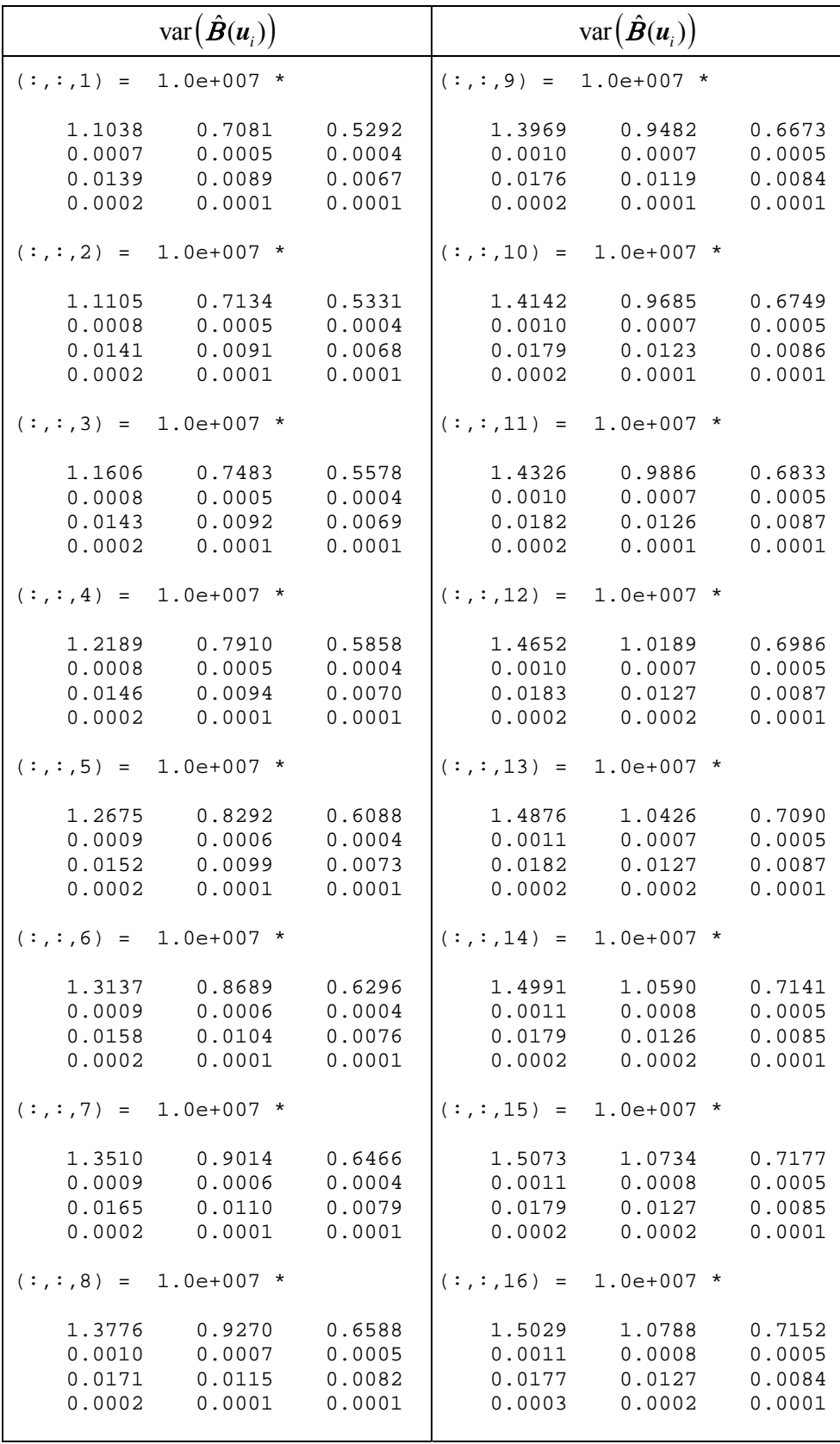

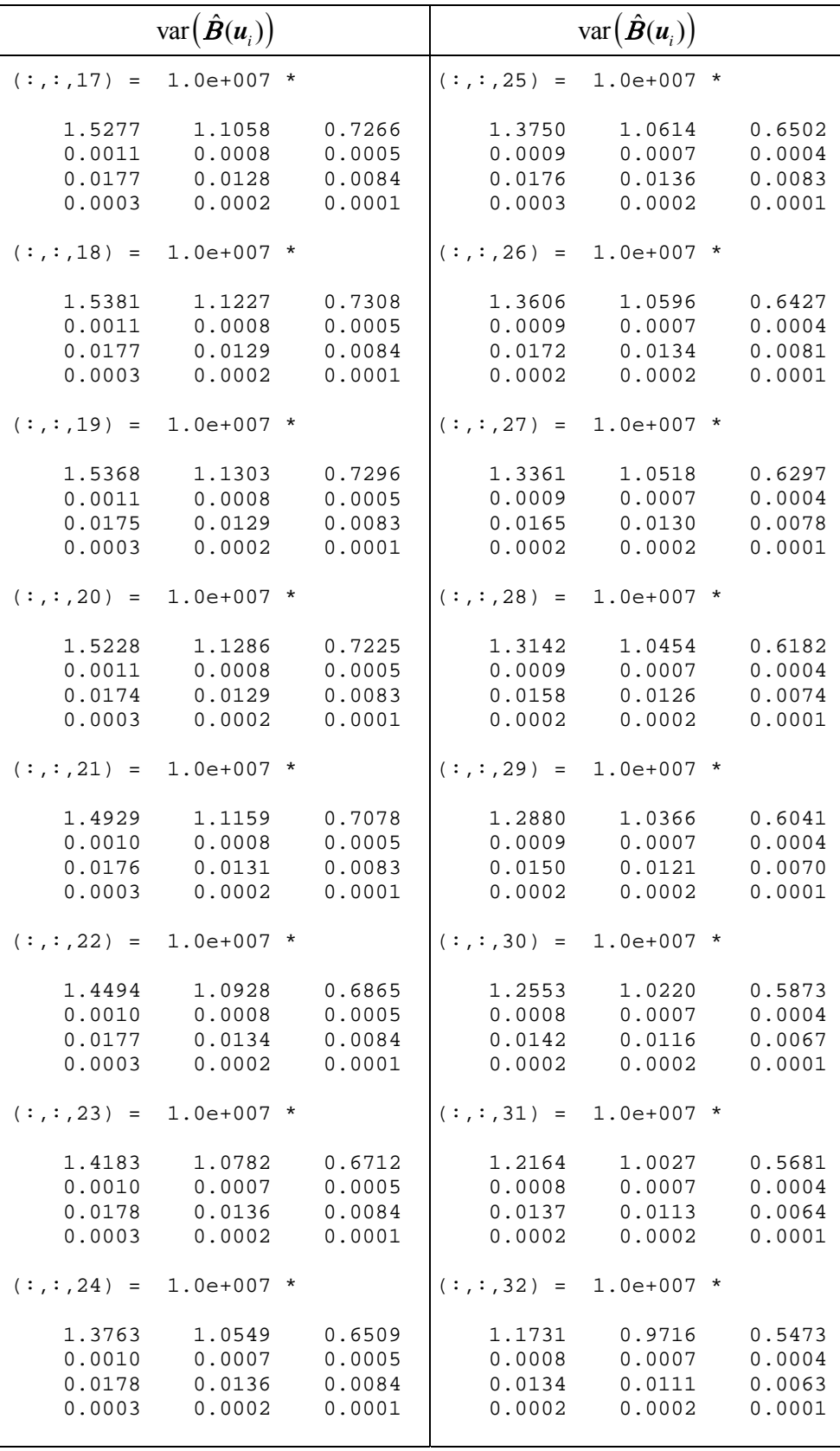

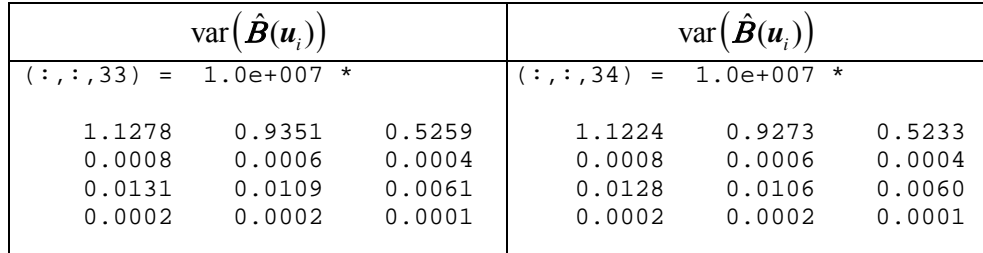

-------------------------------------------------------------- Bandwidth Optimal: 3.0219 Generalized Cross Validation (GCV): 1931454.5422 Banyaknya parameter efektif: 5.8248 Akaike Information Criterion (AIC): 1455.8877 -------------------------------------------------------------- Statistik Uji Kesamaan Model GWMtR dengan Global Z adj: 91.9643 P-value: 0.0000 Statistik Uji Simultan Model GWMtR LR: 22.2128 P-value: 0.0001 ---------------------------------------------------------------

|                                         | Statistik Uji Parsial Z                 |                                         | p-value                              |                                      |                                      |  |  |  |
|-----------------------------------------|-----------------------------------------|-----------------------------------------|--------------------------------------|--------------------------------------|--------------------------------------|--|--|--|
| $(:, : , 1) =$                          |                                         |                                         | $(:,:,1) =$                          |                                      |                                      |  |  |  |
| $-0.2360$<br>1.2415<br>2.0280<br>4.8790 | $-2.1507$<br>4.2587<br>2.8935<br>1.4936 | 0.2312<br>0.0036<br>2.9905<br>7.3844    | 0.8135<br>0.2144<br>0.0426<br>0.0000 | 0.0315<br>0.0000<br>0.0038<br>0.1353 | 0.8171<br>0.9972<br>0.0028<br>0.0000 |  |  |  |
| $(:, : , 2) =$                          |                                         |                                         | $(:, : , 2) =$                       |                                      |                                      |  |  |  |
| $-0.2578$<br>1.2686<br>2.0818<br>4.7764 | $-2.1606$<br>4.2649<br>2.9217<br>1.4297 | 0.2121<br>0.0291<br>3.0191<br>7.2698    | 0.7965<br>0.2046<br>0.0374<br>0.0000 | 0.0307<br>0.0000<br>0.0035<br>0.1528 | 0.8320<br>0.9768<br>0.0025<br>0.0000 |  |  |  |
| $(:, : , 3) =$                          |                                         |                                         | $(:,:,3) =$                          |                                      |                                      |  |  |  |
| $-0.4715$<br>1.4745<br>2.1260<br>4.7945 | $-2.2974$<br>4.3555<br>2.9448<br>1.4924 | $-0.0099$<br>0.2618<br>3.0443<br>7.2554 | 0.6373<br>0.1403<br>0.0335<br>0.0000 | 0.0216<br>0.0000<br>0.0032<br>0.1356 | 0.9921<br>0.7935<br>0.0023<br>0.0000 |  |  |  |
| $(:, : , 4) =$                          |                                         |                                         | $(:, : , 4) =$                       |                                      |                                      |  |  |  |
| $-0.6053$<br>1.6134<br>2.0745<br>4.8447 | $-2.3789$<br>4.4016<br>2.9015<br>1.5636 | $-0.1439$<br>0.4194<br>2.9592<br>7.2887 | 0.5450<br>0.1067<br>0.0380<br>0.0000 | 0.0174<br>0.0000<br>0.0037<br>0.1179 | 0.8856<br>0.6749<br>0.0031<br>0.0000 |  |  |  |
| $(:, : , 5) =$                          |                                         |                                         | $(:, : , 5) =$                       |                                      |                                      |  |  |  |
| $-0.7351$<br>1.7671<br>1.9025<br>4.9558 | $-2.4627$<br>4.4673<br>2.7532<br>1.6782 | $-0.2722$<br>0.5879<br>2.7411<br>7.3864 | 0.4623<br>0.0772<br>0.0571<br>0.0000 | 0.0138<br>0.0000<br>0.0059<br>0.0933 | 0.7855<br>0.5566<br>0.0061<br>0.0000 |  |  |  |
| $(:, : , 6) =$                          |                                         |                                         | $(:, : , 6) =$                       |                                      |                                      |  |  |  |
| $-0.8122$<br>1.8446<br>1.7785<br>5.0955 | $-2.5163$<br>4.4802<br>2.6258<br>1.7988 | $-0.3386$<br>0.6700<br>2.5834<br>7.5303 | 0.4167<br>0.0651<br>0.0753<br>0.0000 | 0.0119<br>0.0000<br>0.0086<br>0.0721 | 0.7349<br>0.5029<br>0.0098<br>0.0000 |  |  |  |
| $(:, : , 7) =$                          |                                         |                                         | $(:, : , 7) =$                       |                                      |                                      |  |  |  |
| $-0.8917$<br>1.9437<br>1.6248<br>5.1686 | $-2.5821$<br>4.5375<br>2.4551<br>1.8430 | $-0.4040$<br>0.7579<br>2.4108<br>7.6171 | 0.3726<br>0.0519<br>0.1042<br>0.0000 | 0.0098<br>0.0000<br>0.0141<br>0.0653 | 0.6862<br>0.4485<br>0.0159<br>0.0000 |  |  |  |

**Lampiran 14. Statistik Uji Parameter Model GWMtR untuk Data Simulasi dengan Heterogenitas Spasial** 

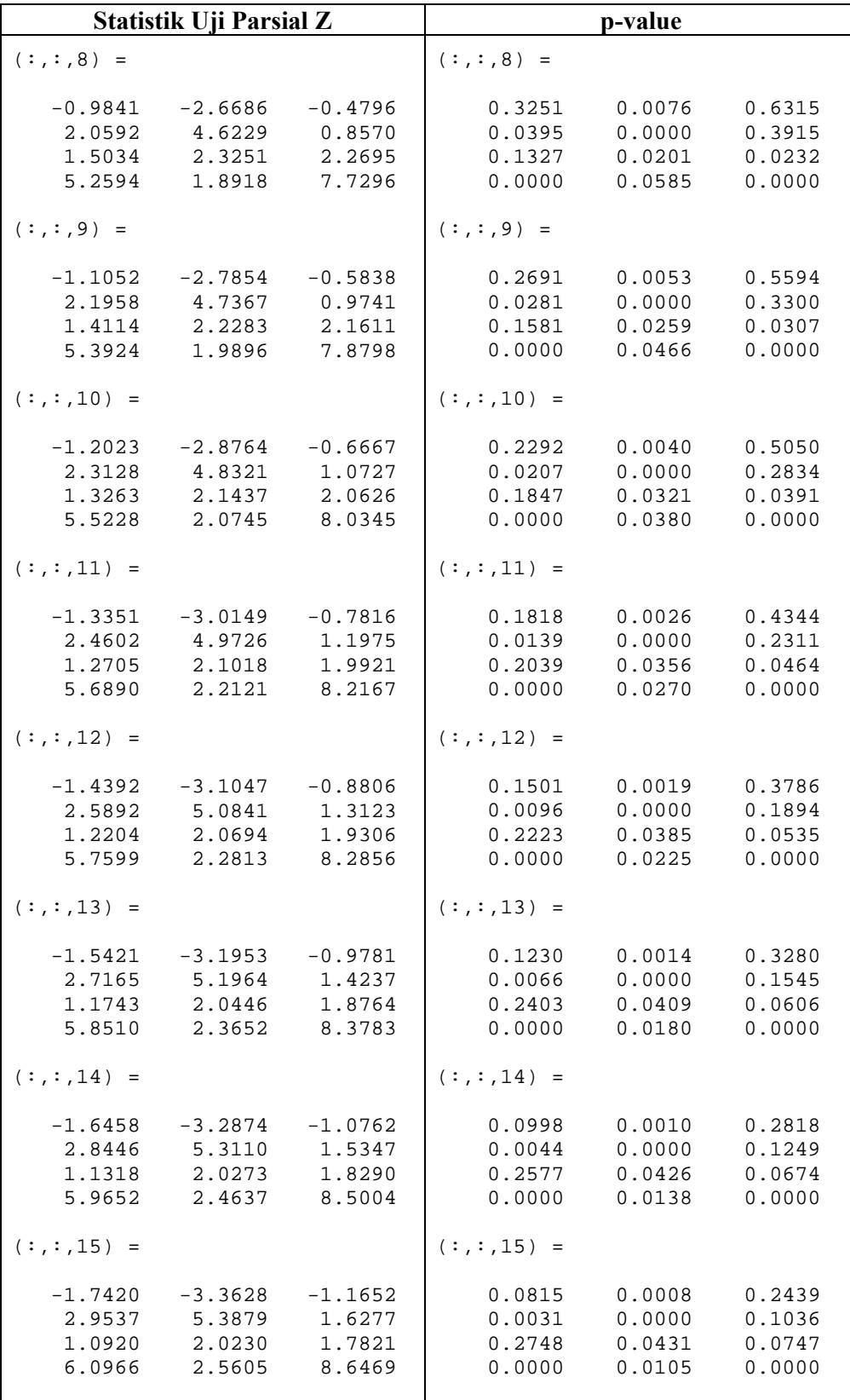

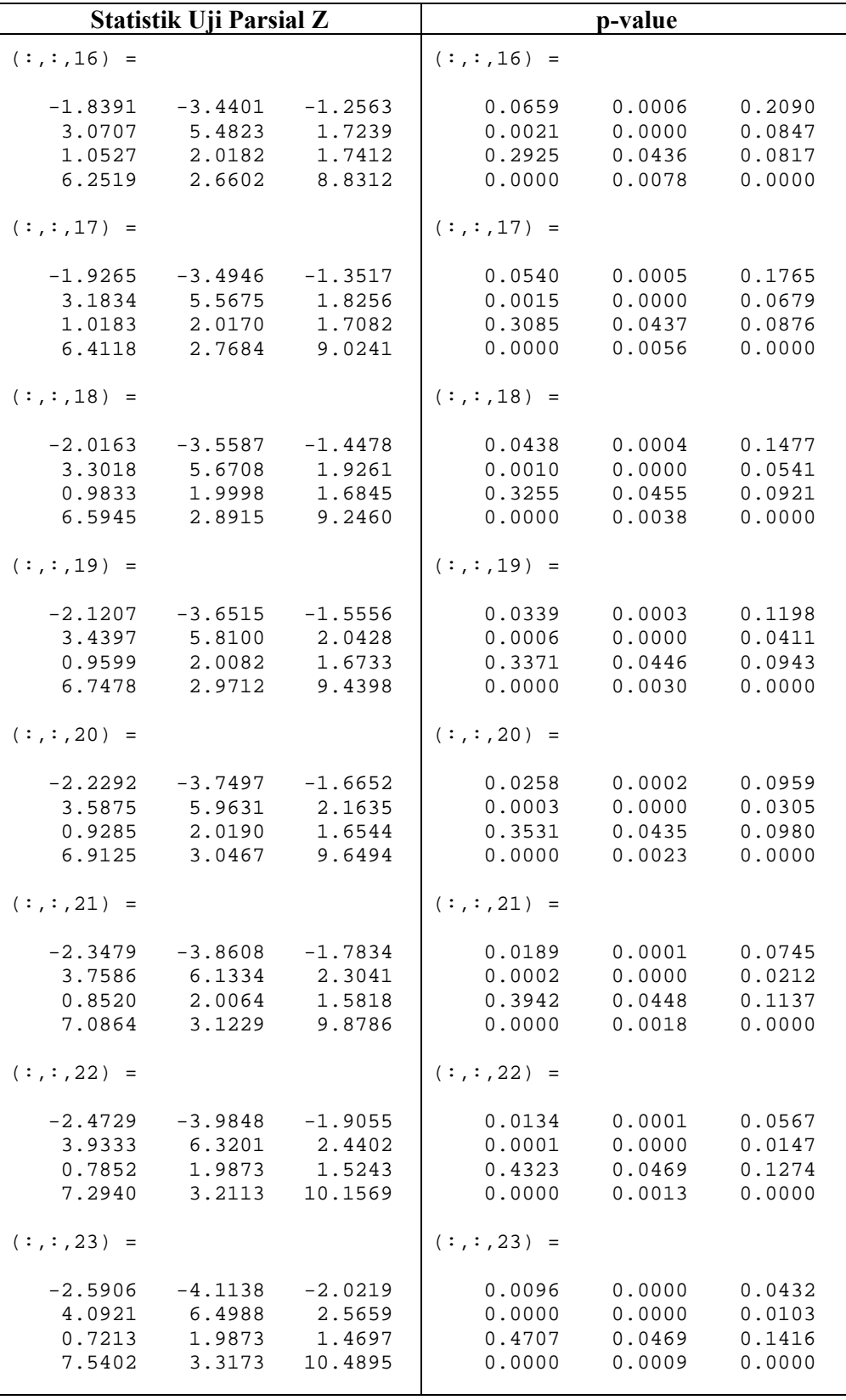

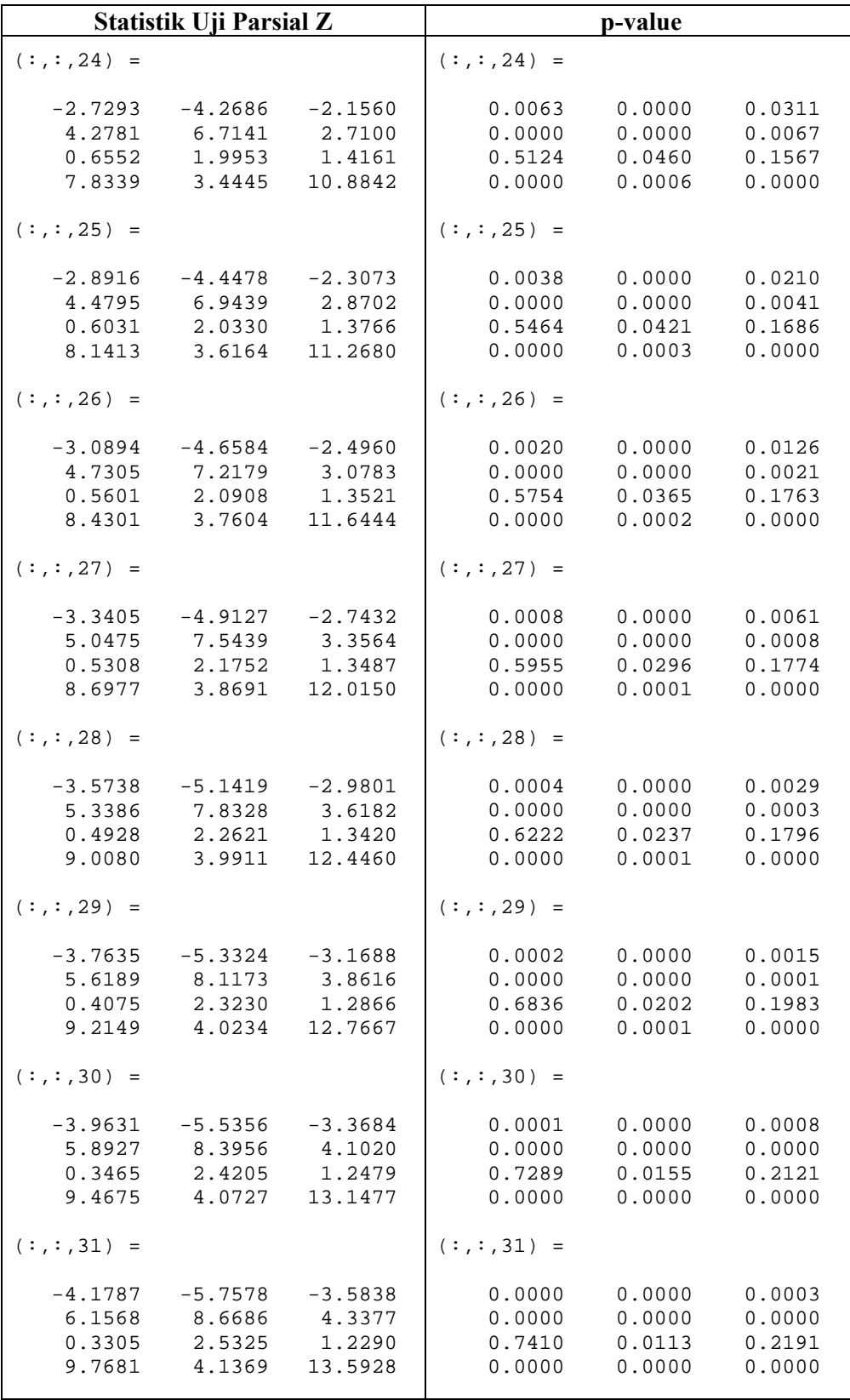

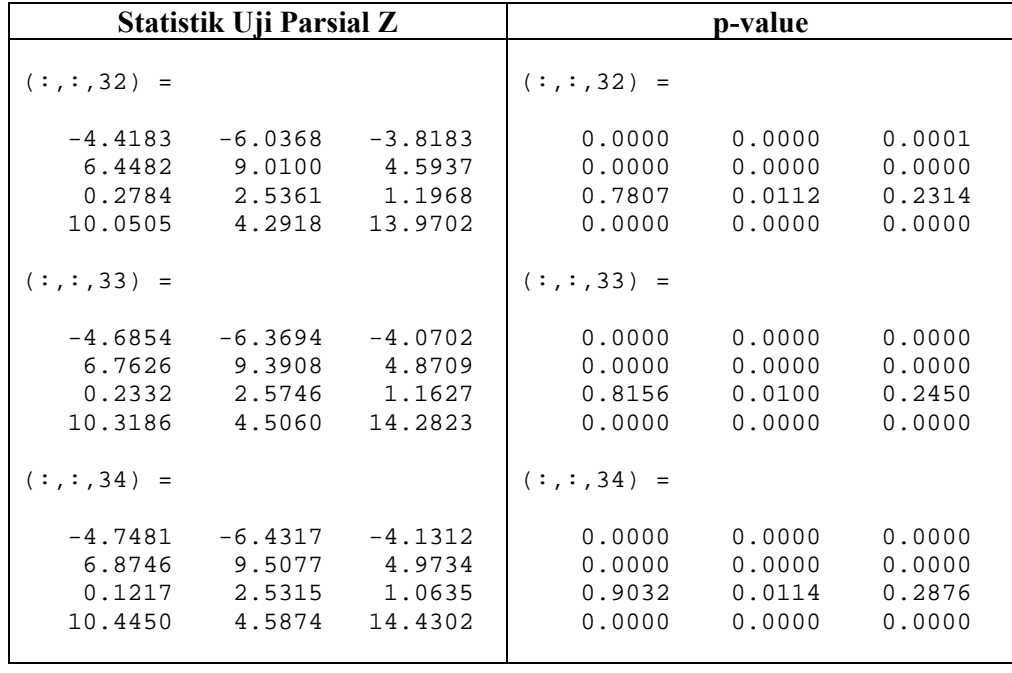

### **Rekap Signifikansi Variabel Bebas pada Model GWMtR untuk Data Simulasi dengan Heterogenitas Spasial**

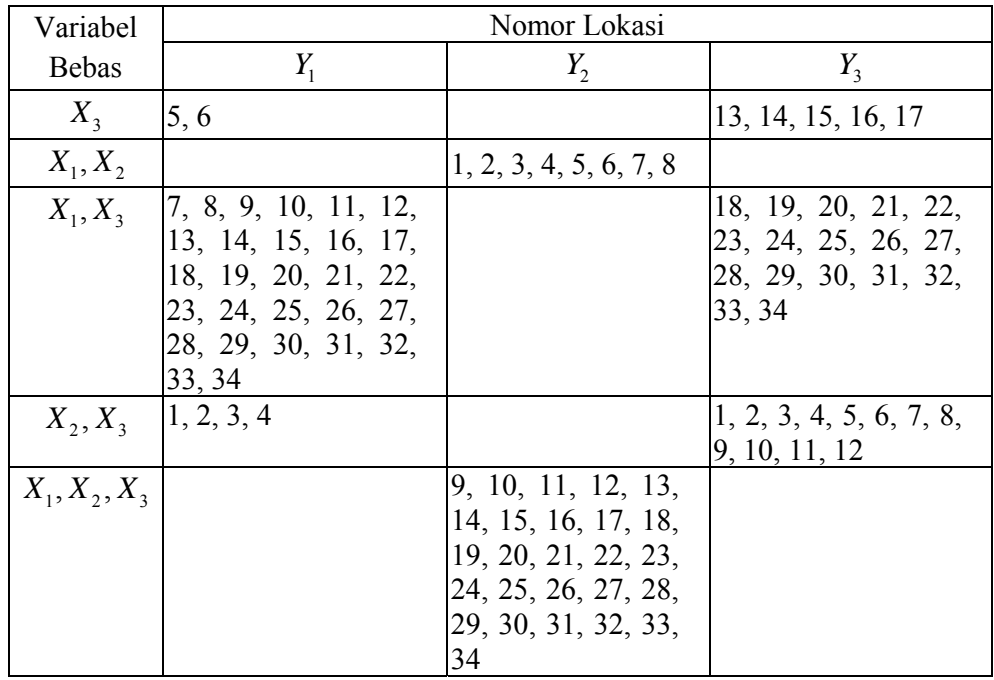

| No  | Nama UPBJJ            | Jumlah     | u1     | u2       | Usia | IP smt1 | IP smt2 | SKS smt1 | SKS smt2 | Lama Studi | <b>IPK Yud</b> | <b>TAP</b> |
|-----|-----------------------|------------|--------|----------|------|---------|---------|----------|----------|------------|----------------|------------|
|     |                       | <b>Mhs</b> | (east) | (north)  | (X1) | (X2)    | (X3)    | (X4)     | (X5)     | (Y1)       | (Y2)           | (Y3)       |
| 1.  | <b>AMBON</b>          | 4          | 128.24 | $-3.64$  | 34   | 1.48    | 1.74    | 14       | 16       | 19         | 2.35           | 55.50      |
| 2.  | <b>BANDA ACEH</b>     | 21         | 95.31  | 5.54     | 29   | 2.16    | 2.08    | 18       | 20       | 6          | 2.42           | 50.95      |
| 3.  | <b>BANDAR LAMPUNG</b> | 33         | 105.23 | $-5.36$  | 34   | 1.89    | 1.68    | 14       | 15       | 13         | 2.16           | 50.07      |
| 4.  | <b>BANDUNG</b>        | 61         | 107.58 | $-6.93$  | 37   | 2.05    | 1.73    | 13       | 16       | 16         | 2.22           | 57.13      |
| 5.  | <b>BANJARMASIN</b>    | 21         | 114.60 | $-3.30$  | 30   | 1.89    | 1.96    | 15       | 17       | 10         | 2.35           | 55.87      |
| 6.  | <b>BATAM</b>          | 3          | 103.95 | 1.11     | 40   | 1.36    | 1.94    | 22       | 20       | 22         | 2.13           | 70.95      |
| 7.  | <b>BENGKULU</b>       | 5          | 102.26 | $-3.77$  | 36   | 1.84    | 1.84    | 13       | 15       | 15         | 2.23           | 52.85      |
| 8.  | <b>BOGOR</b>          | 33         | 106.80 | $-6.57$  | 32   | 1.99    | 1.88    | 13       | 16       | 14         | 2.28           | 58.11      |
| 9.  | <b>DENPASAR</b>       | 10         | 115.22 | $-8.70$  | 34   | 2.66    | 2.36    | 12       | 14       | 14         | 2.36           | 54.75      |
| 10. | <b>JAKARTA</b>        | 270        | 106.88 | $-6.19$  | 34   | 1.92    | 1.84    | 14       | 16       | 12         | 2.33           | 58.70      |
| 11. | <b>JAMBI</b>          | 5          | 103.60 | $-1.61$  | 42   | 1.94    | 1.35    | 16       | 17       | 11         | 2.18           | 57.75      |
| 12. | <b>JAYAPURA</b>       | 4          | 140.64 | $-2.60$  | 31   | 1.50    | 1.00    | 18       | 19       | 9          | 2.07           | 66.25      |
| 13. | <b>JEMBER</b>         | 10         | 113.73 | $-8.16$  | 27   | 2.18    | 1.91    | 14       | 18       | 9          | 2.50           | 58.28      |
| 14  | <b>KENDARI</b>        | 17         | 122.53 | $-4.03$  | 32   | 1.90    | 1.97    | 15       | 18       | 12         | 2.50           | 51.58      |
| 15. | <b>KUPANG</b>         | 10         | 123.58 | $-10.18$ | 30   | 0.99    | 1.95    | 18       | 18       | 9          | 2.27           | 53.23      |
| 16. | <b>MAKASSAR</b>       | 33         | 119.42 | $-5.15$  | 32   | 1.76    | 2.07    | 18       | 18       | 11         | 2.38           | 49.42      |
| 17. | <b>MALANG</b>         | 31         | 112.64 | $-8.03$  | 32   | 2.22    | 1.99    | 13       | 16       | 15         | 2.31           | 54.82      |
| 18. | <b>MANADO</b>         | 9          | 124.84 | 1.44     | 30   | 1.95    | 1.74    | 13       | 16       | 11         | 2.27           | 51.93      |
| 19. | <b>MATARAM</b>        | 8          | 116.15 | -8.60    | 31   | 2.20    | 1.96    | 12       | 16       | 16         | 2.16           | 47.60      |
| 20. | <b>MEDAN</b>          | 38         | 98.67  | 3.69     | 30   | 1.80    | 1.86    | 16       | 18       | 12         | 2.33           | 53.10      |
| 21. | <b>PADANG</b>         | 9          | 100.40 | $-0.89$  | 32   | 2.37    | 2.03    | 15       | 17       | 10         | 2.24           | 48.57      |
| 22. | PALANGKARAYA          | 11         | 113.91 | $-2.22$  | 32   | 2.03    | 1.66    | 16       | 20       | 8          | 2.41           | 65.66      |
| 23. | PALEMBANG             | 40         | 104.73 | -3.00    | 37   | 1.88    | 1.86    | 13       | 15       | 16         | 2.21           | 51.15      |

**Lampiran 15. Data Profil Alumni Statistika FMIPA-UT** 

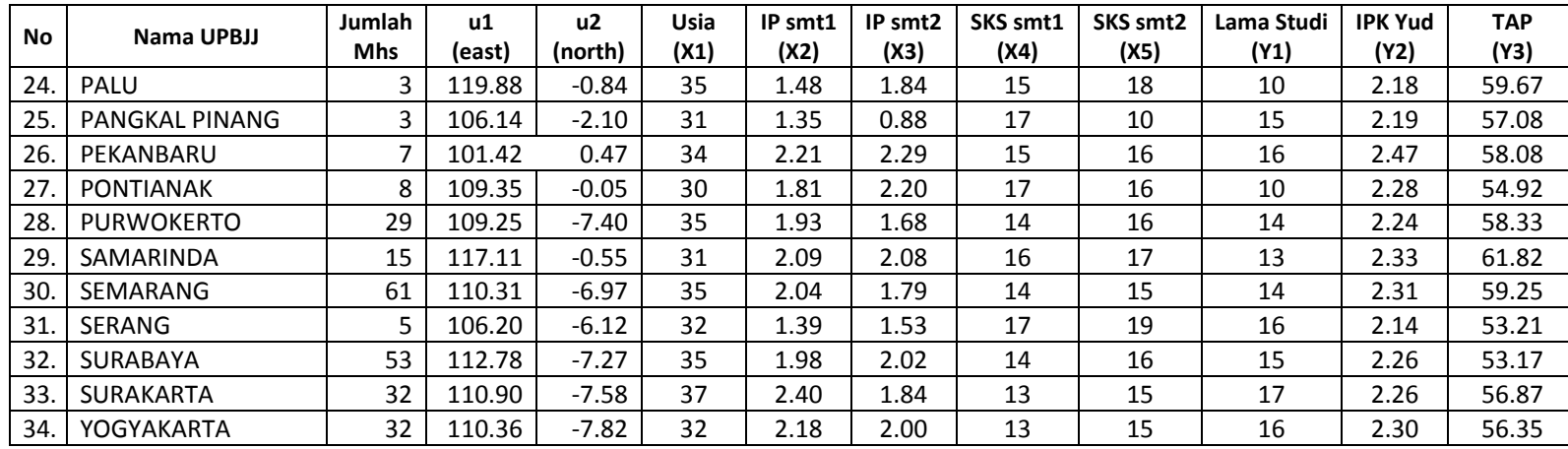

Sumber: Pukom UT

Keterangan: Nilai rata‐rata dari jumlah SKS dibulatkan dalam nol desimal

## **Lampiran 16. Deskripsi Data Kemampuan Belajar Mahasiswa Statistika FMIPA-UT**

```
MTB > Describe c5 - c12;
SUBC> Mean; 
SUBC> StDeviation; 
SUBC> Median; 
SUBC> Minimum; 
SUBC> Maximum.
```
# **Descriptive Statistics: Lama Studi, IPK Yudisium, TAP, Usia, IP Semester ,**

**...** 

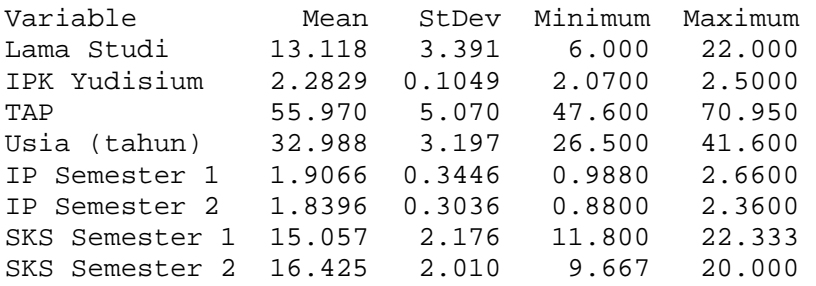

MTB > Correlation 'Lama Studi' 'IPK Yudisium' 'TAP'.

#### **Correlations: Lama Studi, IPK Yudisium, TAP**

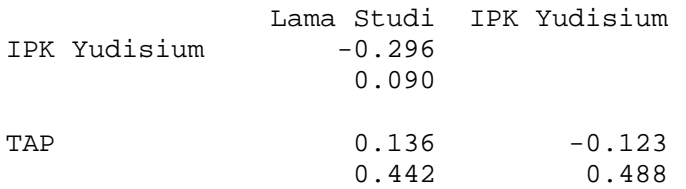

Cell Contents: Pearson correlation P-Value

### **Lampiran 17. Uji Distribusi Data Kemampuan Belajar Mahasiswa Statistika FMIPA-UT**

```
>> skew=skewkur(y) 
* terima H0, distribusi simetris 
* tolak H0, distribusi mempunyai kurtosis tidak sama dengan 
             distribusi normal 
* distribusi mempunyai bentuk platikurtik 
skew = 
              d1: 2.8745 
      chi_square: 16.2886 
     p_value_chi: 0.0917 
              d2: 19.3834 
        statujiz: 2.3332 
       p_value_z: 0.0196 
           v_est: 102.1250 
>> kor=korelasi(y) 
Matriks korelasi antar respon corr(y): 
     1.0000 -0.2957 0.1363 
   -0.2957 1.0000 -0.1230 0.1363 -0.1230 1.0000 
Kesimpulan Uji: 
tolak H0, ada korelasi antar variabel respon 
kor = 
                    S: [3x3 double] 
     statistik_uji_W: 214.2485 
             p_value: 0 
                   df: 5 
>> hetero=pagan(X,y,102) 
Kesimpulan Uji: 
tolak H0, ada heterogeneity spasial 
hetero = 
           R_sq: 0.5235 
             BP: 17.7993 
     p_value_BP: 0.0068
```
#### **Lampiran 18. Penaksir Model Regresi** *t* **Multivariat untuk Data Kemampuan Belajar Mahasiswa Statistika FMIPA-UT**

```
--------------------------------------------------------------- 
Statistik Uji Simultan Model Global LR: 52.3285 
P-value: 0.0000 
Akaike Information Criterion (AIC) model Global: 281.5577 
--------------------------------------------------------------- 
Estimator Beta-Koefisien Model Global 
------------------------------------------------- 
    6.1219 2.1988 25.2480 
    0.5656 -0.0118 0.4235 
   -2.6267 0.0803 2.9402 
    2.8847 0.1296 -5.0528 
   -0.1112 0.0029 0.8557 
   -0.6247 0.0024 0.4571 
------------------------------------------------- 
Estimator Psi Model Global 
------------------------------------------------- 
    6.1863 -0.0256 2.2527 
   -0.0256 0.0059 0.0533 
    2.2527 0.0533 17.5350 
 ------------------------------------------------- 
Matriks Variansi Estimator Beta Model Global 
 ------------------------------------------------- 
   67.1408 0.0641 190.3080 
    0.0198 0.0000 0.0560 
    3.3433 0.0032 9.4765 
    2.9905 0.0029 8.4765 
    0.0914 0.0001 0.2590 
    0.0786 0.0001 0.2229 
 ------------------------------------------------- 
Statistik Uji Parsial Estimator Beta Model Global 
------------------------------------------------- 
    4.3564 50.6470 10.6718 
   23.4636 -15.8415 10.4340 
  -8.3764 8.2874
    9.7269 14.1439 -10.1197 
   -2.1461 1.8036 9.8046 
   -12.9903 1.6120 5.6455 
 ------------------------------------------------- 
p-value Uji Parsial Estimator Beta Model Global 
------------------------------------------------- 
 0.0000 0 0 
 0 0 0 
        0 0.0000 0.0000
         0 0 0 
    0.0319 0.0713 0 
         0 0.1070 0.0000 
      -------------------------------------------------
```

|                                                                   | $\hat{B}(u_i)$                                              |                                                              |                                 | $\hat{\Psi}(u_i)$             |                               |
|-------------------------------------------------------------------|-------------------------------------------------------------|--------------------------------------------------------------|---------------------------------|-------------------------------|-------------------------------|
| $(i, 1) =$                                                        |                                                             |                                                              | $(:, : , 1) =$                  |                               |                               |
| 6.3477<br>0.5659<br>$-2.4754$<br>2.7174<br>$-0.1275$<br>$-0.6220$ | 2.2011<br>$-0.0117$<br>0.0736<br>0.1336<br>0.0021<br>0.0031 | 24.4974<br>0.4164<br>3.3282<br>$-5.4372$<br>0.8757<br>0.4996 | 29.8921<br>$-0.1097$<br>9.5244  | $-0.1097$<br>0.0296<br>0.2276 | 9.5244<br>0.2276<br>82.4443   |
| $(:, : , 2) =$                                                    |                                                             |                                                              | $(:, : , 2) =$                  |                               |                               |
| 5.8948<br>0.5714<br>$-3.0648$<br>3.2861<br>$-0.0903$<br>$-0.6356$ | 2.2057<br>$-0.0120$<br>0.0881<br>0.1169<br>0.0032<br>0.0027 | 25.0676<br>0.4604<br>2.1572<br>$-4.0922$<br>0.8442<br>0.3807 | 27.7957<br>$-0.1261$<br>11.2807 | $-0.1261$<br>0.0254<br>0.2670 | 11.2807<br>0.2670<br>78.9079  |
| $(:,:,3) =$                                                       |                                                             |                                                              | $(:, : , 3) =$                  |                               |                               |
| 6.0659<br>0.5576<br>$-2.8252$<br>3.0753<br>$-0.0972$<br>$-0.6151$ | 2.1996<br>$-0.0120$<br>0.0887<br>0.1164<br>0.0035<br>0.0028 | 24.3810<br>0.4230<br>2.8356<br>$-4.3850$<br>0.8869<br>0.4177 | 60.4117<br>$-0.2901$<br>21.7915 | $-0.2901$<br>0.0558<br>0.6039 | 21.7915<br>0.6039<br>169.3174 |
| $(:, : , 4) =$                                                    |                                                             |                                                              | $(:, : , 4) =$                  |                               |                               |
| 6.1347<br>0.5577<br>$-2.7338$<br>2.9855<br>$-0.1052$<br>$-0.6123$ | 2.1977<br>$-0.0120$<br>0.0882<br>0.1169<br>0.0035<br>0.0029 | 24.4411<br>0.4194<br>2.9824<br>$-4.5497$<br>0.8822<br>0.4290 | 64.5113<br>$-0.3133$<br>22.3600 | $-0.3133$<br>0.0601<br>0.6389 | 22.3600<br>0.6389<br>180.6103 |
| $(:,:,5) =$                                                       |                                                             |                                                              | $(:, : , 5) =$                  |                               |                               |
| 5.9960<br>0.5617<br>-2.5479<br>2.8751<br>$-0.1034$<br>$-0.6238$   | 2.1948<br>$-0.0120$<br>0.0858<br>0.1187<br>0.0032<br>0.0035 | 24.1736<br>0.4158<br>3.1991<br>$-4.9317$<br>0.8837<br>0.4713 | 61.8885<br>$-0.2828$<br>20.4669 | $-0.2828$<br>0.0592<br>0.5659 | 20.4669<br>0.5659<br>173.7400 |
| $(:, : , 6) =$                                                    |                                                             |                                                              | $(:, : , 6) =$                  |                               |                               |
| 5.3743<br>0.5693<br>$-2.9128$<br>3.2451<br>$-0.0711$<br>$-0.6295$ | 2.2095<br>$-0.0121$<br>0.0881<br>0.1157<br>0.0031<br>0.0028 | 23.9468<br>0.4417<br>2.5635<br>$-4.2063$<br>0.8980<br>0.4072 | 49.7936<br>$-0.2296$<br>19.3888 | $-0.2296$<br>0.0455<br>0.4720 | 19.3888<br>0.4720<br>139.0689 |

**Lampiran 19. Penaksir Model GWMtR untuk Data Kemampuan Belajar Mahasiswa Statistika FMIPA-UT** 

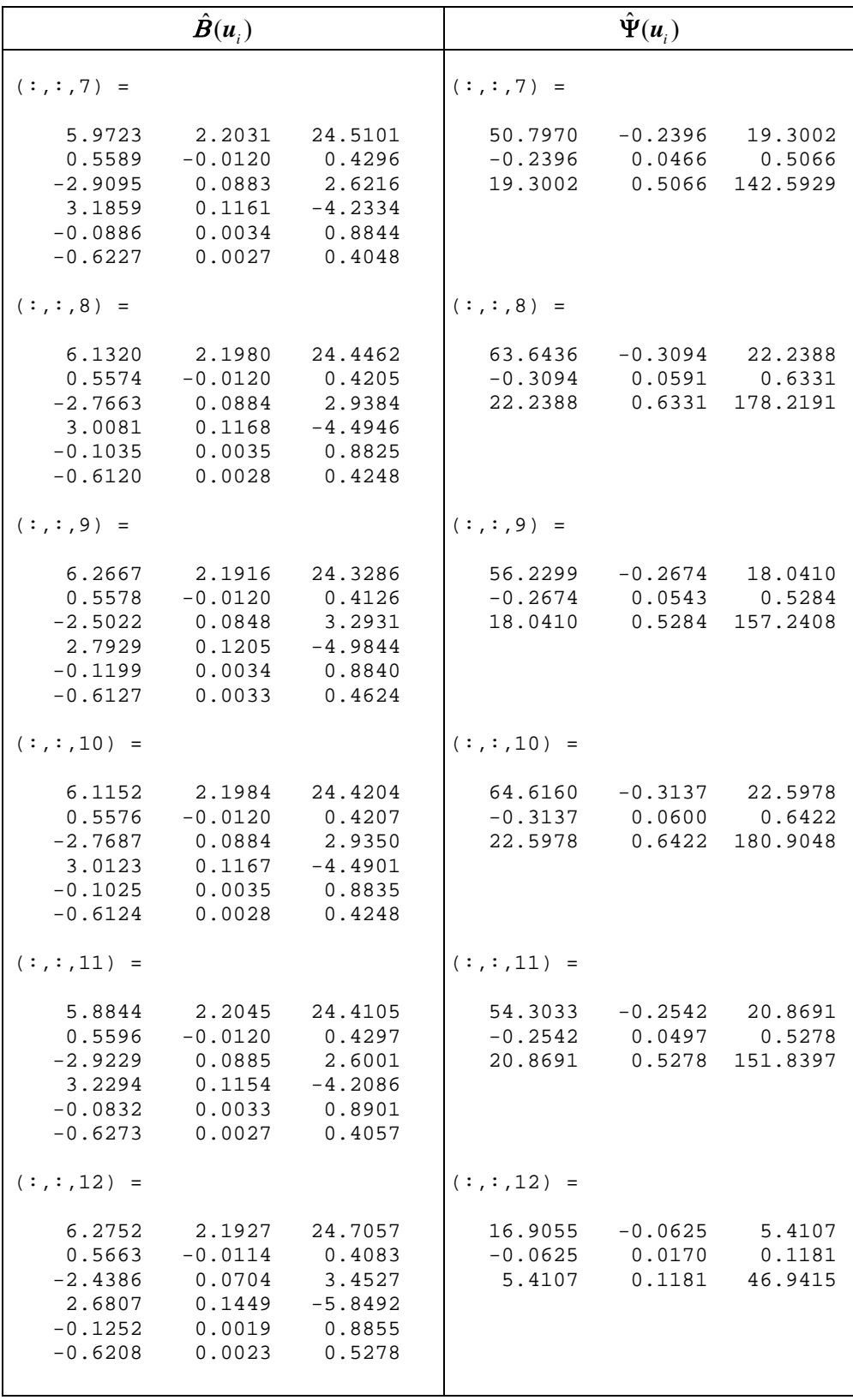

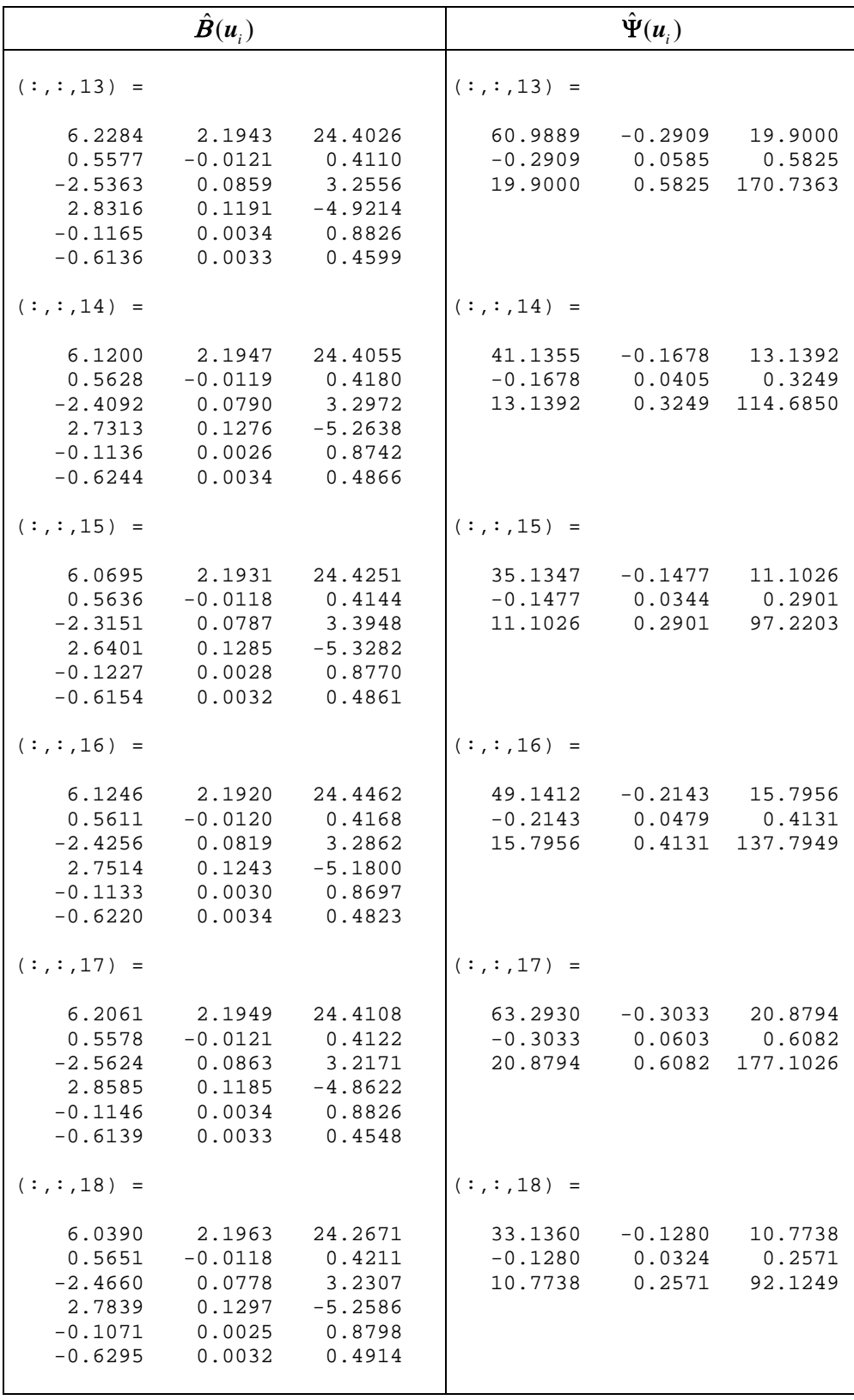

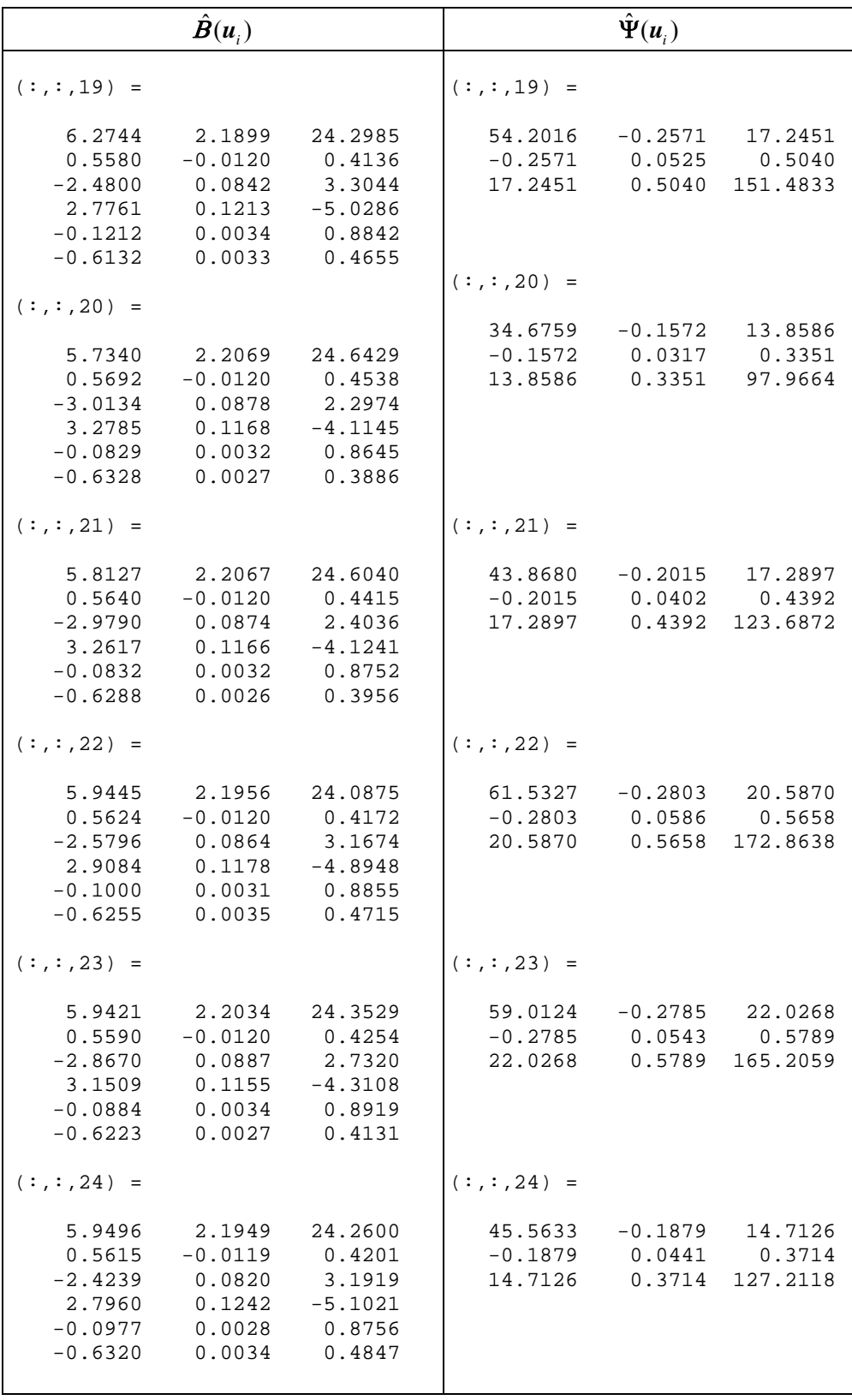

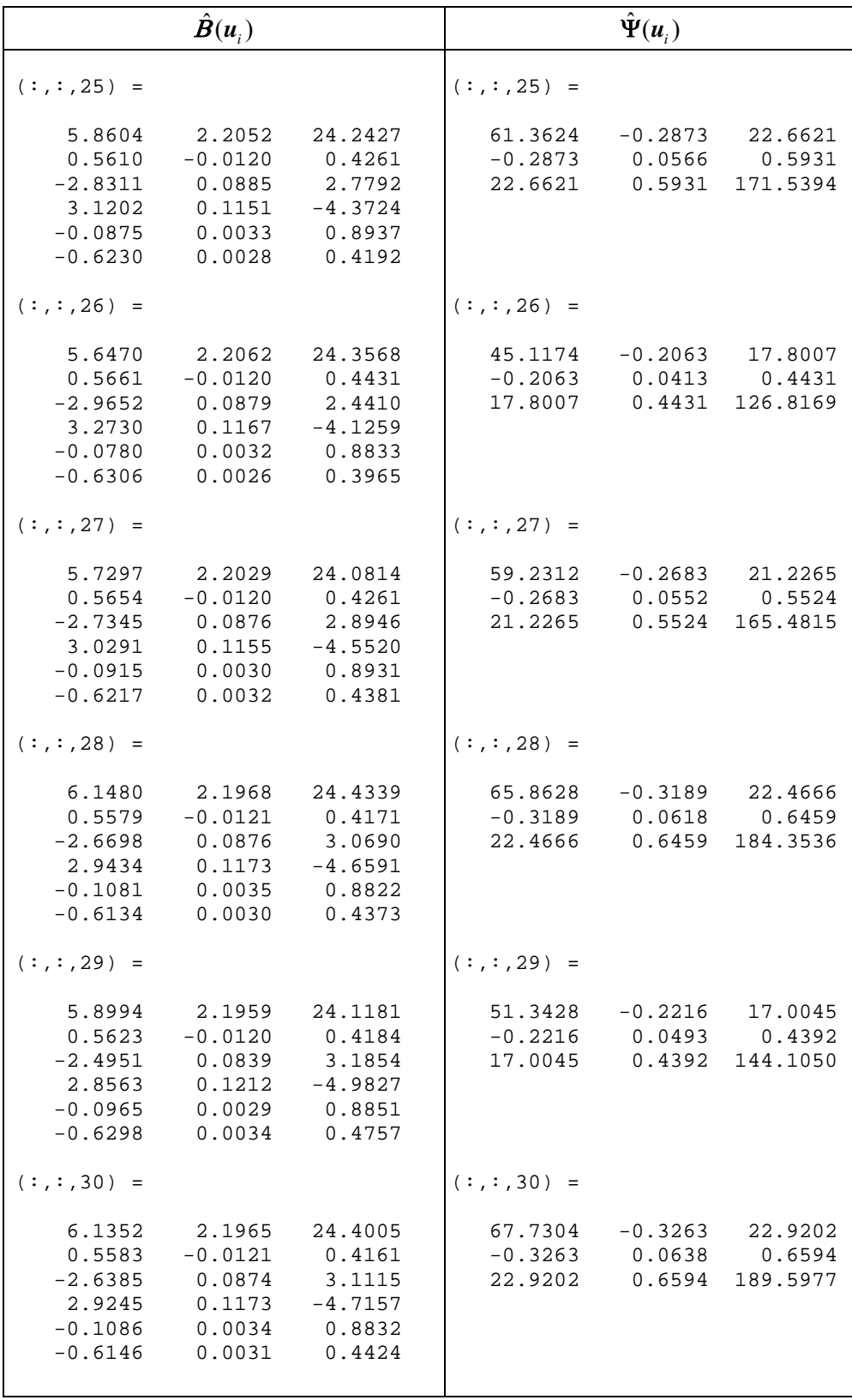

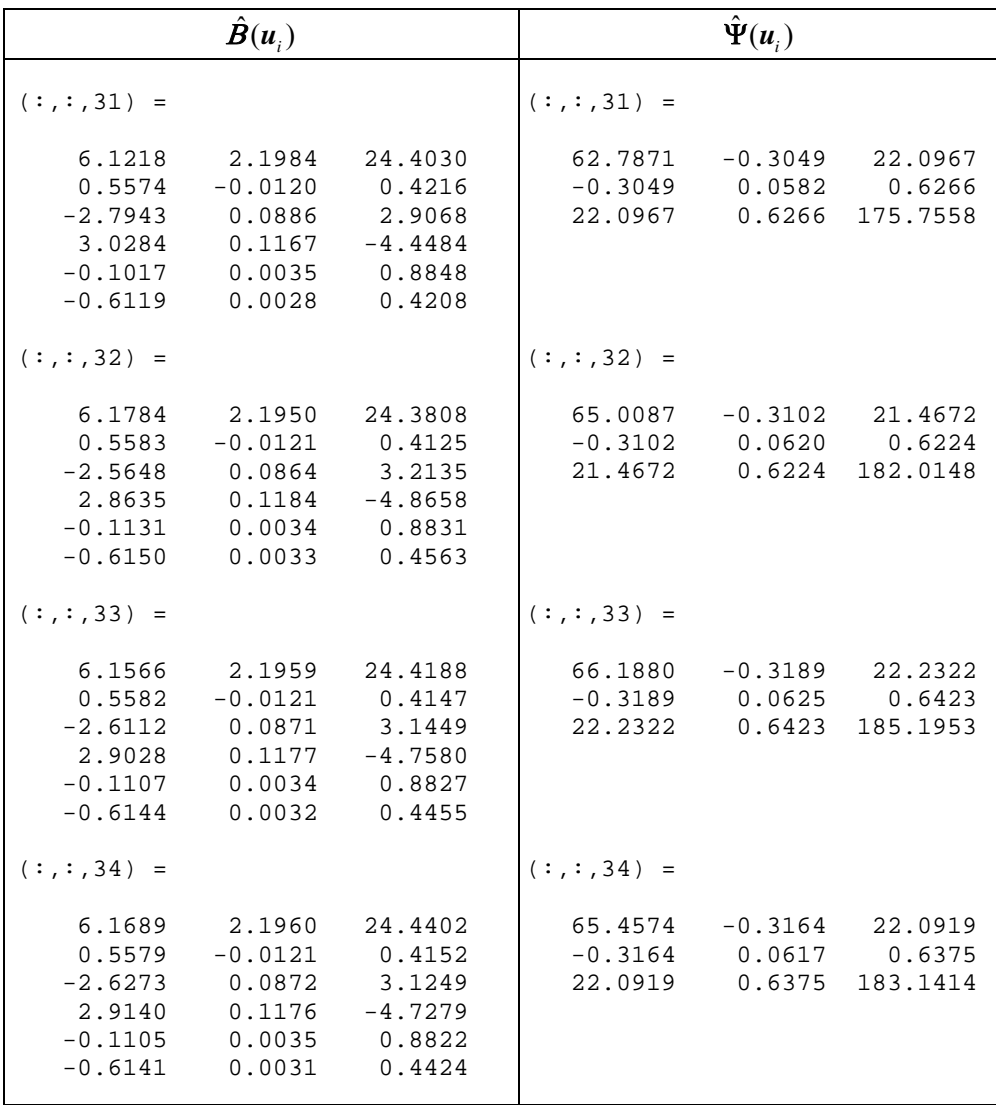

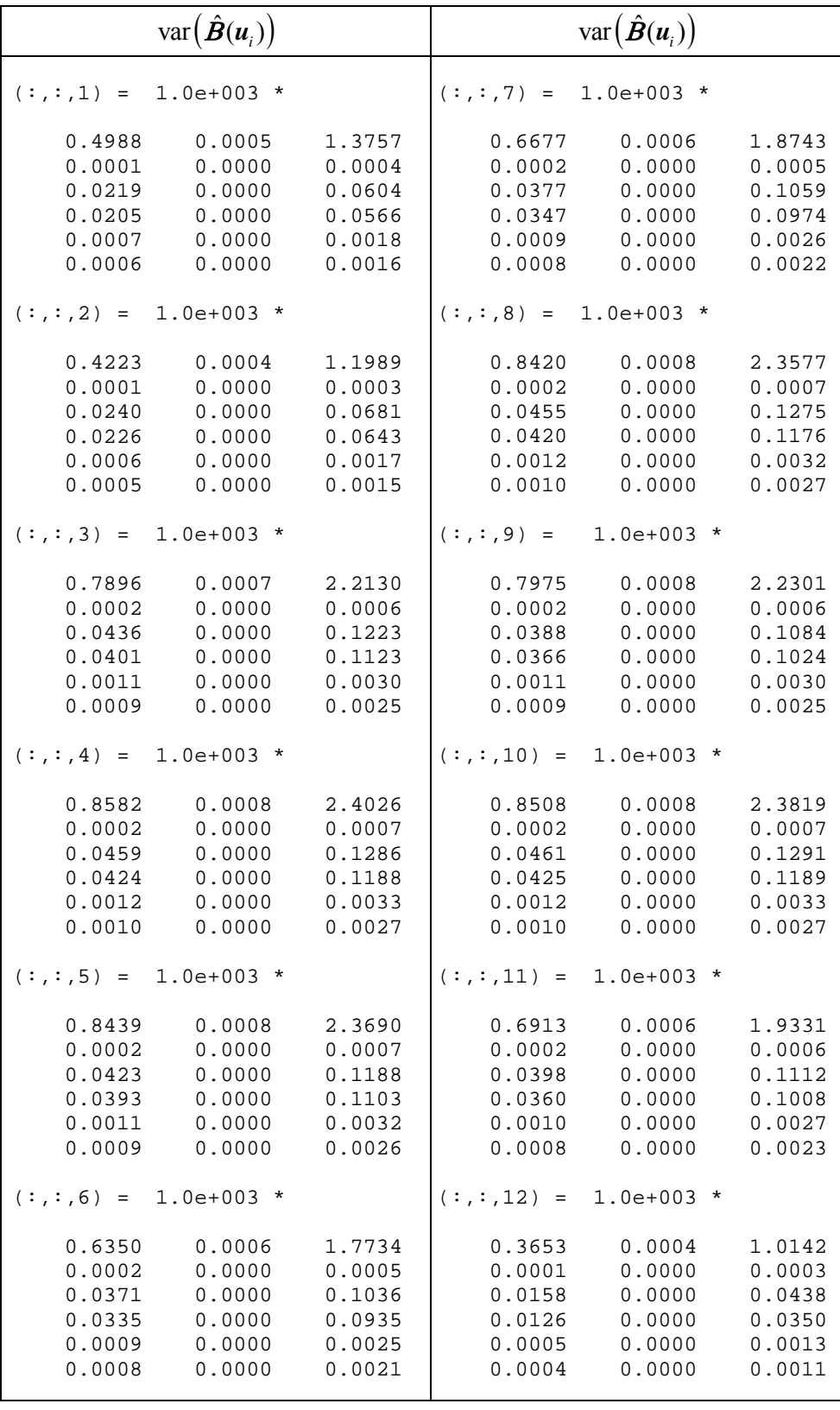

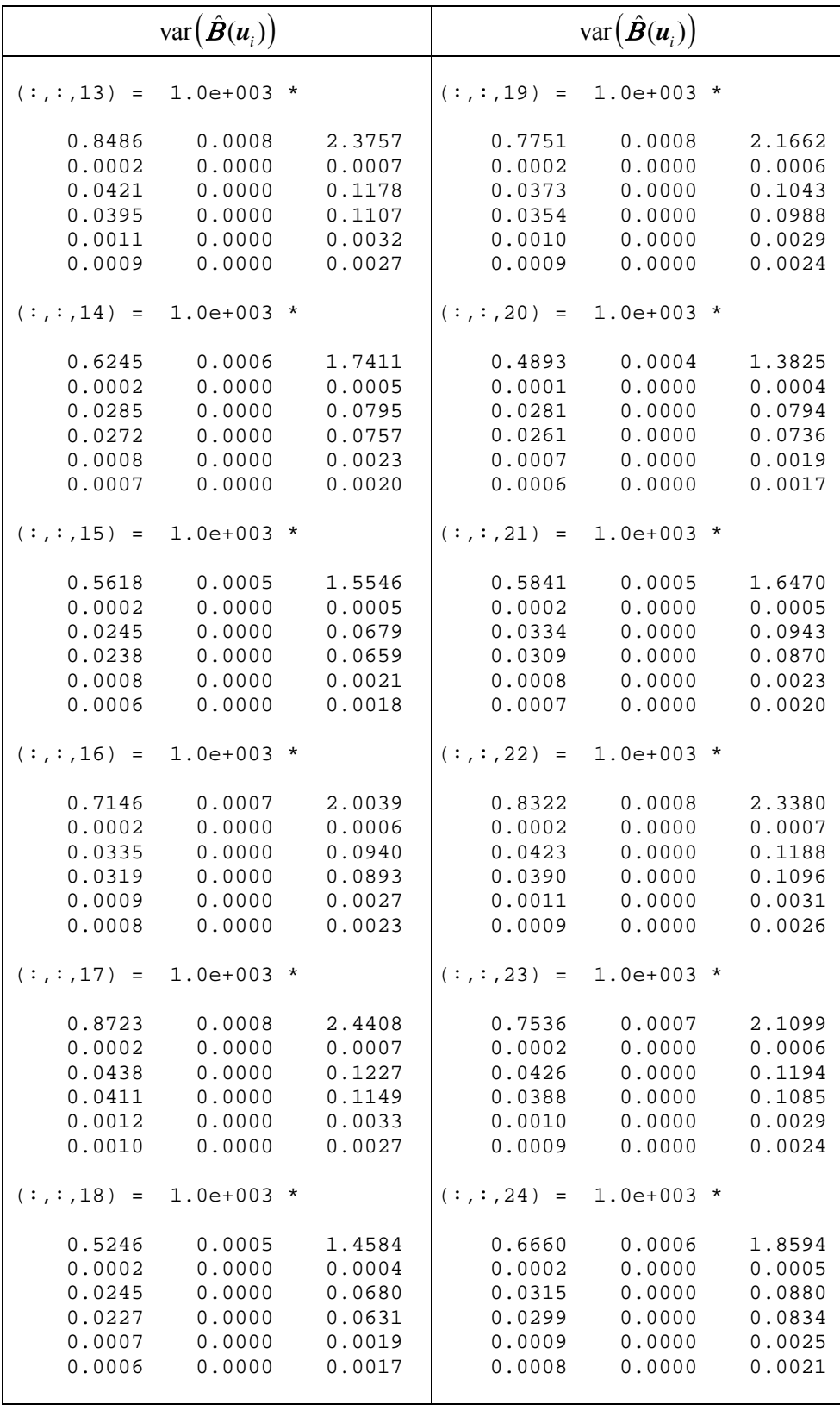

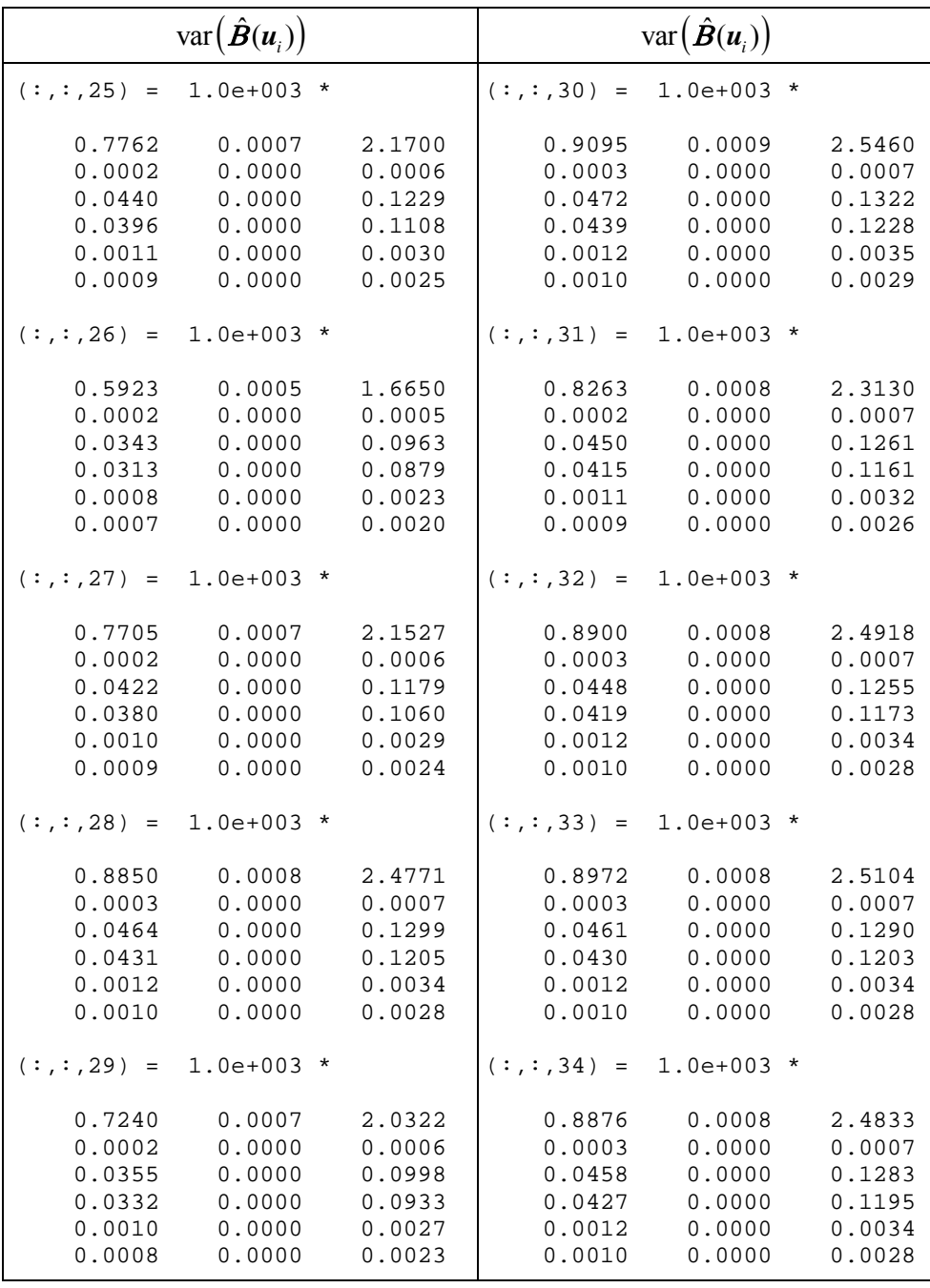

Bandwidth Optimal: 6.7866 Generalized Cross Validation (GCV): 42.0798 Banyaknya parameter efektif: 6.6246 Akaike Information Criterion (AIC): 433.8322 ---------------------------------------------------------------- Statistik Uji Kesamaan Model GWMtR dengan Global Z adj: -1.9644 P-value: 0.0495 Statistik Uji Simultan Model GWMtR LR: 53.3133 P-value: 0.0000

|                                                                   | Statistik Uji Parsial Z                                      |                                                             | p-value                                                  |                                                          |                                                          |  |  |  |  |  |
|-------------------------------------------------------------------|--------------------------------------------------------------|-------------------------------------------------------------|----------------------------------------------------------|----------------------------------------------------------|----------------------------------------------------------|--|--|--|--|--|
| $(:, : , 1) =$                                                    |                                                              |                                                             | $(:, : , 1) =$                                           |                                                          |                                                          |  |  |  |  |  |
| 1.6573<br>8.5361<br>$-3.0838$<br>3.4965<br>$-0.9163$<br>$-4.7847$ | 18.2755<br>$-5.6019$<br>2.9147<br>5.4665<br>0.4748<br>0.7696 | 3.8512<br>3.7822<br>2.4966<br>$-4.2126$<br>3.7903<br>2.3141 | 0.0975<br>0.0000<br>0.0020<br>0.0005<br>0.3595<br>0.0000 | 0.0000<br>0.0000<br>0.0036<br>0.0000<br>0.6350<br>0.4415 | 0.0001<br>0.0002<br>0.0125<br>0.0000<br>0.0002<br>0.0207 |  |  |  |  |  |
| $(:, : , 2) =$                                                    |                                                              |                                                             | $(:, : , 2) =$                                           |                                                          |                                                          |  |  |  |  |  |
| 1.6726<br>9.4996<br>$-3.6476$<br>4.0275<br>$-0.6901$<br>$-5.1563$ | 20.7217<br>$-6.6305$<br>3.4700<br>4.7433<br>0.8132<br>0.7244 | 4.2214<br>4.5430<br>1.5238<br>$-2.9767$<br>3.8297<br>1.8331 | 0.0944<br>0.0000<br>0.0003<br>0.0001<br>0.4901<br>0.0000 | 0.0000<br>0.0000<br>0.0005<br>0.0000<br>0.4161<br>0.4688 | 0.0000<br>0.0000<br>0.1276<br>0.0029<br>0.0001<br>0.0668 |  |  |  |  |  |
| $(:, : , 3) =$                                                    |                                                              |                                                             | $(:, : , 3) =$                                           |                                                          |                                                          |  |  |  |  |  |
| 1.2587<br>6.8094<br>$-2.4938$<br>2.8335<br>$-0.5435$<br>$-3.7701$ | 15.0145<br>$-4.8312$<br>2.5747<br>3.5267<br>0.6390<br>0.5567 | 3.0220<br>3.0855<br>1.4951<br>$-2.4133$<br>2.9633<br>1.5290 | 0.2081<br>0.0000<br>0.0126<br>0.0046<br>0.5868<br>0.0002 | 0.0000<br>0.0000<br>0.0100<br>0.0004<br>0.5228<br>0.5777 | 0.0025<br>0.0020<br>0.1349<br>0.0158<br>0.0030<br>0.1263 |  |  |  |  |  |
| $(:, : , 4) =$                                                    |                                                              |                                                             | $(:, : , 4) =$                                           |                                                          |                                                          |  |  |  |  |  |
| 1.2211<br>6.5543<br>$-2.3516$<br>2.6719<br>$-0.5664$<br>$-3.6231$ | 14.3289<br>$-4.6359$<br>2.4841<br>3.4283<br>0.6146<br>0.5628 | 2.9075<br>2.9459<br>1.5332<br>$-2.4335$<br>2.8395<br>1.5173 | 0.2220<br>0.0000<br>0.0187<br>0.0075<br>0.5711<br>0.0003 | 0.0000<br>0.0000<br>0.0130<br>0.0006<br>0.5388<br>0.5736 | 0.0036<br>0.0032<br>0.1252<br>0.0150<br>0.0045<br>0.1292 |  |  |  |  |  |
| $(:,:,5) =$                                                       |                                                              |                                                             | $(:, :, 5) =$                                            |                                                          |                                                          |  |  |  |  |  |
| 1.2036<br>6.6229<br>$-2.2836$<br>2.6740<br>$-0.5662$<br>$-3.7515$ | 14.2486<br>$-4.5927$<br>2.4877<br>3.5697<br>0.5582<br>0.6797 | 2.8960<br>2.9262<br>1.7113<br>$-2.7375$<br>2.8874<br>1.6919 | 0.2288<br>0.0000<br>0.0224<br>0.0075<br>0.5712<br>0.0002 | 0.0000<br>0.0000<br>0.0129<br>0.0004<br>0.5767<br>0.4967 | 0.0038<br>0.0034<br>0.0870<br>0.0062<br>0.0039<br>0.0907 |  |  |  |  |  |
| $(:, : , 6) =$                                                    |                                                              |                                                             | $(:, : , 6) =$                                           |                                                          |                                                          |  |  |  |  |  |
| 1.2436<br>7.6826<br>$-2.7892$<br>3.2700<br>$-0.4397$<br>$-4.1951$ | 16.9151<br>$-5.3853$<br>2.7915<br>3.8557<br>0.6284<br>0.6077 | 3.3158<br>3.5667<br>1.4689<br>$-2.5362$<br>3.3250<br>1.6238 | 0.2136<br>0.0000<br>0.0053<br>0.0011<br>0.6601<br>0.0000 | 0.0000<br>0.0000<br>0.0052<br>0.0001<br>0.5297<br>0.5434 | 0.0009<br>0.0004<br>0.1419<br>0.0112<br>0.0009<br>0.1044 |  |  |  |  |  |

**Lampiran 20. Statistik Uji Parameter Model GWMtR untuk Data Kemampuan Mahasiswa Statistika FMIPA-UT** 

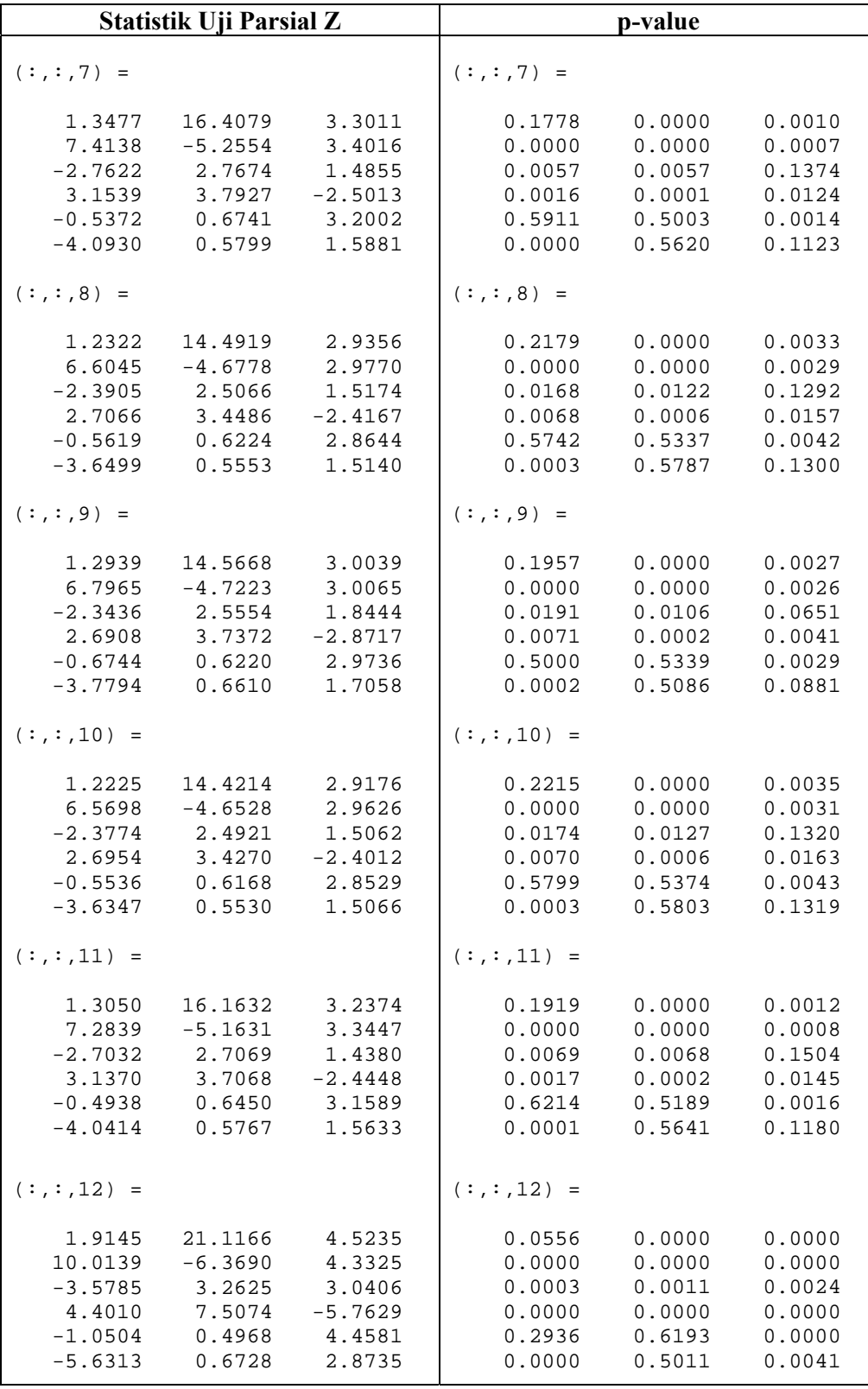

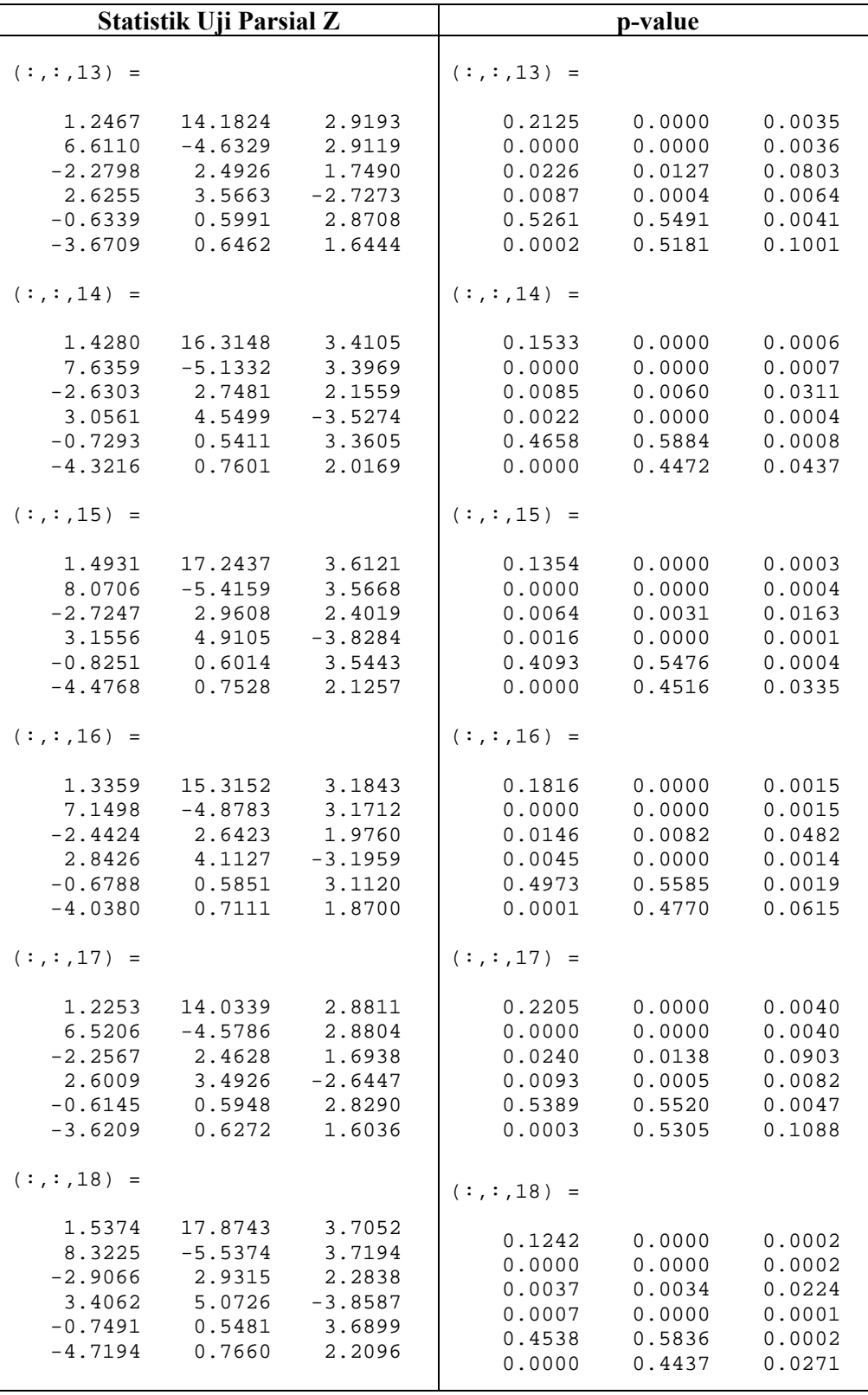

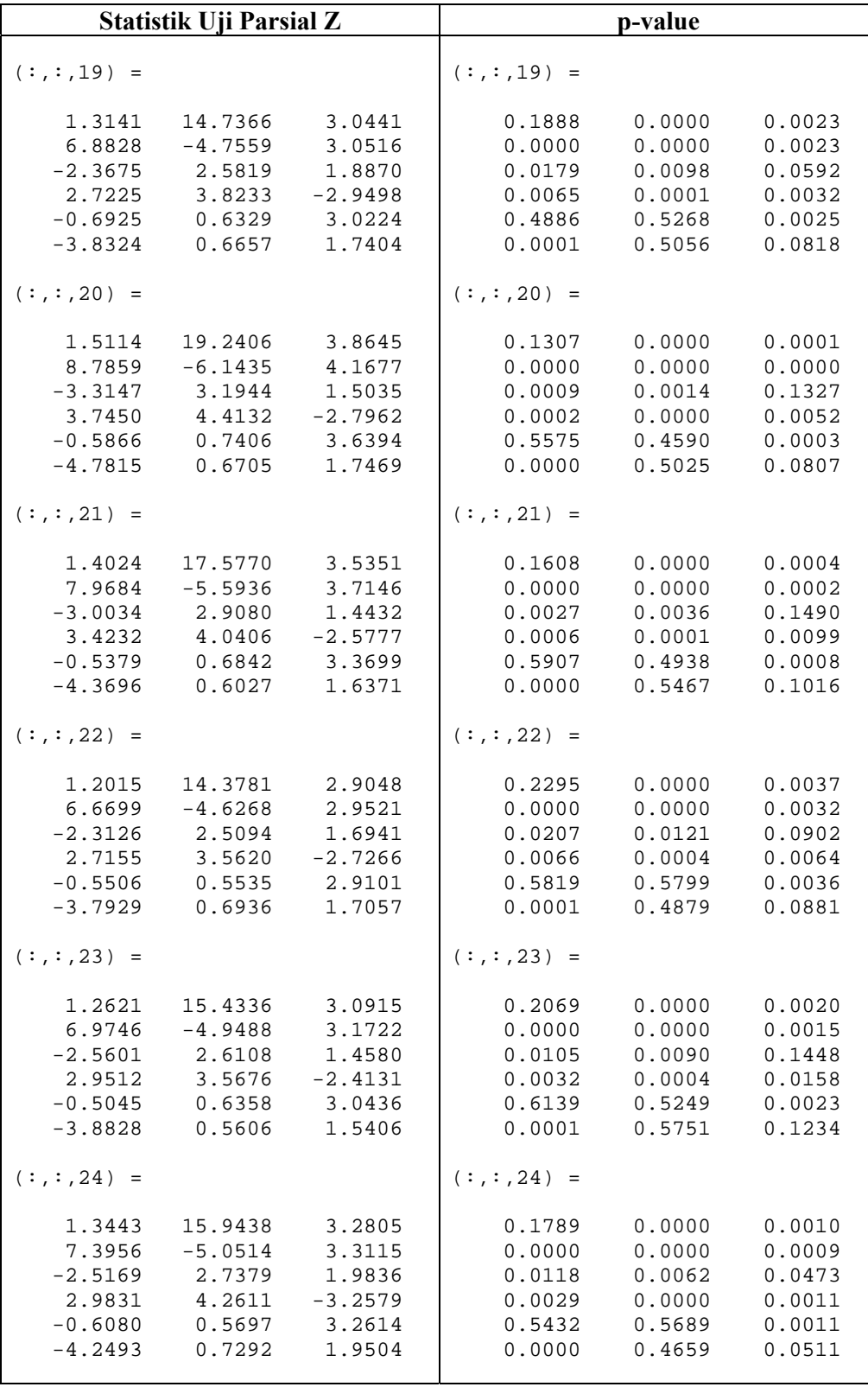

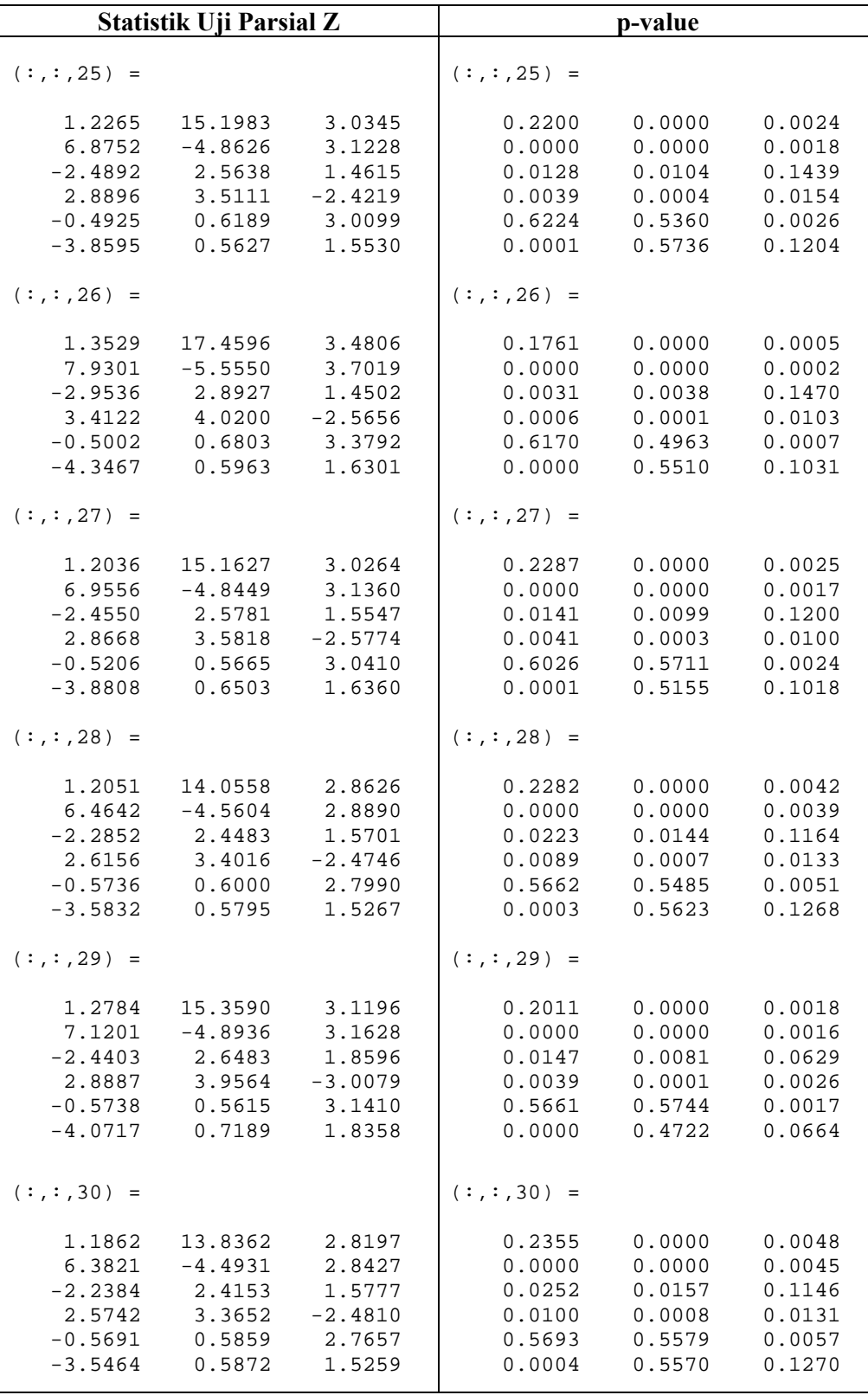

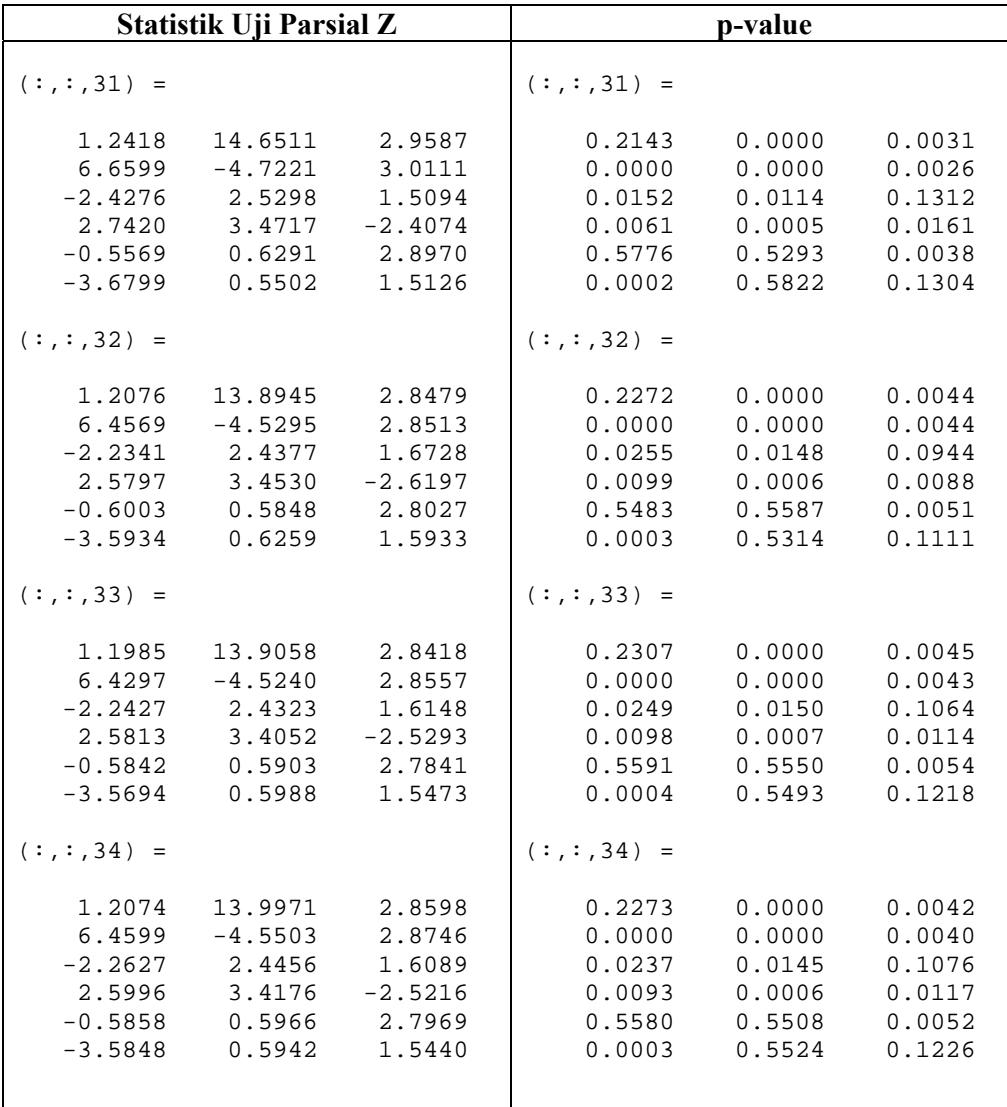

| Lokasi       | 1     | $\overline{2}$ | 3     | 4     | 5     | 6     | $\overline{7}$ | 8     | 9     | 10    | 11    | 12    | 13    | 14    | 15    | 16    | 17    |
|--------------|-------|----------------|-------|-------|-------|-------|----------------|-------|-------|-------|-------|-------|-------|-------|-------|-------|-------|
| $\mathbf{1}$ | 1.000 | 0.690          | 0.778 | 0.797 | 0.862 | 0.764 | 0.754          | 0.791 | 0.859 | 0.792 | 0.765 | 0.874 | 0.848 | 0.940 | 0.917 | 0.907 | 0.839 |
| 2            | 0.690 | 1.000          | 0.852 | 0.827 | 0.794 | 0.900 | 0.881          | 0.834 | 0.767 | 0.836 | 0.888 | 0.607 | 0.779 | 0.731 | 0.704 | 0.751 | 0.787 |
| 3            | 0.778 | 0.852          | 1.000 | 0.970 | 0.901 | 0.931 | 0.964          | 0.979 | 0.892 | 0.980 | 0.957 | 0.680 | 0.907 | 0.828 | 0.814 | 0.857 | 0.918 |
| 4            | 0.797 | 0.827          | 0.970 | 1.000 | 0.918 | 0.909 | 0.935          | 0.991 | 0.918 | 0.989 | 0.930 | 0.696 | 0.934 | 0.848 | 0.838 | 0.878 | 0.945 |
| 5            | 0.862 | 0.794          | 0.901 | 0.918 | 1.000 | 0.882 | 0.874          | 0.912 | 0.943 | 0.914 | 0.886 | 0.754 | 0.948 | 0.917 | 0.884 | 0.946 | 0.946 |
| 6            | 0.764 | 0.900          | 0.931 | 0.909 | 0.882 | 1.000 | 0.945          | 0.915 | 0.850 | 0.918 | 0.971 | 0.670 | 0.864 | 0.811 | 0.782 | 0.834 | 0.872 |
| 7            | 0.754 | 0.881          | 0.964 | 0.935 | 0.874 | 0.945 | 1.000          | 0.944 | 0.860 | 0.945 | 0.973 | 0.659 | 0.875 | 0.802 | 0.785 | 0.830 | 0.885 |
| 8            | 0.791 | 0.834          | 0.979 | 0.991 | 0.912 | 0.915 | 0.944          | 1.000 | 0.910 | 0.996 | 0.938 | 0.691 | 0.926 | 0.841 | 0.830 | 0.871 | 0.937 |
| 9            | 0.859 | 0.767          | 0.892 | 0.918 | 0.943 | 0.850 | 0.860          | 0.910 | 1.000 | 0.910 | 0.863 | 0.753 | 0.983 | 0.910 | 0.912 | 0.942 | 0.972 |
| 10           | 0.792 | 0.836          | 0.980 | 0.989 | 0.914 | 0.918 | 0.945          | 0.996 | 0.910 | 1.000 | 0.941 | 0.692 | 0.926 | 0.842 | 0.830 | 0.872 | 0.936 |
| 11           | 0.765 | 0.888          | 0.957 | 0.930 | 0.886 | 0.971 | 0.973          | 0.938 | 0.863 | 0.941 | 1.000 | 0.669 | 0.877 | 0.813 | 0.790 | 0.839 | 0.887 |
| 12           | 0.874 | 0.607          | 0.680 | 0.696 | 0.754 | 0.670 | 0.659          | 0.691 | 0.753 | 0.692 | 0.669 | 1.000 | 0.742 | 0.821 | 0.817 | 0.793 | 0.734 |
| 13           | 0.848 | 0.779          | 0.907 | 0.934 | 0.948 | 0.864 | 0.875          | 0.926 | 0.983 | 0.926 | 0.877 | 0.742 | 1.000 | 0.900 | 0.897 | 0.932 | 0.988 |
| 14           | 0.940 | 0.731          | 0.828 | 0.848 | 0.917 | 0.811 | 0.802          | 0.841 | 0.910 | 0.842 | 0.813 | 0.821 | 0.900 | 1.000 | 0.934 | 0.965 | 0.891 |
| 15           | 0.917 | 0.704          | 0.814 | 0.838 | 0.884 | 0.782 | 0.785          | 0.830 | 0.912 | 0.830 | 0.790 | 0.817 | 0.897 | 0.934 | 1.000 | 0.932 | 0.886 |
| 16           | 0.907 | 0.751          | 0.857 | 0.878 | 0.946 | 0.834 | 0.830          | 0.871 | 0.942 | 0.872 | 0.839 | 0.793 | 0.932 | 0.965 | 0.932 | 1.000 | 0.923 |
| 17           | 0.839 | 0.787          | 0.918 | 0.945 | 0.946 | 0.872 | 0.885          | 0.937 | 0.972 | 0.936 | 0.887 | 0.734 | 0.988 | 0.891 | 0.886 | 0.923 | 1.000 |
| 18           | 0.936 | 0.723          | 0.798 | 0.812 | 0.885 | 0.797 | 0.778          | 0.807 | 0.859 | 0.809 | 0.792 | 0.838 | 0.853 | 0.938 | 0.881 | 0.912 | 0.846 |
| 19           | 0.868 | 0.761          | 0.884 | 0.910 | 0.942 | 0.844 | 0.852          | 0.901 | 0.990 | 0.901 | 0.856 | 0.761 | 0.974 | 0.918 | 0.921 | 0.950 | 0.962 |
| 20           | 0.718 | 0.959          | 0.886 | 0.860 | 0.828 | 0.938 | 0.914          | 0.868 | 0.799 | 0.870 | 0.924 | 0.631 | 0.812 | 0.762 | 0.734 | 0.783 | 0.820 |
| 21           | 0.738 | 0.915          | 0.931 | 0.903 | 0.855 | 0.957 | 0.963          | 0.911 | 0.834 | 0.913 | 0.965 | 0.646 | 0.848 | 0.785 | 0.762 | 0.809 | 0.857 |
| 22           | 0.855 | 0.803          | 0.905 | 0.918 | 0.986 | 0.892 | 0.880          | 0.913 | 0.931 | 0.916 | 0.894 | 0.748 | 0.937 | 0.909 | 0.873 | 0.935 | 0.937 |
| 23           | 0.775 | 0.871          | 0.974 | 0.949 | 0.898 | 0.956 | 0.972          | 0.956 | 0.878 | 0.959 | 0.981 | 0.677 | 0.893 | 0.824 | 0.803 | 0.851 | 0.903 |

**Lampiran 21. Pembobot Model GWMtR untuk Data Kemampuan Mahasiswa Statistika FMIPA-UT** 

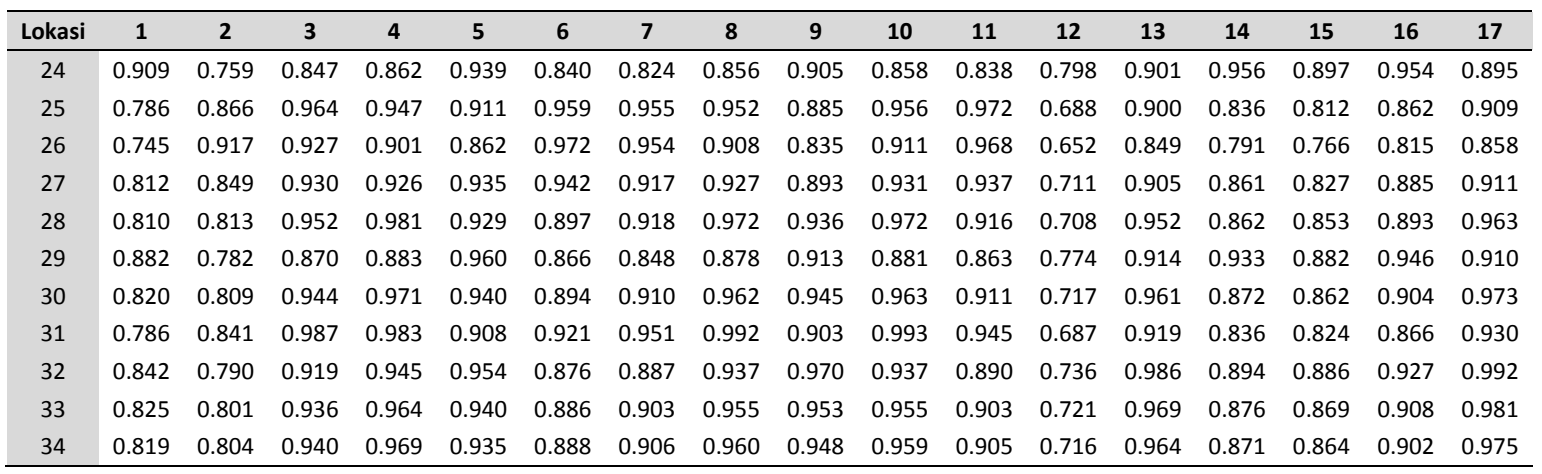

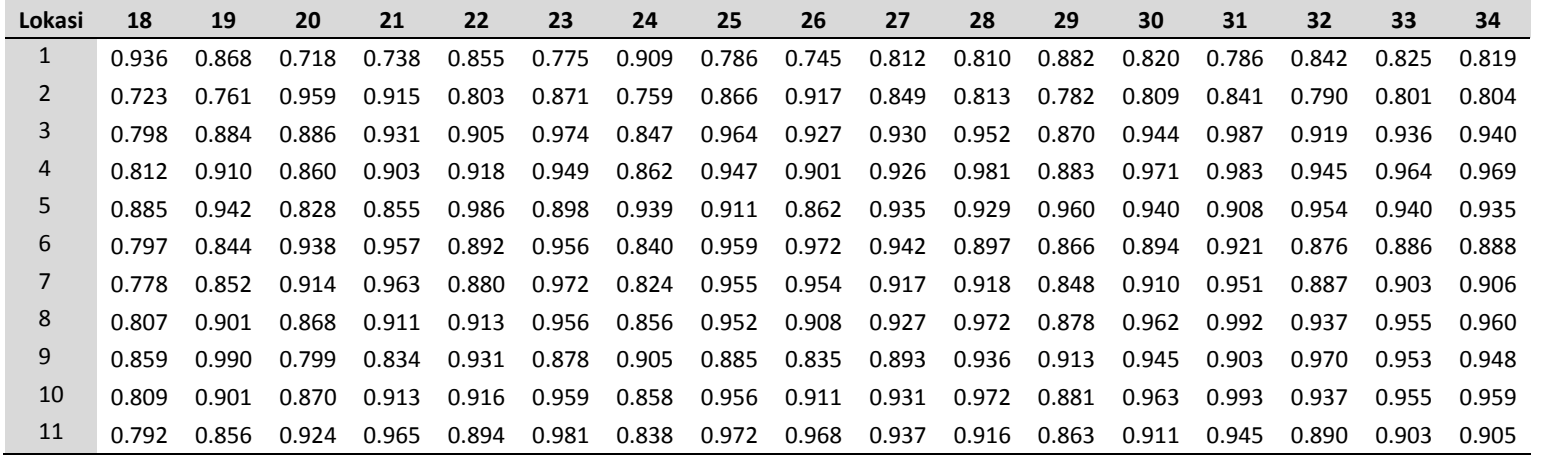

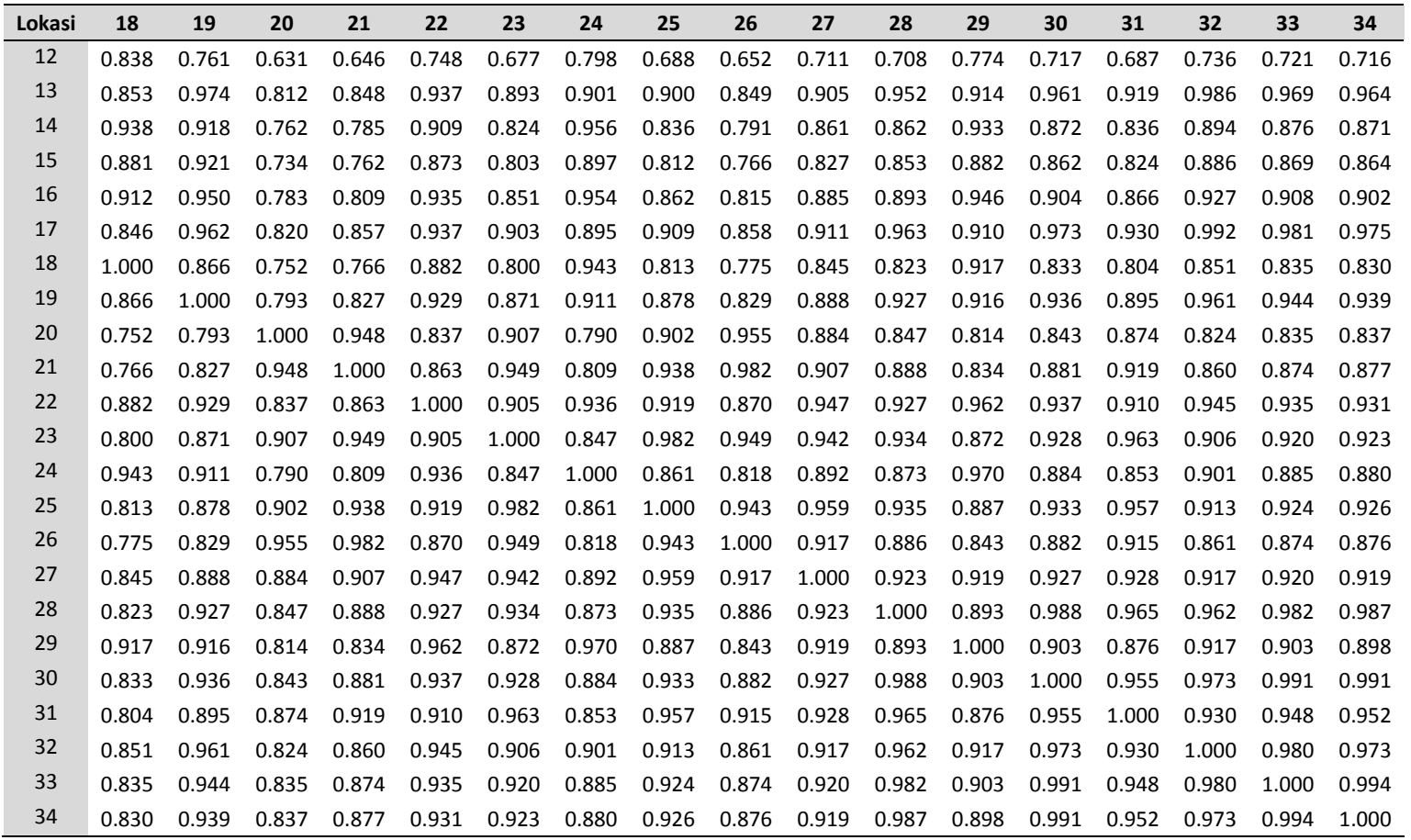
| $\hat{B}(u_i)$                                                                                                    | $\hat{\Psi}(u_i)$                                                                                                |
|----------------------------------------------------------------------------------------------------|----------------------------------------------------------------------------------------------------|
| $(:, : , 1) =$                                                                                                    | $(:, : , 1) =$                                                                                                   |
| 9.9735<br>2.1625<br>22.6775<br>0.5664<br>$-0.0107$<br>0.3769<br>$-1.8987$<br>0.0501<br>5.0944<br>1.6726<br>0.1536<br>$-7.3919$<br>$-0.2897$<br>$-0.0006$<br>0.8935<br>$-0.6440$<br>0.0068<br>0.7059 | 0.0022<br>0.4185<br>3.9424<br>0.0022<br>0.0047<br>0.0117<br>0.4185<br>0.0117<br>10.0113                          |
| $(:, : , 2) =$                                                                                                    | $(:, : , 2) =$                                                                                                   |
| 7.6041<br>2.2008<br>25.3486<br>0.5898<br>$-0.0127$<br>0.6179<br>$-6.0510$<br>0.1314<br>$-2.0544$<br>5.6011<br>0.0676<br>1.2676<br>0.0054<br>0.7966<br>$-0.0783$<br>$-0.7001$<br>0.0026<br>$-0.0503$ | $-0.0157$<br>3.4712<br>2.0500<br>$-0.0157$<br>0.0027<br>0.0594<br>2.0500<br>0.0594<br>10.2696                    |
| $(:,:,3) =$                                                                                                    |                                                                                                    |
| 6.6240<br>2.1844<br>22.2459<br>0.5207<br>$-0.0129$<br>0.4018<br>$-3.4686$<br>0.1285<br>2.7233<br>3.5407<br>0.0647<br>$-2.0808$<br>0.0063<br>$-0.0678$<br>0.9844<br>$-0.5738$<br>0.0040<br>0.2542    | $(:, : , 3) =$<br>11.6295<br>$-0.0764$<br>4.2311<br>$-0.0764$<br>0.0094<br>0.1885<br>4.2311<br>32.2877<br>0.1885 |
| $(:, : , 4) =$                                                                                                    |                                                                                                    |
| 6.6236<br>2.1799<br>22.5181<br>0.5209<br>$-0.0132$<br>0.3763<br>$-2.8815$<br>0.1270<br>3.5190<br>3.0323<br>0.0644<br>$-2.9986$<br>0.0067<br>$-0.0951$<br>0.9626<br>$-0.5593$<br>0.0047<br>0.3294    | $(:, : , 4) =$<br>$-0.0886$<br>3.6575<br>12.4107<br>$-0.0886$<br>0.0103<br>0.1924<br>3.6575<br>0.1924<br>34.1189 |
| $(:, :, 5) =$                                                                                                    | $(:, : , 5) =$                                                                                                   |
| 5.7168<br>21.0528<br>2.1721<br>0.5420<br>$-0.0134$<br>0.3515<br>$-1.9264$<br>0.1158<br>4.6627<br>2.5631<br>0.0680<br>$-5.0089$<br>$-0.0814$<br>0.0058<br>0.9803<br>$-0.6258$<br>0.0075<br>0.5552    | $-0.0688$<br>2.4018<br>11.4411<br>$-0.0688$<br>0.0106<br>0.1278<br>2.4018<br>0.1278<br>32.0057                   |
| $(:, : , 6) =$                                                                                                    | $(:, : , 6) =$                                                                                                   |
| 4.2464<br>2.2233<br>21.0343<br>0.5710<br>$-0.0130$<br>0.4908<br>$-4.1809$<br>0.1258<br>1.0325<br>4.5528<br>0.0622<br>$-0.9120$<br>0.0046<br>0.0283<br>1.0118<br>$-0.6527$<br>0.0040<br>0.1825       | 9.1866<br>$-0.0477$<br>4.4351<br>$-0.0477$<br>0.0071<br>0.1336<br>0.1336<br>4.4351<br>25.3151                    |

**Lampiran 22. Penaksir Model GWMtR untuk Data Kemampuan Belajar Mahasiswa Statistika FMIPA-UT (Pembobot Bisquare)** 

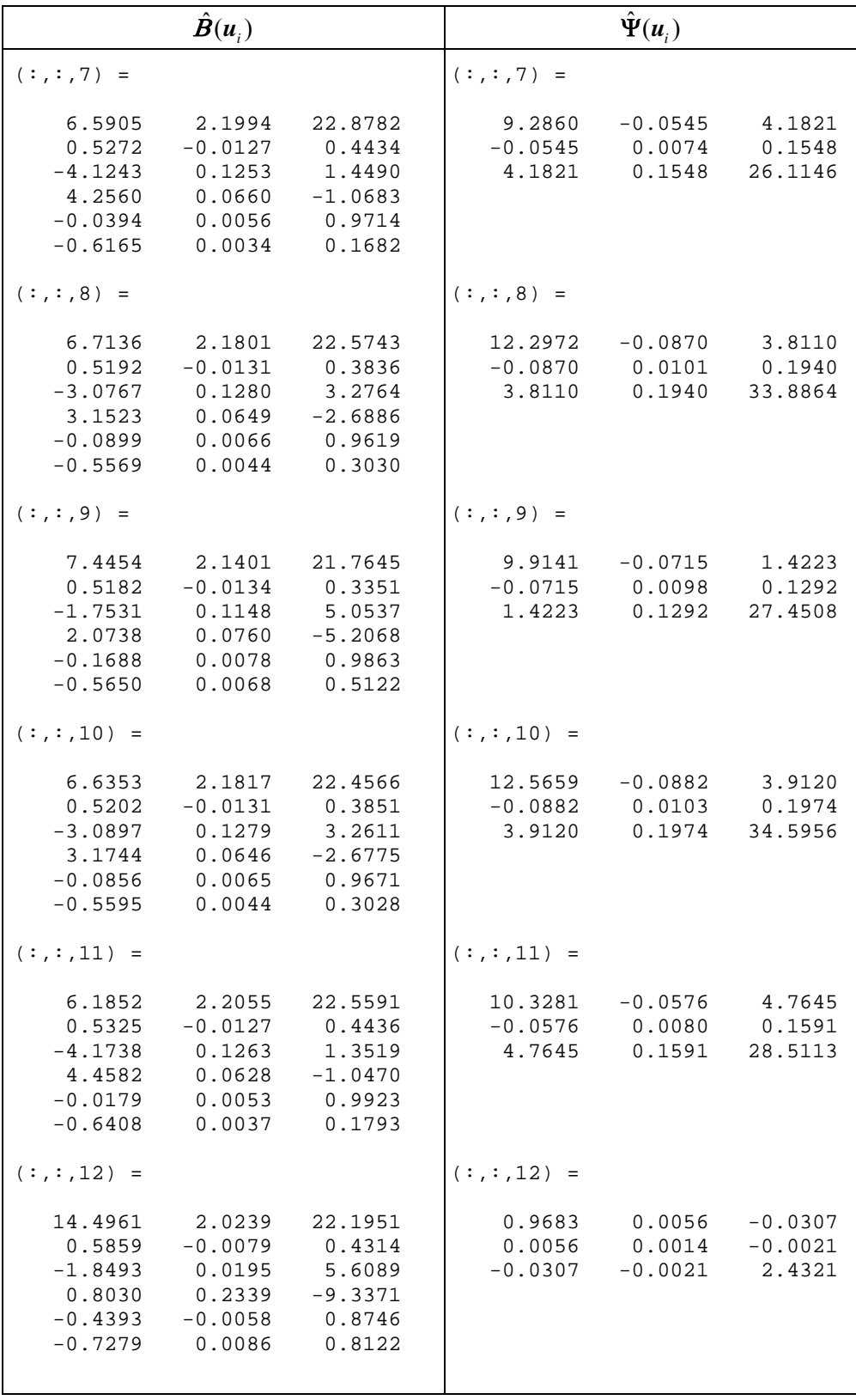

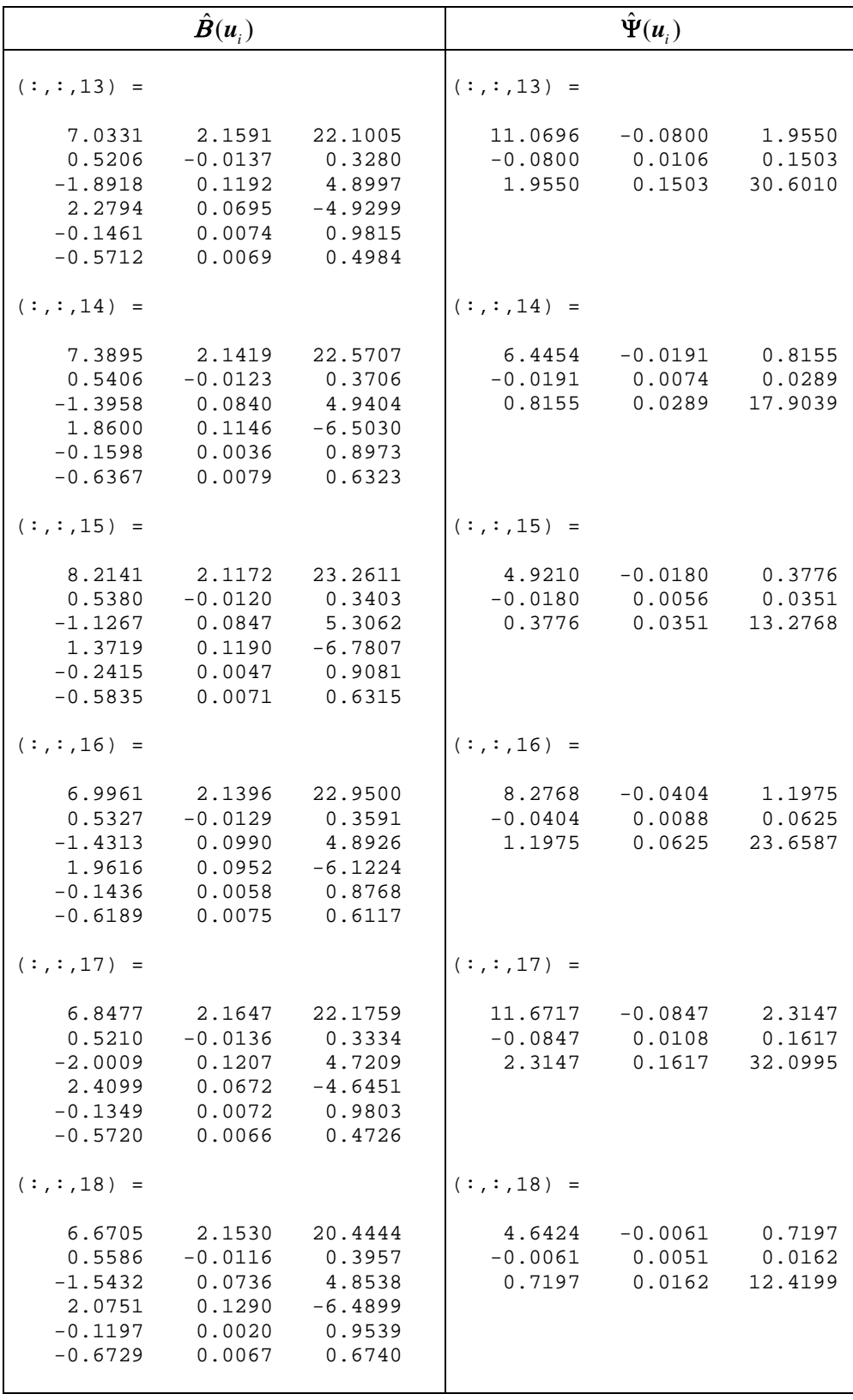

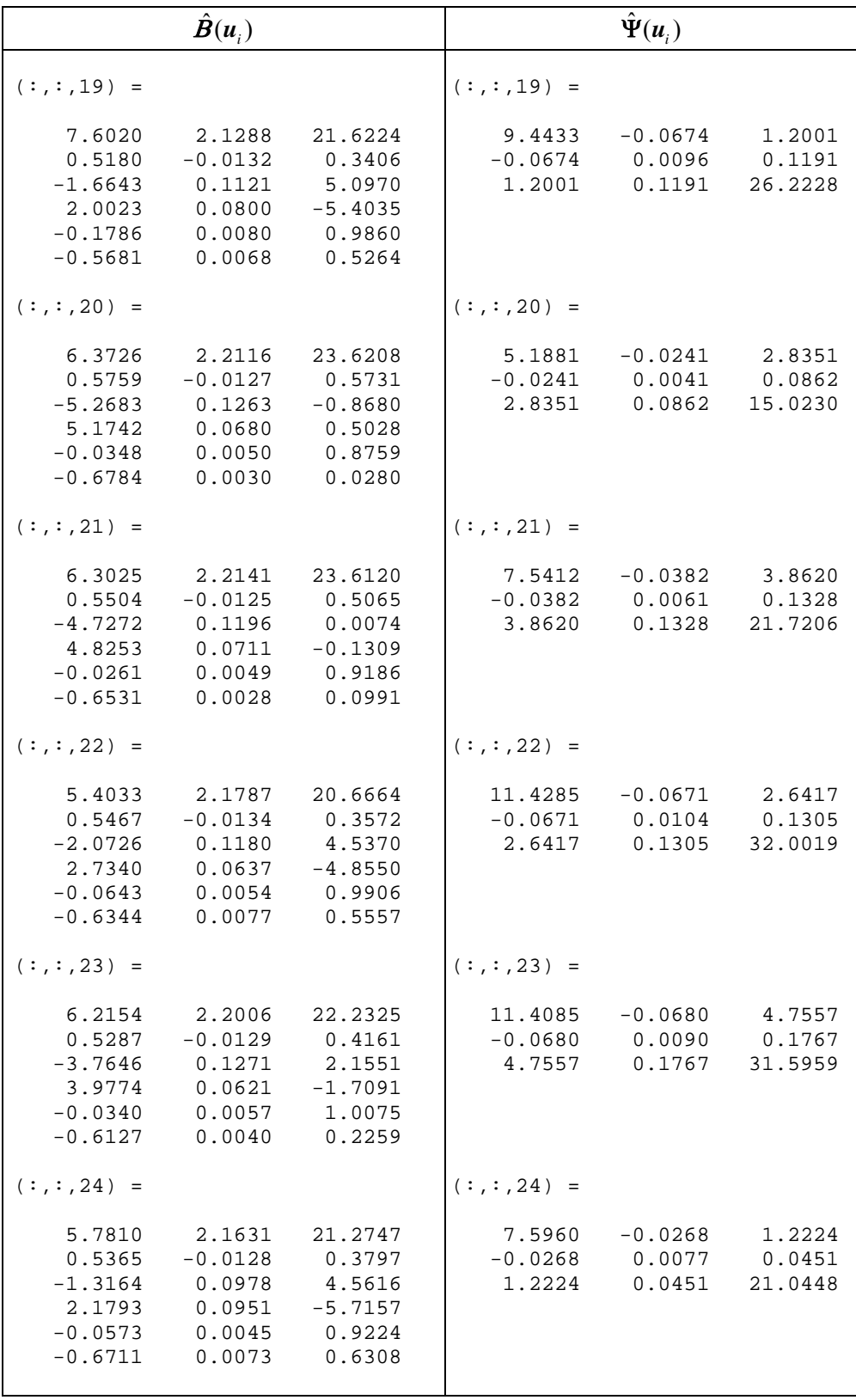

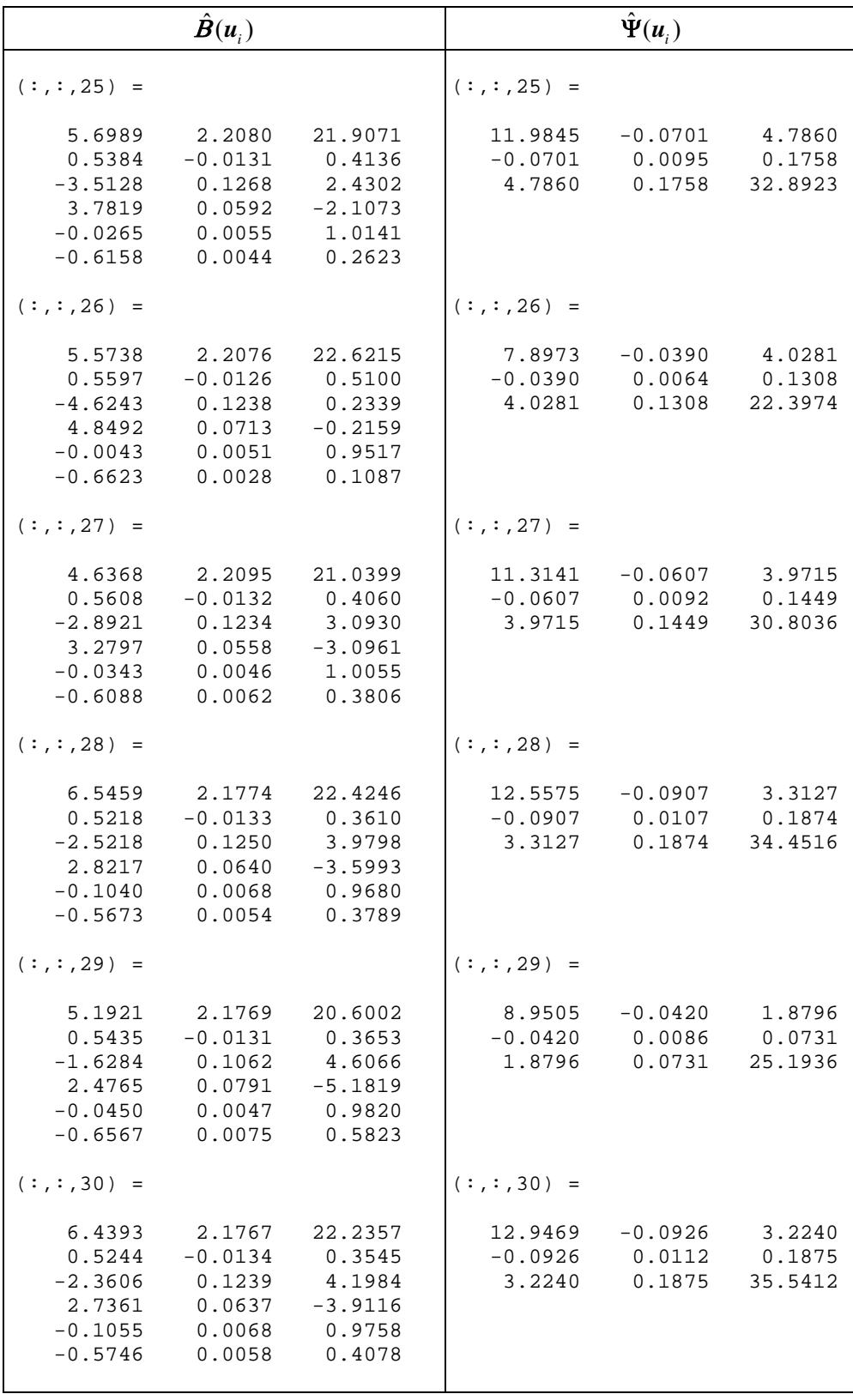

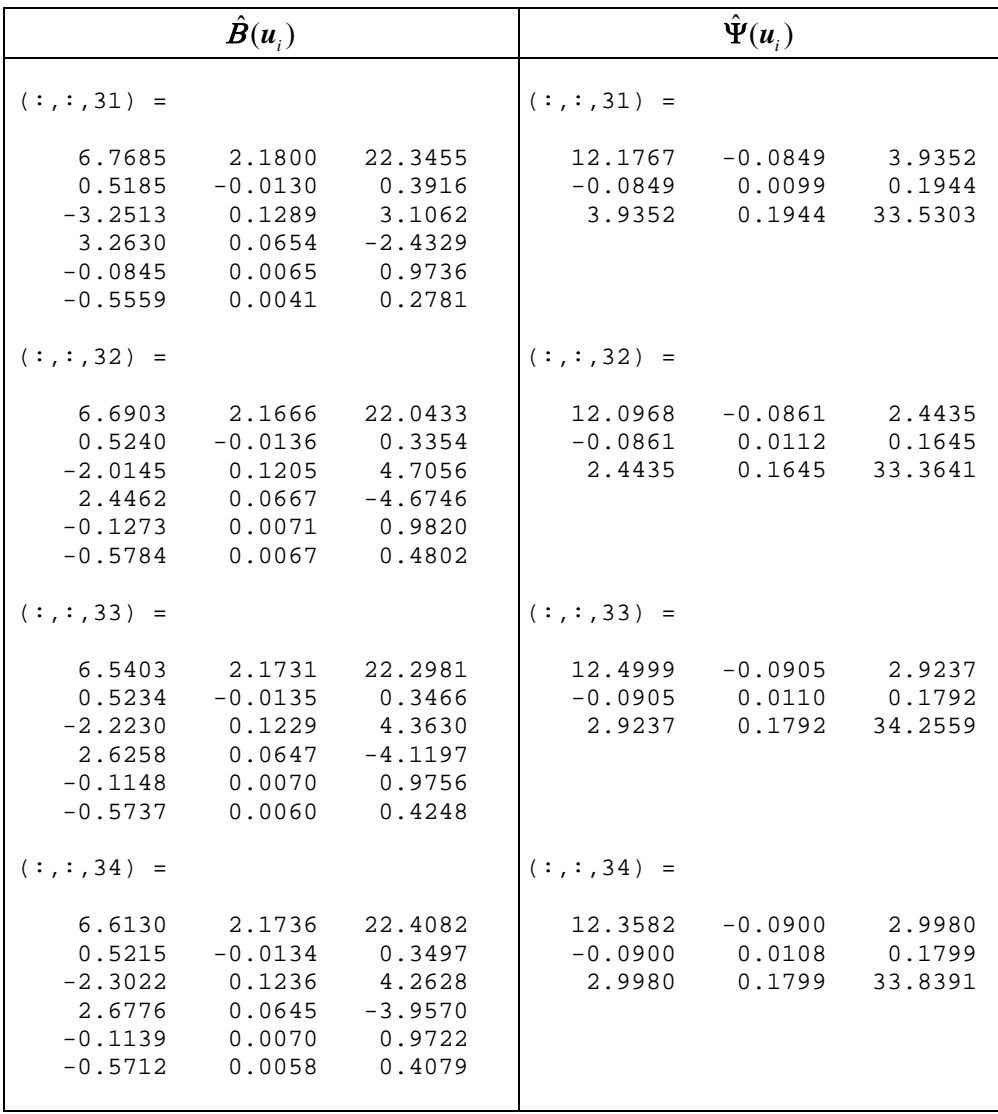

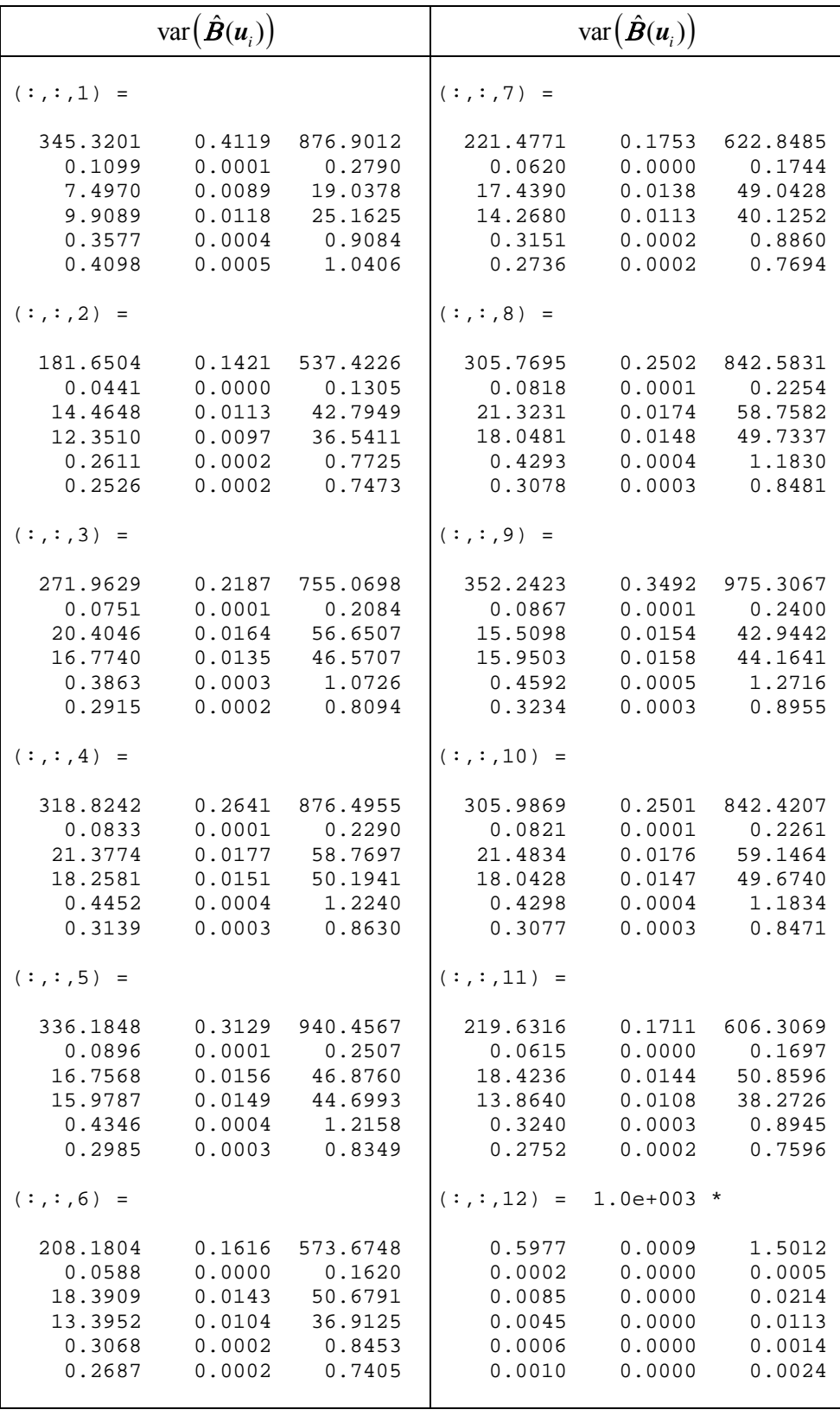

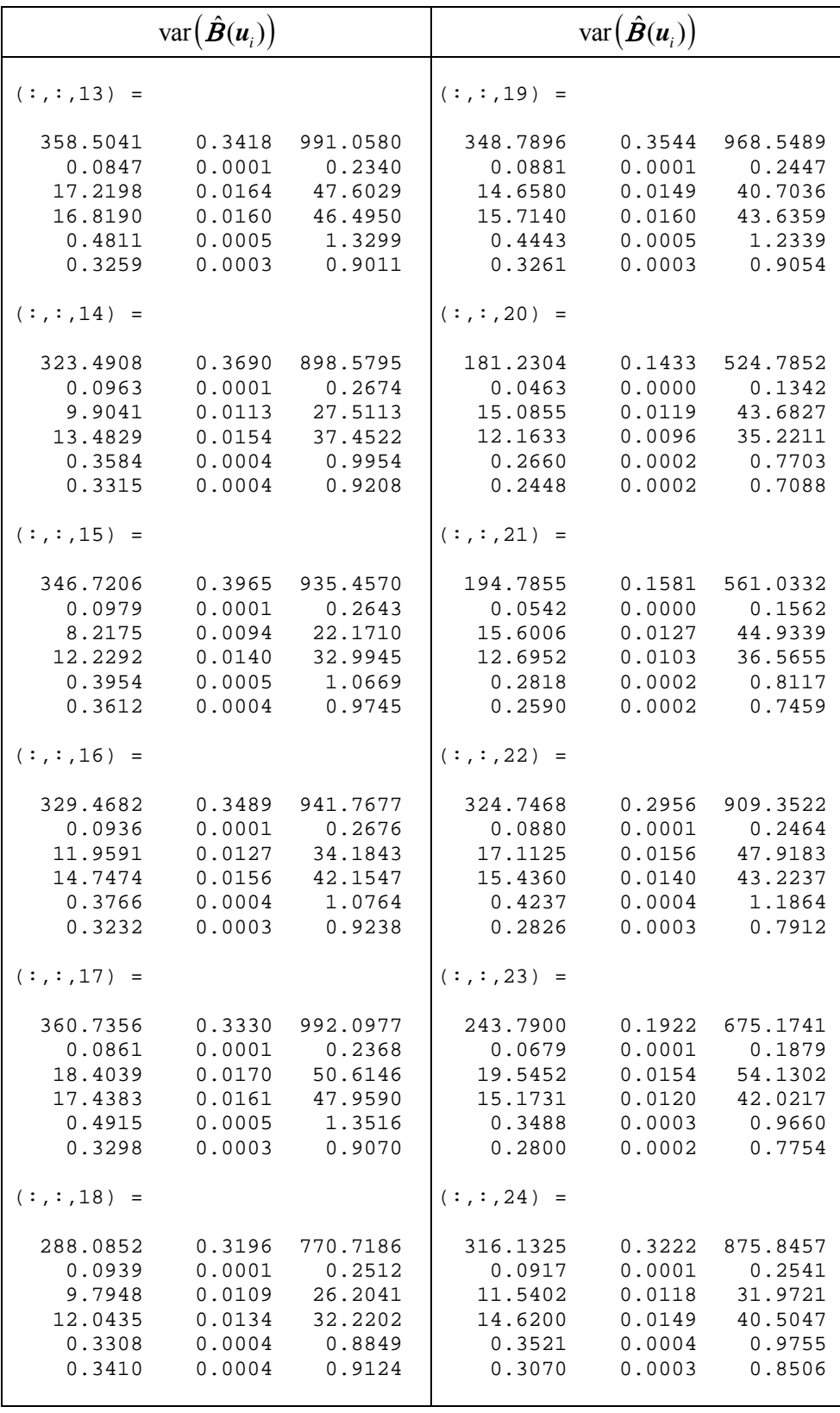

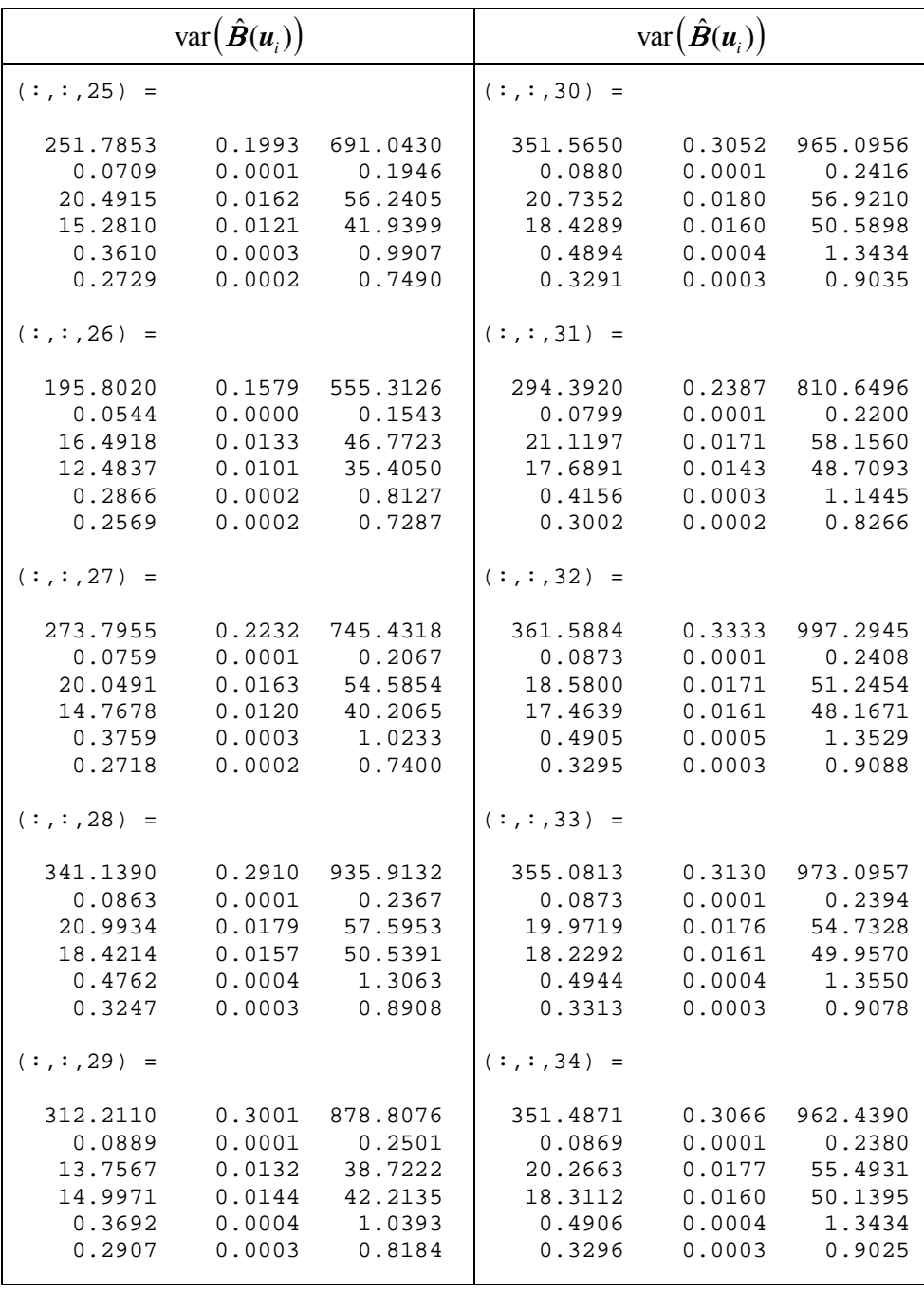

Bandwidth Optimal: 6.7866 Generalized Cross Validation (GCV): 183.9890 Banyaknya parameter efektif: 9.3651 Akaike Information Criterion (AIC): 304.0485 -------------------------------------------------------------- Statistik Uji Kesamaan Model GWMtR dengan Global Zadj: -6.9545 P-value: 0.0000 Statistik Uji Simultan Model GWMtR LR: 188.5778 P-value: 0.0000

| Statistik Uji Parsial Z | p-value          |  |  |  |  |  |  |  |  |
|-------------------------|------------------|--|--|--|--|--|--|--|--|
| $(:,:,1) =$             | $(:,:,1) =$      |  |  |  |  |  |  |  |  |
| 3.1295                  | 0.0000           |  |  |  |  |  |  |  |  |
| 19.6476                 | 0.0000           |  |  |  |  |  |  |  |  |
| 4.4654                  | 0.0018           |  |  |  |  |  |  |  |  |
| 9.9634                  | 0.0000           |  |  |  |  |  |  |  |  |
| $-5.4661$               | 0.0000           |  |  |  |  |  |  |  |  |
| 4.1605                  | 0.0000           |  |  |  |  |  |  |  |  |
| $-4.0435$               | 0.0001<br>0.0000 |  |  |  |  |  |  |  |  |
| 3.0875<br>6.8080        | 0.0020           |  |  |  |  |  |  |  |  |
| 8.2395                  | 0.0000           |  |  |  |  |  |  |  |  |
| $-8.5925$               | 0.0019           |  |  |  |  |  |  |  |  |
| 3.0982                  | 0.0000           |  |  |  |  |  |  |  |  |
| $-2.8244$               | 0.0047           |  |  |  |  |  |  |  |  |
| $-0.1647$               | 0.8691           |  |  |  |  |  |  |  |  |
| 5.4660                  | 0.0000           |  |  |  |  |  |  |  |  |
| $-5.8660$               | 0.0000           |  |  |  |  |  |  |  |  |
| 1.7938                  | 0.0728           |  |  |  |  |  |  |  |  |
| 4.0349                  | 0.0001           |  |  |  |  |  |  |  |  |
| $(:, : , 2) =$          | $(:, : , 2) =$   |  |  |  |  |  |  |  |  |
| 3.2898                  | 0.0000           |  |  |  |  |  |  |  |  |
| 34.0368                 | 0.0000           |  |  |  |  |  |  |  |  |
| 6.3758                  | 0.0010           |  |  |  |  |  |  |  |  |
| 16.3734                 | 0.0000           |  |  |  |  |  |  |  |  |
| $-12.5955$              | 0.0000           |  |  |  |  |  |  |  |  |
| 9.9732                  | 0.0000           |  |  |  |  |  |  |  |  |
| $-9.2770$               | 0.0000           |  |  |  |  |  |  |  |  |
| 7.2039                  | 0.0000           |  |  |  |  |  |  |  |  |
| $-1.8312$               | 0.0671           |  |  |  |  |  |  |  |  |
| 9.2931                  | 0.0000           |  |  |  |  |  |  |  |  |
| 4.0068                  | 0.0001           |  |  |  |  |  |  |  |  |
| 1.2228                  | 0.2214           |  |  |  |  |  |  |  |  |
| 2.2170                  | 0.0266           |  |  |  |  |  |  |  |  |
| 5.2850                  | 0.0000           |  |  |  |  |  |  |  |  |
| $-0.8932$               | 0.3717           |  |  |  |  |  |  |  |  |
|                         |                  |  |  |  |  |  |  |  |  |
| $-8.1227$               | 0.0000           |  |  |  |  |  |  |  |  |
| 1.0911                  | 0.2752           |  |  |  |  |  |  |  |  |
| $-0.3395$               | 0.7343           |  |  |  |  |  |  |  |  |
| $(:, : , 3) =$          | $(:, : , 3) =$   |  |  |  |  |  |  |  |  |
| 2.3421                  | 0.0000           |  |  |  |  |  |  |  |  |
| 27.2350                 | 0.0000           |  |  |  |  |  |  |  |  |
| 4.7206                  | 0.0192           |  |  |  |  |  |  |  |  |
| 11.0830                 | 0.0000           |  |  |  |  |  |  |  |  |
| $-9.7164$               | 0.0000           |  |  |  |  |  |  |  |  |
| 5.1327                  | 0.0000           |  |  |  |  |  |  |  |  |
| $-4.4774$               | 0.0000           |  |  |  |  |  |  |  |  |
| 5.8484                  | 0.0000           |  |  |  |  |  |  |  |  |
| 2.1098                  | 0.0349           |  |  |  |  |  |  |  |  |
|                         |                  |  |  |  |  |  |  |  |  |
| 3.2494                  | 0.0012           |  |  |  |  |  |  |  |  |
| $-1.7779$               | 0.0754           |  |  |  |  |  |  |  |  |
| 5.0409                  | 0.0000           |  |  |  |  |  |  |  |  |
| 2.0907                  | 0.5250           |  |  |  |  |  |  |  |  |
| 5.5426                  | 0.0366           |  |  |  |  |  |  |  |  |
| $-0.6357$               | 0.0000           |  |  |  |  |  |  |  |  |
| $-6.1966$               | 0.0000           |  |  |  |  |  |  |  |  |
| 1.5186                  | 0.1289           |  |  |  |  |  |  |  |  |
| 1.6476                  | 0.0994           |  |  |  |  |  |  |  |  |
| $(:, : , 4) =$          | $(:, : , 4) =$   |  |  |  |  |  |  |  |  |
| 2.1630                  | 0.0000           |  |  |  |  |  |  |  |  |
| 24.7343                 | 0.0305           |  |  |  |  |  |  |  |  |
| 4.4350                  | 0.0000           |  |  |  |  |  |  |  |  |
| $-9.2551$               | 0.0000           |  |  |  |  |  |  |  |  |
| 10.5239                 | 0.0000           |  |  |  |  |  |  |  |  |
| 4.5854                  | 0.0000           |  |  |  |  |  |  |  |  |
|                         |                  |  |  |  |  |  |  |  |  |
| 5.5651                  | 0.0003           |  |  |  |  |  |  |  |  |
| $-3.6340$               | 0.0000           |  |  |  |  |  |  |  |  |
| 2.6766                  | 0.0074           |  |  |  |  |  |  |  |  |
| 4.1380                  | 0.0000           |  |  |  |  |  |  |  |  |
| 3.0534                  | 0.0023           |  |  |  |  |  |  |  |  |
| $-2.4679$               | 0.0136           |  |  |  |  |  |  |  |  |
| 2.0221                  | 0.4059           |  |  |  |  |  |  |  |  |
| 5.0735                  | 0.0432           |  |  |  |  |  |  |  |  |
| $-0.8311$               | 0.0000           |  |  |  |  |  |  |  |  |
| $-5.8212$               | 0.0000           |  |  |  |  |  |  |  |  |
| 1.7073                  | 0.0878           |  |  |  |  |  |  |  |  |
| 2.0676                  | 0.0387           |  |  |  |  |  |  |  |  |
| $(:,:,5) =$             | $(:,:,5) =$      |  |  |  |  |  |  |  |  |
| 4.0029                  | 0.0000           |  |  |  |  |  |  |  |  |
| 1.8180                  | 0.0001           |  |  |  |  |  |  |  |  |
| 22.6432                 | 0.0691           |  |  |  |  |  |  |  |  |
|                         |                  |  |  |  |  |  |  |  |  |
| 10.5581                 | 0.0000           |  |  |  |  |  |  |  |  |
| $-8.5514$               | 0.0000           |  |  |  |  |  |  |  |  |
| 4.0944                  | 0.0000           |  |  |  |  |  |  |  |  |
| $-2.7440$               | 0.0001           |  |  |  |  |  |  |  |  |
| 5.4057                  | 0.0061           |  |  |  |  |  |  |  |  |
| 3.9710                  | 0.0000           |  |  |  |  |  |  |  |  |
| 3.7388                  | 0.0002           |  |  |  |  |  |  |  |  |
| 3.2524                  | 0.0011           |  |  |  |  |  |  |  |  |
| $-4.3685$               | 0.0000           |  |  |  |  |  |  |  |  |
| $-0.7201$               | 0.0934           |  |  |  |  |  |  |  |  |
| 1.6777                  | 0.0000           |  |  |  |  |  |  |  |  |
| 5.1840                  | 0.4715           |  |  |  |  |  |  |  |  |
| $-6.6793$               | 0.0004           |  |  |  |  |  |  |  |  |
| 2.6378                  | 0.0000           |  |  |  |  |  |  |  |  |
| 3.5429                  | 0.0083           |  |  |  |  |  |  |  |  |
| $(:, : , 6) =$          | $(:, : , 6) =$   |  |  |  |  |  |  |  |  |
|                         |                  |  |  |  |  |  |  |  |  |
| 1.7161                  | 0.0861           |  |  |  |  |  |  |  |  |
| 32.2536                 | 0.0000           |  |  |  |  |  |  |  |  |
| 5.1208                  | 0.0000           |  |  |  |  |  |  |  |  |
| 13.7304                 | 0.0000           |  |  |  |  |  |  |  |  |
| $-11.2057$              | 0.0000           |  |  |  |  |  |  |  |  |
| 7.1099                  | 0.0000           |  |  |  |  |  |  |  |  |
| $-5.6847$               | 0.0000           |  |  |  |  |  |  |  |  |
| 6.1380                  | 0.0000           |  |  |  |  |  |  |  |  |
| 0.8457                  | 0.3977           |  |  |  |  |  |  |  |  |
| 7.2535                  | 0.0000           |  |  |  |  |  |  |  |  |
| 3.5561                  | 0.0004           |  |  |  |  |  |  |  |  |
| $-0.8753$               | 0.3814           |  |  |  |  |  |  |  |  |
| 0.2977                  | 0.7659           |  |  |  |  |  |  |  |  |
| 1.7278                  | 0.0840           |  |  |  |  |  |  |  |  |
| 6.4169                  | 0.0000           |  |  |  |  |  |  |  |  |
| $-7.3417$               | 0.2163           |  |  |  |  |  |  |  |  |
| 1.5952                  | 0.0000           |  |  |  |  |  |  |  |  |
| 1.2363                  | 0.1107           |  |  |  |  |  |  |  |  |
|                         |                  |  |  |  |  |  |  |  |  |

**Lampiran 23. Statistik Uji Parameter Model GWMtR untuk Kemampuan Mahasiswa Statistika FMIPA-UT (Pembobot Bisquare)** 

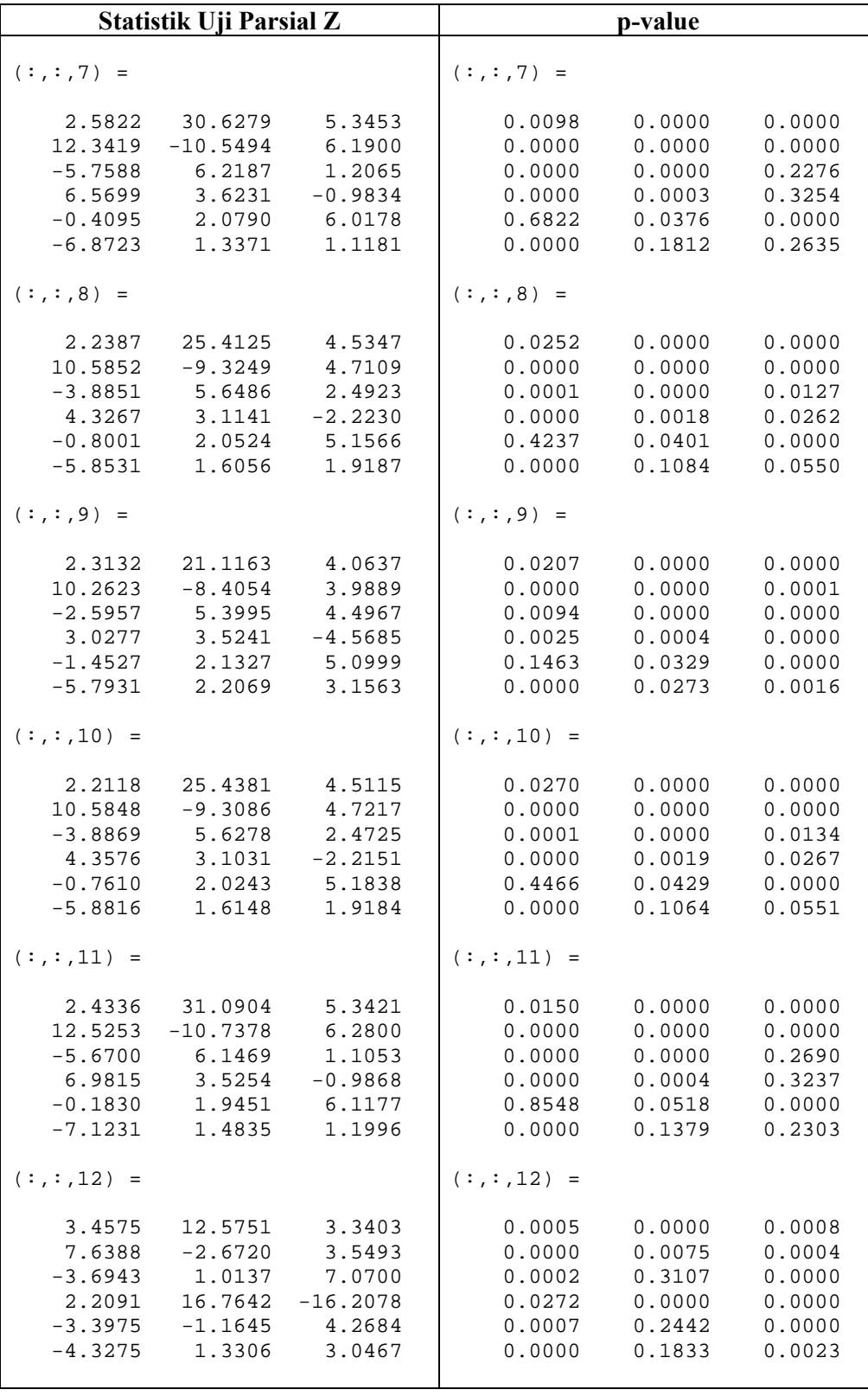

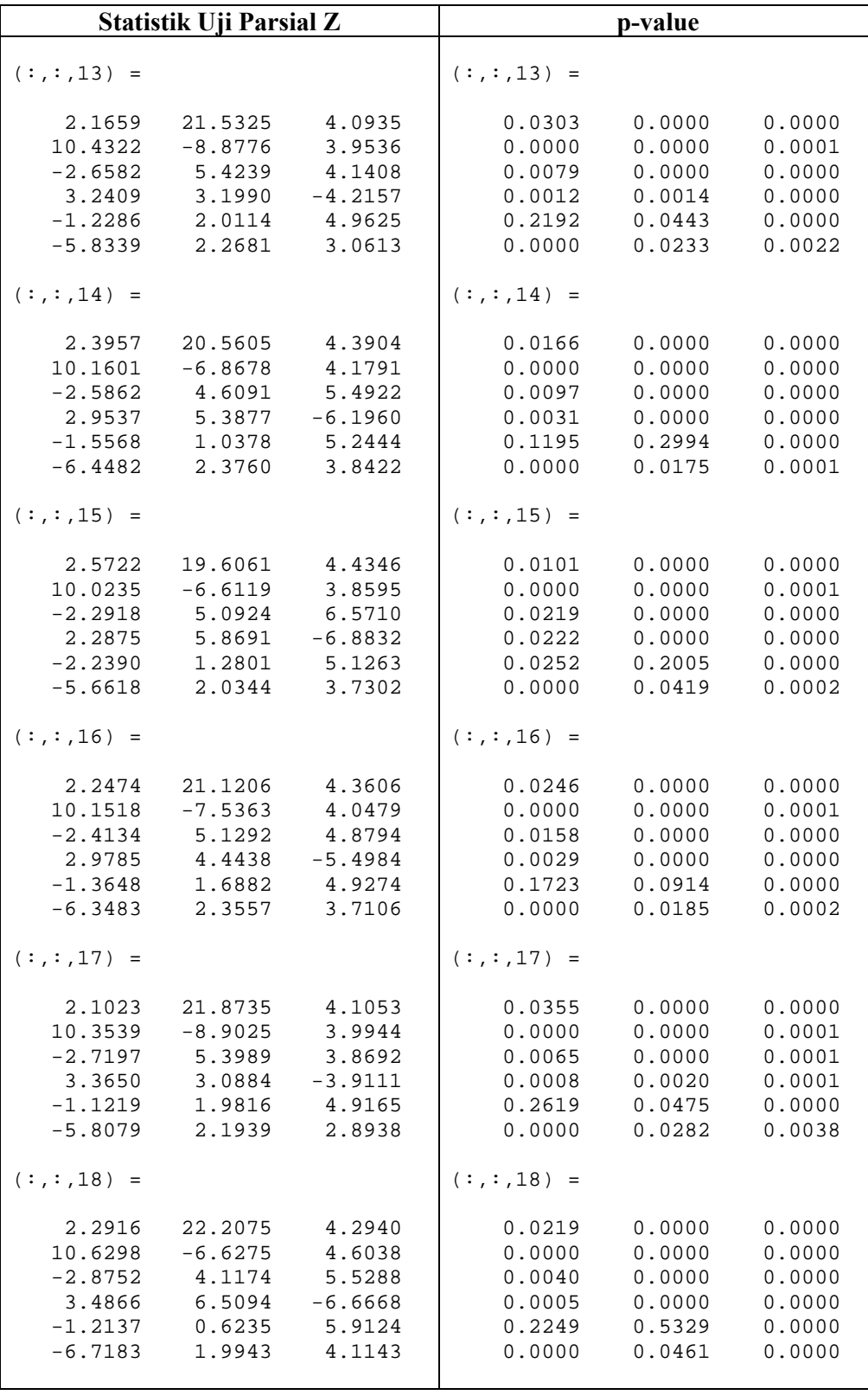

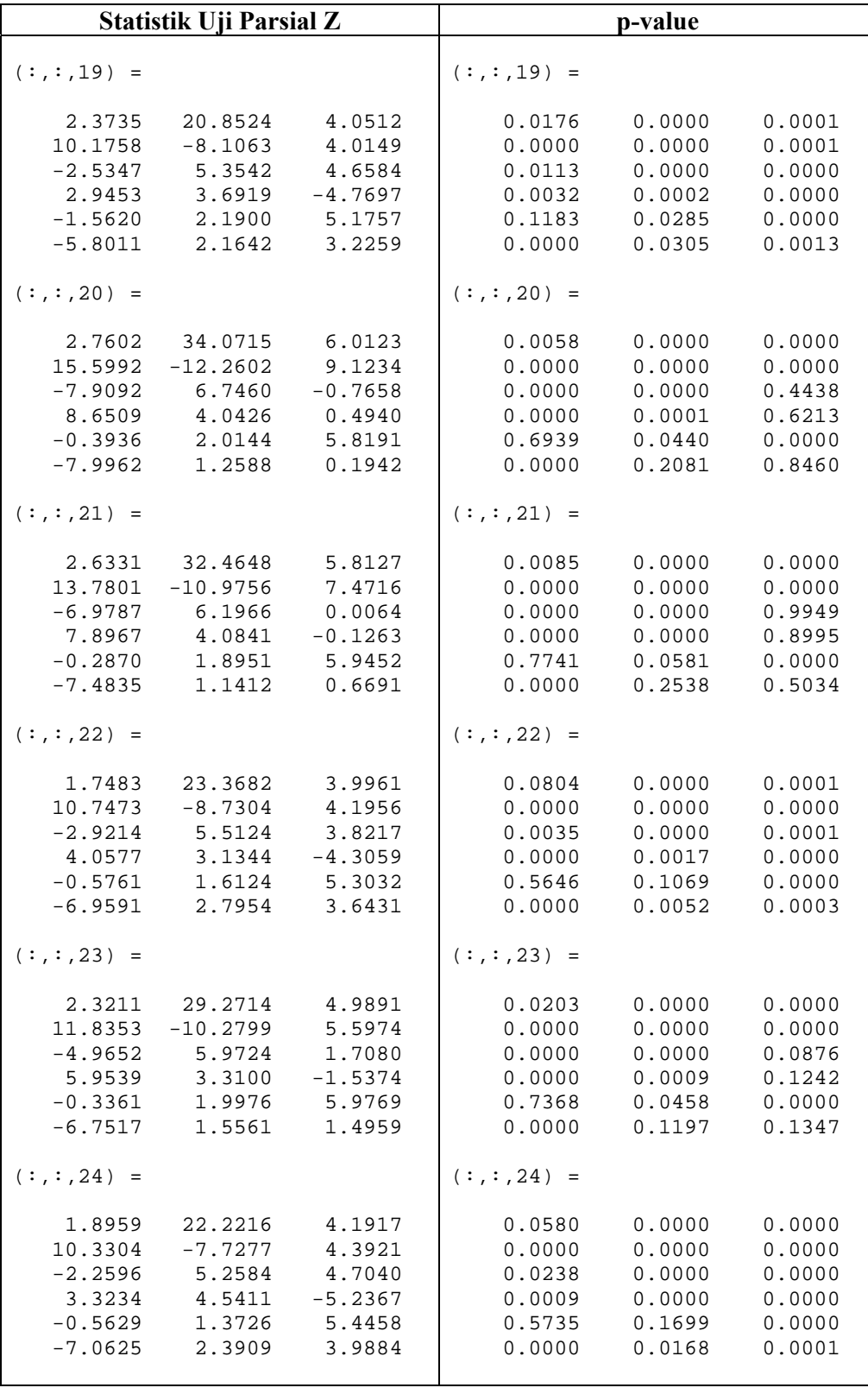

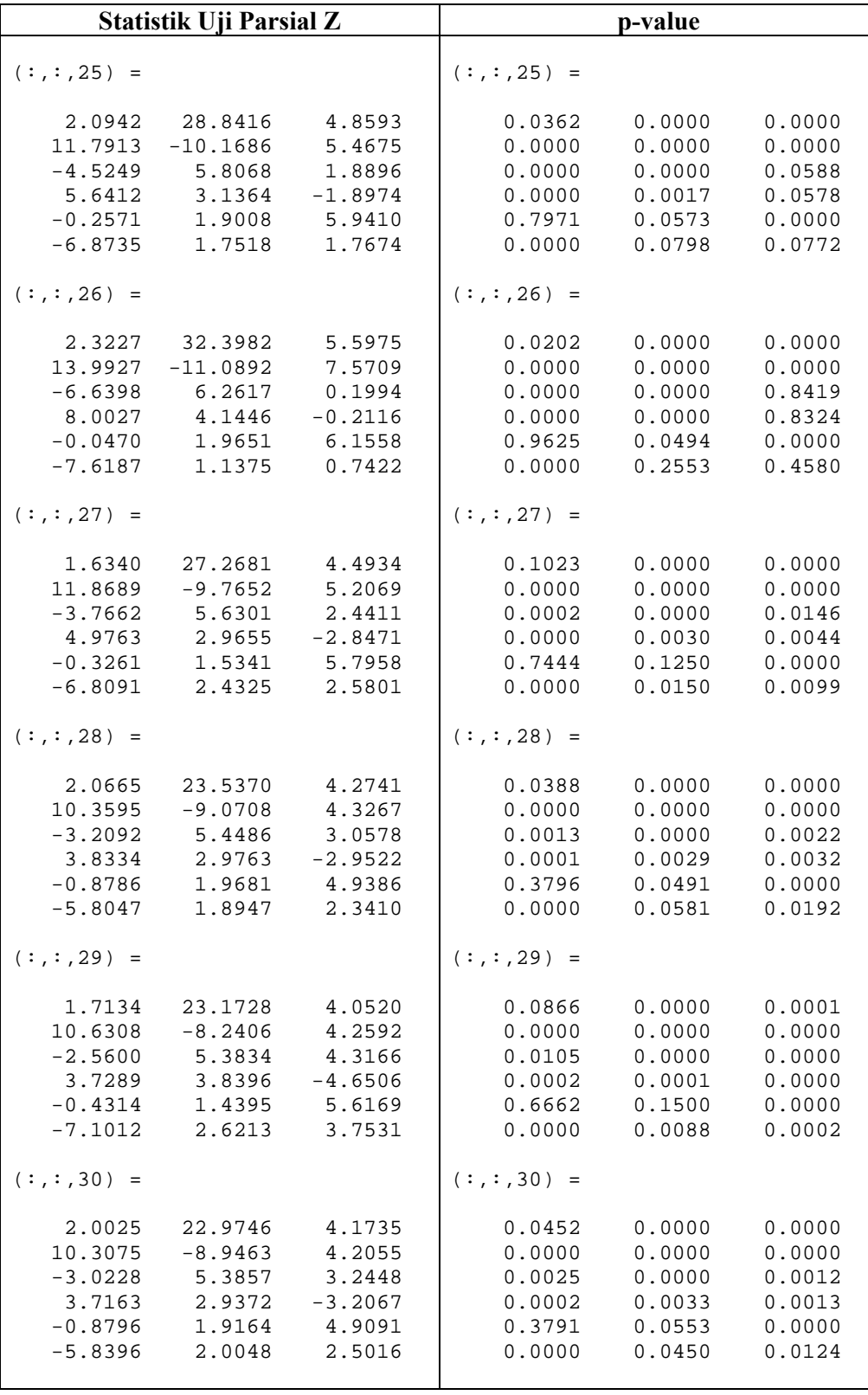

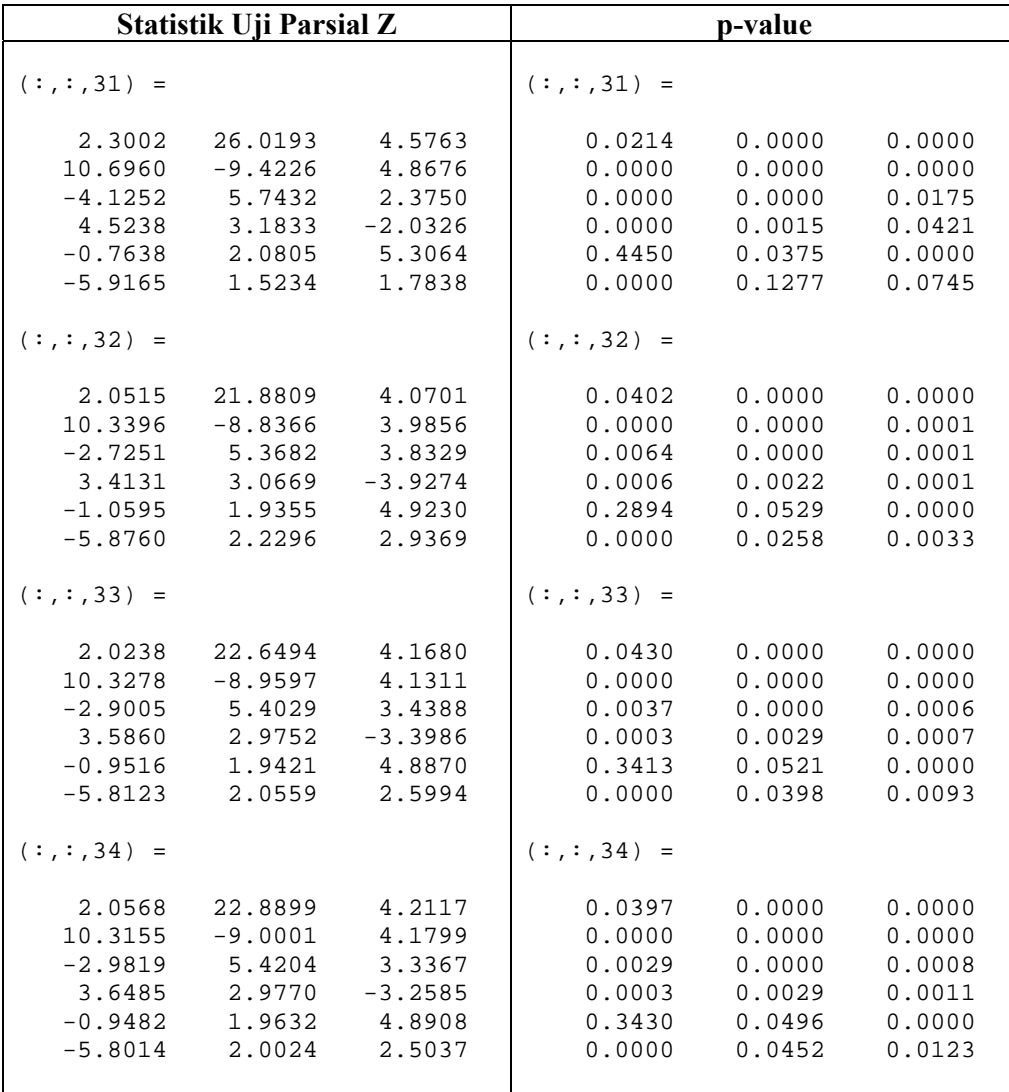

| Lokasi       | $\mathbf{1}$ | $\mathbf{2}$ | 3     | 4     | 5     | 6     | $\overline{7}$ | 8     | 9     | 10    | 11    | 12    | 13    | 14    | 15    | 16    | 17    |
|--------------|--------------|--------------|-------|-------|-------|-------|----------------|-------|-------|-------|-------|-------|-------|-------|-------|-------|-------|
| $\mathbf{1}$ | 1.000        | 0.066        | 0.249 | 0.298 | 0.495 | 0.214 | 0.190          | 0.281 | 0.485 | 0.284 | 0.215 | 0.533 | 0.449 | 0.767 | 0.682 | 0.649 | 0.420 |
| 2            | 0.066        | 1.000        | 0.462 | 0.384 | 0.291 | 0.623 | 0.559          | 0.406 | 0.219 | 0.412 | 0.581 | 0.000 | 0.251 | 0.139 | 0.088 | 0.183 | 0.272 |
| 3            | 0.249        | 0.462        | 1.000 | 0.881 | 0.627 | 0.734 | 0.859          | 0.916 | 0.595 | 0.922 | 0.830 | 0.052 | 0.649 | 0.389 | 0.346 | 0.479 | 0.687 |
| 4            | 0.298        | 0.384        | 0.881 | 1.000 | 0.686 | 0.654 | 0.749          | 0.963 | 0.689 | 0.956 | 0.732 | 0.076 | 0.746 | 0.448 | 0.417 | 0.548 | 0.788 |
| 5            | 0.495        | 0.291        | 0.627 | 0.686 | 1.000 | 0.562 | 0.535          | 0.666 | 0.778 | 0.674 | 0.575 | 0.189 | 0.797 | 0.684 | 0.569 | 0.788 | 0.790 |
| 6            | 0.214        | 0.623        | 0.734 | 0.654 | 0.562 | 1.000 | 0.788          | 0.676 | 0.456 | 0.688 | 0.884 | 0.040 | 0.500 | 0.338 | 0.258 | 0.407 | 0.527 |
| 7            | 0.190        | 0.559        | 0.859 | 0.749 | 0.535 | 0.788 | 1.000          | 0.782 | 0.489 | 0.786 | 0.893 | 0.028 | 0.538 | 0.313 | 0.267 | 0.392 | 0.572 |
| 8            | 0.281        | 0.406        | 0.916 | 0.963 | 0.666 | 0.676 | 0.782          | 1.000 | 0.659 | 0.983 | 0.760 | 0.068 | 0.715 | 0.428 | 0.393 | 0.524 | 0.756 |
| 9            | 0.485        | 0.219        | 0.595 | 0.689 | 0.778 | 0.456 | 0.489          | 0.659 | 1.000 | 0.658 | 0.496 | 0.187 | 0.932 | 0.658 | 0.665 | 0.775 | 0.888 |
| 10           | 0.284        | 0.412        | 0.922 | 0.956 | 0.674 | 0.688 | 0.786          | 0.983 | 0.658 | 1.000 | 0.771 | 0.069 | 0.714 | 0.432 | 0.393 | 0.528 | 0.755 |
| 11           | 0.215        | 0.581        | 0.830 | 0.732 | 0.575 | 0.884 | 0.893          | 0.760 | 0.496 | 0.771 | 1.000 | 0.038 | 0.545 | 0.343 | 0.279 | 0.420 | 0.577 |
| 12           | 0.533        | 0.000        | 0.052 | 0.076 | 0.189 | 0.040 | 0.028          | 0.068 | 0.187 | 0.069 | 0.038 | 1.000 | 0.163 | 0.367 | 0.354 | 0.287 | 0.145 |
| 13           | 0.449        | 0.251        | 0.649 | 0.746 | 0.797 | 0.500 | 0.538          | 0.715 | 0.932 | 0.714 | 0.545 | 0.163 | 1.000 | 0.622 | 0.611 | 0.740 | 0.953 |
| 14           | 0.767        | 0.139        | 0.389 | 0.448 | 0.684 | 0.338 | 0.313          | 0.428 | 0.658 | 0.432 | 0.343 | 0.367 | 0.622 | 1.000 | 0.747 | 0.862 | 0.590 |
| 15           | 0.682        | 0.088        | 0.346 | 0.417 | 0.569 | 0.258 | 0.267          | 0.393 | 0.665 | 0.393 | 0.279 | 0.354 | 0.611 | 0.747 | 1.000 | 0.736 | 0.574 |
| 16           | 0.649        | 0.183        | 0.479 | 0.548 | 0.788 | 0.407 | 0.392          | 0.524 | 0.775 | 0.528 | 0.420 | 0.287 | 0.740 | 0.862 | 0.736 | 1.000 | 0.706 |
| 17           | 0.420        | 0.272        | 0.687 | 0.788 | 0.790 | 0.527 | 0.572          | 0.756 | 0.888 | 0.755 | 0.577 | 0.145 | 0.953 | 0.590 | 0.574 | 0.706 | 1.000 |
| 18           | 0.752        | 0.124        | 0.302 | 0.340 | 0.570 | 0.299 | 0.247          | 0.326 | 0.485 | 0.332 | 0.285 | 0.417 | 0.464 | 0.759 | 0.557 | 0.664 | 0.442 |
| 19           | 0.513        | 0.205        | 0.567 | 0.657 | 0.775 | 0.438 | 0.463          | 0.628 | 0.960 | 0.627 | 0.474 | 0.205 | 0.896 | 0.688 | 0.697 | 0.804 | 0.852 |
| 20           | 0.115        | 0.840        | 0.573 | 0.489 | 0.387 | 0.761 | 0.673          | 0.512 | 0.304 | 0.520 | 0.710 | 0.006 | 0.341 | 0.207 | 0.145 | 0.260 | 0.365 |
| 21           | 0.154        | 0.675        | 0.734 | 0.634 | 0.472 | 0.831 | 0.857          | 0.663 | 0.405 | 0.669 | 0.862 | 0.016 | 0.449 | 0.265 | 0.209 | 0.333 | 0.479 |
| 22           | 0.473        | 0.316        | 0.639 | 0.687 | 0.945 | 0.596 | 0.555          | 0.671 | 0.733 | 0.680 | 0.602 | 0.176 | 0.758 | 0.654 | 0.530 | 0.747 | 0.758 |
| 23           | 0.239        | 0.524        | 0.898 | 0.800 | 0.617 | 0.827 | 0.891          | 0.829 | 0.549 | 0.840 | 0.924 | 0.048 | 0.600 | 0.375 | 0.316 | 0.459 | 0.634 |

**Lampiran 24. Pembobot Model GWMtR untuk Kemampuan Mahasiswa Statistika FMIPA-UT (Pembobot Bisquare)** 

206

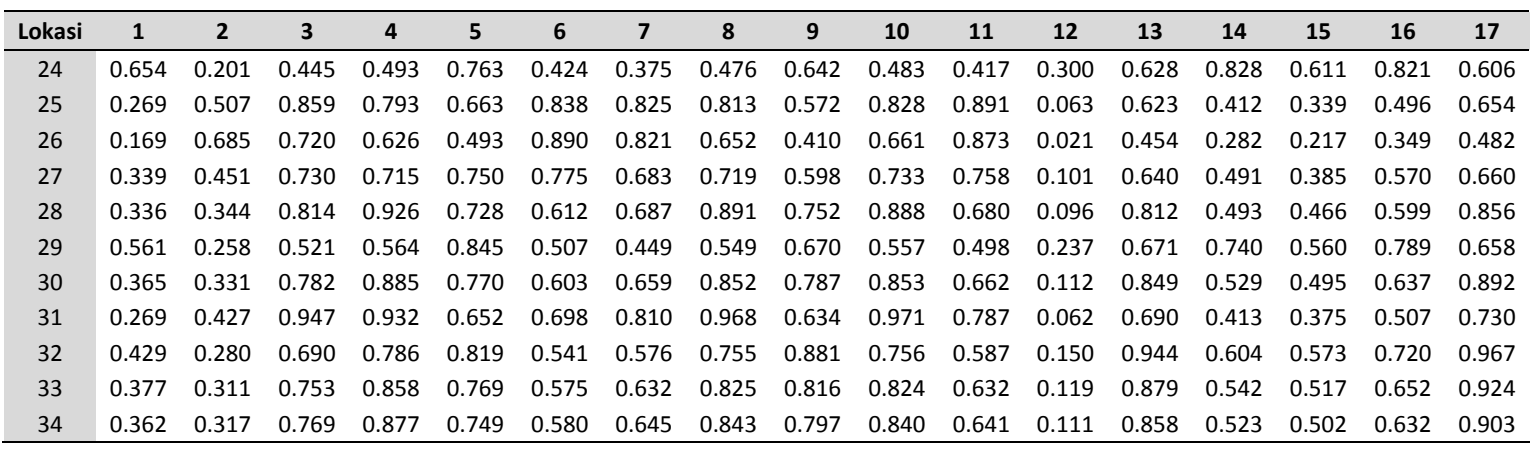

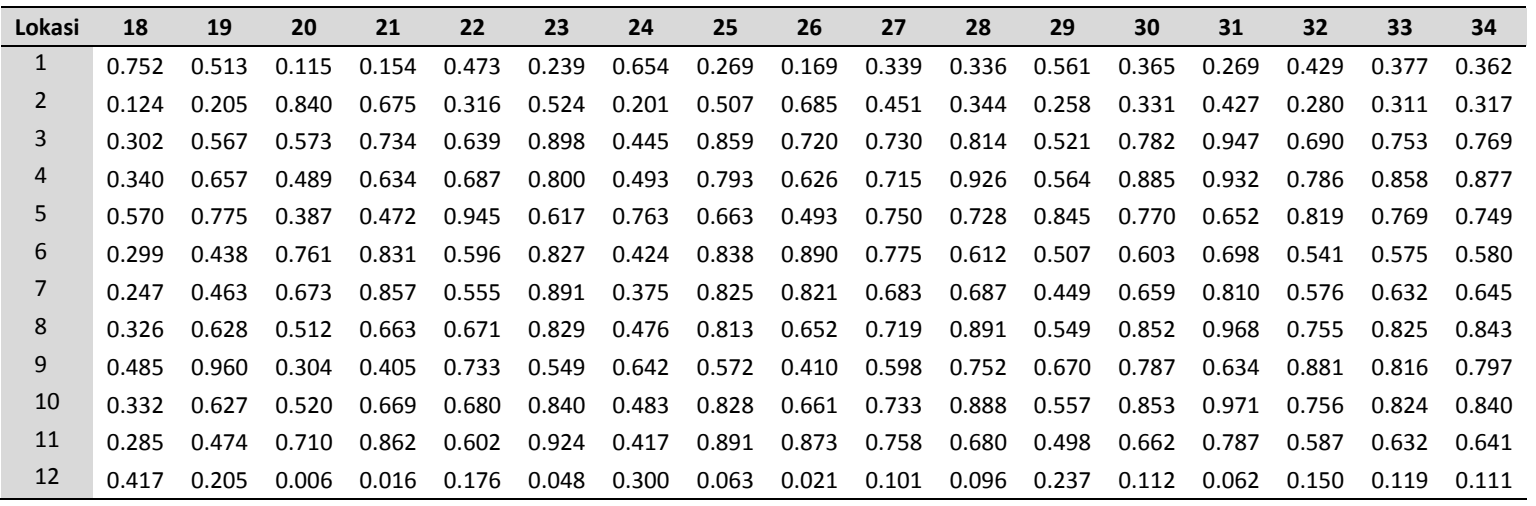

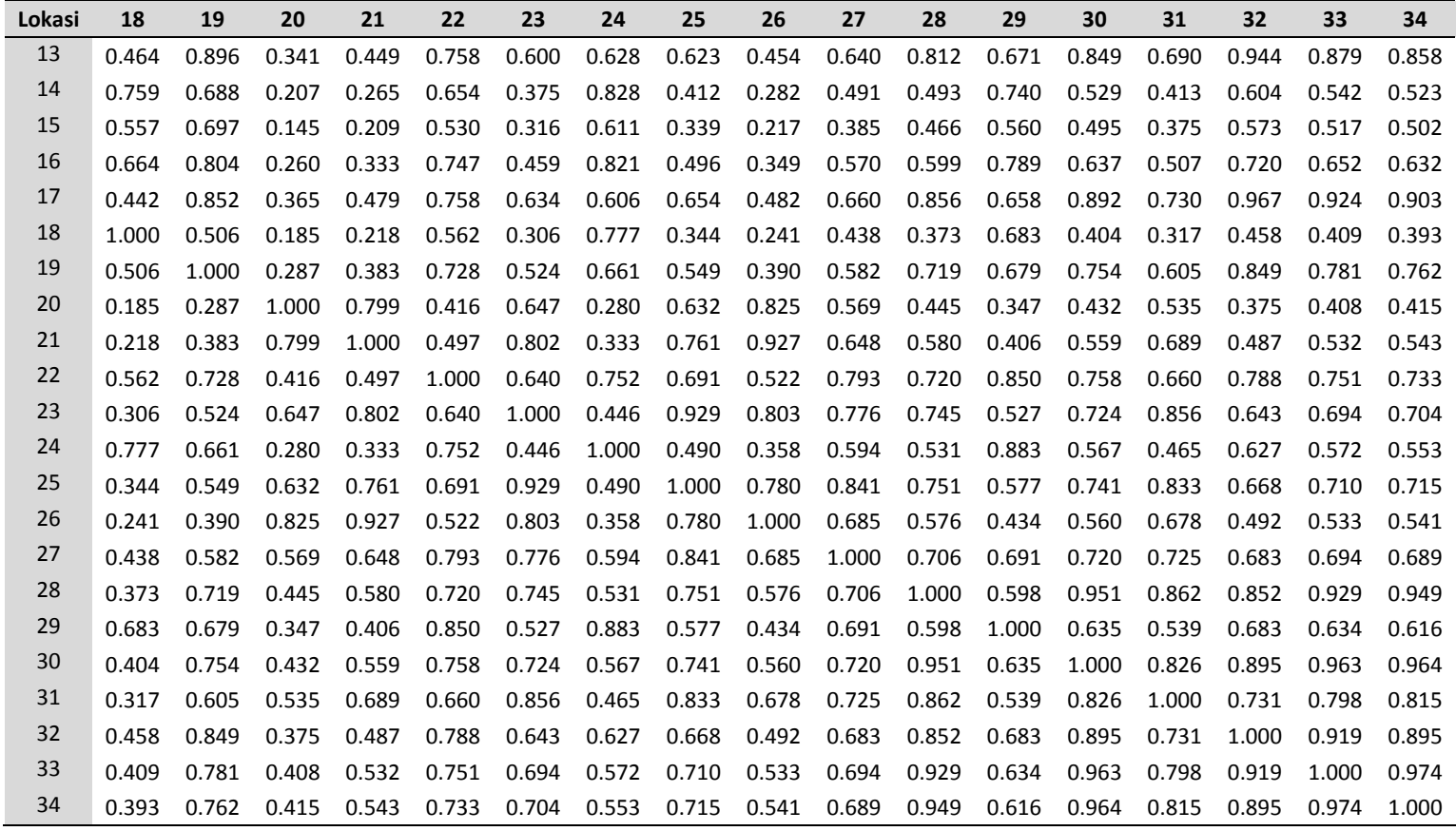

## **DAFTAR RIWAYAT HIDUP**

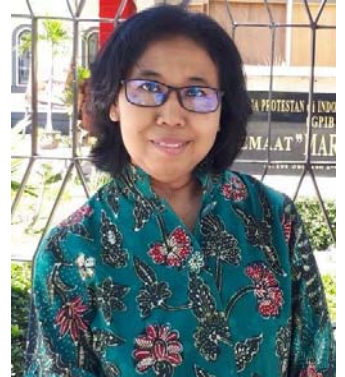

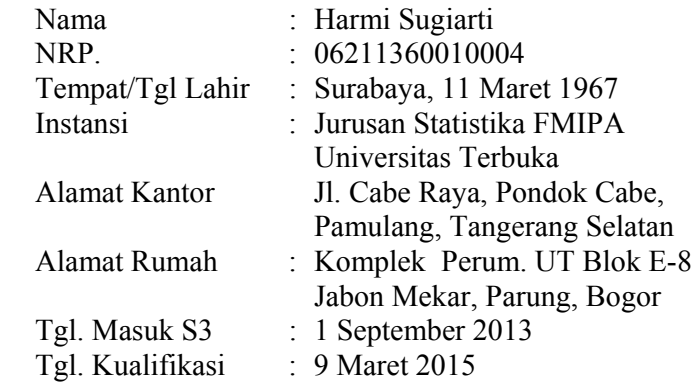

## **A. Riwayat Pendidikan**

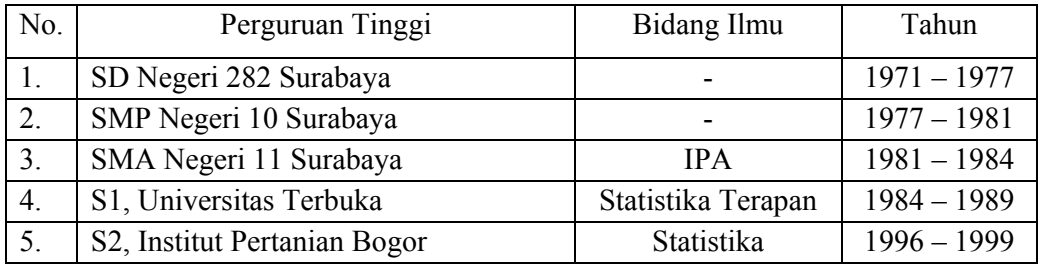

## **B. Penelitian/ Publikasi selama Masa Studi**

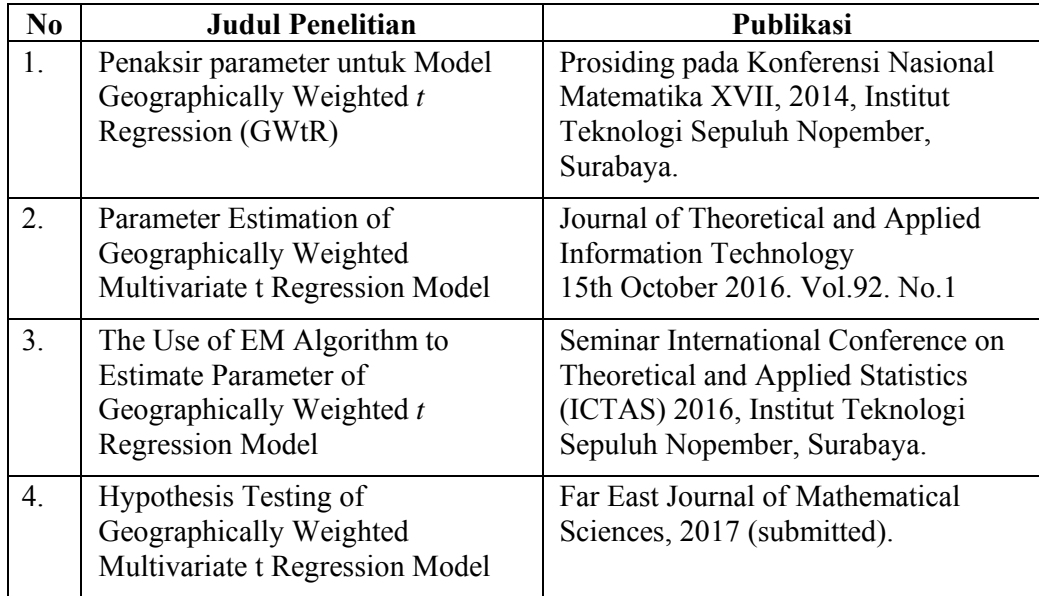

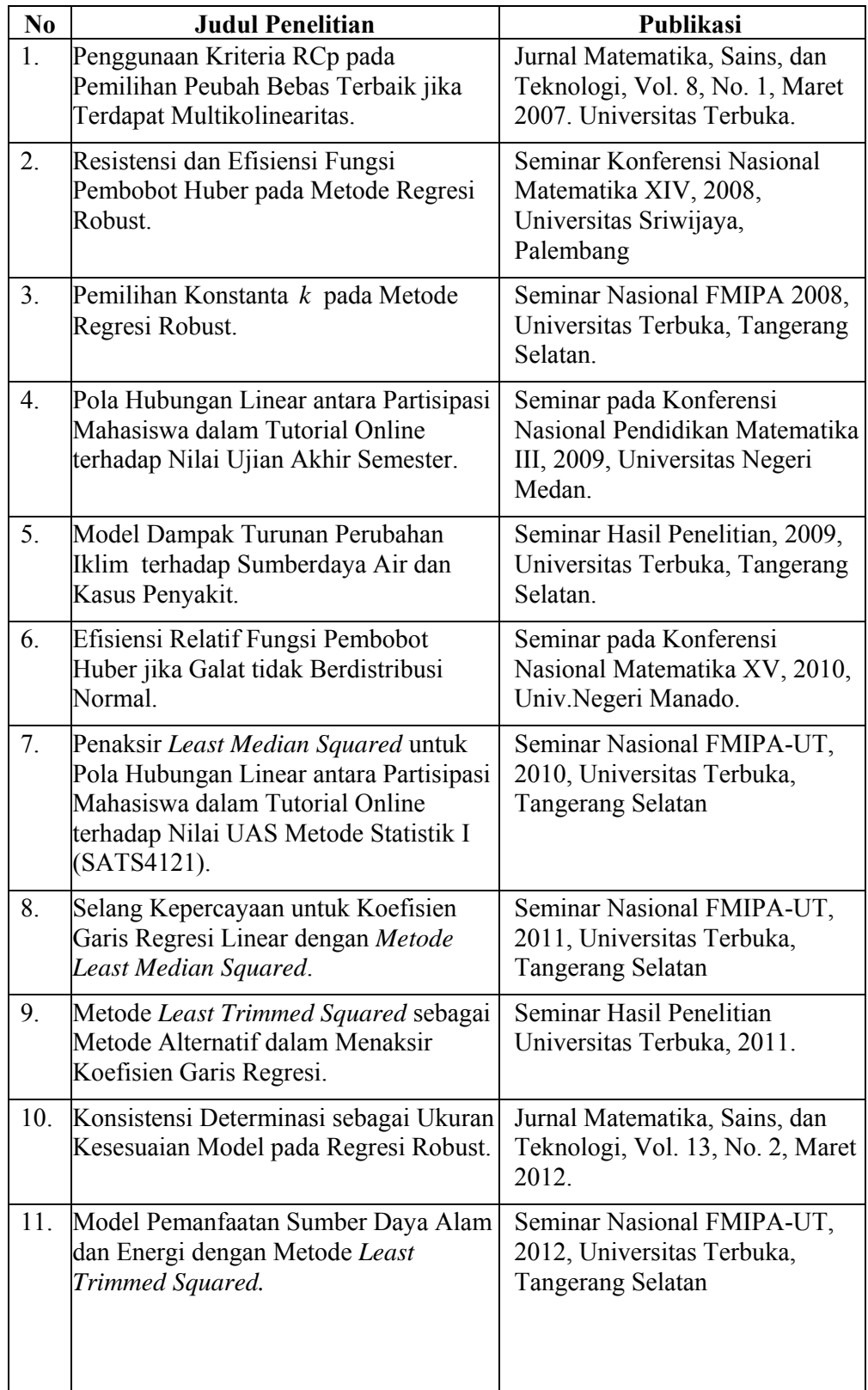

## **C. Penelitian/ Publikasi yang Pernah Dilaksanakan**

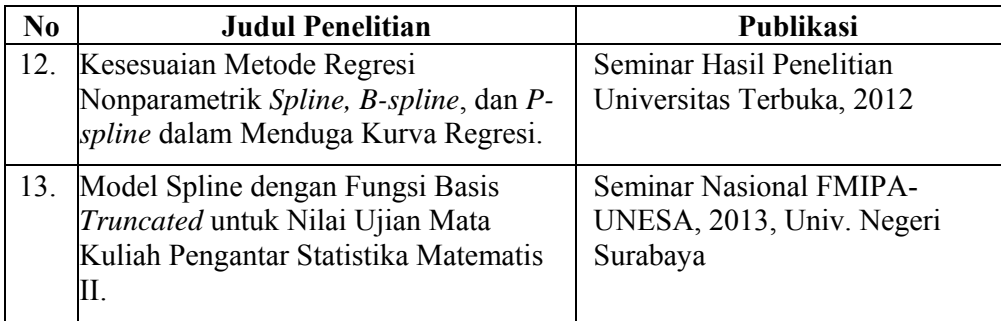

Surabaya, Januari 2018

 **Harmi Sugiarti**  NRP. 06211360010004 *Halaman ini sengaja dikosongkan*